```
********************************************************************************
IDIS Conformance test report
21-APR-2023 13:56:13
iCTT2 Package 2, Edition 2.0, Revision 1 (136)
Licensed to: DNV-GL IDIS Conf
Tester: Tom Levels
********************************************************************************
******************
* Identification *
******************
Manufacturer = \{ Name = '\Landis + Gyr'
  ThreeLettersId = '\LGZ'
}
DeviceUnderTest = {
  Type = '\Landis+Gyr E360-AD2D.x5D.Bx-L1 P1 WL D1 0x.110 S2'
  IDISDeviceType = 102
  IDISFunctionType = [EXTENSION_D]
  SerialNr = 62761437
  IPVersion = IPV4
  DataLinkLayer = GPRS
  ConsumerInformationPush = FALSE
  SMSSupported = FALSE
  ClipCallSupported = FALSE
}
Active firmware identifier (1-0:0.2.0.255) = \U.182.01.04
Active firmware identifier 1 (1-1:0.2.0.255) = \U.183.01.04
Active firmware identifier 2 (1-2:0.2.0.255) = \U.184.01.04
***********
* Summary *
***********
PASSED 1191
FAILED 0
DISABLED 0
INAPPLICABLE 655
INCONCLUSIVE 0
FATAL 0
TOTAL 1846
********************************************
Test Case 1 : Connect and release, 4 item(s)
********************************************
    (1) Connect Public 
  PASSED
    (2) Release Public 
  PASSED
    (3) Connect Management 
  PASSED
   (4) Release Management
```
PASSED

\*\*\*\*\*\*\*\*\*\*\*\*\*\*\*\*\*\*\*\*\*\*\*\*\*\*\*\*\*\*\*\*\*\*\*\*\*\*\*\*\*\*\*\*\*\*\* Test Case 2 : Get public object-list, 1 item(s) \*\*\*\*\*\*\*\*\*\*\*\*\*\*\*\*\*\*\*\*\*\*\*\*\*\*\*\*\*\*\*\*\*\*\*\*\*\*\*\*\*\*\*\*\*\*\* Public Get Current association 0-0:40.0.0.255 (@9) (1) .object\_list PASSED  $\omega$   $\theta - \theta : \theta . 2 . \theta . 255 | 1$  @42 0-0:42.0.0.255|1 COSEM logical device name @37 0-0:43.1.0.255|1 Security - Receive frame counter unicast key @33 0-0:43.1.1.255|1 Security - Receive frame counter broadcast key  $\omega$  0-0:43.1.2.255 | 1  $\omega$  0-0:43.1.3.255 | 1  $@ 0-0:43.1.4.255|1$  $\omega$  0-0:43.1.6.255 | 1 @ 0-0:43.1.8.255|1  $\omega$  0-0:43.1.9.255 | 1  $\omega$  0-0:43.1.10.255 | 1 @ 0-0:43.1.11.255|1  $\omega$  0-0:43.1.12.255 1  $\omega$  0-0:43.1.13.255 | 1  $\omega$  0-0:43.1.14.255 1 @46 0-0:96.1.0.255|1 Device ID 1, manufacturing number @50 0-0:96.1.1.255|1 Device ID 2 @54 0-0:96.1.2.255|1 Device ID 3 @58 0-0:96.1.3.255|1 Device ID 4 @62 0-0:96.1.4.255|1 Device ID 5  $\omega$  0-0:96.1.8.255 | 1  $@ 0.0:96.1.10.255|1$  $\omega$  0-0:96.2.5.255 | 1  $@ 0-0:96.51.0.255|1$  $\omega$  0-0:96.51.1.255 | 1  $\omega$  0-0:96.51.2.255 | 1  $\omega$  0-0:96.51.3.255 | 1  $\omega$  0-0:96.51.4.255 | 1  $\omega$  0-0:96.51.9.255 | 1 @ 0-0:96.51.10.255|1 @ 0-0:96.51.11.255|1 @ 0-0:96.51.12.255|1  $@ 0-0:96.51.13.255|1$  $\omega$   $\theta$ -1:43.1.1.255 | 1  $\omega$   $\theta$ -1:43.1.14.255 | 1  $\omega$  0-5:0.2.0.255 | 1 @412 1-0:0.2.0.255|1 Active firmware identifier  $\omega$  1-0:0.2.1.255 | 1 @420 1-1:0.2.0.255|1 Active firmware identifier 1 @ 1-1:0.2.1.255|1 @428 1-2:0.2.0.255|1 Active firmware identifier 2  $\omega$  1-2:0.2.1.255 | 1  $\omega$  1-3:0.2.1.255 | 1

 $\omega$  1-4:0.2.1.255 | 1  $@ 1-5:0.2.1.255|1$  $@ 1-6:0.2.1.255|1$  $@ 1-7:0.2.1.255|1$  $\omega$  1-8:0.2.0.255 | 1  $\omega$  1-9:0.2.0.255 | 1 @ 0-0:40.0.1.255|15 @9 0-0:40.0.0.255|15 Current association @4 0-0:41.0.0.255|17 SAP Assignment @ 0-0:130.0.0.255|22009 @ 0-0:130.0.38.255|22051 \*\*\*\*\*\*\*\*\*\*\*\*\*\*\*\*\*\*\*\*\*\*\*\*\*\*\*\*\*\*\*\*\*\*\*\*\*\*\*\*\*\*\*\*\*\* Test Case 3 : Get mngmt object-list, 1 item(s) \*\*\*\*\*\*\*\*\*\*\*\*\*\*\*\*\*\*\*\*\*\*\*\*\*\*\*\*\*\*\*\*\*\*\*\*\*\*\*\*\*\*\*\*\*\* Mngmt Get Current association 0-0:40.0.0.255 (@9) (1) .object\_list PASSED @ 0-0:0.1.0.255|1  $\omega$  0-0:0.1.2.255 | 1  $\omega$  0-0:0.2.0.255 | 1 @42 0-0:42.0.0.255|1 COSEM logical device name  $\emptyset$ 37  $\emptyset$ -0:43.1.0.255|1 Security - Receive frame counter unicast key @33 0-0:43.1.1.255|1 Security - Receive frame counter broadcast key  $\omega$  0-0:43.1.2.255 | 1  $\omega$  0-0:43.1.3.255 | 1  $\omega$  0-0:43.1.4.255 | 1  $\omega$  0-0:43.1.6.255 | 1  $\omega$  0-0:43.1.8.255 | 1  $\omega$  0-0:43.1.9.255 | 1 @ 0-0:43.1.10.255|1 @ 0-0:43.1.11.255|1  $\omega$  0-0:43.1.12.255 1  $\omega$  0-0:43.1.13.255 1  $\omega$  0-0:43.1.14.255 1 @46 0-0:96.1.0.255|1 Device ID 1, manufacturing number @50 0-0:96.1.1.255|1 Device ID 2 @54 0-0:96.1.2.255|1 Device ID 3 @58 0-0:96.1.3.255|1 Device ID 4 @62 0-0:96.1.4.255|1 Device ID 5 @66 0-0:96.1.5.255|1 Device ID 6, IDIS certification number  $\omega$  0-0:96.1.8.255 | 1  $\omega$  0-0:96.1.10.255 | 1  $\omega$  0-0:96.2.5.255 | 1  $\omega$  0-0:96.4.1.255 | 1  $@ 0-0:96.5.1.255|1$  $\omega$  0-0:96.5.2.255 | 1 @ 0-0:96.7.0.255|1 @1177 0-0:96.7.9.255|1 Number of long power failures in any phase @1173 0-0:96.7.21.255|1 Number of power failures in any phase  $@1142$   $@-0:96.10.1.255|1$  Profile status - Load profile with period

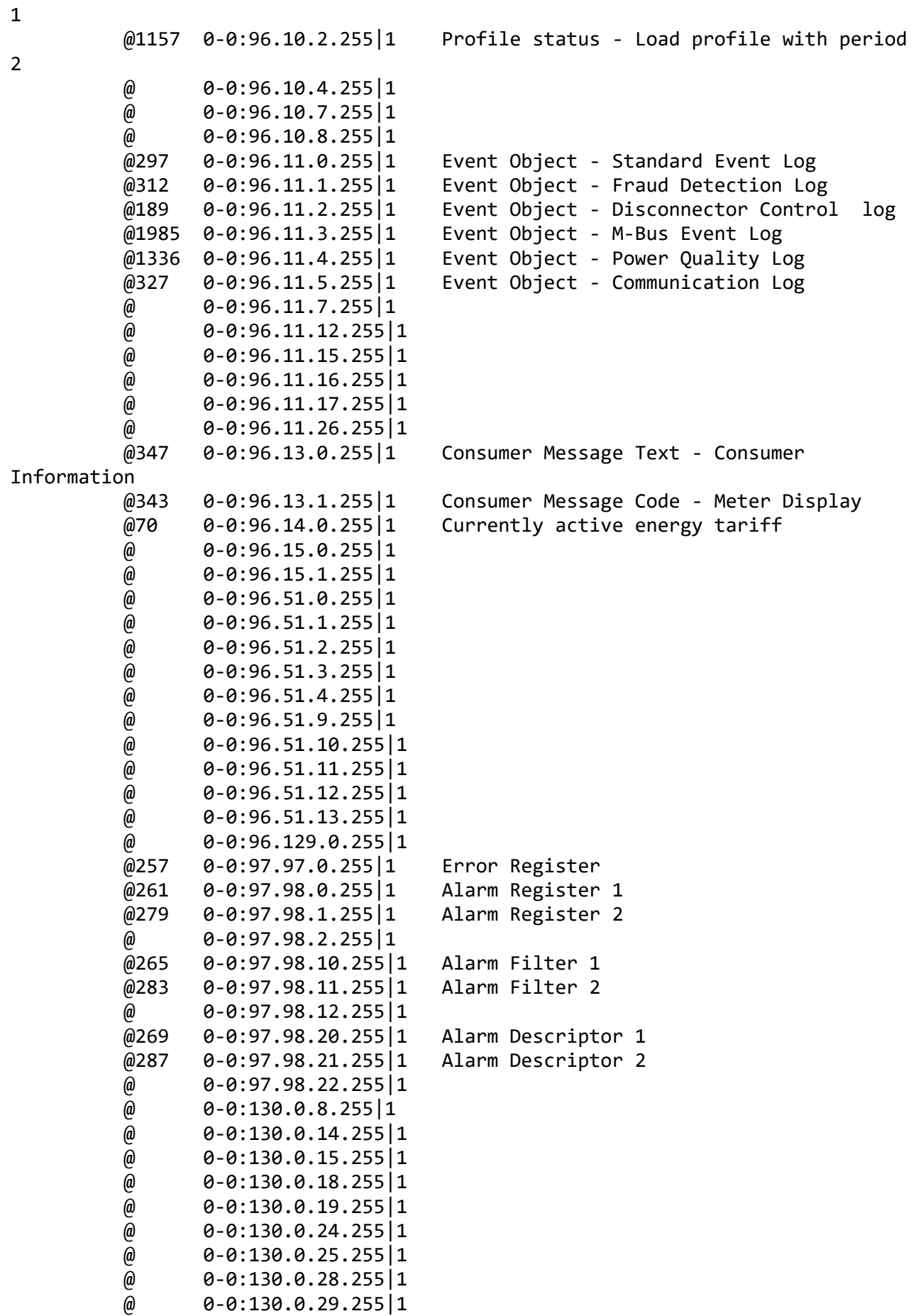

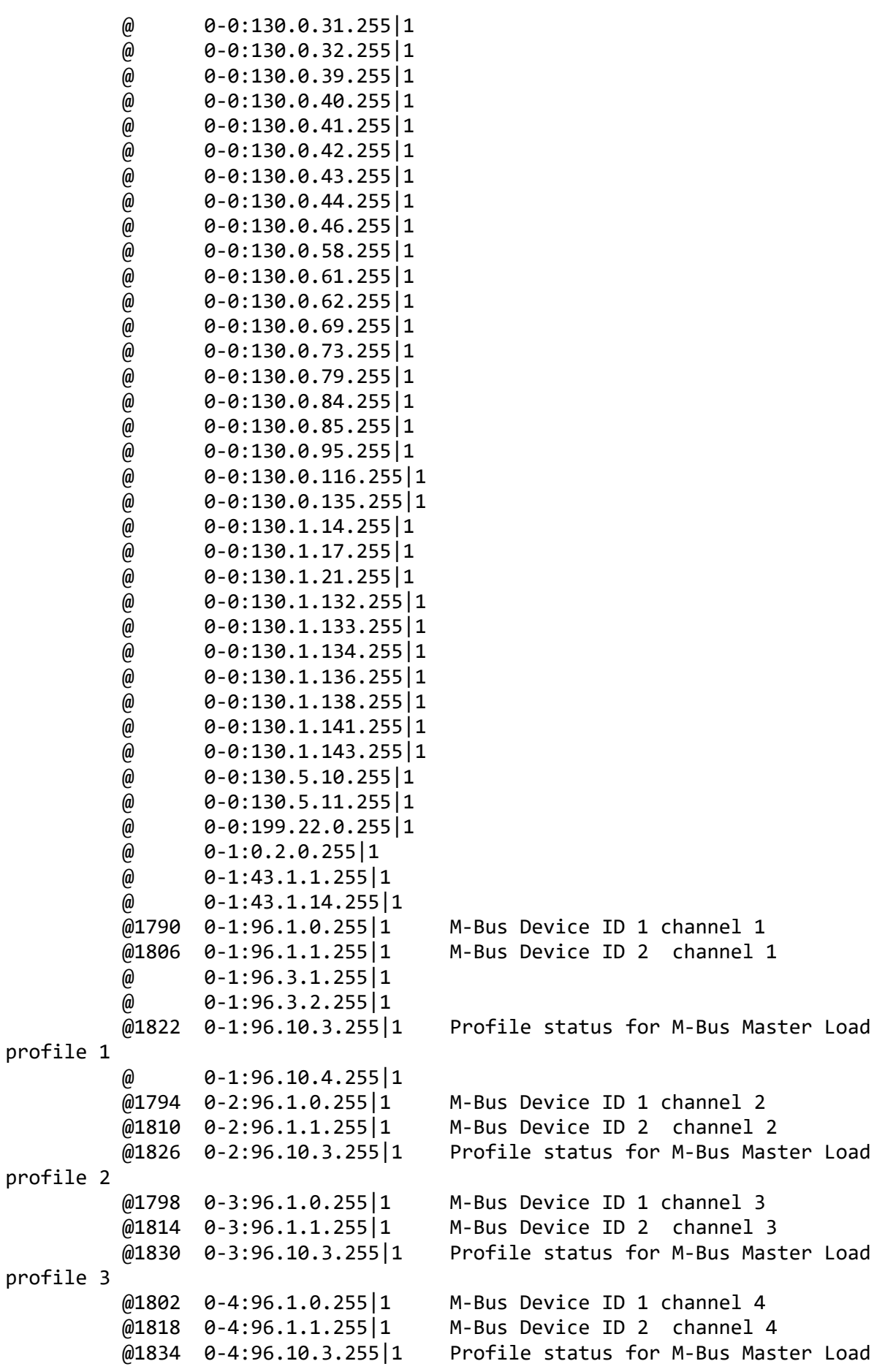

## profile 4

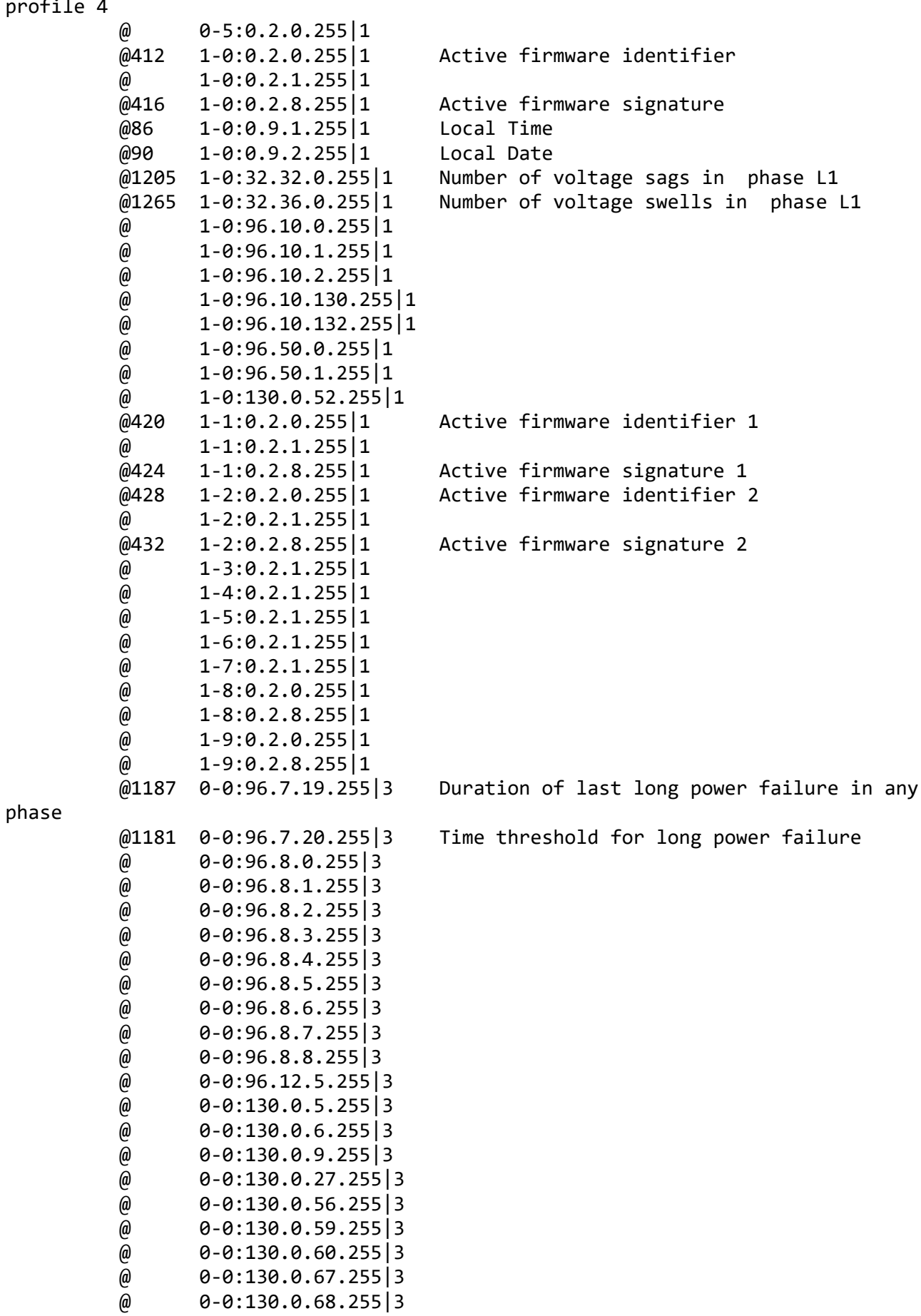

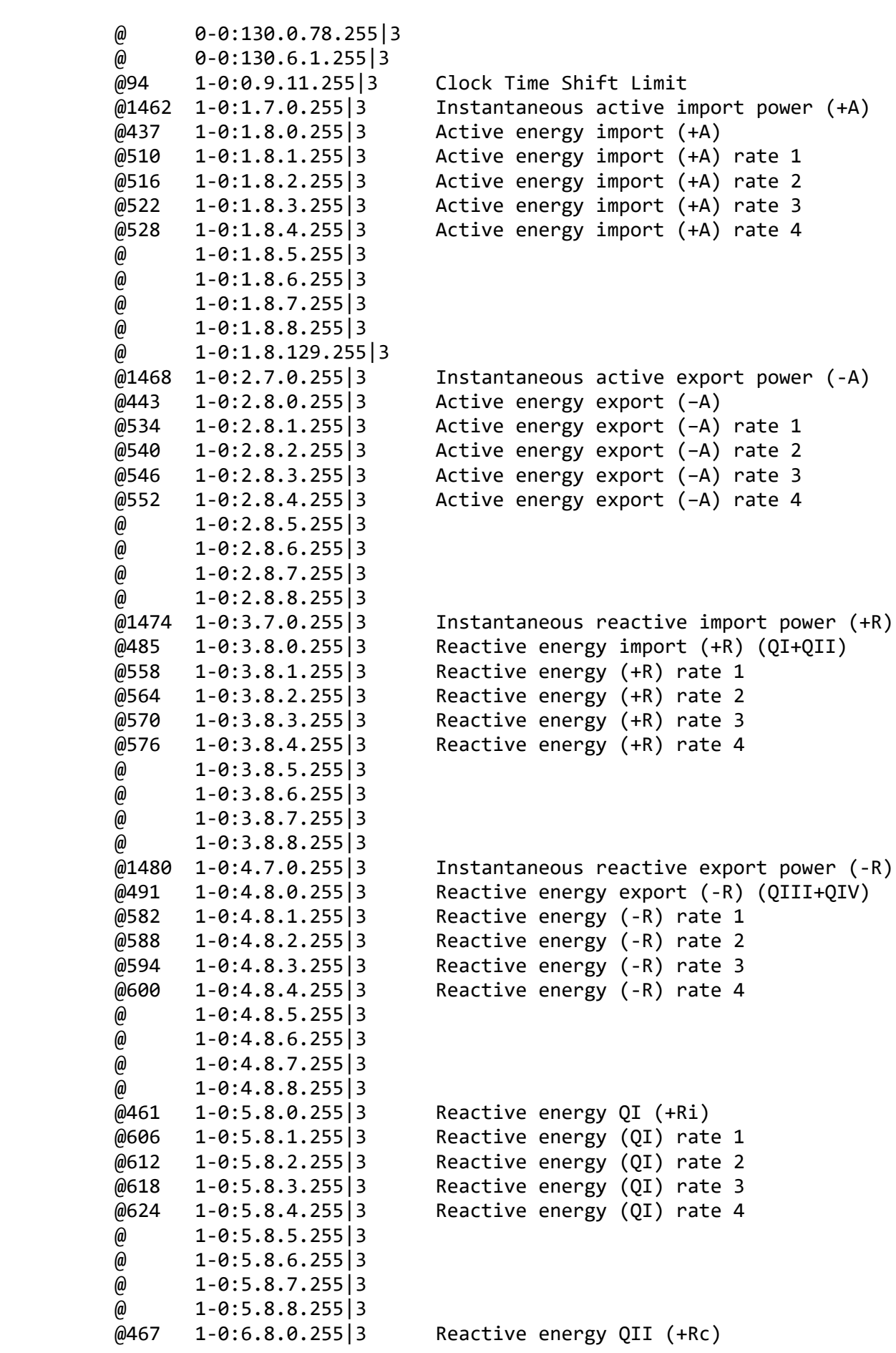

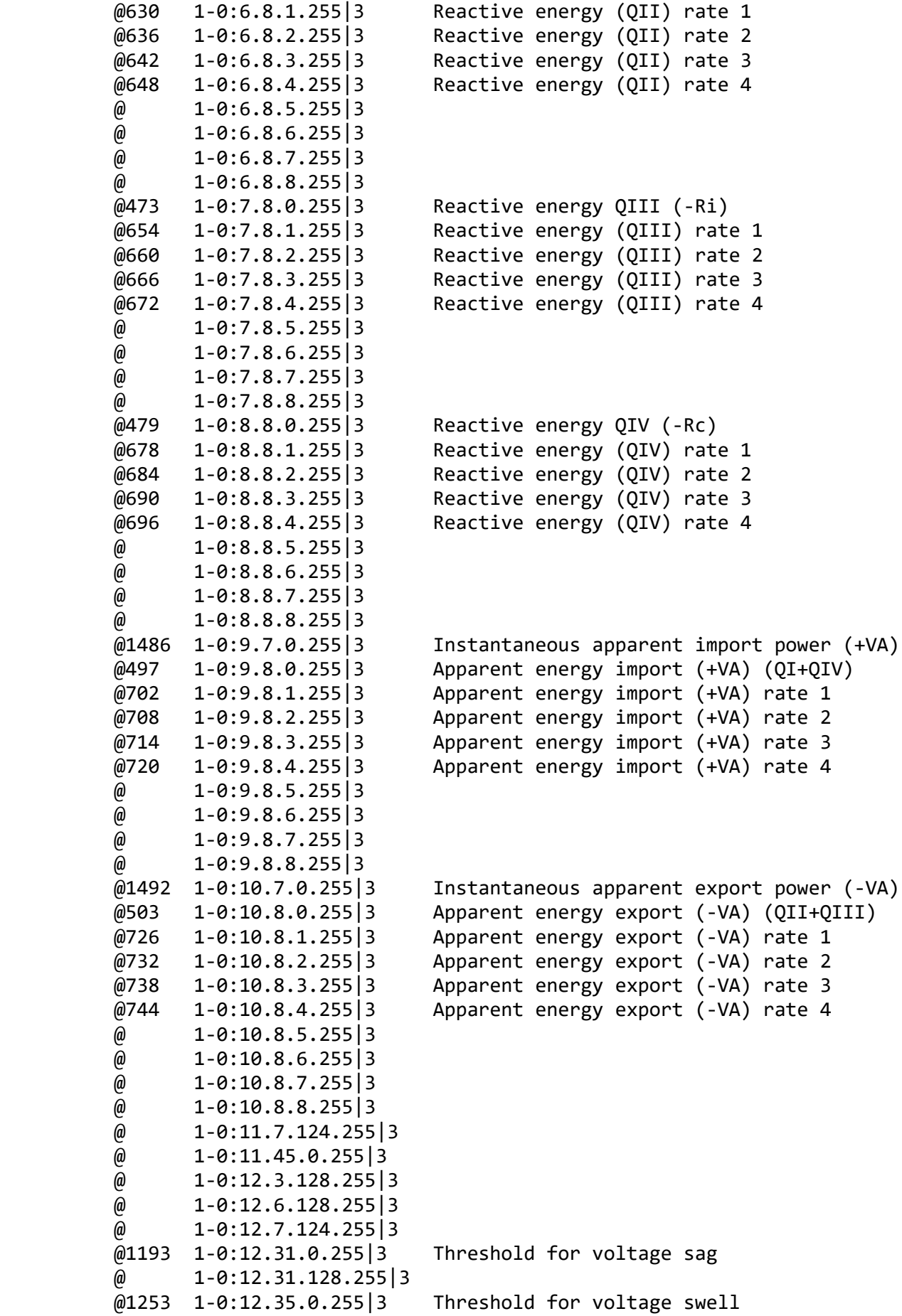

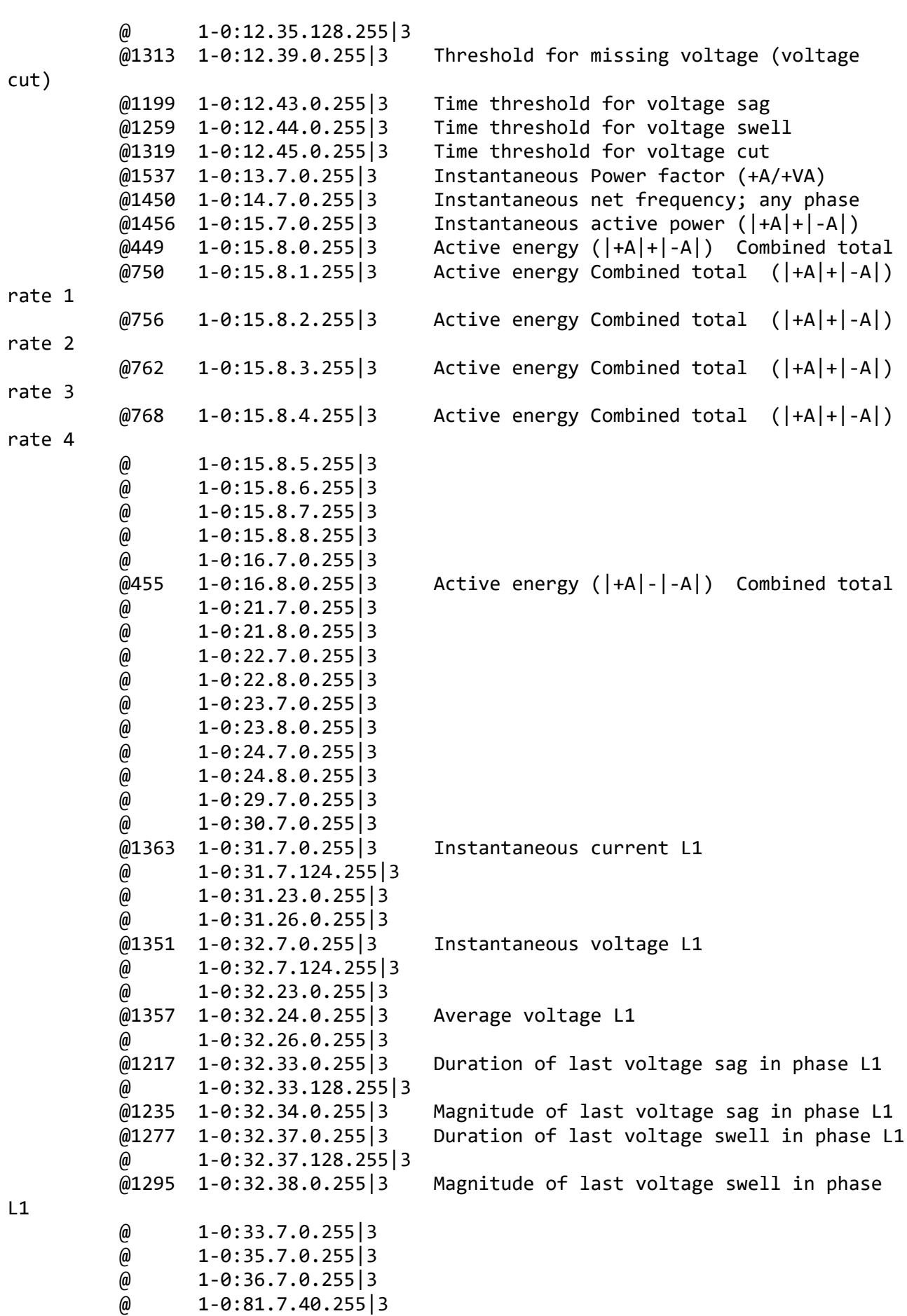

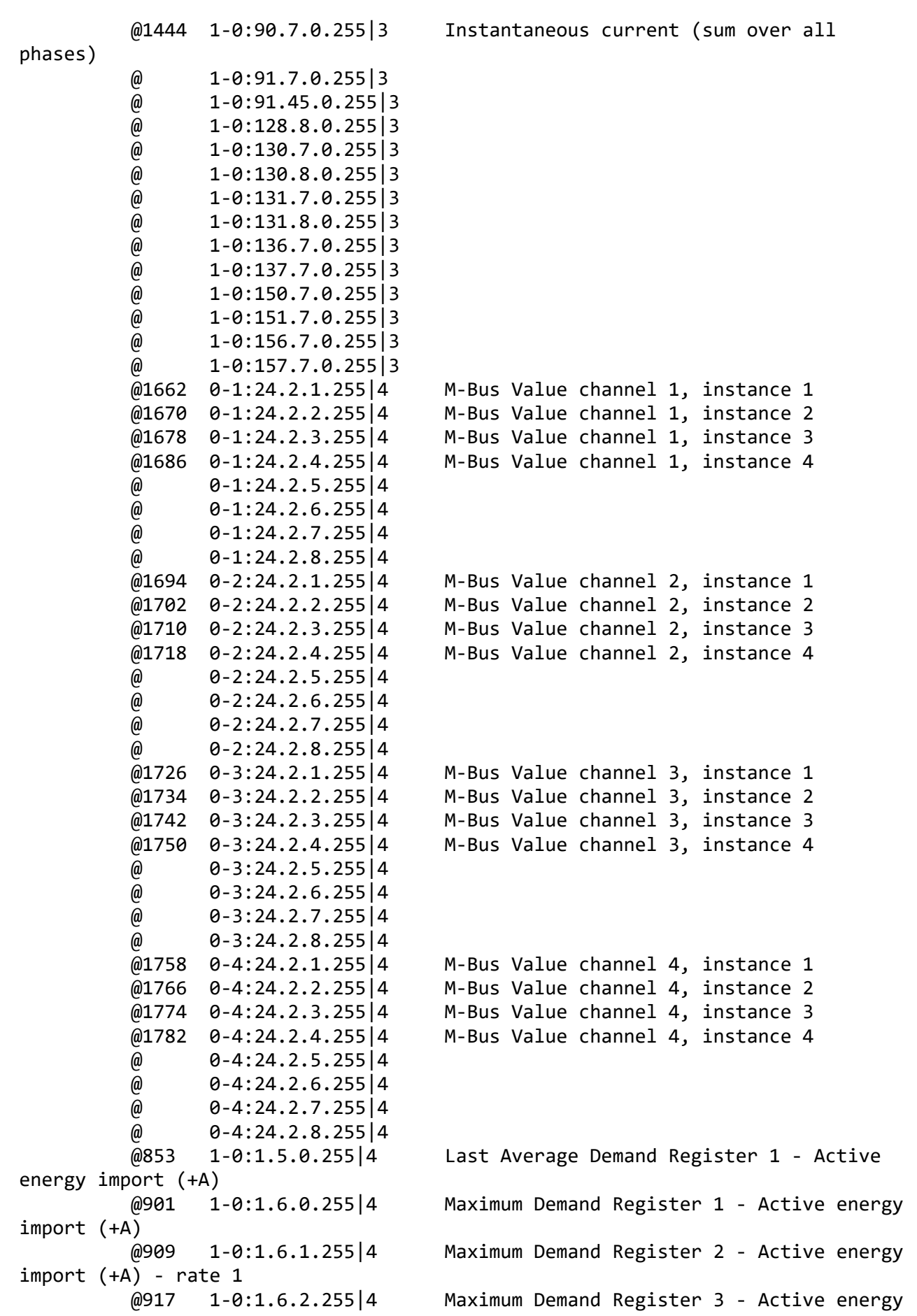

import (+A) - rate 2 import (+A) - rate 3 import (+A) - rate 4  $\omega$  1-0:1.6.5.255 | 4  $\omega$  1-0:1.6.6.255 4  $\omega$  1-0:1.6.7.255 | 4  $\omega$  1-0:1.6.8.255 | 4 energy export (−A) export (−A) export (−A) - rate 1 export (−A) - rate 2 export (−A) - rate 3 export (−A) - rate 4  $\omega$  1-0:2.6.5.255 | 4  $\omega$  1-0:2.6.6.255 | 4  $\omega$  1-0:2.6.7.255 | 4  $\omega$  1-0:2.6.8.255 4 energy import (+R) energy import (+R) energy import (+R) - rate 1 energy import (+R) - rate 2 energy import (+R) - rate 3 energy import (+R) - rate 4  $\omega$  1-0:3.6.5.255 4  $\omega$  1-0:3.6.6.255 | 4  $\omega$  1-0:3.6.7.255 4  $\omega$  1-0:3.6.8.255 4 energy export (-R) energy export (-R) energy export (-R) - rate 1 energy export (-R) - rate 2 energy export (-R) - rate 3 energy export (-R) - rate 4  $\omega$  1-0:4.6.5.255 4

 @925 1-0:1.6.3.255|4 Maximum Demand Register 4 - Active energy @933 1-0:1.6.4.255|4 Maximum Demand Register 5 - Active energy

 @861 1-0:2.5.0.255|4 Last Average Demand Register 2 - Active @941 1-0:2.6.0.255|4 Maximum Demand Register 6 - Active energy @949 1-0:2.6.1.255|4 Maximum Demand Register 7 - Active energy @957 1-0:2.6.2.255|4 Maximum Demand Register 8 - Active energy @965 1-0:2.6.3.255|4 Maximum Demand Register 9 - Active energy @973 1-0:2.6.4.255|4 Maximum Demand Register 10 - Active energy

 @869 1-0:3.5.0.255|4 Last Average Demand Register 3 - Reactive @981 1-0:3.6.0.255|4 Maximum Demand Register 11 - Reactive @989 1-0:3.6.1.255|4 Maximum Demand Register 12 - Reactive @997 1-0:3.6.2.255|4 Maximum Demand Register 13 - Reactive @1005 1-0:3.6.3.255|4 Maximum Demand Register 14 - Reactive @1013 1-0:3.6.4.255|4 Maximum Demand Register 15 - Reactive

 @877 1-0:4.5.0.255|4 Last Average Demand Register 4 - Reactive @1021 1-0:4.6.0.255|4 Maximum Demand Register 16 - Reactive @1029 1-0:4.6.1.255|4 Maximum Demand Register 17 - Reactive @1037 1-0:4.6.2.255|4 Maximum Demand Register 18 - Reactive @1045 1-0:4.6.3.255|4 Maximum Demand Register 19 - Reactive @1053 1-0:4.6.4.255|4 Maximum Demand Register 20 - Reactive

 $\omega$  1-0:4.6.6.255 4  $\omega$  1-0:4.6.7.255 | 4  $\omega$  1-0:4.6.8.255 | 4 @885 1-0:9.5.0.255|4 Last Average Demand Register 5 - Apparent energy import (+VA) @1061 1-0:9.6.0.255|4 Maximum Demand Register 21 - Apparent energy import (+VA) @1069 1-0:9.6.1.255|4 Maximum Demand Register 22 - Apparent energy import (+VA) - rate 1 @1077 1-0:9.6.2.255|4 Maximum Demand Register 23 - Apparent energy import (+VA) - rate 2 @1085 1-0:9.6.3.255|4 Maximum Demand Register 24 - Apparent energy import (+VA) - rate 3 @1093 1-0:9.6.4.255|4 Maximum Demand Register 25 - Apparent energy import (+VA) - rate 4  $\omega$  1-0:9.6.5.255 | 4  $\omega$  1-0:9.6.6.255 4  $\omega$  1-0:9.6.7.255 | 4  $\omega$  1-0:9.6.8.255 | 4 @893 1-0:10.5.0.255|4 Last Average Demand Register 6 - Apparent energy export (-VA) @1101 1-0:10.6.0.255|4 Maximum Demand Register 26 - Apparent energy export (-VA) @1109 1-0:10.6.1.255|4 Maximum Demand Register 27 - Apparent energy export (-VA) - rate 1 @1117 1-0:10.6.2.255|4 Maximum Demand Register 28 - Apparent energy export (-VA) - rate 2 @1125 1-0:10.6.3.255|4 Maximum Demand Register 29 - Apparent energy export (-VA) - rate 3 @1133 1-0:10.6.4.255|4 Maximum Demand Register 30 - Apparent energy export (-VA) - rate 4  $\omega$  1-0:10.6.5.255 | 4  $\omega$  1-0:10.6.6.255 | 4  $\omega$  1-0:10.6.7.255 4  $\omega$  1-0:10.6.8.255 | 4 @1543 1-0:13.5.0.255|4 Last Average Power factor (+A/+VA) @775 1-0:1.4.0.255|5 Demand Register 1 - Active energy import  $(+A)$  @ 1-0:1.4.128.255|5 @1498 1-0:1.24.0.255|5 Average Import Power (+A) @788 1-0:2.4.0.255|5 Demand Register 2 - Active energy export (−A) @801 1-0:3.4.0.255|5 Demand Register 3 - Reactive energy import  $(+R)$  @814 1-0:4.4.0.255|5 Demand Register 4 - Reactive energy export  $(-R)$  @827 1-0:9.4.0.255|5 Demand Register 5 - Apparent energy import  $(+VA)$  @840 1-0:10.4.0.255|5 Demand Register 6 - Apparent energy export  $( -VA)$  $\omega$  1-0:11.56.124.255 | 5 @ 1-0:12.27.128.255|5  $\omega$  1-0:12.56.124.255 | 5  $\omega$  1-0:13.5.0.255 | 5

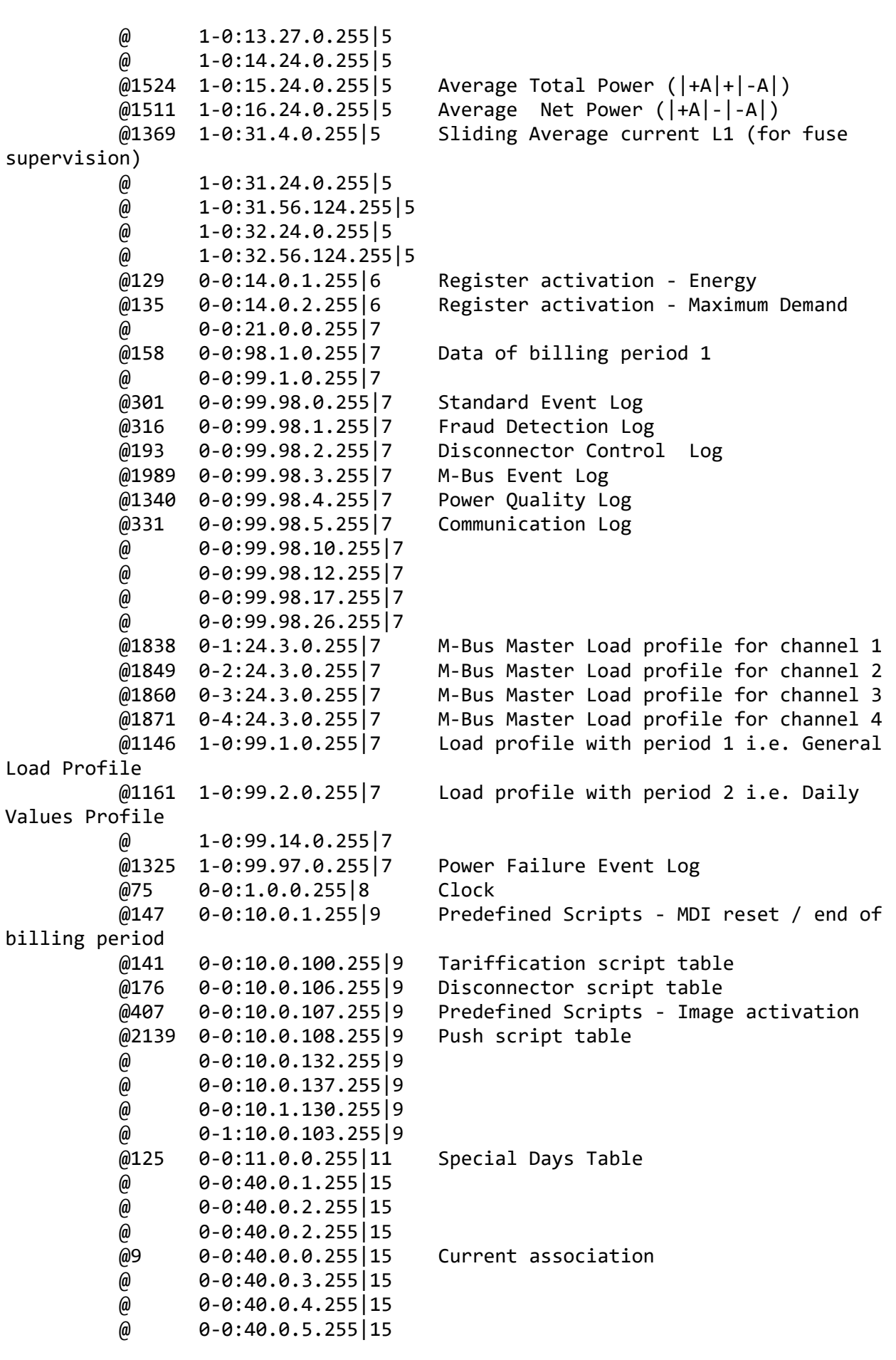

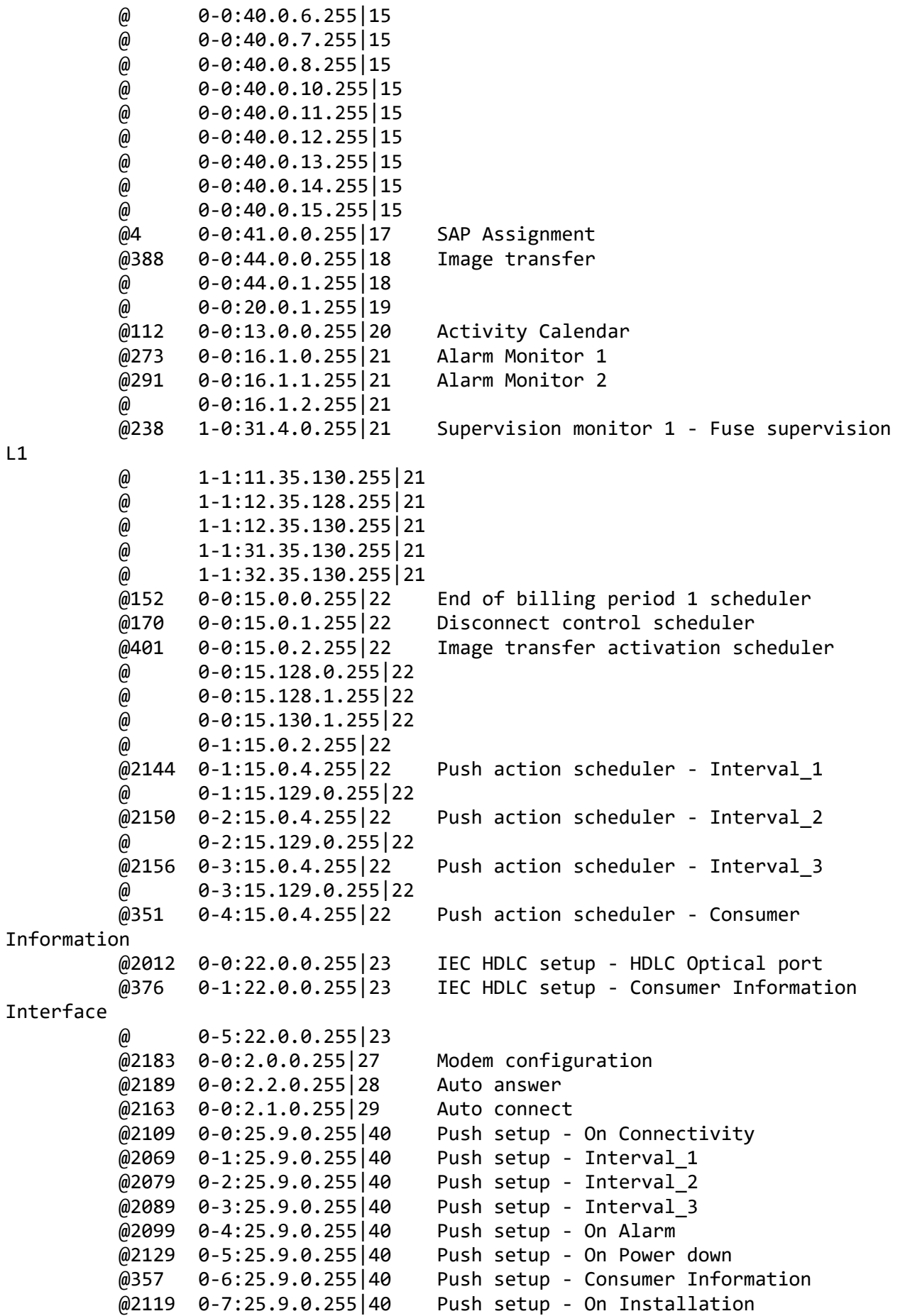

L1

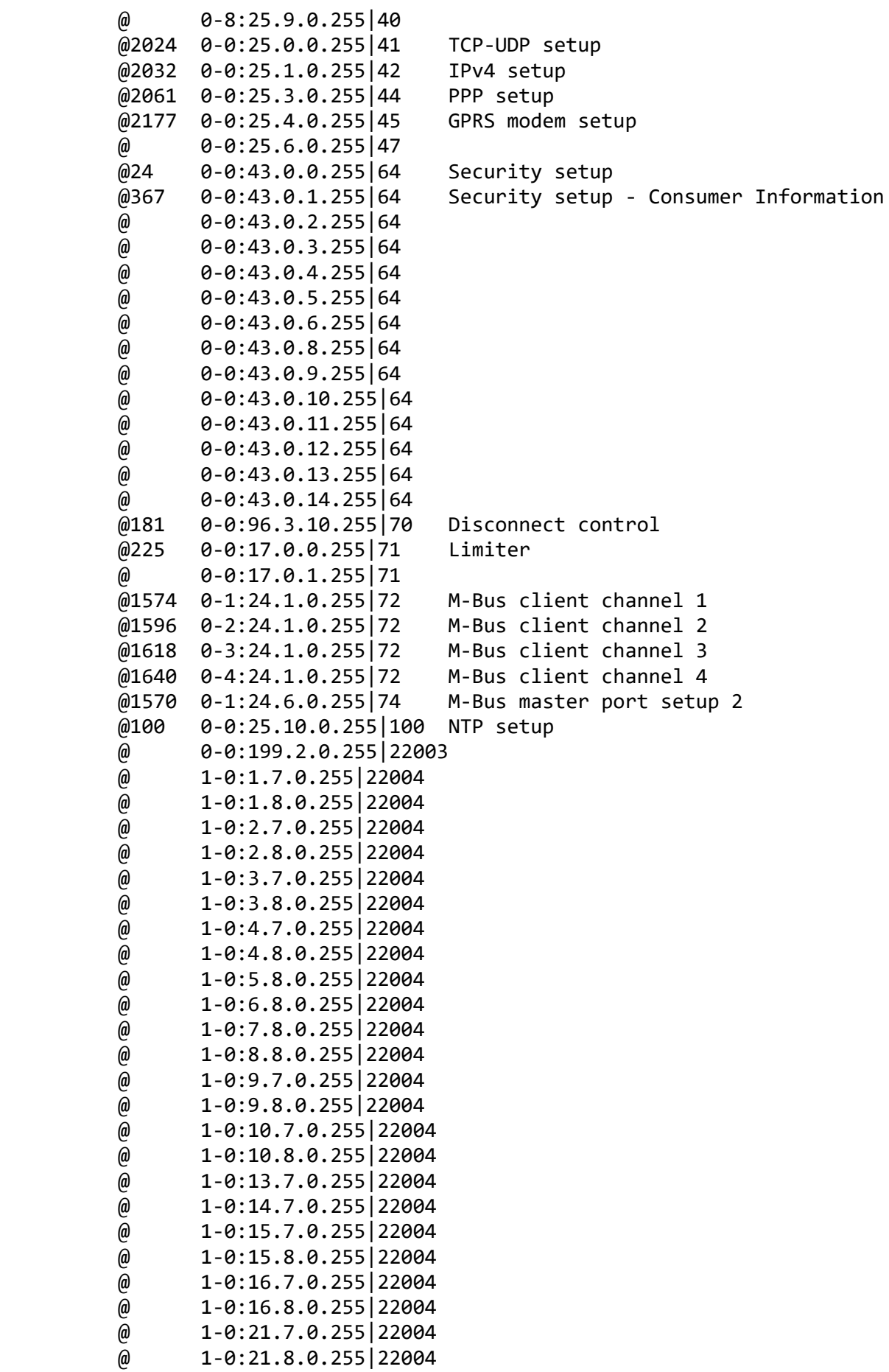

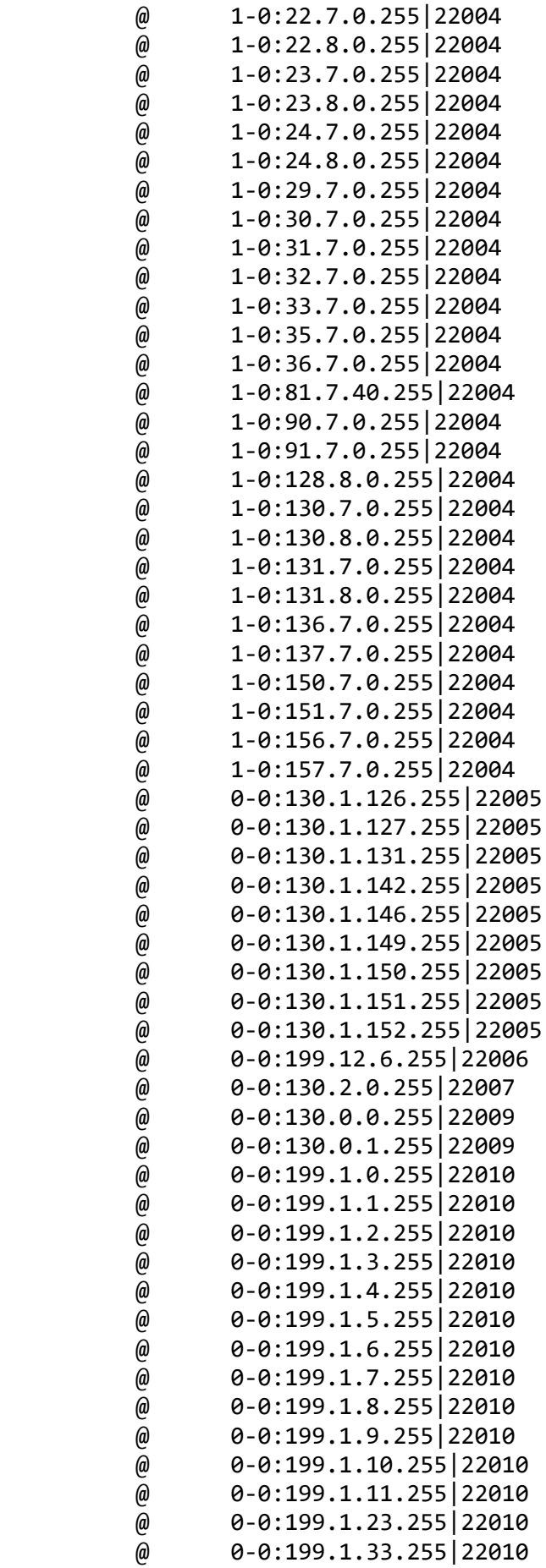

```
 @ 0-0:199.1.34.255|22010
          @ 0-0:199.1.35.255|22010
          @ 0-0:199.1.36.255|22010
          @ 0-0:199.1.37.255|22010
          @ 0-0:130.1.100.255|22011
          @ 0-0:130.1.101.255|22011
          @ 0-0:130.1.105.255|22011
          @ 0-0:130.1.109.255|22011
          @ 0-0:130.1.7.255|22012
          @ 0-0:130.1.8.255|22012
          @ 0-0:130.1.11.255|22013
          @ 0-0:130.1.12.255|22014
          @ 0-0:130.1.1.255|22015
          @ 0-0:199.1.14.255|22016
          @ 0-0:130.0.10.255|22020
          @ 0-0:130.5.0.255|22021
          @ 0-0:130.0.34.255|22025
          @ 0-0:130.0.4.255|22026
          @ 0-0:130.1.18.255|22028
          @ 0-0:199.33.0.255|22029
          @ 0-0:199.34.0.255|22030
          @ 0-0:130.3.2.255|22031
          @ 0-0:130.0.23.255|22033
          @ 0-0:130.0.20.255|22034
          @ 0-0:130.0.45.255|22038
          @ 0-0:199.0.0.255|22039
          @ 0-0:130.0.66.255|22042
          @ 0-0:130.0.63.255|22043
          @ 1-0:130.0.53.255|22045
          @ 0-0:130.0.35.255|22048
          @ 0-0:199.24.0.255|22049
          @ 0-0:130.0.38.255|22051
          @ 0-0:199.10.0.255|22053
          @ 0-0:199.9.2.255|22055
          @ 0-0:199.9.3.255|22056
          @ 0-1:130.0.70.255|22057
          @ 0-2:130.0.70.255|22057
          @ 0-3:130.0.70.255|22057
          @ 0-4:130.0.70.255|22057
          @ 0-0:199.19.0.255|30020
          @ 0-0:199.130.3.255|30233
***********************************************
Test Case 4 : Get public attributes, 15 item(s)
***********************************************
   Public Get SAP Assignment 0-0:41.0.0.255 (@4)
   (1) .logical_name 
  PASSED
          <Data>
            <OctetString Value="0000290000FF" />
          </Data>
   (2) .SAP_assignment_list 
  PASSED
```

```
 <Data>
            <Array Qty="0001" >
              <Structure Qty="0002" >
                <LongUnsigned Value="0001" />
                <OctetString Value="\LGZ1020162761437" />
              </Structure>
            </Array>
          </Data>
 Public Get Current association 0-0:40.0.0.255 (@9)
  (3) .logical_name 
 PASSED
         <Data>
            <OctetString Value="0000280000FF" />
          </Data>
  (4) .associated_partners_id 
 PASSED
         <Data>
            <Structure Qty="0002" >
              <Integer Value="10" />
              <LongUnsigned Value="0001" />
            </Structure>
         </Data>
  (5) .application_context_name 
 PASSED
         <Data>
            <OctetString Value="60857405080101" />
         </Data>
  (6) .xDLMS_context_info 
 PASSED
          <Data>
            <Structure Qty="0006" >
              <BitString Value="001000000001000000010000" />
              <LongUnsigned Value="04C0" />
              <LongUnsigned Value="FFFF" />
              <Unsigned Value="06" />
              <Integer Value="00" />
              <OctetString Value="00000000000000000000" />
            </Structure>
          </Data>
  (7) .authentication_mechanism_name 
 PASSED
         <Data>
            <OctetString Value="60857405080200" />
          </Data>
  (8) .association_status 
 PASSED
         <Data>
            <Enum Value="02" />
          </Data>
  (9) .security_setup_reference 
 PASSED
         <Data>
            <OctetString Value="00002B0000FF" />
```
</Data>

```
Public Get Security - Receive frame counter - broadcast key 0-0:43.1.1.255
(@33)
    (10) .logical_name 
   PASSED
           <Data>
             <OctetString Value="00002B0101FF" />
           </Data>
    (11) .value 
  PASSED
           <Data>
             <DoubleLongUnsigned Value="00000000" />
           </Data>
   Public Get Security - Receive frame counter - unicast key 0-0:43.1.0.255
(@37)
    (12) .logical_name 
   PASSED
           <Data>
             <OctetString Value="00002B0100FF" />
           </Data>
    (13) .value 
   PASSED
           <Data>
              <DoubleLongUnsigned Value="713BF634" />
           </Data>
    Public Get COSEM logical device name 0-0:42.0.0.255 (@42)
    (14) .logical_name 
   PASSED
           <Data>
             <OctetString Value="00002A0000FF" />
           </Data>
    (15) .value 
   PASSED
           <Data>
              <OctetString Value="\LGZ1020162761437" />
           </Data>
************************************************
Test Case 5 : Get mngmt attributes, 1314 item(s)
************************************************
    Mngmt Get SAP Assignment 0-0:41.0.0.255 (@4)
    (1) .logical_name 
   PASSED
           <Data>
             <OctetString Value="0000290000FF" />
           </Data>
    (2) .SAP_assignment_list 
   PASSED
           <Data>
             <Array Qty="0001" >
```

```
 <Structure Qty="0002" >
                <LongUnsigned Value="0001" />
                <OctetString Value="\LGZ1020162761437" />
              </Structure>
            </Array>
         </Data>
 Mngmt Get Current association 0-0:40.0.0.255 (@9)
  (3) .logical_name 
 PASSED
         <Data>
            <OctetString Value="0000280000FF" />
         </Data>
  (4) .associated_partners_id 
 PASSED
         <Data>
            <Structure Qty="0002" >
              <Integer Value="01" />
              <LongUnsigned Value="0001" />
            </Structure>
         </Data>
  (5) .application_context_name 
 PASSED
         <Data>
            <OctetString Value="60857405080103" />
          </Data>
  (6) .xDLMS_context_info 
 PASSED
         <Data>
            <Structure Qty="0006" >
              <BitString Value="011000000001101000011101" />
              <LongUnsigned Value="04C0" />
              <LongUnsigned Value="04F8" />
              <Unsigned Value="06" />
              <Integer Value="00" />
              <OctetString Value="00000000000000000000" />
            </Structure>
          </Data>
  (7) .authentication_mechanism_name 
 PASSED
         <Data>
            <OctetString Value="60857405080205" />
         </Data>
  (8) .association_status 
 PASSED
         <Data>
            <Enum Value="02" />
         </Data>
  (9) .security_setup_reference 
 PASSED
         <Data>
            <OctetString Value="00002B0000FF" />
         </Data>
```

```
 Mngmt Get Security setup 0-0:43.0.0.255 (@24)
    (10) .logical_name 
  PASSED
           <Data>
              <OctetString Value="00002B0000FF" />
           </Data>
    (11) .security_policy 
  PASSED
           <Data>
             <Enum Value="00" />
           </Data>
    (12) .security_suite 
  PASSED
           <Data>
             <Enum Value="00" />
           </Data>
    (13) .client_system_title 
  PASSED
           <Data>
             <OctetString Value="58585A0102030405" />
           </Data>
    (14) .server_system_title 
  PASSED
           <Data>
             <OctetString Value="4C475A6613BDA9DD" />
           </Data>
   Mngmt Get Security - Receive frame counter - broadcast key 0-0:43.1.1.255
(@33)
    (15) .logical_name 
  PASSED
           <Data>
             <OctetString Value="00002B0101FF" />
           </Data>
    (16) .value 
  PASSED
           <Data>
              <DoubleLongUnsigned Value="00000000" />
           </Data>
    Mngmt Get Security - Receive frame counter - unicast key 0-0:43.1.0.255 
(@37)
    (17) .logical_name 
  PASSED
           <Data>
              <OctetString Value="00002B0100FF" />
           </Data>
    (18) .value 
  PASSED
           <Data>
             <DoubleLongUnsigned Value="713BF698" />
           </Data>
    Mngmt Get COSEM logical device name 0-0:42.0.0.255 (@42)
```

```
 (19) .logical_name 
 PASSED
         <Data>
            <OctetString Value="00002A0000FF" />
          </Data>
  (20) .value 
 PASSED
         <Data>
            <OctetString Value="\LGZ1020162761437" />
         </Data>
  Mngmt Get Device ID 1, manufacturing number 0-0:96.1.0.255 (@46)
  (21) .logical_name 
 PASSED
         <Data>
            <OctetString Value="0000600100FF" />
         </Data>
  (22) .value 
 PASSED
         <Data>
            <OctetString Value="\62761437" />
         </Data>
  Mngmt Get Device ID 2 0-0:96.1.1.255 (@50)
  (23) .logical_name 
 PASSED
         <Data>
            <OctetString Value="0000600101FF" />
         </Data>
  (24) .value 
 PASSED
         <Data>
            <OctetString Value="" />
         </Data>
  Mngmt Get Device ID 3 0-0:96.1.2.255 (@54)
  (25) .logical_name 
 PASSED
         <Data>
            <OctetString Value="0000600102FF" />
         </Data>
  (26) .value 
 PASSED
         <Data>
            <OctetString Value="" />
         </Data>
  Mngmt Get Device ID 4 0-0:96.1.3.255 (@58)
  (27) .logical_name 
 PASSED
         <Data>
            <OctetString Value="0000600103FF" />
         </Data>
  (28) .value
```

```
 PASSED
         <Data>
            <OctetString Value="" />
         </Data>
  Mngmt Get Device ID 5 0-0:96.1.4.255 (@62)
  (29) .logical_name 
 PASSED
         <Data>
            <OctetString Value="0000600104FF" />
         </Data>
  (30) .value 
 PASSED
         <Data>
            <OctetString Value="" />
         </Data>
 Mngmt Get Device ID 6, IDIS certification number 0-0:96.1.5.255 (@66)
  (31) .logical_name 
 PASSED
         <Data>
            <OctetString Value="0000600105FF" />
         </Data>
  (32) .value 
 PASSED
         <Data>
            <OctetString Value="" />
         </Data>
  Mngmt Get Currently active energy tariff 0-0:96.14.0.255 (@70)
  (33) .logical_name 
 PASSED
         <Data>
            <OctetString Value="0000600E00FF" />
         </Data>
  (34) .value 
 PASSED
         <Data>
            <OctetString Value="\RATE4" />
         </Data>
  Mngmt Get Clock 0-0:1.0.0.255 (@75)
  (35) .logical_name 
 PASSED
         <Data>
            <OctetString Value="0000010000FF" />
         </Data>
  (36) .time 
 PASSED
         <Data>
            <OctetString Value="07E70415050D39131AFF8880" />
         </Data>
  (37) .time_zone 
 PASSED
```

```
 <Data>
            <Long Value="FFC4" />
          </Data>
  (38) .status 
 PASSED
          <Data>
            <Unsigned Value="80" />
          </Data>
  (39) .daylights_savings_begin 
 PASSED
          <Data>
            <OctetString Value="FFFF03FE07020000008000FF" />
          </Data>
  (40) .daylights_savings_end 
 PASSED
          <Data>
            <OctetString Value="FFFF0AFE07030000008000FF" />
          </Data>
  (41) .daylights_savings_deviation 
 PASSED
          <Data>
            <Integer Value="3C" />
          </Data>
  (42) .daylights_savings_enabled 
 PASSED
          <Data>
            <Boolean Value="01" />
          </Data>
  (43) .clock_base 
 PASSED
          <Data>
            <Enum Value="01" />
          </Data>
  Mngmt Get Local Time 1-0:0.9.1.255 (@86)
  (44) .logical_name 
 PASSED
          <Data>
            <OctetString Value="0100000901FF" />
          </Data>
  (45) .value 
 PASSED
          <Data>
            <OctetString Value="0D391750" />
          </Data>
  Mngmt Get Local Date 1-0:0.9.2.255 (@90)
  (46) .logical_name 
 PASSED
          <Data>
            <OctetString Value="0100000902FF" />
          </Data>
  (47) .value 
 PASSED
```

```
 <Data>
            <OctetString Value="07E7041505" />
          </Data>
  Mngmt Get Clock Time Shift Limit 1-0:0.9.11.255 (@94)
  (48) .logical_name 
 PASSED
         <Data>
            <OctetString Value="010000090BFF" />
         </Data>
  (49) .value 
 PASSED
         <Data>
            <Unsigned Value="3C" />
         </Data>
  (50) .scaler_unit 
 PASSED
         <Data>
            <Structure Qty="0002" >
              <Integer Value="00" />
              <Enum Value="07" />
            </Structure>
         </Data>
  Mngmt Get NTP setup 0-0:25.10.0.255 (@100)
  (51) .logical_name 
 INAPPLICABLE
     Optional object is not implemented
  (52) .activated 
 INAPPLICABLE
     Optional object is not implemented
  (53) .server_address 
 INAPPLICABLE
     Optional object is not implemented
  (54) .server_port 
 INAPPLICABLE
     Optional object is not implemented
  (55) .authentication_method 
 INAPPLICABLE
     Optional object is not implemented
  Mngmt Get Activity Calendar 0-0:13.0.0.255 (@112)
  (56) .logical_name 
 PASSED
          <Data>
            <OctetString Value="00000D0000FF" />
         </Data>
  (57) .calendar_name_active 
 PASSED
         <Data>
            <OctetString Value="\TOU_3C6B" />
         </Data>
  (58) .season_profile_active 
 PASSED
```

```
 <Data>
            <Array Qty="0004" >
              <Structure Qty="0003" >
                <OctetString Value="01" />
                <OctetString Value="FFFF0101FF000000008000FF" />
                <OctetString Value="01" />
              </Structure>
              <Structure Qty="0003" >
                <OctetString Value="02" />
                <OctetString Value="FFFF0102FF000000008000FF" />
                <OctetString Value="02" />
              </Structure>
              <Structure Qty="0003" >
                <OctetString Value="03" />
                <OctetString Value="FFFF0103FF000000008000FF" />
                <OctetString Value="03" />
              </Structure>
              <Structure Qty="0003" >
                <OctetString Value="04" />
                <OctetString Value="FFFF0104FF000000008000FF" />
                <OctetString Value="04" />
              </Structure>
            </Array>
         </Data>
  (59) .week_profile_table_active 
 PASSED
         <Data>
            <Array Qty="0004" >
              <Structure Qty="0008" >
                <OctetString Value="01" />
                <Unsigned Value="01" />
                <Unsigned Value="01" />
                <Unsigned Value="01" />
                <Unsigned Value="01" />
                <Unsigned Value="01" />
                <Unsigned Value="01" />
                <Unsigned Value="01" />
              </Structure>
              <Structure Qty="0008" >
                <OctetString Value="02" />
                <Unsigned Value="02" />
                <Unsigned Value="02" />
                <Unsigned Value="02" />
                <Unsigned Value="02" />
                <Unsigned Value="02" />
                <Unsigned Value="02" />
                <Unsigned Value="02" />
              </Structure>
              <Structure Qty="0008" >
                <OctetString Value="03" />
                <Unsigned Value="03" />
                <Unsigned Value="03" />
                <Unsigned Value="03" />
```
<Unsigned Value="03" />

```
 <Unsigned Value="03" />
                <Unsigned Value="03" />
                <Unsigned Value="03" />
              </Structure>
              <Structure Qty="0008" >
                <OctetString Value="04" />
                <Unsigned Value="04" />
                <Unsigned Value="04" />
                <Unsigned Value="04" />
                <Unsigned Value="04" />
                <Unsigned Value="04" />
                <Unsigned Value="04" />
                <Unsigned Value="04" />
              </Structure>
           </Array>
         </Data>
  (60) .day_profile_table_active 
 PASSED
         <Data>
            <Array Qty="0004" >
              <Structure Qty="0002" >
                <Unsigned Value="01" />
                <Array Qty="0005" >
                  <Structure Qty="0003" >
                    <OctetString Value="00000000" />
                    <OctetString Value="00000A0064FF" />
                    <LongUnsigned Value="0001" />
                  </Structure>
                  <Structure Qty="0003" >
                    <OctetString Value="04000000" />
                    <OctetString Value="00000A0064FF" />
                    <LongUnsigned Value="0002" />
                  </Structure>
                  <Structure Qty="0003" >
                    <OctetString Value="08000000" />
                    <OctetString Value="00000A0064FF" />
                    <LongUnsigned Value="0003" />
                  </Structure>
                  <Structure Qty="0003" >
                    <OctetString Value="0C000000" />
                    <OctetString Value="00000A0064FF" />
                    <LongUnsigned Value="0004" />
                  </Structure>
                  <Structure Qty="0003" >
                    <OctetString Value="10000000" />
                    <OctetString Value="00000A0064FF" />
                    <LongUnsigned Value="0001" />
                  </Structure>
                </Array>
              </Structure>
              <Structure Qty="0002" >
                <Unsigned Value="02" />
                <Array Qty="0005" >
                  <Structure Qty="0003" >
```

```
 <OctetString Value="00000000" />
       <OctetString Value="00000A0064FF" />
       <LongUnsigned Value="0003" />
     </Structure>
     <Structure Qty="0003" >
       <OctetString Value="04000000" />
       <OctetString Value="00000A0064FF" />
       <LongUnsigned Value="0003" />
     </Structure>
     <Structure Qty="0003" >
       <OctetString Value="08000000" />
       <OctetString Value="00000A0064FF" />
       <LongUnsigned Value="0003" />
     </Structure>
     <Structure Qty="0003" >
       <OctetString Value="0C000000" />
       <OctetString Value="00000A0064FF" />
       <LongUnsigned Value="0003" />
     </Structure>
     <Structure Qty="0003" >
       <OctetString Value="10000000" />
       <OctetString Value="00000A0064FF" />
       <LongUnsigned Value="0003" />
     </Structure>
   </Array>
 </Structure>
 <Structure Qty="0002" >
   <Unsigned Value="03" />
   <Array Qty="0005" >
     <Structure Qty="0003" >
       <OctetString Value="00000000" />
       <OctetString Value="00000A0064FF" />
       <LongUnsigned Value="0001" />
     </Structure>
     <Structure Qty="0003" >
       <OctetString Value="04000000" />
       <OctetString Value="00000A0064FF" />
       <LongUnsigned Value="0002" />
     </Structure>
     <Structure Qty="0003" >
       <OctetString Value="08000000" />
       <OctetString Value="00000A0064FF" />
       <LongUnsigned Value="0003" />
     </Structure>
     <Structure Qty="0003" >
       <OctetString Value="0C000000" />
       <OctetString Value="00000A0064FF" />
       <LongUnsigned Value="0004" />
     </Structure>
     <Structure Qty="0003" >
       <OctetString Value="10000000" />
       <OctetString Value="00000A0064FF" />
       <LongUnsigned Value="0001" />
     </Structure>
```

```
 </Array>
              </Structure>
              <Structure Qty="0002" >
                <Unsigned Value="04" />
                <Array Qty="0005" >
                  <Structure Qty="0003" >
                    <OctetString Value="00000000" />
                    <OctetString Value="00000A0064FF" />
                    <LongUnsigned Value="0001" />
                  </Structure>
                  <Structure Qty="0003" >
                    <OctetString Value="04000000" />
                    <OctetString Value="00000A0064FF" />
                    <LongUnsigned Value="0002" />
                  </Structure>
                  <Structure Qty="0003" >
                    <OctetString Value="08000000" />
                    <OctetString Value="00000A0064FF" />
                    <LongUnsigned Value="0003" />
                  </Structure>
                  <Structure Qty="0003" >
                    <OctetString Value="0C000000" />
                    <OctetString Value="00000A0064FF" />
                    <LongUnsigned Value="0004" />
                  </Structure>
                  <Structure Qty="0003" >
                    <OctetString Value="10000000" />
                    <OctetString Value="00000A0064FF" />
                    <LongUnsigned Value="0001" />
                  </Structure>
                </Array>
              </Structure>
            </Array>
         </Data>
  (61) .calendar_name_passive 
 PASSED
         <Data>
            <OctetString Value="\CNP_128C" />
         </Data>
  (62) .season_profile_passive 
 PASSED
         <Data>
            <Array Qty="0000" >
            </Array>
         </Data>
  (63) .week_profile_table_passive 
 PASSED
         <Data>
            <Array Qty="0000" >
            </Array>
         </Data>
  (64) .day_profile_table_passive 
 PASSED
         <Data>
```

```
 <Array Qty="0000" >
            </Array>
         </Data>
  (65) .activate_passive_calendar_time 
 PASSED
         <Data>
            <OctetString Value="FFFFFFFFFFFFFFFFFF8000FF" />
         </Data>
  Mngmt Get Special Days Table 0-0:11.0.0.255 (@125)
  (66) .logical_name 
 PASSED
         <Data>
           <OctetString Value="00000B0000FF" />
         </Data>
  (67) .entries 
 PASSED
         <Data>
            <Array Qty="001E" >
              <Structure Qty="0003" >
                <LongUnsigned Value="0001" />
                <OctetString Value="FFFF0101FF" />
                <Unsigned Value="02" />
              </Structure>
              <Structure Qty="0003" >
                <LongUnsigned Value="0002" />
                <OctetString Value="FFFF0102FF" />
                <Unsigned Value="02" />
              </Structure>
              <Structure Qty="0003" >
                <LongUnsigned Value="0003" />
                <OctetString Value="FFFF0103FF" />
                <Unsigned Value="02" />
              </Structure>
              <Structure Qty="0003" >
                <LongUnsigned Value="0004" />
                <OctetString Value="FFFF0104FF" />
                <Unsigned Value="02" />
              </Structure>
              <Structure Qty="0003" >
                <LongUnsigned Value="0005" />
                <OctetString Value="FFFF0105FF" />
                <Unsigned Value="02" />
              </Structure>
              <Structure Qty="0003" >
                <LongUnsigned Value="0006" />
                <OctetString Value="FFFF0106FF" />
                <Unsigned Value="02" />
              </Structure>
              <Structure Qty="0003" >
                <LongUnsigned Value="0007" />
                <OctetString Value="FFFF0107FF" />
                <Unsigned Value="02" />
              </Structure>
```

```
 <Structure Qty="0003" >
   <LongUnsigned Value="0008" />
   <OctetString Value="FFFF0108FF" />
   <Unsigned Value="02" />
 </Structure>
 <Structure Qty="0003" >
   <LongUnsigned Value="0009" />
   <OctetString Value="FFFF0109FF" />
   <Unsigned Value="02" />
 </Structure>
 <Structure Qty="0003" >
   <LongUnsigned Value="000A" />
   <OctetString Value="FFFF010AFF" />
   <Unsigned Value="02" />
 </Structure>
 <Structure Qty="0003" >
   <LongUnsigned Value="000B" />
   <OctetString Value="FFFF0201FF" />
   <Unsigned Value="02" />
 </Structure>
 <Structure Qty="0003" >
   <LongUnsigned Value="000C" />
   <OctetString Value="FFFF0202FF" />
   <Unsigned Value="02" />
 </Structure>
 <Structure Qty="0003" >
   <LongUnsigned Value="000D" />
   <OctetString Value="FFFF0203FF" />
   <Unsigned Value="02" />
 </Structure>
 <Structure Qty="0003" >
   <LongUnsigned Value="000E" />
   <OctetString Value="FFFF0204FF" />
   <Unsigned Value="02" />
 </Structure>
 <Structure Qty="0003" >
   <LongUnsigned Value="000F" />
   <OctetString Value="FFFF0205FF" />
   <Unsigned Value="02" />
 </Structure>
 <Structure Qty="0003" >
   <LongUnsigned Value="0010" />
   <OctetString Value="FFFF0206FF" />
   <Unsigned Value="02" />
 </Structure>
 <Structure Qty="0003" >
   <LongUnsigned Value="0011" />
   <OctetString Value="FFFF0207FF" />
   <Unsigned Value="02" />
 </Structure>
 <Structure Qty="0003" >
   <LongUnsigned Value="0012" />
   <OctetString Value="FFFF0208FF" />
   <Unsigned Value="02" />
```

```
 </Structure>
 <Structure Qty="0003" >
   <LongUnsigned Value="0013" />
   <OctetString Value="FFFF0209FF" />
   <Unsigned Value="02" />
 </Structure>
 <Structure Qty="0003" >
   <LongUnsigned Value="0014" />
   <OctetString Value="FFFF020AFF" />
   <Unsigned Value="02" />
 </Structure>
 <Structure Qty="0003" >
   <LongUnsigned Value="0015" />
   <OctetString Value="FFFF0301FF" />
   <Unsigned Value="02" />
 </Structure>
 <Structure Qty="0003" >
   <LongUnsigned Value="0016" />
   <OctetString Value="FFFF0302FF" />
   <Unsigned Value="02" />
 </Structure>
 <Structure Qty="0003" >
   <LongUnsigned Value="0017" />
   <OctetString Value="FFFF0303FF" />
   <Unsigned Value="02" />
 </Structure>
 <Structure Qty="0003" >
   <LongUnsigned Value="0018" />
   <OctetString Value="FFFF0304FF" />
   <Unsigned Value="02" />
 </Structure>
 <Structure Qty="0003" >
   <LongUnsigned Value="0019" />
   <OctetString Value="FFFF0305FF" />
   <Unsigned Value="02" />
 </Structure>
 <Structure Qty="0003" >
   <LongUnsigned Value="001A" />
   <OctetString Value="FFFF0306FF" />
   <Unsigned Value="02" />
 </Structure>
 <Structure Qty="0003" >
   <LongUnsigned Value="001B" />
   <OctetString Value="FFFF0307FF" />
   <Unsigned Value="02" />
 </Structure>
 <Structure Qty="0003" >
   <LongUnsigned Value="001C" />
   <OctetString Value="FFFF0308FF" />
   <Unsigned Value="02" />
 </Structure>
 <Structure Qty="0003" >
   <LongUnsigned Value="001D" />
   <OctetString Value="FFFF0309FF" />
```

```
 <Unsigned Value="02" />
              </Structure>
              <Structure Qty="0003" >
                <LongUnsigned Value="001E" />
                <OctetString Value="FFFF030AFF" />
                <Unsigned Value="02" />
              </Structure>
           </Array>
         </Data>
  Mngmt Get Register activation - Energy 0-0:14.0.1.255 (@129)
  (68) .logical_name 
 PASSED
         <Data>
            <OctetString Value="00000E0001FF" />
         </Data>
  (69) .register_assignment 
 PASSED
         <_Data>
            <Array Qty="0050" >
              <Structure Qty="0002" >
                <LongUnsigned Value="0003" />
                <OctetString Value="0100010801FF" />
              </Structure>
              <Structure Qty="0002" >
                <LongUnsigned Value="0003" />
                <OctetString Value="0100010802FF" />
              </Structure>
              <Structure Qty="0002" >
                <LongUnsigned Value="0003" />
                <OctetString Value="0100010803FF" />
              </Structure>
              <Structure Qty="0002" >
                <LongUnsigned Value="0003" />
                <OctetString Value="0100010804FF" />
              </Structure>
              <Structure Qty="0002" >
                <LongUnsigned Value="0003" />
                <OctetString Value="0100020801FF" />
              </Structure>
              <Structure Qty="0002" >
                <LongUnsigned Value="0003" />
                <OctetString Value="0100020802FF" />
              </Structure>
              <Structure Qty="0002" >
                <LongUnsigned Value="0003" />
                <OctetString Value="0100020803FF" />
              </Structure>
              <Structure Qty="0002" >
                <LongUnsigned Value="0003" />
                <OctetString Value="0100020804FF" />
              </Structure>
              <Structure Qty="0002" >
                <LongUnsigned Value="0003" />
```

```
 <OctetString Value="0100030801FF" />
 </Structure>
 <Structure Qty="0002" >
   <LongUnsigned Value="0003" />
   <OctetString Value="0100030802FF" />
 </Structure>
 <Structure Qty="0002" >
   <LongUnsigned Value="0003" />
   <OctetString Value="0100030803FF" />
 </Structure>
 <Structure Qty="0002" >
   <LongUnsigned Value="0003" />
   <OctetString Value="0100030804FF" />
 </Structure>
 <Structure Qty="0002" >
   <LongUnsigned Value="0003" />
   <OctetString Value="0100040801FF" />
 </Structure>
 <Structure Qty="0002" >
   <LongUnsigned Value="0003" />
   <OctetString Value="0100040802FF" />
 </Structure>
 <Structure Qty="0002" >
   <LongUnsigned Value="0003" />
   <OctetString Value="0100040803FF" />
 </Structure>
 <Structure Qty="0002" >
   <LongUnsigned Value="0003" />
   <OctetString Value="0100040804FF" />
 </Structure>
 <Structure Qty="0002" >
   <LongUnsigned Value="0003" />
   <OctetString Value="0100050801FF" />
 </Structure>
 <Structure Qty="0002" >
   <LongUnsigned Value="0003" />
   <OctetString Value="0100050802FF" />
 </Structure>
 <Structure Qty="0002" >
   <LongUnsigned Value="0003" />
   <OctetString Value="0100050803FF" />
 </Structure>
 <Structure Qty="0002" >
   <LongUnsigned Value="0003" />
   <OctetString Value="0100050804FF" />
 </Structure>
 <Structure Qty="0002" >
   <LongUnsigned Value="0003" />
   <OctetString Value="0100050805FF" />
 </Structure>
 <Structure Qty="0002" >
   <LongUnsigned Value="0003" />
   <OctetString Value="0100050806FF" />
 </Structure>
```

```
 <Structure Qty="0002" >
   <LongUnsigned Value="0003" />
   <OctetString Value="0100050807FF" />
 </Structure>
 <Structure Qty="0002" >
   <LongUnsigned Value="0003" />
   <OctetString Value="0100050808FF" />
 </Structure>
 <Structure Qty="0002" >
   <LongUnsigned Value="0003" />
   <OctetString Value="0100060801FF" />
 </Structure>
 <Structure Qty="0002" >
   <LongUnsigned Value="0003" />
   <OctetString Value="0100060802FF" />
 </Structure>
 <Structure Qty="0002" >
   <LongUnsigned Value="0003" />
   <OctetString Value="0100060803FF" />
 </Structure>
 <Structure Qty="0002" >
   <LongUnsigned Value="0003" />
   <OctetString Value="0100060804FF" />
 </Structure>
 <Structure Qty="0002" >
   <LongUnsigned Value="0003" />
   <OctetString Value="0100060805FF" />
 </Structure>
 <Structure Qty="0002" >
   <LongUnsigned Value="0003" />
   <OctetString Value="0100060806FF" />
 </Structure>
 <Structure Qty="0002" >
   <LongUnsigned Value="0003" />
   <OctetString Value="0100060807FF" />
 </Structure>
 <Structure Qty="0002" >
   <LongUnsigned Value="0003" />
   <OctetString Value="0100060808FF" />
 </Structure>
 <Structure Qty="0002" >
   <LongUnsigned Value="0003" />
   <OctetString Value="0100070801FF" />
 </Structure>
 <Structure Qty="0002" >
   <LongUnsigned Value="0003" />
   <OctetString Value="0100070802FF" />
 </Structure>
 <Structure Qty="0002" >
   <LongUnsigned Value="0003" />
   <OctetString Value="0100070803FF" />
 </Structure>
 <Structure Qty="0002" >
   <LongUnsigned Value="0003" />
```

```
 <OctetString Value="0100070804FF" />
 </Structure>
 <Structure Qty="0002" >
   <LongUnsigned Value="0003" />
   <OctetString Value="0100070805FF" />
 </Structure>
 <Structure Qty="0002" >
   <LongUnsigned Value="0003" />
   <OctetString Value="0100070806FF" />
 </Structure>
 <Structure Qty="0002" >
   <LongUnsigned Value="0003" />
   <OctetString Value="0100070807FF" />
 </Structure>
 <Structure Qty="0002" >
   <LongUnsigned Value="0003" />
   <OctetString Value="0100070808FF" />
 </Structure>
 <Structure Qty="0002" >
   <LongUnsigned Value="0003" />
   <OctetString Value="0100080801FF" />
 </Structure>
 <Structure Qty="0002" >
   <LongUnsigned Value="0003" />
   <OctetString Value="0100080802FF" />
 </Structure>
 <Structure Qty="0002" >
   <LongUnsigned Value="0003" />
   <OctetString Value="0100080803FF" />
 </Structure>
 <Structure Qty="0002" >
   <LongUnsigned Value="0003" />
   <OctetString Value="0100080804FF" />
 </Structure>
 <Structure Qty="0002" >
   <LongUnsigned Value="0003" />
   <OctetString Value="0100080805FF" />
 </Structure>
 <Structure Qty="0002" >
   <LongUnsigned Value="0003" />
   <OctetString Value="0100080806FF" />
 </Structure>
 <Structure Qty="0002" >
   <LongUnsigned Value="0003" />
   <OctetString Value="0100080807FF" />
 </Structure>
 <Structure Qty="0002" >
   <LongUnsigned Value="0003" />
   <OctetString Value="0100080808FF" />
 </Structure>
 <Structure Qty="0002" >
   <LongUnsigned Value="0003" />
   <OctetString Value="0100090801FF" />
 </Structure>
```
```
 <Structure Qty="0002" >
   <LongUnsigned Value="0003" />
   <OctetString Value="0100090802FF" />
 </Structure>
 <Structure Qty="0002" >
   <LongUnsigned Value="0003" />
   <OctetString Value="0100090803FF" />
 </Structure>
 <Structure Qty="0002" >
   <LongUnsigned Value="0003" />
   <OctetString Value="0100090804FF" />
 </Structure>
 <Structure Qty="0002" >
   <LongUnsigned Value="0003" />
   <OctetString Value="0100090805FF" />
 </Structure>
 <Structure Qty="0002" >
   <LongUnsigned Value="0003" />
   <OctetString Value="0100090806FF" />
 </Structure>
 <Structure Qty="0002" >
   <LongUnsigned Value="0003" />
   <OctetString Value="0100090807FF" />
 </Structure>
 <Structure Qty="0002" >
   <LongUnsigned Value="0003" />
   <OctetString Value="0100090808FF" />
 </Structure>
 <Structure Qty="0002" >
   <LongUnsigned Value="0003" />
   <OctetString Value="01000A0801FF" />
 </Structure>
 <Structure Qty="0002" >
   <LongUnsigned Value="0003" />
   <OctetString Value="01000A0802FF" />
 </Structure>
 <Structure Qty="0002" >
   <LongUnsigned Value="0003" />
   <OctetString Value="01000A0803FF" />
 </Structure>
 <Structure Qty="0002" >
   <LongUnsigned Value="0003" />
   <OctetString Value="01000A0804FF" />
 </Structure>
 <Structure Qty="0002" >
   <LongUnsigned Value="0003" />
   <OctetString Value="01000A0805FF" />
 </Structure>
 <Structure Qty="0002" >
   <LongUnsigned Value="0003" />
   <OctetString Value="01000A0806FF" />
 </Structure>
 <Structure Qty="0002" >
   <LongUnsigned Value="0003" />
```

```
 <OctetString Value="01000A0807FF" />
 </Structure>
 <Structure Qty="0002" >
   <LongUnsigned Value="0003" />
   <OctetString Value="01000A0808FF" />
 </Structure>
 <Structure Qty="0002" >
   <LongUnsigned Value="0003" />
   <OctetString Value="01000F0801FF" />
 </Structure>
 <Structure Qty="0002" >
   <LongUnsigned Value="0003" />
   <OctetString Value="01000F0802FF" />
 </Structure>
 <Structure Qty="0002" >
   <LongUnsigned Value="0003" />
   <OctetString Value="01000F0803FF" />
 </Structure>
 <Structure Qty="0002" >
   <LongUnsigned Value="0003" />
   <OctetString Value="01000F0804FF" />
 </Structure>
 <Structure Qty="0002" >
   <LongUnsigned Value="0003" />
   <OctetString Value="01000F0805FF" />
 </Structure>
 <Structure Qty="0002" >
   <LongUnsigned Value="0003" />
   <OctetString Value="01000F0806FF" />
 </Structure>
 <Structure Qty="0002" >
   <LongUnsigned Value="0003" />
   <OctetString Value="01000F0807FF" />
 </Structure>
 <Structure Qty="0002" >
   <LongUnsigned Value="0003" />
   <OctetString Value="01000F0808FF" />
 </Structure>
 <Structure Qty="0002" >
   <LongUnsigned Value="0003" />
   <OctetString Value="0000600801FF" />
 </Structure>
 <Structure Qty="0002" >
   <LongUnsigned Value="0003" />
   <OctetString Value="0000600802FF" />
 </Structure>
 <Structure Qty="0002" >
   <LongUnsigned Value="0003" />
   <OctetString Value="0000600803FF" />
 </Structure>
 <Structure Qty="0002" >
   <LongUnsigned Value="0003" />
   <OctetString Value="0000600804FF" />
 </Structure>
```

```
 <Structure Qty="0002" >
                <LongUnsigned Value="0003" />
                <OctetString Value="0000600805FF" />
              </Structure>
              <Structure Qty="0002" >
                <LongUnsigned Value="0003" />
                <OctetString Value="0000600806FF" />
              </Structure>
              <Structure Qty="0002" >
                <LongUnsigned Value="0003" />
                <OctetString Value="0000600807FF" />
              </Structure>
              <Structure Qty="0002" >
                <LongUnsigned Value="0003" />
                <OctetString Value="0000600808FF" />
              </Structure>
           </Array>
         </_Data>
  (70) .mask_list 
 PASSED
         <Data>
            <Array Qty="0004" >
              <Structure Qty="0002" >
                <OctetString Value="\RATE1" />
                <Array Qty="0004" >
                  <Unsigned Value="01" />
                  <Unsigned Value="09" />
                  <Unsigned Value="11" />
                  <Unsigned Value="19" />
                </Array>
              </Structure>
              <Structure Qty="0002" >
                <OctetString Value="\RATE2" />
                <Array Qty="0004" >
                  <Unsigned Value="02" />
                  <Unsigned Value="0A" />
                  <Unsigned Value="12" />
                  <Unsigned Value="1A" />
                </Array>
              </Structure>
              <Structure Qty="0002" >
                <OctetString Value="\RATE3" />
                <Array Qty="0004" >
                  <Unsigned Value="03" />
                  <Unsigned Value="0B" />
                  <Unsigned Value="13" />
                  <Unsigned Value="1B" />
                </Array>
              </Structure>
              <Structure Qty="0002" >
                <OctetString Value="\RATE4" />
                <Array Qty="0004" >
                  <Unsigned Value="04" />
                  <Unsigned Value="0C" />
```

```
 <Unsigned Value="14" />
                  <Unsigned Value="1C" />
                </Array>
              </Structure>
            </Array>
         </Data>
  (71) .active_mask 
 PASSED
         <Data>
            <OctetString Value="\RATE4" />
         </Data>
  Mngmt Get Register activation - Maximum Demand 0-0:14.0.2.255 (@135)
  (72) .logical_name 
 PASSED
         <Data>
            <OctetString Value="00000E0002FF" />
         </Data>
  (73) .register_assignment 
 PASSED
         <Data>
            <Array Qty="0030" >
              <Structure Qty="0002" >
                <LongUnsigned Value="0004" />
                <OctetString Value="0100010601FF" />
              </Structure>
              <Structure Qty="0002" >
                <LongUnsigned Value="0004" />
                <OctetString Value="0100010602FF" />
              </Structure>
              <Structure Qty="0002" >
                <LongUnsigned Value="0004" />
                <OctetString Value="0100010603FF" />
              </Structure>
              <Structure Qty="0002" >
                <LongUnsigned Value="0004" />
                <OctetString Value="0100010604FF" />
              </Structure>
              <Structure Qty="0002" >
                <LongUnsigned Value="0004" />
                <OctetString Value="0100010605FF" />
              </Structure>
              <Structure Qty="0002" >
                <LongUnsigned Value="0004" />
                <OctetString Value="0100010606FF" />
              </Structure>
              <Structure Qty="0002" >
                <LongUnsigned Value="0004" />
                <OctetString Value="0100010607FF" />
              </Structure>
              <Structure Qty="0002" >
                <LongUnsigned Value="0004" />
                <OctetString Value="0100010608FF" />
              </Structure>
```

```
 <Structure Qty="0002" >
   <LongUnsigned Value="0004" />
   <OctetString Value="0100020601FF" />
 </Structure>
 <Structure Qty="0002" >
   <LongUnsigned Value="0004" />
   <OctetString Value="0100020602FF" />
 </Structure>
 <Structure Qty="0002" >
   <LongUnsigned Value="0004" />
   <OctetString Value="0100020603FF" />
 </Structure>
 <Structure Qty="0002" >
   <LongUnsigned Value="0004" />
   <OctetString Value="0100020604FF" />
 </Structure>
 <Structure Qty="0002" >
   <LongUnsigned Value="0004" />
   <OctetString Value="0100020605FF" />
 </Structure>
 <Structure Qty="0002" >
   <LongUnsigned Value="0004" />
   <OctetString Value="0100020606FF" />
 </Structure>
 <Structure Qty="0002" >
   <LongUnsigned Value="0004" />
   <OctetString Value="0100020607FF" />
 </Structure>
 <Structure Qty="0002" >
   <LongUnsigned Value="0004" />
   <OctetString Value="0100020608FF" />
 </Structure>
 <Structure Qty="0002" >
   <LongUnsigned Value="0004" />
   <OctetString Value="0100030601FF" />
 </Structure>
 <Structure Qty="0002" >
   <LongUnsigned Value="0004" />
   <OctetString Value="0100030602FF" />
 </Structure>
 <Structure Qty="0002" >
   <LongUnsigned Value="0004" />
   <OctetString Value="0100030603FF" />
 </Structure>
 <Structure Qty="0002" >
   <LongUnsigned Value="0004" />
   <OctetString Value="0100030604FF" />
 </Structure>
 <Structure Qty="0002" >
   <LongUnsigned Value="0004" />
   <OctetString Value="0100030605FF" />
 </Structure>
 <Structure Qty="0002" >
   <LongUnsigned Value="0004" />
```

```
 <OctetString Value="0100030606FF" />
 </Structure>
 <Structure Qty="0002" >
   <LongUnsigned Value="0004" />
   <OctetString Value="0100030607FF" />
 </Structure>
 <Structure Qty="0002" >
   <LongUnsigned Value="0004" />
   <OctetString Value="0100030608FF" />
 </Structure>
 <Structure Qty="0002" >
   <LongUnsigned Value="0004" />
   <OctetString Value="0100040601FF" />
 </Structure>
 <Structure Qty="0002" >
   <LongUnsigned Value="0004" />
   <OctetString Value="0100040602FF" />
 </Structure>
 <Structure Qty="0002" >
   <LongUnsigned Value="0004" />
   <OctetString Value="0100040603FF" />
 </Structure>
 <Structure Qty="0002" >
   <LongUnsigned Value="0004" />
   <OctetString Value="0100040604FF" />
 </Structure>
 <Structure Qty="0002" >
   <LongUnsigned Value="0004" />
   <OctetString Value="0100040605FF" />
 </Structure>
 <Structure Qty="0002" >
   <LongUnsigned Value="0004" />
   <OctetString Value="0100040606FF" />
 </Structure>
 <Structure Qty="0002" >
   <LongUnsigned Value="0004" />
   <OctetString Value="0100040607FF" />
 </Structure>
 <Structure Qty="0002" >
   <LongUnsigned Value="0004" />
   <OctetString Value="0100040608FF" />
 </Structure>
 <Structure Qty="0002" >
   <LongUnsigned Value="0004" />
   <OctetString Value="0100090601FF" />
 </Structure>
 <Structure Qty="0002" >
   <LongUnsigned Value="0004" />
   <OctetString Value="0100090602FF" />
 </Structure>
 <Structure Qty="0002" >
   <LongUnsigned Value="0004" />
   <OctetString Value="0100090603FF" />
 </Structure>
```

```
 <Structure Qty="0002" >
       <LongUnsigned Value="0004" />
       <OctetString Value="0100090604FF" />
     </Structure>
     <Structure Qty="0002" >
       <LongUnsigned Value="0004" />
       <OctetString Value="0100090605FF" />
     </Structure>
     <Structure Qty="0002" >
       <LongUnsigned Value="0004" />
       <OctetString Value="0100090606FF" />
     </Structure>
     <Structure Qty="0002" >
       <LongUnsigned Value="0004" />
       <OctetString Value="0100090607FF" />
     </Structure>
     <Structure Qty="0002" >
       <LongUnsigned Value="0004" />
       <OctetString Value="0100090608FF" />
     </Structure>
     <Structure Qty="0002" >
       <LongUnsigned Value="0004" />
       <OctetString Value="01000A0601FF" />
     </Structure>
     <Structure Qty="0002" >
       <LongUnsigned Value="0004" />
       <OctetString Value="01000A0602FF" />
     </Structure>
     <Structure Qty="0002" >
       <LongUnsigned Value="0004" />
       <OctetString Value="01000A0603FF" />
     </Structure>
     <Structure Qty="0002" >
       <LongUnsigned Value="0004" />
       <OctetString Value="01000A0604FF" />
     </Structure>
     <Structure Qty="0002" >
       <LongUnsigned Value="0004" />
       <OctetString Value="01000A0605FF" />
     </Structure>
     <Structure Qty="0002" >
       <LongUnsigned Value="0004" />
       <OctetString Value="01000A0606FF" />
     </Structure>
     <Structure Qty="0002" >
       <LongUnsigned Value="0004" />
       <OctetString Value="01000A0607FF" />
     </Structure>
     <Structure Qty="0002" >
       <LongUnsigned Value="0004" />
       <OctetString Value="01000A0608FF" />
     </Structure>
   </Array>
 </Data>
```

```
 (74) .mask_list 
 PASSED
         <Data>
            <Array Qty="0004" >
              <Structure Qty="0002" >
                <OctetString Value="\RATE1" />
                <Array Qty="0004" >
                  <Unsigned Value="01" />
                  <Unsigned Value="09" />
                  <Unsigned Value="11" />
                  <Unsigned Value="19" />
                </Array>
              </Structure>
              <Structure Qty="0002" >
                <OctetString Value="\RATE2" />
                <Array Qty="0004" >
                  <Unsigned Value="02" />
                  <Unsigned Value="0A" />
                  <Unsigned Value="12" />
                  <Unsigned Value="1A" />
                </Array>
              </Structure>
              <Structure Qty="0002" >
                <OctetString Value="\RATE3" />
                <Array Qty="0004" >
                  <Unsigned Value="03" />
                  <Unsigned Value="0B" />
                  <Unsigned Value="13" />
                  <Unsigned Value="1B" />
                </Array>
              </Structure>
              <Structure Qty="0002" >
                <OctetString Value="\RATE4" />
                <Array Qty="0004" >
                  <Unsigned Value="04" />
                  <Unsigned Value="0C" />
                  <Unsigned Value="14" />
                  <Unsigned Value="1C" />
                </Array>
              </Structure>
            </Array>
         </Data>
  (75) .active_mask 
 PASSED
         <Data>
            <OctetString Value="\RATE4" />
         </Data>
  Mngmt Get Tariffication script table 0-0:10.0.100.255 (@141)
  (76) .logical_name 
 PASSED
         <Data>
            <OctetString Value="00000A0064FF" />
         </Data>
```

```
 (77) .scripts 
 PASSED
         <Data>
           <Array Qty="0004" >
              <Structure Qty="0002" >
                <LongUnsigned Value="0001" />
                <Array Qty="0002" >
                  <Structure Qty="0005" >
                    <Enum Value="01" />
                    <LongUnsigned Value="0006" />
                    <OctetString Value="00000E0001FF" />
                    <Integer Value="04" />
                    <OctetString Value="\RATE1" />
                  </Structure>
                  <Structure Qty="0005" >
                    <Enum Value="01" />
                    <LongUnsigned Value="0006" />
                    <OctetString Value="00000E0002FF" />
                    <Integer Value="04" />
                    <OctetString Value="\RATE1" />
                  </Structure>
                </Array>
              </Structure>
              <Structure Qty="0002" >
                <LongUnsigned Value="0002" />
                <Array Qty="0002" >
                  <Structure Qty="0005" >
                    <Enum Value="01" />
                    <LongUnsigned Value="0006" />
                    <OctetString Value="00000E0001FF" />
                    <Integer Value="04" />
                    <OctetString Value="\RATE2" />
                  </Structure>
                  <Structure Qty="0005" >
                    <Enum Value="01" />
                    <LongUnsigned Value="0006" />
                    <OctetString Value="00000E0002FF" />
                    <Integer Value="04" />
                    <OctetString Value="\RATE2" />
                  </Structure>
                </Array>
              </Structure>
              <Structure Qty="0002" >
                <LongUnsigned Value="0003" />
                <Array Qty="0002" >
                  <Structure Qty="0005" >
                    <Enum Value="01" />
                    <LongUnsigned Value="0006" />
                    <OctetString Value="00000E0001FF" />
                    <Integer Value="04" />
                    <OctetString Value="\RATE3" />
                  </Structure>
                  <Structure Qty="0005" >
                    <Enum Value="01" />
```

```
 <LongUnsigned Value="0006" />
                      <OctetString Value="00000E0002FF" />
                      <Integer Value="04" />
                      <OctetString Value="\RATE3" />
                    </Structure>
                  </Array>
                </Structure>
                <Structure Qty="0002" >
                  <LongUnsigned Value="0004" />
                  <Array Qty="0002" >
                    <Structure Qty="0005" >
                      <Enum Value="01" />
                      <LongUnsigned Value="0006" />
                      <OctetString Value="00000E0001FF" />
                      <Integer Value="04" />
                      <OctetString Value="\RATE4" />
                    </Structure>
                    <Structure Qty="0005" >
                      <Enum Value="01" />
                      <LongUnsigned Value="0006" />
                      <OctetString Value="00000E0002FF" />
                      <Integer Value="04" />
                      <OctetString Value="\RATE4" />
                    </Structure>
                  </Array>
                </Structure>
              </Array>
           </Data>
    Mngmt Get Predefined Scripts - MDI reset / end of billing period 
0-0:10.0.1.255 (@147)
    (78) .logical_name 
   PASSED
           <Data>
             <OctetString Value="00000A0001FF" />
           </Data>
    (79) .scripts 
   PASSED
           <Data>
              <Array Qty="0001" >
                <Structure Qty="0002" >
                  <LongUnsigned Value="0001" />
                  <Array Qty="0001" >
                    <Structure Qty="0005" >
                      <Enum Value="02" />
                      <LongUnsigned Value="0007" />
                      <OctetString Value="0000620100FF" />
                      <Integer Value="02" />
                      <Integer Value="00" />
                    </Structure>
                  </Array>
                </Structure>
              </Array>
           </Data>
```

```
 Mngmt Get End of billing period 1 scheduler 0-0:15.0.0.255 (@152)
  (80) .logical_name 
 PASSED
         <Data>
            <OctetString Value="00000F0000FF" />
         </Data>
  (81) .executed_script 
 PASSED
         <Data>
            <Structure Qty="0002" >
              <OctetString Value="00000A0001FF" />
              <LongUnsigned Value="0001" />
            </Structure>
         </Data>
  (82) .type 
 PASSED
         <Data>
            <Enum Value="01" />
         </Data>
  (83) .execution_time 
 PASSED
         <Data>
            <Array Qty="0001" >
              <Structure Qty="0002" >
                <OctetString Value="00000000" />
                <OctetString Value="FFFFFF02FF" />
              </Structure>
            </Array>
         </Data>
  Mngmt Get Data of billing period 1 0-0:98.1.0.255 (@158)
  (84) .logical_name 
 PASSED
         <Data>
            <OctetString Value="0000620100FF" />
         </Data>
  (85) .capture_objects 
 PASSED
         <Data>
            <Array Qty="0003" >
              <Structure Qty="0004" >
                <LongUnsigned Value="0008" />
                <OctetString Value="0000010000FF" />
                <Integer Value="02" />
                <LongUnsigned Value="0000" />
              </Structure>
              <Structure Qty="0004" >
                <LongUnsigned Value="0003" />
                <OctetString Value="0100010801FF" />
                <Integer Value="02" />
                <LongUnsigned Value="0000" />
              </Structure>
              <Structure Qty="0004" >
```

```
 <LongUnsigned Value="0003" />
                <OctetString Value="0100010802FF" />
                <Integer Value="02" />
                <LongUnsigned Value="0000" />
              </Structure>
            </Array>
         </Data>
  (86) .capture_period 
 PASSED
         <Data>
            <DoubleLongUnsigned Value="00000000" />
          </Data>
  (87) .sort_method 
 PASSED
         <Data>
            <Enum Value="01" />
         </Data>
  (88) .sort_object 
 PASSED
         <Data>
            <Structure Qty="0004" >
              <LongUnsigned Value="0000" />
              <OctetString Value="000000000000" />
              <Integer Value="00" />
              <LongUnsigned Value="0000" />
            </Structure>
         </Data>
  (89) .entries_in_use 
 PASSED
         <Data>
            <DoubleLongUnsigned Value="0000000D" />
          </Data>
  (90) .profile_entries 
 PASSED
         <Data>
            <DoubleLongUnsigned Value="0000000D" />
         </Data>
  Mngmt Get Disconnect control scheduler 0-0:15.0.1.255 (@170)
  (91) .logical_name 
 PASSED
         <Data>
            <OctetString Value="00000F0001FF" />
         </Data>
  (92) .executed_script 
 PASSED
         <Data>
            <Structure Qty="0002" >
              <OctetString Value="00000A006AFF" />
              <LongUnsigned Value="0001" />
            </Structure>
         </Data>
  (93) .type 
 PASSED
```

```
 <Data>
            <Enum Value="01" />
         </Data>
  (94) .execution_time 
 PASSED
         <Data>
            <Array Qty="0001" >
              <Structure Qty="0002" >
                <OctetString Value="FFFFFFFF" />
                <OctetString Value="FFFFFFFFFF" />
              </Structure>
            </Array>
         </Data>
  Mngmt Get Disconnector script table 0-0:10.0.106.255 (@176)
  (95) .logical_name 
 PASSED
         <Data>
            <OctetString Value="00000A006AFF" />
         </Data>
  (96) .scripts 
 PASSED
         <Data>
            <Array Qty="0004" >
              <Structure Qty="0002" >
                <LongUnsigned Value="0001" />
                <Array Qty="0001" >
                  <Structure Qty="0005" >
                    <Enum Value="01" />
                    <LongUnsigned Value="0046" />
                    <OctetString Value="000060030AFF" />
                    <Integer Value="03" />
                    <Enum Value="02" />
                  </Structure>
                </Array>
              </Structure>
              <Structure Qty="0002" >
                <LongUnsigned Value="0002" />
                <Array Qty="0001" >
                  <Structure Qty="0005" >
                    <Enum Value="01" />
                    <LongUnsigned Value="0046" />
                    <OctetString Value="000060030AFF" />
                    <Integer Value="03" />
                    <Enum Value="01" />
                  </Structure>
                </Array>
              </Structure>
              <Structure Qty="0002" >
                <LongUnsigned Value="0003" />
                <Array Qty="0001" >
                  <Structure Qty="0005" >
                    <Enum Value="02" />
                    <LongUnsigned Value="0046" />
```

```
 <OctetString Value="000060030AFF" />
                    <Integer Value="01" />
                    <Integer Value="00" />
                  </Structure>
                </Array>
              </Structure>
              <Structure Qty="0002" >
                <LongUnsigned Value="0004" />
                <Array Qty="0001" >
                  <Structure Qty="0005" >
                    <Enum Value="02" />
                    <LongUnsigned Value="0046" />
                    <OctetString Value="000060030AFF" />
                    <Integer Value="02" />
                    <Integer Value="00" />
                  </Structure>
                </Array>
              </Structure>
            </Array>
         </Data>
  Mngmt Get Disconnect control 0-0:96.3.10.255 (@181)
  (97) .logical_name 
 PASSED
         <Data>
            <OctetString Value="000060030AFF" />
         </Data>
  (98) .output_state 
 PASSED
         <Data>
            <Boolean Value="00" />
         </Data>
  (99) .control_state 
 PASSED
         <Data>
            <Enum Value="02" />
         </Data>
  (100) .control_mode 
 PASSED
         <Data>
            <Enum Value="06" />
         </Data>
 Mngmt Get Event Object - Disconnector Control log 0-0:96.11.2.255 (@189)
  (101) .logical_name 
 PASSED
         <Data>
            <OctetString Value="0000600B02FF" />
         </Data>
  (102) .value 
 PASSED
         <Data>
            <LongUnsigned Value="003B" />
         </Data>
```

```
 Mngmt Get Disconnector Control Log 0-0:99.98.2.255 (@193)
  (103) .logical_name 
 PASSED
         <Data>
            <OctetString Value="0000636202FF" />
         </Data>
  (104) .capture_objects 
 PASSED
         <Data>
            <Array Qty="0003" >
              <Structure Qty="0004" >
                <LongUnsigned Value="0008" />
                <OctetString Value="0000010000FF" />
                <Integer Value="02" />
                <LongUnsigned Value="0000" />
              </Structure>
              <Structure Qty="0004" >
                <LongUnsigned Value="0001" />
                <OctetString Value="0000600B02FF" />
                <Integer Value="02" />
                <LongUnsigned Value="0000" />
              </Structure>
              <Structure Qty="0004" >
                <LongUnsigned Value="0047" />
                <OctetString Value="0000110000FF" />
                <Integer Value="03" />
                <LongUnsigned Value="0000" />
              </Structure>
            </Array>
         </Data>
  (105) .capture_period 
 PASSED
         <Data>
            <DoubleLongUnsigned Value="00000000" />
         </Data>
  (106) .sort_method 
 PASSED
         <Data>
            <Enum Value="01" />
         </Data>
  (107) .sort_object 
 PASSED
         <Data>
            <Structure Qty="0004" >
              <LongUnsigned Value="0000" />
              <OctetString Value="000000000000" />
              <Integer Value="00" />
              <LongUnsigned Value="0000" />
            </Structure>
         </Data>
  (108) .entries_in_use 
 PASSED
         <Data>
```
 <DoubleLongUnsigned Value="0000001E" /> </Data> (109) .profile\_entries PASSED <Data> <DoubleLongUnsigned Value="0000001E" /> </Data> Mngmt Get Load Mgmt script table 0-0:10.0.103.255 (@204) (110) .logical\_name INAPPLICABLE Object is not required according to OM and/or extensions (111) .scripts INAPPLICABLE Object is not required according to OM and/or extensions Mngmt Get Load Mgmt - Relay control 1 0-1:96.3.10.255 (@209) (112) .logical\_name INAPPLICABLE Object is not required according to OM and/or extensions (113) .output\_state INAPPLICABLE Object is not required according to OM and/or extensions (114) .control\_state INAPPLICABLE Object is not required according to OM and/or extensions (115) .control\_mode INAPPLICABLE Object is not required according to OM and/or extensions Mngmt Get Load Mgmt - Relay control 2 0-2:96.3.10.255 (@217) (116) .logical\_name INAPPLICABLE Optional object is not implemented (117) .output\_state INAPPLICABLE Optional object is not implemented (118) .control\_state INAPPLICABLE Optional object is not implemented (119) .control\_mode INAPPLICABLE Optional object is not implemented Mngmt Get Limiter 0-0:17.0.0.255 (@225) (120) .logical\_name PASSED <Data> <OctetString Value="0000110000FF" /> </Data> (121) .monitored\_value PASSED <Data> <Structure Qty="0003" >

```
 <LongUnsigned Value="0005" />
              <OctetString Value="0100011800FF" />
              <Integer Value="02" />
            </Structure>
         </Data>
  (122) .threshold_active 
 PASSED
         <Data>
            <DoubleLongUnsigned Value="00000000" />
         </Data>
  (123) .threshold_normal 
 PASSED
         <Data>
            <DoubleLongUnsigned Value="00000000" />
         </Data>
  (124) .treshold_emergency 
 PASSED
         <Data>
            <DoubleLongUnsigned Value="00000000" />
         </Data>
  (125) .min_over_threshold_duration 
 PASSED
         <Data>
            <DoubleLongUnsigned Value="000000B4" />
         </Data>
  (126) .min_under_threshold_duration 
 PASSED
         <Data>
            <DoubleLongUnsigned Value="000000B4" />
         </Data>
  (127) .emergency_profile 
 PASSED
         <Data>
            <Structure Qty="0003" >
              <LongUnsigned Value="0001" />
              <OctetString Value="FFFFFFFFFFFFFFFFFF8000FF" />
              <DoubleLongUnsigned Value="00000258" />
            </Structure>
         </Data>
  (128) .emergency_profile_group_id_list 
 PASSED
         <Data>
            <Array Qty="0004" >
              <LongUnsigned Value="0001" />
              <LongUnsigned Value="0002" />
              <LongUnsigned Value="0003" />
              <LongUnsigned Value="0004" />
            </Array>
         </Data>
  (129) .emergency_profile_active 
 PASSED
         <Data>
            <Boolean Value="00" />
         </Data>
```

```
 (130) .actions 
 PASSED
         <Data>
            <Structure Qty="0002" >
              <Structure Qty="0002" >
                <OctetString Value="00000A006AFF" />
                <LongUnsigned Value="0001" />
              </Structure>
              <Structure Qty="0002" >
                <OctetString Value="00000A006AFF" />
                <LongUnsigned Value="0000" />
              </Structure>
            </Structure>
         </Data>
  Mngmt Get Supervision monitor 1 - Fuse supervision L1 1-0:31.4.0.255 (@238)
  (131) .logical_name 
 PASSED
         <Data>
            <OctetString Value="01001F0400FF" />
         </Data>
  (132) .thresholds 
 PASSED
         <Data>
            <Array Qty="0001" >
              <DoubleLongUnsigned Value="00000000" />
            </Array>
         </Data>
  (133) .monitored_value 
 PASSED
         <Data>
            <Structure Qty="0003" >
              <LongUnsigned Value="0005" />
              <OctetString Value="01001F0400FF" />
              <Integer Value="02" />
            </Structure>
         </Data>
  (134) .actions 
 PASSED
         <Data>
            <Array Qty="0001" >
              <Structure Qty="0002" >
                <Structure Qty="0002" >
                  <OctetString Value="00000A006AFF" />
                  <LongUnsigned Value="0001" />
                </Structure>
                <Structure Qty="0002" >
                  <OctetString Value="00000A006AFF" />
                  <LongUnsigned Value="0000" />
                </Structure>
              </Structure>
            </Array>
         </Data>
```
 Mngmt Get Supervision monitor 2 - Fuse supervision L2 1-0:51.4.0.255 (@244) (135) .logical\_name INAPPLICABLE Object is not required according to OM and/or extensions (136) .thresholds INAPPLICABLE Object is not required according to OM and/or extensions (137) .monitored\_value INAPPLICABLE Object is not required according to OM and/or extensions (138) .actions INAPPLICABLE Object is not required according to OM and/or extensions Mngmt Get Supervision monitor 3 - Fuse supervision L3 1-0:71.4.0.255 (@250) (139) .logical\_name INAPPLICABLE Object is not required according to OM and/or extensions (140) .thresholds INAPPLICABLE Object is not required according to OM and/or extensions (141) .monitored\_value INAPPLICABLE Object is not required according to OM and/or extensions (142) .actions INAPPLICABLE Object is not required according to OM and/or extensions Mngmt Get Error Register 0-0:97.97.0.255 (@257) (143) .logical\_name PASSED <Data> <OctetString Value="0000616100FF" /> </Data> (144) .value PASSED <Data> <DoubleLongUnsigned Value="00000000" /> </Data> Mngmt Get Alarm Register 1 0-0:97.98.0.255 (@261) (145) .logical\_name PASSED <Data> <OctetString Value="0000616200FF" /> </Data> (146) .value PASSED <Data> <DoubleLongUnsigned Value="00002000" /> </Data> Mngmt Get Alarm Filter 1 0-0:97.98.10.255 (@265) (147) .logical\_name

 PASSED <Data> <OctetString Value="000061620AFF" /> </Data> (148) .value PASSED <Data> <DoubleLongUnsigned Value="00003F01" /> </Data> Mngmt Get Alarm Descriptor 1 0-0:97.98.20.255 (@269) (149) .logical\_name PASSED <Data> <OctetString Value="0000616214FF" /> </Data> (150) .value PASSED <Data> <DoubleLongUnsigned Value="00002000" /> </Data> Mngmt Get Alarm Monitor 1 0-0:16.1.0.255 (@273) (151) .logical\_name PASSED <Data> <OctetString Value="0000100100FF" /> </Data> (152) .thresholds PASSED <Data> <Array Qty="0001" > <DoubleLongUnsigned Value="00000000" /> </Array> </Data> (153) .monitored\_value PASSED <Data> <Structure Qty="0003" > <LongUnsigned Value="0001" /> <OctetString Value="0000616214FF" /> <Integer Value="02" /> </Structure> </Data> (154) .actions PASSED <Data> <Array Qty="0001" > <Structure Qty="0002" > <Structure Qty="0002" > <OctetString Value="00000A006CFF" /> <LongUnsigned Value="0004" /> </Structure> <Structure Qty="0002" >

```
 <OctetString Value="00000A006CFF" />
                  <LongUnsigned Value="0000" />
                </Structure>
              </Structure>
            </Array>
         </Data>
  Mngmt Get Alarm Register 2 0-0:97.98.1.255 (@279)
  (155) .logical_name 
 PASSED
         <Data>
            <OctetString Value="0000616201FF" />
         </Data>
  (156) .value 
 PASSED
         <Data>
            <DoubleLongUnsigned Value="00000002" />
         </Data>
  Mngmt Get Alarm Filter 2 0-0:97.98.11.255 (@283)
  (157) .logical_name 
 PASSED
         <Data>
            <OctetString Value="000061620BFF" />
         </Data>
  (158) .value 
 PASSED
         <Data>
            <DoubleLongUnsigned Value="8000191F" />
         </Data>
  Mngmt Get Alarm Descriptor 2 0-0:97.98.21.255 (@287)
  (159) .logical_name 
 PASSED
         <Data>
            <OctetString Value="0000616215FF" />
         </Data>
  (160) .value 
 PASSED
         <Data>
            <DoubleLongUnsigned Value="00000007" />
         </Data>
  Mngmt Get Alarm Monitor 2 0-0:16.1.1.255 (@291)
  (161) .logical_name 
 PASSED
         <Data>
            <OctetString Value="0000100101FF" />
         </Data>
  (162) .thresholds 
 PASSED
         <Data>
            <Array Qty="0001" >
              <DoubleLongUnsigned Value="00000000" />
```

```
 </Array>
         </Data>
  (163) .monitored_value 
 PASSED
         <Data>
            <Structure Qty="0003" >
              <LongUnsigned Value="0001" />
              <OctetString Value="0000616215FF" />
              <Integer Value="02" />
            </Structure>
         </Data>
  (164) .actions 
 PASSED
         <Data>
            <Array Qty="0001" >
              <Structure Qty="0002" >
                <Structure Qty="0002" >
                  <OctetString Value="00000A006CFF" />
                  <LongUnsigned Value="0004" />
                </Structure>
                <Structure Qty="0002" >
                  <OctetString Value="00000A006CFF" />
                  <LongUnsigned Value="0000" />
                </Structure>
              </Structure>
            </Array>
         </Data>
  Mngmt Get Event Object - Standard Event Log 0-0:96.11.0.255 (@297)
  (165) .logical_name 
 PASSED
         <Data>
            <OctetString Value="0000600B00FF" />
         </Data>
  (166) .value 
 PASSED
         <Data>
            <LongUnsigned Value="0005" />
         </Data>
  Mngmt Get Standard Event Log 0-0:99.98.0.255 (@301)
  (167) .logical_name 
 PASSED
         <Data>
            <OctetString Value="0000636200FF" />
          </Data>
  (168) .capture_objects 
 PASSED
         <Data>
            <Array Qty="0002" >
              <Structure Qty="0004" >
                <LongUnsigned Value="0008" />
                <OctetString Value="0000010000FF" />
                <Integer Value="02" />
```

```
 <LongUnsigned Value="0000" />
              </Structure>
              <Structure Qty="0004" >
                <LongUnsigned Value="0001" />
                <OctetString Value="0000600B00FF" />
                <Integer Value="02" />
                <LongUnsigned Value="0000" />
              </Structure>
            </Array>
         </Data>
  (169) .capture_period 
 PASSED
         <Data>
            <DoubleLongUnsigned Value="00000000" />
         </Data>
  (170) .sort_method 
 PASSED
         <Data>
            <Enum Value="01" />
         </Data>
  (171) .sort_object 
 PASSED
         <Data>
            <Structure Qty="0004" >
              <LongUnsigned Value="0000" />
              <OctetString Value="000000000000" />
              <Integer Value="00" />
              <LongUnsigned Value="0000" />
            </Structure>
         </Data>
  (172) .entries_in_use 
 PASSED
         <Data>
            <DoubleLongUnsigned Value="0000023B" />
         </Data>
  (173) .profile_entries 
 PASSED
         <Data>
            <DoubleLongUnsigned Value="000003E8" />
         </Data>
  Mngmt Get Event Object - Fraud Detection Log 0-0:96.11.1.255 (@312)
  (174) .logical_name 
 PASSED
         <Data>
            <OctetString Value="0000600B01FF" />
         </Data>
  (175) .value 
 PASSED
         <Data>
            <LongUnsigned Value="0031" />
          </Data>
  Mngmt Get Fraud Detection Log 0-0:99.98.1.255 (@316)
```

```
 (176) .logical_name 
 PASSED
         <Data>
            <OctetString Value="0000636201FF" />
         </Data>
  (177) .capture_objects 
 PASSED
         <Data>
            <Array Qty="0002" >
              <Structure Qty="0004" >
                <LongUnsigned Value="0008" />
                <OctetString Value="0000010000FF" />
                <Integer Value="02" />
                <LongUnsigned Value="0000" />
              </Structure>
              <Structure Qty="0004" >
                <LongUnsigned Value="0001" />
                <OctetString Value="0000600B01FF" />
                <Integer Value="02" />
                <LongUnsigned Value="0000" />
              </Structure>
            </Array>
         </Data>
  (178) .capture_period 
 PASSED
         <Data>
            <DoubleLongUnsigned Value="00000000" />
         </Data>
  (179) .sort_method 
 PASSED
         <Data>
            <Enum Value="01" />
         </Data>
  (180) .sort_object 
 PASSED
         <Data>
            <Structure Qty="0004" >
              <LongUnsigned Value="0000" />
              <OctetString Value="000000000000" />
              <Integer Value="00" />
              <LongUnsigned Value="0000" />
            </Structure>
         </Data>
  (181) .entries_in_use 
 PASSED
         <Data>
            <DoubleLongUnsigned Value="00000046" />
         </Data>
  (182) .profile_entries 
 PASSED
         <Data>
            <DoubleLongUnsigned Value="000000FA" />
         </Data>
```

```
 Mngmt Get Event Object - Communication Log 0-0:96.11.5.255 (@327)
  (183) .logical_name 
 PASSED
         <Data>
            <OctetString Value="0000600B05FF" />
         </Data>
  (184) .value 
 PASSED
         <Data>
            <LongUnsigned Value="0092" />
         </Data>
  Mngmt Get Communication Log 0-0:99.98.5.255 (@331)
  (185) .logical_name 
 PASSED
         <Data>
            <OctetString Value="0000636205FF" />
         </Data>
  (186) .capture_objects 
 PASSED
         <Data>
            <Array Qty="0002" >
              <Structure Qty="0004" >
                <LongUnsigned Value="0008" />
                <OctetString Value="0000010000FF" />
                <Integer Value="02" />
                <LongUnsigned Value="0000" />
              </Structure>
              <Structure Qty="0004" >
                <LongUnsigned Value="0001" />
                <OctetString Value="0000600B05FF" />
                <Integer Value="02" />
                <LongUnsigned Value="0000" />
              </Structure>
            </Array>
         </Data>
  (187) .capture_period 
 PASSED
         <Data>
            <DoubleLongUnsigned Value="00000000" />
         </Data>
  (188) .sort_method 
 PASSED
         <Data>
            <Enum Value="01" />
         </Data>
  (189) .sort_object 
 PASSED
         <Data>
            <Structure Qty="0004" >
              <LongUnsigned Value="0000" />
              <OctetString Value="000000000000" />
              <Integer Value="00" />
              <LongUnsigned Value="0000" />
```
 </Structure> </Data> (190) .entries\_in\_use PASSED <Data> <DoubleLongUnsigned Value="0000003B" /> </Data> (191) .profile\_entries PASSED <Data> <DoubleLongUnsigned Value="000000C8" /> </Data> Mngmt Get Consumer Message Code - Meter Display 0-0:96.13.1.255 (@343) (192) .logical\_name PASSED <Data> <OctetString Value="0000600D01FF" /> </Data> (193) .value PASSED <Data> <OctetString Value="" /> </Data> Mngmt Get Consumer Message Text - Consumer Information 0-0:96.13.0.255 (@347) (194) .logical\_name PASSED <Data> <OctetString Value="0000600D00FF" /> </Data> (195) .value PASSED <\_Data> <OctetString Value="\IUUTZEAKPICALRXANSFLTLSBEUEJZNPUSMRZAIXRJOKJOLKNXGZCDIQKBHZDVEVCNOLCZXXE GIQXKBYHYZCBUYVSXGAYMQMOFJXRRGYLIFSRQBFATOYANXDNFLOOJLXLAMQULSGMZNVYYLTCFWTZTSVP TCFAZMLUZNWBILQKWCHWDMFSBWIRNRQZQGPFWAILAJORUNIQBMSPBYAUVUFDJCTAJMQCTTWXUXJFYXYX XXWKSYSAXUSCLDVHRANRIRFNWHRXOKPEBCRNCARWNJSSNWXPQVNXKIMLQSMJVUXQPQJDHZGPRAYQXDPC SJDUXNWMIOPWRSWUWNHOMFUDGNSCLVVESVEIVMIHWKMALQYKMNBBZIPIYQDVQQDKQAMQDVXGFWHDFBCO MBKYCMWRGKYBNFKTYKGRAPOOASXYOESLECIMFAULOWRMTZYKJBVOSFFDUYXQPGORGIBAXXNSAJLLMKQT ZTSJKLSPVPOBDIACRCYXRHDIQHDRNSRMEUQFOLWNKXWMKLUTTGPLEWRWHDJNFCVRSGQDNWLBKGNSKJBA ELVCEQDROPLTNPHLQUTJXQEFTCWAOYMMVXPEMAMWZOHRXDQJHRKZGDTSADBIXTDBBMEDYVPJWXQENQYE LVDDGCUDSCVYDJQXNRXJOGIVKTXQAUUXCWSAQQVTEYTSJFZKDQMHIXNQMKDWRECXQZCWGJMPNTYAMPOG EDQILSYZZEEHGJJRTALVADFMSSJUUSJLGQKBABGWMQNUETLBLNCEYHLAODPLHSTCIEAVKSDXMLKVMPSE DPSCANPNROYXLNMTRNYFXVGSFKRIRCYJKAZWLYZDMOMPJAXEWYSSZYDKVMATXJJGJGXTLAXTIZWMTASI VMGWDZJCHTSAYITTIISAIQRZFRNBWECMVUOEZGJNIKTRZVEZXXSALBLHERPINBQFKBWFDMOGOWYRZRIL DKOAFXJUYGWTDANINHPOJUKNKQROKLETIUAKGHPLCQYJSMEVJZKUNRFNDIBJFRIWDQBMDQEZ" /> </\_Data>

 Mngmt Get Push action scheduler - Consumer Information 0-4:15.0.4.255 (@351) (196) .logical\_name

## INAPPLICABLE

Object is not required according to OM and/or extensions

 (197) .executed\_script INAPPLICABLE Object is not required according to OM and/or extensions (198) .type INAPPLICABLE Object is not required according to OM and/or extensions (199) .execution\_time INAPPLICABLE Object is not required according to OM and/or extensions Mngmt Get Push setup - Consumer Information 0-6:25.9.0.255 (@357) (200) .logical\_name INAPPLICABLE Object is not required according to OM and/or extensions (201) .push\_object\_list INAPPLICABLE Object is not required according to OM and/or extensions (202) .send\_destination\_and\_method INAPPLICABLE Object is not required according to OM and/or extensions (203) .communication\_window INAPPLICABLE Object is not required according to OM and/or extensions (204) .randomisation\_start\_interval INAPPLICABLE Object is not required according to OM and/or extensions (205) .number\_of\_retries INAPPLICABLE Object is not required according to OM and/or extensions (206) .repetition\_delay INAPPLICABLE Object is not required according to OM and/or extensions Mngmt Get Security setup - Consumer Information 0-0:43.0.1.255 (@367) (207) .logical\_name INAPPLICABLE Object is not required according to OM and/or extensions (208) .security\_policy INAPPLICABLE Object is not required according to OM and/or extensions (209) .security\_suite INAPPLICABLE Object is not required according to OM and/or extensions (210) .client\_system\_title INAPPLICABLE Object is not required according to OM and/or extensions (211) .server\_system\_title INAPPLICABLE Object is not required according to OM and/or extensions Mngmt Get IEC HDLC setup - Consumer Information Interface 0-1:22.0.0.255 (@376) (212) .logical\_name INAPPLICABLE

 Object is not required according to OM and/or extensions (213) .comm\_speed INAPPLICABLE Object is not required according to OM and/or extensions (214) .window\_size\_transmit INAPPLICABLE Object is not required according to OM and/or extensions (215) .window\_size\_receive INAPPLICABLE Object is not required according to OM and/or extensions (216) .max\_info\_field\_lenght\_transmit INAPPLICABLE Object is not required according to OM and/or extensions (217) .max\_info\_field\_lenght\_receive INAPPLICABLE Object is not required according to OM and/or extensions (218) .inter\_octet\_time\_out INAPPLICABLE Object is not required according to OM and/or extensions (219) .inactivity\_time\_out INAPPLICABLE Object is not required according to OM and/or extensions (220) .device\_address INAPPLICABLE Object is not required according to OM and/or extensions Mngmt Get Image transfer 0-0:44.0.0.255 (@388) (221) .logical\_name PASSED <Data> <OctetString Value="00002C0000FF" /> </Data> (222) .image\_block\_size PASSED <Data> <DoubleLongUnsigned Value="000003E8" /> </Data> (223) .image\_transferred\_block\_status PASSED <Data> <BitString Value="" /> </Data> (224) .image first not transferred block number PASSED <Data> <DoubleLongUnsigned Value="00000000" /> </Data> (225) .image\_transfer\_enabled PASSED <Data> <Boolean Value="01" /> </Data> (226) .image\_transfer status PASSED

```
 <Data>
              <Enum Value="06" />
           </Data>
    (227) .image_to_activate_info 
   PASSED
           <Data>
              <Array Qty="0001" >
                <Structure Qty="0003" >
                  <DoubleLongUnsigned Value="00000000" />
                  <OctetString Value="0000000000000000000000000000000000000000" />
                  <OctetString 
Value="0000000000000000000000000000000000000000000000000000000000000000000000000
00000000000000000000000000000000000000000000000000000000000000000000000000000000
000000000000000000000000000000000000000" />
                </Structure>
              </Array>
            </Data>
    Mngmt Get Image transfer activation scheduler 0-0:15.0.2.255 (@401)
    (228) .logical_name 
   PASSED
           <Data>
              <OctetString Value="00000F0002FF" />
           </Data>
    (229) .executed_script 
   PASSED
           <Data>
              <Structure Qty="0002" >
                <OctetString Value="00000A006BFF" />
                <LongUnsigned Value="0001" />
              </Structure>
           </Data>
    (230) .type 
   PASSED
           <Data>
              <Enum Value="01" />
           </Data>
    (231) .execution_time 
   PASSED
           <Data>
              <Array Qty="0001" >
                <Structure Qty="0002" >
                  <OctetString Value="0C100000" />
                  <OctetString Value="07E6011202" />
                </Structure>
              </Array>
           </Data>
    Mngmt Get Predefined Scripts - Image activation 0-0:10.0.107.255 (@407)
    (232) .logical_name 
  PASSED
           <Data>
              <OctetString Value="00000A006BFF" />
           </Data>
```

```
 (233) .scripts 
   PASSED
            <Data>
              <Array Qty="0001" >
                <Structure Qty="0002" >
                  <LongUnsigned Value="0001" />
                  <Array Qty="0001" >
                    <Structure Qty="0005" >
                      <Enum Value="02" />
                      <LongUnsigned Value="0012" />
                      <OctetString Value="00002C0000FF" />
                      <Integer Value="04" />
                      <Integer Value="00" />
                    </Structure>
                  </Array>
                </Structure>
              </Array>
            </Data>
    Mngmt Get Active firmware identifier 1-0:0.2.0.255 (@412)
    (234) .logical_name 
   PASSED
            <Data>
              <OctetString Value="0100000200FF" />
            </Data>
    (235) .value 
   PASSED
            <Data>
              <OctetString Value="\U.182.01.04" />
            </Data>
    Mngmt Get Active firmware signature 1-0:0.2.8.255 (@416)
    (236) .logical_name 
   PASSED
            <Data>
              <OctetString Value="0100000208FF" />
            </Data>
    (237) .value 
   PASSED
            <Data>
              <OctetString 
Value="B08FFC0399D430FEFAFA1324047DC57812E09321967E1768B14DE6D8B5D98C378C6A8B797
1CD737013D7CB53A48E8F58" />
            </Data>
    Mngmt Get Active firmware identifier 1 1-1:0.2.0.255 (@420)
    (238) .logical_name 
   PASSED
            <Data>
              <OctetString Value="0101000200FF" />
            </Data>
    (239) .value 
   PASSED
            <Data>
```

```
 <OctetString Value="\U.183.01.04" />
           </Data>
    Mngmt Get Active firmware signature 1 1-1:0.2.8.255 (@424)
    (240) .logical_name 
   PASSED
           <Data>
              <OctetString Value="0101000208FF" />
           </Data>
    (241) .value 
  PASSED
           <Data>
              <OctetString 
Value="AF7E2B303520B28CEF706BD450D70EE68B2431B87ECFF80C33BF8EB242B8D76B413AA356A
EECFA3F43AAE78A3EFF21E6" />
           </Data>
    Mngmt Get Active firmware identifier 2 1-2:0.2.0.255 (@428)
    (242) .logical_name 
   PASSED
           <Data>
              <OctetString Value="0102000200FF" />
           </Data>
    (243) .value 
   PASSED
           <Data>
              <OctetString Value="\U.184.01.04" />
           </Data>
    Mngmt Get Active firmware signature 2 1-2:0.2.8.255 (@432)
    (244) .logical_name 
   PASSED
           <Data>
              <OctetString Value="0102000208FF" />
           </Data>
    (245) .value 
   PASSED
           <Data>
              <OctetString 
Value="294905779528C19151EE8F2E7D5F532209BD0D804A53BA7E287DBBFBDD595B1406C68E667
C779809E35E9753C338BB77" />
           </Data>
    Mngmt Get Active energy import (+A) 1-0:1.8.0.255 (@437)
    (246) .logical_name 
   PASSED
           <Data>
              <OctetString Value="0100010800FF" />
           </Data>
    (247) .value 
   PASSED
           <Data>
              <DoubleLongUnsigned Value="00000000" />
           </Data>
```

```
 (248) .scaler_unit 
 PASSED
         <Data>
            <Structure Qty="0002" >
              <Integer Value="00" />
              <Enum Value="1E" />
            </Structure>
         </Data>
  Mngmt Get Active energy export (−A) 1-0:2.8.0.255 (@443)
  (249) .logical_name 
 PASSED
         <Data>
            <OctetString Value="0100020800FF" />
         </Data>
  (250) .value 
 PASSED
         <Data>
            <DoubleLongUnsigned Value="00000000" />
         </Data>
  (251) .scaler_unit 
 PASSED
         <Data>
            <Structure Qty="0002" >
              <Integer Value="00" />
              <Enum Value="1E" />
            </Structure>
         </Data>
  Mngmt Get Active energy (|+A|+|-A|) Combined total 1-0:15.8.0.255 (@449)
  (252) .logical_name 
 PASSED
         <Data>
            <OctetString Value="01000F0800FF" />
         </Data>
  (253) .value 
 PASSED
         <Data>
            <DoubleLongUnsigned Value="00000000" />
         </Data>
  (254) .scaler_unit 
 PASSED
         <Data>
            <Structure Qty="0002" >
              <Integer Value="00" />
              <Enum Value="1E" />
            </Structure>
         </Data>
  Mngmt Get Active energy (|+A|-|-A|) Combined total 1-0:16.8.0.255 (@455)
  (255) .logical_name 
 PASSED
         <Data>
            <OctetString Value="0100100800FF" />
```

```
 </Data>
  (256) .value 
 PASSED
          <Data>
            <DoubleLong Value="00000000" />
          </Data>
  (257) .scaler_unit 
 PASSED
          <Data>
            <Structure Qty="0002" >
              <Integer Value="00" />
              <Enum Value="1E" />
            </Structure>
          </Data>
  Mngmt Get Reactive energy QI (+Ri) 1-0:5.8.0.255 (@461)
  (258) .logical_name 
 PASSED
          <Data>
            <OctetString Value="0100050800FF" />
          </Data>
  (259) .value 
 PASSED
          <Data>
            <DoubleLongUnsigned Value="00000000" />
          </Data>
  (260) .scaler_unit 
 PASSED
          <Data>
            <Structure Qty="0002" >
              <Integer Value="00" />
              <Enum Value="20" />
            </Structure>
          </Data>
  Mngmt Get Reactive energy QII (+Rc) 1-0:6.8.0.255 (@467)
  (261) .logical_name 
 PASSED
          <Data>
            <OctetString Value="0100060800FF" />
          </Data>
  (262) .value 
 PASSED
          <Data>
            <DoubleLongUnsigned Value="00000000" />
          </Data>
  (263) .scaler_unit 
 PASSED
          <Data>
            <Structure Qty="0002" >
              <Integer Value="00" />
              <Enum Value="20" />
            </Structure>
          </Data>
```

```
 Mngmt Get Reactive energy QIII (-Ri) 1-0:7.8.0.255 (@473)
  (264) .logical_name 
 PASSED
         <Data>
            <OctetString Value="0100070800FF" />
         </Data>
  (265) .value 
 PASSED
         <Data>
            <DoubleLongUnsigned Value="00000000" />
         </Data>
  (266) .scaler_unit 
 PASSED
         <Data>
            <Structure Qty="0002" >
              <Integer Value="00" />
              <Enum Value="20" />
            </Structure>
         </Data>
  Mngmt Get Reactive energy QIV (-Rc) 1-0:8.8.0.255 (@479)
  (267) .logical_name 
 PASSED
         <Data>
            <OctetString Value="0100080800FF" />
         </Data>
  (268) .value 
 PASSED
         <Data>
            <DoubleLongUnsigned Value="00000000" />
         </Data>
  (269) .scaler_unit 
 PASSED
         <Data>
            <Structure Qty="0002" >
              <Integer Value="00" />
              <Enum Value="20" />
            </Structure>
         </Data>
  Mngmt Get Reactive energy import (+R) (QI+QII) 1-0:3.8.0.255 (@485)
  (270) .logical_name 
 PASSED
         <Data>
            <OctetString Value="0100030800FF" />
         </Data>
  (271) .value 
 PASSED
         <Data>
            <DoubleLongUnsigned Value="00000000" />
         </Data>
  (272) .scaler_unit 
 PASSED
```

```
 <Data>
            <Structure Qty="0002" >
              <Integer Value="00" />
              <Enum Value="20" />
            </Structure>
         </Data>
  Mngmt Get Reactive energy export (-R) (QIII+QIV) 1-0:4.8.0.255 (@491)
  (273) .logical_name 
 PASSED
         <Data>
            <OctetString Value="0100040800FF" />
         </Data>
  (274) .value 
 PASSED
         <Data>
            <DoubleLongUnsigned Value="00000000" />
         </Data>
  (275) .scaler_unit 
 PASSED
         <Data>
            <Structure Qty="0002" >
              <Integer Value="00" />
              <Enum Value="20" />
            </Structure>
         </Data>
  Mngmt Get Apparent energy import (+VA) (QI+QIV) 1-0:9.8.0.255 (@497)
  (276) .logical_name 
 PASSED
         <Data>
            <OctetString Value="0100090800FF" />
         </Data>
  (277) .value 
 PASSED
         <Data>
            <DoubleLongUnsigned Value="00000000" />
         </Data>
  (278) .scaler_unit 
 PASSED
         <Data>
            <Structure Qty="0002" >
              <Integer Value="00" />
              <Enum Value="1F" />
            </Structure>
         </Data>
  Mngmt Get Apparent energy export (-VA) (QII+QIII) 1-0:10.8.0.255 (@503)
  (279) .logical_name 
 PASSED
         <Data>
            <OctetString Value="01000A0800FF" />
         </Data>
  (280) .value
```

```
 PASSED
         <Data>
            <DoubleLongUnsigned Value="00000000" />
         </Data>
  (281) .scaler_unit 
 PASSED
         <Data>
            <Structure Qty="0002" >
              <Integer Value="00" />
              <Enum Value="1F" />
            </Structure>
         </Data>
  Mngmt Get Active energy import (+A) rate 1 1-0:1.8.1.255 (@510)
  (282) .logical_name 
 PASSED
         <Data>
            <OctetString Value="0100010801FF" />
         </Data>
  (283) .value 
 PASSED
         <Data>
            <DoubleLongUnsigned Value="00000000" />
         </Data>
  (284) .scaler_unit 
 PASSED
         <Data>
            <Structure Qty="0002" >
              <Integer Value="00" />
              <Enum Value="1E" />
            </Structure>
         </Data>
  Mngmt Get Active energy import (+A) rate 2 1-0:1.8.2.255 (@516)
  (285) .logical_name 
 PASSED
         <Data>
            <OctetString Value="0100010802FF" />
         </Data>
  (286) .value 
 PASSED
         <Data>
            <DoubleLongUnsigned Value="00000000" />
         </Data>
  (287) .scaler_unit 
 PASSED
         <Data>
            <Structure Qty="0002" >
              <Integer Value="00" />
              <Enum Value="1E" />
            </Structure>
          </Data>
```
Mngmt Get Active energy import (+A) rate 3 1-0:1.8.3.255 (@522)
```
 (288) .logical_name 
 PASSED
         <Data>
            <OctetString Value="0100010803FF" />
         </Data>
  (289) .value 
 PASSED
         <Data>
            <DoubleLongUnsigned Value="00000000" />
         </Data>
  (290) .scaler_unit 
 PASSED
         <Data>
            <Structure Qty="0002" >
              <Integer Value="00" />
              <Enum Value="1E" />
            </Structure>
         </Data>
  Mngmt Get Active energy import (+A) rate 4 1-0:1.8.4.255 (@528)
  (291) .logical_name 
 PASSED
         <Data>
            <OctetString Value="0100010804FF" />
         </Data>
  (292) .value 
 PASSED
         <Data>
            <DoubleLongUnsigned Value="00000000" />
         </Data>
  (293) .scaler_unit 
 PASSED
         <Data>
            <Structure Qty="0002" >
              <Integer Value="00" />
              <Enum Value="1E" />
            </Structure>
         </Data>
  Mngmt Get Active energy export (−A) rate 1 1-0:2.8.1.255 (@534)
  (294) .logical_name 
 PASSED
         <Data>
            <OctetString Value="0100020801FF" />
         </Data>
  (295) .value 
 PASSED
         <Data>
            <DoubleLongUnsigned Value="00000000" />
         </Data>
  (296) .scaler_unit 
 PASSED
         <Data>
            <Structure Qty="0002" >
```

```
 <Integer Value="00" />
              <Enum Value="1E" />
            </Structure>
         </Data>
  Mngmt Get Active energy export (−A) rate 2 1-0:2.8.2.255 (@540)
  (297) .logical_name 
 PASSED
         <Data>
            <OctetString Value="0100020802FF" />
         </Data>
  (298) .value 
 PASSED
         <Data>
            <DoubleLongUnsigned Value="00000000" />
         </Data>
  (299) .scaler_unit 
 PASSED
         <Data>
            <Structure Qty="0002" >
              <Integer Value="00" />
              <Enum Value="1E" />
            </Structure>
         </Data>
  Mngmt Get Active energy export (−A) rate 3 1-0:2.8.3.255 (@546)
  (300) .logical_name 
 PASSED
         <Data>
            <OctetString Value="0100020803FF" />
         </Data>
  (301) .value 
 PASSED
         <Data>
            <DoubleLongUnsigned Value="00000000" />
         </Data>
  (302) .scaler_unit 
 PASSED
         <Data>
            <Structure Qty="0002" >
              <Integer Value="00" />
              <Enum Value="1E" />
            </Structure>
         </Data>
  Mngmt Get Active energy export (−A) rate 4 1-0:2.8.4.255 (@552)
  (303) .logical_name 
 PASSED
         <Data>
            <OctetString Value="0100020804FF" />
         </Data>
  (304) .value 
 PASSED
         <Data>
```

```
 <DoubleLongUnsigned Value="00000000" />
         </Data>
  (305) .scaler_unit 
 PASSED
         <Data>
            <Structure Qty="0002" >
              <Integer Value="00" />
              <Enum Value="1E" />
            </Structure>
         </Data>
  Mngmt Get Reactive energy (+R) rate 1 1-0:3.8.1.255 (@558)
  (306) .logical_name 
 PASSED
         <Data>
            <OctetString Value="0100030801FF" />
         </Data>
  (307) .value 
 PASSED
         <Data>
            <DoubleLongUnsigned Value="00000000" />
         </Data>
  (308) .scaler_unit 
 PASSED
         <Data>
            <Structure Qty="0002" >
              <Integer Value="00" />
              <Enum Value="20" />
            </Structure>
         </Data>
  Mngmt Get Reactive energy (+R) rate 2 1-0:3.8.2.255 (@564)
  (309) .logical_name 
 PASSED
         <Data>
            <OctetString Value="0100030802FF" />
         </Data>
  (310) .value 
 PASSED
         <Data>
            <DoubleLongUnsigned Value="00000000" />
         </Data>
 (311) .scaler unit
 PASSED
         <Data>
            <Structure Qty="0002" >
              <Integer Value="00" />
              <Enum Value="20" />
            </Structure>
         </Data>
  Mngmt Get Reactive energy (+R) rate 3 1-0:3.8.3.255 (@570)
  (312) .logical_name 
 PASSED
```

```
 <Data>
            <OctetString Value="0100030803FF" />
         </Data>
  (313) .value 
 PASSED
         <Data>
            <DoubleLongUnsigned Value="00000000" />
         </Data>
 (314) .scaler unit
 PASSED
         <Data>
            <Structure Qty="0002" >
              <Integer Value="00" />
              <Enum Value="20" />
            </Structure>
         </Data>
  Mngmt Get Reactive energy (+R) rate 4 1-0:3.8.4.255 (@576)
  (315) .logical_name 
 PASSED
         <Data>
            <OctetString Value="0100030804FF" />
         </Data>
  (316) .value 
 PASSED
         <Data>
            <DoubleLongUnsigned Value="00000000" />
         </Data>
  (317) .scaler_unit 
 PASSED
         <Data>
            <Structure Qty="0002" >
              <Integer Value="00" />
              <Enum Value="20" />
            </Structure>
         </Data>
  Mngmt Get Reactive energy (-R) rate 1 1-0:4.8.1.255 (@582)
  (318) .logical_name 
 PASSED
         <Data>
            <OctetString Value="0100040801FF" />
         </Data>
  (319) .value 
 PASSED
         <Data>
            <DoubleLongUnsigned Value="00000000" />
         </Data>
  (320) .scaler_unit 
 PASSED
         <Data>
            <Structure Qty="0002" >
              <Integer Value="00" />
              <Enum Value="20" />
```

```
 </Structure>
         </Data>
  Mngmt Get Reactive energy (-R) rate 2 1-0:4.8.2.255 (@588)
  (321) .logical_name 
 PASSED
         <Data>
            <OctetString Value="0100040802FF" />
         </Data>
  (322) .value 
PASSED
         <Data>
            <DoubleLongUnsigned Value="00000000" />
         </Data>
  (323) .scaler_unit 
 PASSED
         <Data>
            <Structure Qty="0002" >
              <Integer Value="00" />
              <Enum Value="20" />
            </Structure>
         </Data>
  Mngmt Get Reactive energy (-R) rate 3 1-0:4.8.3.255 (@594)
  (324) .logical_name 
 PASSED
         <Data>
            <OctetString Value="0100040803FF" />
         </Data>
  (325) .value 
 PASSED
         <Data>
            <DoubleLongUnsigned Value="00000000" />
         </Data>
  (326) .scaler_unit 
 PASSED
         <Data>
            <Structure Qty="0002" >
              <Integer Value="00" />
              <Enum Value="20" />
            </Structure>
         </Data>
  Mngmt Get Reactive energy (-R) rate 4 1-0:4.8.4.255 (@600)
  (327) .logical_name 
 PASSED
         <Data>
            <OctetString Value="0100040804FF" />
         </Data>
  (328) .value 
 PASSED
         <Data>
            <DoubleLongUnsigned Value="00000000" />
         </Data>
```

```
 (329) .scaler_unit 
 PASSED
         <Data>
            <Structure Qty="0002" >
              <Integer Value="00" />
              <Enum Value="20" />
            </Structure>
         </Data>
  Mngmt Get Reactive energy (QI) rate 1 1-0:5.8.1.255 (@606)
  (330) .logical_name 
 PASSED
         <Data>
            <OctetString Value="0100050801FF" />
         </Data>
  (331) .value 
 PASSED
         <Data>
            <DoubleLongUnsigned Value="00000000" />
         </Data>
  (332) .scaler_unit 
 PASSED
         <Data>
            <Structure Qty="0002" >
              <Integer Value="00" />
              <Enum Value="20" />
            </Structure>
         </Data>
  Mngmt Get Reactive energy (QI) rate 2 1-0:5.8.2.255 (@612)
  (333) .logical_name 
 PASSED
         <Data>
            <OctetString Value="0100050802FF" />
         </Data>
  (334) .value 
 PASSED
         <Data>
            <DoubleLongUnsigned Value="00000000" />
         </Data>
  (335) .scaler_unit 
 PASSED
         <Data>
            <Structure Qty="0002" >
              <Integer Value="00" />
              <Enum Value="20" />
            </Structure>
         </Data>
  Mngmt Get Reactive energy (QI) rate 3 1-0:5.8.3.255 (@618)
  (336) .logical_name 
 PASSED
         <Data>
            <OctetString Value="0100050803FF" />
```

```
 </Data>
  (337) .value 
 PASSED
         <Data>
            <DoubleLongUnsigned Value="00000000" />
         </Data>
  (338) .scaler_unit 
 PASSED
         <Data>
            <Structure Qty="0002" >
              <Integer Value="00" />
              <Enum Value="20" />
            </Structure>
         </Data>
  Mngmt Get Reactive energy (QI) rate 4 1-0:5.8.4.255 (@624)
  (339) .logical_name 
 PASSED
         <Data>
            <OctetString Value="0100050804FF" />
         </Data>
  (340) .value 
 PASSED
         <Data>
            <DoubleLongUnsigned Value="00000000" />
         </Data>
 (341) .scaler unit
 PASSED
         <Data>
            <Structure Qty="0002" >
              <Integer Value="00" />
              <Enum Value="20" />
            </Structure>
         </Data>
  Mngmt Get Reactive energy (QII) rate 1 1-0:6.8.1.255 (@630)
  (342) .logical_name 
 PASSED
         <Data>
            <OctetString Value="0100060801FF" />
         </Data>
  (343) .value 
 PASSED
         <Data>
            <DoubleLongUnsigned Value="00000000" />
         </Data>
  (344) .scaler_unit 
 PASSED
         <Data>
            <Structure Qty="0002" >
              <Integer Value="00" />
              <Enum Value="20" />
            </Structure>
         </Data>
```

```
 Mngmt Get Reactive energy (QII) rate 2 1-0:6.8.2.255 (@636)
  (345) .logical_name 
 PASSED
         <Data>
            <OctetString Value="0100060802FF" />
         </Data>
  (346) .value 
 PASSED
         <Data>
            <DoubleLongUnsigned Value="00000000" />
         </Data>
  (347) .scaler_unit 
 PASSED
         <Data>
            <Structure Qty="0002" >
              <Integer Value="00" />
              <Enum Value="20" />
            </Structure>
         </Data>
  Mngmt Get Reactive energy (QII) rate 3 1-0:6.8.3.255 (@642)
  (348) .logical_name 
 PASSED
         <Data>
            <OctetString Value="0100060803FF" />
         </Data>
  (349) .value 
 PASSED
         <Data>
            <DoubleLongUnsigned Value="00000000" />
         </Data>
  (350) .scaler_unit 
 PASSED
         <Data>
            <Structure Qty="0002" >
              <Integer Value="00" />
              <Enum Value="20" />
            </Structure>
         </Data>
  Mngmt Get Reactive energy (QII) rate 4 1-0:6.8.4.255 (@648)
  (351) .logical_name 
 PASSED
         <Data>
            <OctetString Value="0100060804FF" />
         </Data>
  (352) .value 
 PASSED
         <Data>
            <DoubleLongUnsigned Value="00000000" />
         </Data>
  (353) .scaler_unit 
 PASSED
```

```
 <Data>
            <Structure Qty="0002" >
              <Integer Value="00" />
              <Enum Value="20" />
            </Structure>
         </Data>
  Mngmt Get Reactive energy (QIII) rate 1 1-0:7.8.1.255 (@654)
  (354) .logical_name 
 PASSED
         <Data>
            <OctetString Value="0100070801FF" />
         </Data>
  (355) .value 
 PASSED
         <Data>
            <DoubleLongUnsigned Value="00000000" />
         </Data>
  (356) .scaler_unit 
 PASSED
         <Data>
            <Structure Qty="0002" >
              <Integer Value="00" />
              <Enum Value="20" />
            </Structure>
         </Data>
  Mngmt Get Reactive energy (QIII) rate 2 1-0:7.8.2.255 (@660)
  (357) .logical_name 
 PASSED
         <Data>
            <OctetString Value="0100070802FF" />
         </Data>
  (358) .value 
 PASSED
         <Data>
            <DoubleLongUnsigned Value="00000000" />
         </Data>
  (359) .scaler_unit 
 PASSED
         <Data>
            <Structure Qty="0002" >
              <Integer Value="00" />
              <Enum Value="20" />
            </Structure>
         </Data>
  Mngmt Get Reactive energy (QIII) rate 3 1-0:7.8.3.255 (@666)
  (360) .logical_name 
 PASSED
         <Data>
            <OctetString Value="0100070803FF" />
         </Data>
  (361) .value
```

```
 PASSED
         <Data>
            <DoubleLongUnsigned Value="00000000" />
         </Data>
  (362) .scaler_unit 
 PASSED
         <Data>
            <Structure Qty="0002" >
              <Integer Value="00" />
              <Enum Value="20" />
            </Structure>
         </Data>
  Mngmt Get Reactive energy (QIII) rate 4 1-0:7.8.4.255 (@672)
  (363) .logical_name 
 PASSED
         <Data>
            <OctetString Value="0100070804FF" />
         </Data>
  (364) .value 
 PASSED
         <Data>
            <DoubleLongUnsigned Value="00000000" />
         </Data>
  (365) .scaler_unit 
 PASSED
         <Data>
            <Structure Qty="0002" >
              <Integer Value="00" />
              <Enum Value="20" />
            </Structure>
         </Data>
  Mngmt Get Reactive energy (QIV) rate 1 1-0:8.8.1.255 (@678)
  (366) .logical_name 
 PASSED
         <Data>
            <OctetString Value="0100080801FF" />
         </Data>
  (367) .value 
 PASSED
         <Data>
            <DoubleLongUnsigned Value="00000000" />
         </Data>
  (368) .scaler_unit 
 PASSED
         <Data>
            <Structure Qty="0002" >
              <Integer Value="00" />
              <Enum Value="20" />
            </Structure>
          </Data>
```

```
 Mngmt Get Reactive energy (QIV) rate 2 1-0:8.8.2.255 (@684)
```

```
 (369) .logical_name 
 PASSED
          <Data>
            <OctetString Value="0100080802FF" />
          </Data>
  (370) .value 
 PASSED
          <Data>
            <DoubleLongUnsigned Value="00000000" />
          </Data>
  (371) .scaler_unit 
 PASSED
          <Data>
            <Structure Qty="0002" >
              <Integer Value="00" />
              <Enum Value="20" />
            </Structure>
          </Data>
  Mngmt Get Reactive energy (QIV) rate 3 1-0:8.8.3.255 (@690)
  (372) .logical_name 
 PASSED
          <Data>
            <OctetString Value="0100080803FF" />
          </Data>
  (373) .value 
 PASSED
          <Data>
            <DoubleLongUnsigned Value="00000000" />
          </Data>
  (374) .scaler_unit 
 PASSED
          <Data>
            <Structure Qty="0002" >
              <Integer Value="00" />
              <Enum Value="20" />
            </Structure>
          </Data>
  Mngmt Get Reactive energy (QIV) rate 4 1-0:8.8.4.255 (@696)
  (375) .logical_name 
 PASSED
          <Data>
            <OctetString Value="0100080804FF" />
          </Data>
  (376) .value 
 PASSED
          <Data>
            <DoubleLongUnsigned Value="00000000" />
          </Data>
  (377) .scaler_unit 
 PASSED
          <Data>
            <Structure Qty="0002" >
```

```
 <Integer Value="00" />
              <Enum Value="20" />
            </Structure>
         </Data>
  Mngmt Get Apparent energy import (+VA) rate 1 1-0:9.8.1.255 (@702)
  (378) .logical_name 
 PASSED
         <Data>
            <OctetString Value="0100090801FF" />
         </Data>
  (379) .value 
 PASSED
         <Data>
            <DoubleLongUnsigned Value="00000000" />
         </Data>
  (380) .scaler_unit 
 PASSED
         <Data>
            <Structure Qty="0002" >
              <Integer Value="00" />
              <Enum Value="1F" />
            </Structure>
         </Data>
  Mngmt Get Apparent energy import (+VA) rate 2 1-0:9.8.2.255 (@708)
  (381) .logical_name 
 PASSED
         <Data>
            <OctetString Value="0100090802FF" />
         </Data>
  (382) .value 
 PASSED
         <Data>
            <DoubleLongUnsigned Value="00000000" />
         </Data>
  (383) .scaler_unit 
 PASSED
         <Data>
            <Structure Qty="0002" >
              <Integer Value="00" />
              <Enum Value="1F" />
            </Structure>
         </Data>
  Mngmt Get Apparent energy import (+VA) rate 3 1-0:9.8.3.255 (@714)
  (384) .logical_name 
 PASSED
         <Data>
            <OctetString Value="0100090803FF" />
         </Data>
  (385) .value 
 PASSED
         <Data>
```

```
 <DoubleLongUnsigned Value="00000000" />
         </Data>
  (386) .scaler_unit 
 PASSED
         <Data>
            <Structure Qty="0002" >
              <Integer Value="00" />
              <Enum Value="1F" />
            </Structure>
         </Data>
  Mngmt Get Apparent energy import (+VA) rate 4 1-0:9.8.4.255 (@720)
  (387) .logical_name 
 PASSED
         <Data>
            <OctetString Value="0100090804FF" />
         </Data>
  (388) .value 
 PASSED
         <Data>
            <DoubleLongUnsigned Value="00000000" />
         </Data>
  (389) .scaler_unit 
 PASSED
         <Data>
            <Structure Qty="0002" >
              <Integer Value="00" />
              <Enum Value="1F" />
            </Structure>
         </Data>
  Mngmt Get Apparent energy export (-VA) rate 1 1-0:10.8.1.255 (@726)
  (390) .logical_name 
 PASSED
         <Data>
            <OctetString Value="01000A0801FF" />
         </Data>
  (391) .value 
 PASSED
         <Data>
            <DoubleLongUnsigned Value="00000000" />
         </Data>
  (392) .scaler_unit 
 PASSED
         <Data>
            <Structure Qty="0002" >
              <Integer Value="00" />
              <Enum Value="1F" />
            </Structure>
         </Data>
  Mngmt Get Apparent energy export (-VA) rate 2 1-0:10.8.2.255 (@732)
  (393) .logical_name 
 PASSED
```

```
 <Data>
            <OctetString Value="01000A0802FF" />
         </Data>
  (394) .value 
 PASSED
         <Data>
            <DoubleLongUnsigned Value="00000000" />
         </Data>
  (395) .scaler_unit 
 PASSED
         <Data>
            <Structure Qty="0002" >
              <Integer Value="00" />
              <Enum Value="1F" />
            </Structure>
         </Data>
  Mngmt Get Apparent energy export (-VA) rate 3 1-0:10.8.3.255 (@738)
  (396) .logical_name 
 PASSED
         <Data>
            <OctetString Value="01000A0803FF" />
         </Data>
  (397) .value 
 PASSED
         <Data>
            <DoubleLongUnsigned Value="00000000" />
         </Data>
  (398) .scaler_unit 
 PASSED
         <Data>
            <Structure Qty="0002" >
              <Integer Value="00" />
              <Enum Value="1F" />
            </Structure>
         </Data>
  Mngmt Get Apparent energy export (-VA) rate 4 1-0:10.8.4.255 (@744)
  (399) .logical_name 
 PASSED
         <Data>
            <OctetString Value="01000A0804FF" />
         </Data>
  (400) .value 
 PASSED
         <Data>
            <DoubleLongUnsigned Value="00000000" />
         </Data>
  (401) .scaler_unit 
 PASSED
         <Data>
            <Structure Qty="0002" >
              <Integer Value="00" />
              <Enum Value="1F" />
```

```
 </Structure>
           </Data>
  Mngmt Get Active energy Combined total (|+A|+|-A|) rate 1 1-0:15.8.1.255
(@750)
    (402) .logical_name 
  PASSED
           <Data>
             <OctetString Value="01000F0801FF" />
           </Data>
    (403) .value 
  PASSED
           <Data>
             <DoubleLongUnsigned Value="00000000" />
           </Data>
    (404) .scaler_unit 
  PASSED
           <Data>
             <Structure Qty="0002" >
                <Integer Value="00" />
                <Enum Value="1E" />
             </Structure>
           </Data>
   Mngmt Get Active energy Combined total (|+A|+|-A|) rate 2 1-0:15.8.2.255 
(@756)
    (405) .logical_name 
  PASSED
           <Data>
             <OctetString Value="01000F0802FF" />
           </Data>
    (406) .value 
  PASSED
           <Data>
             <DoubleLongUnsigned Value="00000000" />
           </Data>
    (407) .scaler_unit 
  PASSED
           <Data>
             <Structure Qty="0002" >
                <Integer Value="00" />
                <Enum Value="1E" />
             </Structure>
           </Data>
   Mngmt Get Active energy Combined total (|+A|+|-A|) rate 3 1-0:15.8.3.255 
(@762)
    (408) .logical_name 
  PASSED
           <Data>
             <OctetString Value="01000F0803FF" />
           </Data>
    (409) .value 
  PASSED
```

```
 <Data>
             <DoubleLongUnsigned Value="00000000" />
           </Data>
    (410) .scaler_unit 
  PASSED
           <Data>
             <Structure Qty="0002" >
                <Integer Value="00" />
                <Enum Value="1E" />
              </Structure>
           </Data>
   Mngmt Get Active energy Combined total (|+A|+|-A|) rate 4 1-0:15.8.4.255 
(@768)
    (411) .logical_name 
  PASSED
           <Data>
             <OctetString Value="01000F0804FF" />
           </Data>
    (412) .value 
  PASSED
           <Data>
             <DoubleLongUnsigned Value="00000000" />
           </Data>
    (413) .scaler_unit 
  PASSED
           <Data>
             <Structure Qty="0002" >
                <Integer Value="00" />
                <Enum Value="1E" />
              </Structure>
           </Data>
   Mngmt Get Demand Register 1 - Active energy import (+A) 1-0:1.4.0.255 (@775)
    (414) .logical_name 
  PASSED
           <Data>
              <OctetString Value="0100010400FF" />
           </Data>
    (415) .current_average_value 
  PASSED
           <Data>
             <DoubleLongUnsigned Value="00000000" />
           </Data>
    (416) .last_average_value 
  PASSED
           <Data>
             <DoubleLongUnsigned Value="00000000" />
           </Data>
   (417) .scaler unit
  PASSED
           <Data>
              <Structure Qty="0002" >
                <Integer Value="00" />
```
 <Enum Value="1B" /> </Structure> </Data> (418) .status PASSED <Data> <Unsigned Value="00" /> </Data> (419) .capture\_time PASSED <Data> <OctetString Value="07E70415050E000000FF8880" /> </Data> (420) .start\_time\_current PASSED <Data> <OctetString Value="07E70415050E000000FF8880" /> </Data> (421) .period PASSED <Data> <DoubleLongUnsigned Value="00000384" /> </Data> (422) .number\_of\_periods PASSED <Data> <LongUnsigned Value="0001" /> </Data> Mngmt Get Demand Register 2 - Active energy export (−A) 1-0:2.4.0.255 (@788) (423) .logical\_name PASSED <Data> <OctetString Value="0100020400FF" /> </Data> (424) .current\_average\_value PASSED <Data> <DoubleLongUnsigned Value="00000000" /> </Data> (425) .last\_average\_value PASSED <Data> <DoubleLongUnsigned Value="00000000" /> </Data> (426) .scaler\_unit PASSED <Data> <Structure Qty="0002" > <Integer Value="00" /> <Enum Value="1B" /> </Structure> </Data> (427) .status

 PASSED <Data> <Unsigned Value="00" /> </Data> (428) .capture\_time PASSED <Data> <OctetString Value="07E70415050E000000FF8880" /> </Data> (429) .start\_time\_current PASSED <Data> <OctetString Value="07E70415050E000000FF8880" /> </Data> (430) .period PASSED <Data> <DoubleLongUnsigned Value="00000384" /> </Data> (431) .number\_of\_periods PASSED <Data> <LongUnsigned Value="0001" /> </Data> Mngmt Get Demand Register 3 - Reactive energy import (+R) 1-0:3.4.0.255 (@801) (432) .logical\_name PASSED <Data> <OctetString Value="0100030400FF" /> </Data> (433) .current\_average\_value PASSED <Data> <DoubleLongUnsigned Value="00000000" /> </Data> (434) .last\_average\_value PASSED <Data> <DoubleLongUnsigned Value="00000000" /> </Data> (435) .scaler\_unit PASSED <Data> <Structure Qty="0002" > <Integer Value="00" /> <Enum Value="1D" /> </Structure> </Data> (436) .status PASSED <Data> <Unsigned Value="00" />

 </Data> (437) .capture\_time PASSED <Data> <OctetString Value="07E70415050E000000FF8880" /> </Data> (438) .start\_time\_current PASSED <Data> <OctetString Value="07E70415050E000000FF8880" /> </Data> (439) .period PASSED <Data> <DoubleLongUnsigned Value="00000384" /> </Data> (440) .number\_of\_periods PASSED <Data> <LongUnsigned Value="0001" /> </Data> Mngmt Get Demand Register 4 - Reactive energy export (-R) 1-0:4.4.0.255 (@814) (441) .logical\_name PASSED <Data> <OctetString Value="0100040400FF" /> </Data> (442) .current\_average\_value PASSED <Data> <DoubleLongUnsigned Value="00000000" /> </Data> (443) .last\_average\_value PASSED <Data> <DoubleLongUnsigned Value="00000000" /> </Data> (444) .scaler\_unit PASSED <Data> <Structure Qty="0002" > <Integer Value="00" /> <Enum Value="1D" /> </Structure> </Data> (445) .status PASSED <Data> <Unsigned Value="00" /> </Data> (446) .capture\_time PASSED

```
 <Data>
             <OctetString Value="07E70415050E000000FF8880" />
           </Data>
    (447) .start_time_current 
  PASSED
           <Data>
             <OctetString Value="07E70415050E000000FF8880" />
           </Data>
    (448) .period 
  PASSED
           <Data>
              <DoubleLongUnsigned Value="00000384" />
           </Data>
    (449) .number_of_periods 
  PASSED
           <Data>
              <LongUnsigned Value="0001" />
           </Data>
   Mngmt Get Demand Register 5 - Apparent energy import (+VA) 1-0:9.4.0.255 
(@827)
    (450) .logical_name 
  PASSED
           <Data>
             <OctetString Value="0100090400FF" />
           </Data>
   (451) .current average value
  PASSED
           <Data>
             <DoubleLongUnsigned Value="00000000" />
           </Data>
    (452) .last_average_value 
  PASSED
           <Data>
             <DoubleLongUnsigned Value="00000000" />
           </Data>
    (453) .scaler_unit 
  PASSED
           <Data>
             <Structure Qty="0002" >
                <Integer Value="00" />
                <Enum Value="1C" />
             </Structure>
           </Data>
    (454) .status 
  PASSED
           <Data>
             <Unsigned Value="00" />
           </Data>
    (455) .capture_time 
  PASSED
           <Data>
              <OctetString Value="07E70415050E000000FF8880" />
           </Data>
```
 (456) .start\_time\_current PASSED <Data> <OctetString Value="07E70415050E000000FF8880" /> </Data> (457) .period PASSED <Data> <DoubleLongUnsigned Value="00000384" /> </Data> (458) .number\_of\_periods PASSED <Data> <LongUnsigned Value="0001" /> </Data> Mngmt Get Demand Register 6 - Apparent energy export (-VA) 1-0:10.4.0.255 (@840) (459) .logical\_name PASSED <Data> <OctetString Value="01000A0400FF" /> </Data> (460) .current\_average\_value PASSED <Data> <DoubleLongUnsigned Value="00000000" /> </Data> (461) .last\_average\_value PASSED <Data> <DoubleLongUnsigned Value="00000000" /> </Data> (462) .scaler\_unit PASSED <Data> <Structure Qty="0002" > <Integer Value="00" /> <Enum Value="1C" /> </Structure> </Data> (463) .status PASSED <Data> <Unsigned Value="00" /> </Data> (464) .capture\_time PASSED <Data> <OctetString Value="07E70415050E000000FF8880" /> </Data> (465) .start\_time\_current PASSED <Data>

```
 <OctetString Value="07E70415050E000000FF8880" />
            </Data>
    (466) .period 
   PASSED
            <Data>
              <DoubleLongUnsigned Value="00000384" />
            </Data>
    (467) .number_of_periods 
   PASSED
            <Data>
              <LongUnsigned Value="0001" />
            </Data>
    Mngmt Get Last Average Demand Register 1 - Active energy import (+A) 
1-0:1.5.0.255 (@853)
    (468) .logical_name 
   PASSED
            <Data>
              <OctetString Value="0100010500FF" />
            </Data>
    (469) .value 
   PASSED
            <Data>
              <DoubleLongUnsigned Value="00000000" />
            </Data>
    (470) .scaler_unit 
   PASSED
            <Data>
              <Structure Qty="0002" >
                <Integer Value="00" />
                <Enum Value="1B" />
              </Structure>
            </Data>
    (471) .status 
   PASSED
            <Data>
              <Unsigned Value="00" />
            </Data>
    (472) .capture_time 
   PASSED
            <Data>
              <OctetString Value="07E70415050E000000FF8880" />
            </Data>
    Mngmt Get Last Average Demand Register 2 - Active energy export (−A) 
1-0:2.5.0.255 (@861)
    (473) .logical_name 
   PASSED
            <Data>
              <OctetString Value="0100020500FF" />
            </Data>
    (474) .value 
   PASSED
            <Data>
```

```
 <DoubleLongUnsigned Value="00000000" />
            </Data>
    (475) .scaler_unit 
   PASSED
            <Data>
              <Structure Qty="0002" >
                <Integer Value="00" />
                <Enum Value="1B" />
              </Structure>
            </Data>
    (476) .status 
   PASSED
            <Data>
              <Unsigned Value="00" />
            </Data>
    (477) .capture_time 
   PASSED
            <Data>
              <OctetString Value="07E70415050E000000FF8880" />
            </Data>
    Mngmt Get Last Average Demand Register 3 - Reactive energy import (+R) 
1-0:3.5.0.255 (@869)
    (478) .logical_name 
   PASSED
            <Data>
              <OctetString Value="0100030500FF" />
            </Data>
    (479) .value 
   PASSED
            <Data>
              <DoubleLongUnsigned Value="00000000" />
            </Data>
    (480) .scaler_unit 
   PASSED
            <Data>
              <Structure Qty="0002" >
                <Integer Value="00" />
                <Enum Value="1D" />
              </Structure>
            </Data>
    (481) .status 
   PASSED
            <Data>
              <Unsigned Value="00" />
            </Data>
    (482) .capture_time 
   PASSED
            <Data>
              <OctetString Value="07E70415050E000000FF8880" />
            </Data>
    Mngmt Get Last Average Demand Register 4 - Reactive energy export (-R)
```

```
1-0:4.5.0.255 (@877)
```

```
 (483) .logical_name 
   PASSED
            <Data>
              <OctetString Value="0100040500FF" />
            </Data>
    (484) .value 
   PASSED
            <Data>
              <DoubleLongUnsigned Value="00000000" />
            </Data>
    (485) .scaler_unit 
   PASSED
            <Data>
              <Structure Qty="0002" >
                <Integer Value="00" />
                <Enum Value="1D" />
              </Structure>
            </Data>
    (486) .status 
   PASSED
            <Data>
              <Unsigned Value="00" />
            </Data>
    (487) .capture_time 
   PASSED
            <Data>
              <OctetString Value="07E70415050E000000FF8880" />
            </Data>
    Mngmt Get Last Average Demand Register 5 - Apparent energy import (+VA) 
1-0:9.5.0.255 (@885)
    (488) .logical_name 
   PASSED
            <Data>
              <OctetString Value="0100090500FF" />
            </Data>
    (489) .value 
   PASSED
            <Data>
              <DoubleLongUnsigned Value="00000000" />
            </Data>
    (490) .scaler_unit 
   PASSED
            <Data>
              <Structure Qty="0002" >
                <Integer Value="00" />
                <Enum Value="1C" />
              </Structure>
           </Data>
    (491) .status 
   PASSED
            <Data>
              <Unsigned Value="00" />
            </Data>
```

```
 (492) .capture_time 
   PASSED
           <Data>
              <OctetString Value="07E70415050E000000FF8880" />
           </Data>
    Mngmt Get Last Average Demand Register 6 - Apparent energy export (-VA) 
1-0:10.5.0.255 (@893)
    (493) .logical_name 
   PASSED
           <Data>
              <OctetString Value="01000A0500FF" />
           </Data>
    (494) .value 
   PASSED
           <Data>
              <DoubleLongUnsigned Value="00000000" />
           </Data>
    (495) .scaler_unit 
   PASSED
           <Data>
              <Structure Qty="0002" >
                <Integer Value="00" />
                <Enum Value="1C" />
              </Structure>
           </Data>
    (496) .status 
   PASSED
           <Data>
              <Unsigned Value="00" />
           </Data>
    (497) .capture_time 
   PASSED
           <Data>
              <OctetString Value="07E70415050E000000FF8880" />
           </Data>
    Mngmt Get Maximum Demand Register 1 - Active energy import (+A) 1-0:1.6.0.255
(@901)
    (498) .logical_name 
   PASSED
           <Data>
              <OctetString Value="0100010600FF" />
           </Data>
    (499) .value 
   PASSED
           <Data>
              <DoubleLongUnsigned Value="00000000" />
           </Data>
    (500) .scaler_unit 
   PASSED
           <Data>
              <Structure Qty="0002" >
                <Integer Value="00" />
```

```
 <Enum Value="1B" />
              </Structure>
            </Data>
    (501) .status 
   PASSED
            <Data>
              <Unsigned Value="00" />
            </Data>
    (502) .capture_time 
   PASSED
           <Data>
              <OctetString Value="FFFFFFFFFFFFFFFFFF8000FF" />
            </Data>
    Mngmt Get Maximum Demand Register 2 - Active energy import (+A) - rate 1 
1-0:1.6.1.255 (@909)
    (503) .logical_name 
   PASSED
            <Data>
              <OctetString Value="0100010601FF" />
           </Data>
    (504) .value 
   PASSED
            <Data>
              <DoubleLongUnsigned Value="00000000" />
            </Data>
    (505) .scaler_unit 
   PASSED
            <Data>
              <Structure Qty="0002" >
                <Integer Value="00" />
                <Enum Value="1B" />
              </Structure>
            </Data>
    (506) .status 
   PASSED
            <Data>
              <Unsigned Value="00" />
            </Data>
    (507) .capture_time 
   PASSED
            <Data>
              <OctetString Value="FFFFFFFFFFFFFFFFFF8000FF" />
            </Data>
    Mngmt Get Maximum Demand Register 3 - Active energy import (+A) - rate 2 
1-0:1.6.2.255 (@917)
    (508) .logical_name 
   PASSED
            <Data>
              <OctetString Value="0100010602FF" />
            </Data>
    (509) .value 
   PASSED
```

```
 <Data>
              <DoubleLongUnsigned Value="00000000" />
            </Data>
    (510) .scaler_unit 
   PASSED
            <Data>
              <Structure Qty="0002" >
                <Integer Value="00" />
                <Enum Value="1B" />
              </Structure>
            </Data>
    (511) .status 
   PASSED
            <Data>
              <Unsigned Value="00" />
            </Data>
    (512) .capture_time 
   PASSED
            <Data>
              <OctetString Value="FFFFFFFFFFFFFFFFFF8000FF" />
            </Data>
    Mngmt Get Maximum Demand Register 4 - Active energy import (+A) - rate 3 
1-0:1.6.3.255 (@925)
    (513) .logical_name 
   PASSED
            <Data>
              <OctetString Value="0100010603FF" />
            </Data>
    (514) .value 
   PASSED
            <Data>
              <DoubleLongUnsigned Value="00000000" />
            </Data>
    (515) .scaler_unit 
   PASSED
            <Data>
              <Structure Qty="0002" >
                <Integer Value="00" />
                <Enum Value="1B" />
              </Structure>
            </Data>
    (516) .status 
   PASSED
            <Data>
              <Unsigned Value="00" />
            </Data>
    (517) .capture_time 
   PASSED
            <Data>
              <OctetString Value="FFFFFFFFFFFFFFFFFF8000FF" />
            </Data>
```
Mngmt Get Maximum Demand Register 5 - Active energy import (+A) - rate 4

```
1-0:1.6.4.255 (@933)
    (518) .logical_name 
   PASSED
            <Data>
              <OctetString Value="0100010604FF" />
            </Data>
    (519) .value 
   PASSED
            <Data>
              <DoubleLongUnsigned Value="00000000" />
            </Data>
    (520) .scaler_unit 
   PASSED
            <Data>
              <Structure Qty="0002" >
                <Integer Value="00" />
                <Enum Value="1B" />
              </Structure>
            </Data>
    (521) .status 
   PASSED
            <Data>
              <Unsigned Value="00" />
            </Data>
    (522) .capture_time 
   PASSED
            <Data>
              <OctetString Value="FFFFFFFFFFFFFFFFFF8000FF" />
            </Data>
    Mngmt Get Maximum Demand Register 6 - Active energy export (−A) 1-0:2.6.0.255
(@941)
    (523) .logical_name 
   PASSED
            <Data>
              <OctetString Value="0100020600FF" />
            </Data>
    (524) .value 
   PASSED
            <Data>
              <DoubleLongUnsigned Value="00000000" />
            </Data>
    (525) .scaler_unit 
   PASSED
            <Data>
              <Structure Qty="0002" >
                <Integer Value="00" />
                <Enum Value="1B" />
              </Structure>
            </Data>
    (526) .status 
   PASSED
            <Data>
              <Unsigned Value="00" />
```
 </Data> (527) .capture\_time PASSED <Data> <OctetString Value="FFFFFFFFFFFFFFFFFF8000FF" /> </Data> Mngmt Get Maximum Demand Register 7 - Active energy export (−A) - rate 1 1-0:2.6.1.255 (@949) (528) .logical\_name PASSED <Data> <OctetString Value="0100020601FF" /> </Data> (529) .value PASSED <Data> <DoubleLongUnsigned Value="00000000" /> </Data> (530) .scaler\_unit PASSED <Data> <Structure Qty="0002" > <Integer Value="00" /> <Enum Value="1B" /> </Structure> </Data> (531) .status PASSED <Data> <Unsigned Value="00" /> </Data> (532) .capture\_time PASSED <Data> <OctetString Value="FFFFFFFFFFFFFFFFFF8000FF" /> </Data> Mngmt Get Maximum Demand Register 8 - Active energy export (−A) - rate 2 1-0:2.6.2.255 (@957) (533) .logical\_name PASSED <Data> <OctetString Value="0100020602FF" /> </Data> (534) .value PASSED <Data> <DoubleLongUnsigned Value="00000000" /> </Data> (535) .scaler\_unit PASSED <Data> <Structure Qty="0002" >

```
 <Integer Value="00" />
                <Enum Value="1B" />
              </Structure>
           </Data>
    (536) .status 
   PASSED
           <Data>
              <Unsigned Value="00" />
           </Data>
    (537) .capture_time 
  PASSED
           <Data>
              <OctetString Value="FFFFFFFFFFFFFFFFFF8000FF" />
           </Data>
    Mngmt Get Maximum Demand Register 9 - Active energy export (−A) - rate 3 
1-0:2.6.3.255 (@965)
    (538) .logical_name 
   PASSED
           <Data>
              <OctetString Value="0100020603FF" />
           </Data>
    (539) .value 
   PASSED
           <Data>
              <DoubleLongUnsigned Value="00000000" />
           </Data>
    (540) .scaler_unit 
   PASSED
           <Data>
              <Structure Qty="0002" >
                <Integer Value="00" />
                <Enum Value="1B" />
              </Structure>
           </Data>
    (541) .status 
   PASSED
           <Data>
              <Unsigned Value="00" />
           </Data>
    (542) .capture_time 
   PASSED
           <Data>
              <OctetString Value="FFFFFFFFFFFFFFFFFF8000FF" />
            </Data>
    Mngmt Get Maximum Demand Register 10 - Active energy export (−A) - rate 4 
1-0:2.6.4.255 (@973)
    (543) .logical_name 
   PASSED
           <Data>
              <OctetString Value="0100020604FF" />
           </Data>
    (544) .value
```
 PASSED <Data> <DoubleLongUnsigned Value="00000000" /> </Data> (545) .scaler\_unit PASSED <Data> <Structure Qty="0002" > <Integer Value="00" /> <Enum Value="1B" /> </Structure> </Data> (546) .status PASSED <Data> <Unsigned Value="00" /> </Data> (547) .capture\_time PASSED <Data> <OctetString Value="FFFFFFFFFFFFFFFFFF8000FF" /> </Data> Mngmt Get Maximum Demand Register 11 - Reactive energy import (+R) 1-0:3.6.0.255 (@981) (548) .logical\_name PASSED <Data> <OctetString Value="0100030600FF" /> </Data> (549) .value PASSED <Data> <DoubleLongUnsigned Value="00000000" /> </Data> (550) .scaler\_unit PASSED <Data> <Structure Qty="0002" > <Integer Value="00" /> <Enum Value="1D" /> </Structure> </Data> (551) .status PASSED <Data> <Unsigned Value="00" /> </Data> (552) .capture\_time PASSED <Data> <OctetString Value="FFFFFFFFFFFFFFFFFF8000FF" /> </Data>

 Mngmt Get Maximum Demand Register 12 - Reactive energy import (+R) - rate 1 1-0:3.6.1.255 (@989) (553) .logical\_name PASSED <Data> <OctetString Value="0100030601FF" /> </Data> (554) .value PASSED <Data> <DoubleLongUnsigned Value="00000000" /> </Data> (555) .scaler\_unit PASSED <Data> <Structure Qty="0002" > <Integer Value="00" /> <Enum Value="1D" /> </Structure> </Data> (556) .status PASSED <Data> <Unsigned Value="00" /> </Data> (557) .capture\_time PASSED <Data> <OctetString Value="FFFFFFFFFFFFFFFFFF8000FF" /> </Data> Mngmt Get Maximum Demand Register 13 - Reactive energy import (+R) - rate 2 1-0:3.6.2.255 (@997) (558) .logical\_name PASSED <Data> <OctetString Value="0100030602FF" /> </Data> (559) .value PASSED <Data> <DoubleLongUnsigned Value="00000000" /> </Data> (560) .scaler\_unit PASSED <Data> <Structure Qty="0002" > <Integer Value="00" /> <Enum Value="1D" /> </Structure> </Data> (561) .status PASSED <Data>

```
 <Unsigned Value="00" />
            </Data>
    (562) .capture_time 
   PASSED
            <Data>
              <OctetString Value="FFFFFFFFFFFFFFFFFF8000FF" />
            </Data>
    Mngmt Get Maximum Demand Register 14 - Reactive energy import (+R) - rate 3 
1-0:3.6.3.255 (@1005)
    (563) .logical_name 
   PASSED
            <Data>
              <OctetString Value="0100030603FF" />
            </Data>
    (564) .value 
   PASSED
            <Data>
              <DoubleLongUnsigned Value="00000000" />
            </Data>
    (565) .scaler_unit 
   PASSED
            <Data>
              <Structure Qty="0002" >
                <Integer Value="00" />
                <Enum Value="1D" />
              </Structure>
            </Data>
    (566) .status 
   PASSED
            <Data>
              <Unsigned Value="00" />
            </Data>
    (567) .capture_time 
   PASSED
            <Data>
              <OctetString Value="FFFFFFFFFFFFFFFFFF8000FF" />
            </Data>
    Mngmt Get Maximum Demand Register 15 - Reactive energy import (+R) - rate 4 
1-0:3.6.4.255 (@1013)
    (568) .logical_name 
   PASSED
            <Data>
              <OctetString Value="0100030604FF" />
            </Data>
    (569) .value 
   PASSED
            <Data>
              <DoubleLongUnsigned Value="00000000" />
            </Data>
    (570) .scaler_unit 
   PASSED
            <Data>
```

```
 <Structure Qty="0002" >
                <Integer Value="00" />
                <Enum Value="1D" />
              </Structure>
           </Data>
    (571) .status 
   PASSED
           <Data>
              <Unsigned Value="00" />
           </Data>
    (572) .capture_time 
   PASSED
           <Data>
              <OctetString Value="FFFFFFFFFFFFFFFFFF8000FF" />
           </Data>
    Mngmt Get Maximum Demand Register 16 - Reactive energy export (-R) 
1-0:4.6.0.255 (@1021)
    (573) .logical_name 
   PASSED
           <Data>
              <OctetString Value="0100040600FF" />
           </Data>
    (574) .value 
   PASSED
           <Data>
              <DoubleLongUnsigned Value="00000000" />
           </Data>
    (575) .scaler_unit 
   PASSED
           <Data>
              <Structure Qty="0002" >
                <Integer Value="00" />
                <Enum Value="1D" />
              </Structure>
           </Data>
    (576) .status 
   PASSED
           <Data>
              <Unsigned Value="00" />
           </Data>
    (577) .capture_time 
   PASSED
           <Data>
              <OctetString Value="FFFFFFFFFFFFFFFFFF8000FF" />
           </Data>
    Mngmt Get Maximum Demand Register 17 - Reactive energy export (-R) - rate 1 
1-0:4.6.1.255 (@1029)
    (578) .logical_name 
   PASSED
           <Data>
              <OctetString Value="0100040601FF" />
           </Data>
```

```
 (579) .value 
   PASSED
            <Data>
              <DoubleLongUnsigned Value="00000000" />
            </Data>
    (580) .scaler_unit 
   PASSED
            <Data>
              <Structure Qty="0002" >
                <Integer Value="00" />
                <Enum Value="1D" />
              </Structure>
            </Data>
    (581) .status 
   PASSED
            <Data>
              <Unsigned Value="00" />
            </Data>
    (582) .capture_time 
   PASSED
            <Data>
              <OctetString Value="FFFFFFFFFFFFFFFFFF8000FF" />
            </Data>
    Mngmt Get Maximum Demand Register 18 - Reactive energy export (-R) - rate 2 
1-0:4.6.2.255 (@1037)
    (583) .logical_name 
   PASSED
            <Data>
              <OctetString Value="0100040602FF" />
            </Data>
    (584) .value 
   PASSED
            <Data>
              <DoubleLongUnsigned Value="00000000" />
            </Data>
    (585) .scaler_unit 
   PASSED
            <Data>
              <Structure Qty="0002" >
                <Integer Value="00" />
                <Enum Value="1D" />
              </Structure>
            </Data>
    (586) .status 
   PASSED
            <Data>
              <Unsigned Value="00" />
           </Data>
    (587) .capture_time 
   PASSED
            <Data>
              <OctetString Value="FFFFFFFFFFFFFFFFFF8000FF" />
            </Data>
```

```
 Mngmt Get Maximum Demand Register 19 - Reactive energy export (-R) - rate 3 
1-0:4.6.3.255 (@1045)
    (588) .logical_name 
   PASSED
            <Data>
              <OctetString Value="0100040603FF" />
            </Data>
    (589) .value 
   PASSED
            <Data>
              <DoubleLongUnsigned Value="00000000" />
            </Data>
    (590) .scaler_unit 
   PASSED
            <Data>
              <Structure Qty="0002" >
                <Integer Value="00" />
                <Enum Value="1D" />
              </Structure>
            </Data>
    (591) .status 
   PASSED
            <Data>
              <Unsigned Value="00" />
            </Data>
    (592) .capture_time 
   PASSED
            <Data>
              <OctetString Value="FFFFFFFFFFFFFFFFFF8000FF" />
            </Data>
    Mngmt Get Maximum Demand Register 20 - Reactive energy export (-R) - rate 4 
1-0:4.6.4.255 (@1053)
    (593) .logical_name 
   PASSED
            <Data>
              <OctetString Value="0100040604FF" />
            </Data>
    (594) .value 
   PASSED
            <Data>
              <DoubleLongUnsigned Value="00000000" />
            </Data>
    (595) .scaler_unit 
   PASSED
            <Data>
              <Structure Qty="0002" >
                <Integer Value="00" />
                <Enum Value="1D" />
              </Structure>
            </Data>
    (596) .status 
   PASSED
```
```
 <Data>
              <Unsigned Value="00" />
            </Data>
    (597) .capture_time 
   PASSED
            <Data>
              <OctetString Value="FFFFFFFFFFFFFFFFFF8000FF" />
            </Data>
    Mngmt Get Maximum Demand Register 21 - Apparent energy import (+VA) 
1-0:9.6.0.255 (@1061)
    (598) .logical_name 
   PASSED
            <Data>
              <OctetString Value="0100090600FF" />
            </Data>
    (599) .value 
   PASSED
            <Data>
              <DoubleLongUnsigned Value="00000000" />
            </Data>
    (600) .scaler_unit 
   PASSED
            <Data>
              <Structure Qty="0002" >
                <Integer Value="00" />
                <Enum Value="1C" />
              </Structure>
            </Data>
    (601) .status 
   PASSED
            <Data>
              <Unsigned Value="00" />
            </Data>
    (602) .capture_time 
   PASSED
            <Data>
              <OctetString Value="FFFFFFFFFFFFFFFFFF8000FF" />
            </Data>
    Mngmt Get Maximum Demand Register 22 - Apparent energy import (+VA) - rate 1 
1-0:9.6.1.255 (@1069)
    (603) .logical_name 
   PASSED
            <Data>
              <OctetString Value="0100090601FF" />
            </Data>
    (604) .value 
   PASSED
            <Data>
              <DoubleLongUnsigned Value="00000000" />
            </Data>
    (605) .scaler_unit 
   PASSED
```

```
 <Data>
              <Structure Qty="0002" >
                <Integer Value="00" />
                <Enum Value="1C" />
              </Structure>
           </Data>
    (606) .status 
   PASSED
           <Data>
              <Unsigned Value="00" />
           </Data>
    (607) .capture_time 
   PASSED
           <Data>
              <OctetString Value="FFFFFFFFFFFFFFFFFF8000FF" />
           </Data>
    Mngmt Get Maximum Demand Register 23 - Apparent energy import (+VA) - rate 2 
1-0:9.6.2.255 (@1077)
    (608) .logical_name 
   PASSED
           <Data>
              <OctetString Value="0100090602FF" />
           </Data>
    (609) .value 
   PASSED
           <Data>
              <DoubleLongUnsigned Value="00000000" />
           </Data>
    (610) .scaler_unit 
   PASSED
           <Data>
              <Structure Qty="0002" >
                <Integer Value="00" />
                <Enum Value="1C" />
              </Structure>
           </Data>
    (611) .status 
   PASSED
           <Data>
              <Unsigned Value="00" />
           </Data>
    (612) .capture_time 
   PASSED
           <Data>
              <OctetString Value="FFFFFFFFFFFFFFFFFF8000FF" />
           </Data>
    Mngmt Get Maximum Demand Register 24 - Apparent energy import (+VA) - rate 3 
1-0:9.6.3.255 (@1085)
    (613) .logical_name 
   PASSED
           <Data>
              <OctetString Value="0100090603FF" />
```
 </Data> (614) .value PASSED <Data> <DoubleLongUnsigned Value="00000000" /> </Data> (615) .scaler\_unit PASSED <Data> <Structure Qty="0002" > <Integer Value="00" /> <Enum Value="1C" /> </Structure> </Data> (616) .status PASSED <Data> <Unsigned Value="00" /> </Data> (617) .capture\_time PASSED <Data> <OctetString Value="FFFFFFFFFFFFFFFFFF8000FF" /> </Data> Mngmt Get Maximum Demand Register 25 - Apparent energy import (+VA) - rate 4 1-0:9.6.4.255 (@1093) (618) .logical\_name PASSED <Data> <OctetString Value="0100090604FF" /> </Data> (619) .value PASSED <Data> <DoubleLongUnsigned Value="00000000" /> </Data> (620) .scaler\_unit PASSED <Data> <Structure Qty="0002" > <Integer Value="00" /> <Enum Value="1C" /> </Structure> </Data> (621) .status PASSED <Data> <Unsigned Value="00" /> </Data> (622) .capture\_time PASSED <Data> <OctetString Value="FFFFFFFFFFFFFFFFFF8000FF" />

</Data>

```
 Mngmt Get Maximum Demand Register 26 - Apparent energy export (-VA) 
1-0:10.6.0.255 (@1101)
    (623) .logical_name 
   PASSED
            <Data>
              <OctetString Value="01000A0600FF" />
            </Data>
    (624) .value 
  PASSED
            <Data>
              <DoubleLongUnsigned Value="00000000" />
            </Data>
    (625) .scaler_unit 
   PASSED
            <Data>
              <Structure Qty="0002" >
                <Integer Value="00" />
                <Enum Value="1C" />
              </Structure>
            </Data>
    (626) .status 
   PASSED
            <Data>
              <Unsigned Value="00" />
            </Data>
    (627) .capture_time 
   PASSED
            <Data>
              <OctetString Value="FFFFFFFFFFFFFFFFFF8000FF" />
            </Data>
    Mngmt Get Maximum Demand Register 27 - Apparent energy export (-VA) - rate 1 
1-0:10.6.1.255 (@1109)
    (628) .logical_name 
   PASSED
            <Data>
              <OctetString Value="01000A0601FF" />
            </Data>
    (629) .value 
   PASSED
            <Data>
              <DoubleLongUnsigned Value="00000000" />
            </Data>
    (630) .scaler_unit 
   PASSED
            <Data>
              <Structure Qty="0002" >
                <Integer Value="00" />
                <Enum Value="1C" />
              </Structure>
            </Data>
    (631) .status
```
 PASSED <Data> <Unsigned Value="00" /> </Data> (632) .capture\_time PASSED <Data> <OctetString Value="FFFFFFFFFFFFFFFFFF8000FF" /> </Data> Mngmt Get Maximum Demand Register 28 - Apparent energy export (-VA) - rate 2 1-0:10.6.2.255 (@1117) (633) .logical\_name PASSED <Data> <OctetString Value="01000A0602FF" /> </Data> (634) .value PASSED <Data> <DoubleLongUnsigned Value="00000000" /> </Data> (635) .scaler\_unit PASSED <Data> <Structure Qty="0002" > <Integer Value="00" /> <Enum Value="1C" /> </Structure> </Data> (636) .status PASSED <Data> <Unsigned Value="00" /> </Data> (637) .capture\_time PASSED <Data> <OctetString Value="FFFFFFFFFFFFFFFFFF8000FF" /> </Data> Mngmt Get Maximum Demand Register 29 - Apparent energy export (-VA) - rate 3 1-0:10.6.3.255 (@1125) (638) .logical\_name PASSED <Data> <OctetString Value="01000A0603FF" /> </Data> (639) .value PASSED <Data> <DoubleLongUnsigned Value="00000000" /> </Data> (640) .scaler\_unit

```
 PASSED
           <Data>
              <Structure Qty="0002" >
                <Integer Value="00" />
                <Enum Value="1C" />
              </Structure>
           </Data>
    (641) .status 
   PASSED
           <Data>
              <Unsigned Value="00" />
           </Data>
    (642) .capture_time 
   PASSED
           <Data>
              <OctetString Value="FFFFFFFFFFFFFFFFFF8000FF" />
            </Data>
    Mngmt Get Maximum Demand Register 30 - Apparent energy export (-VA) - rate 4 
1-0:10.6.4.255 (@1133)
    (643) .logical_name 
   PASSED
           <Data>
              <OctetString Value="01000A0604FF" />
           </Data>
    (644) .value 
   PASSED
           <Data>
              <DoubleLongUnsigned Value="00000000" />
           </Data>
    (645) .scaler_unit 
   PASSED
           <Data>
              <Structure Qty="0002" >
                <Integer Value="00" />
                <Enum Value="1C" />
              </Structure>
           </Data>
    (646) .status 
   PASSED
           <Data>
              <Unsigned Value="00" />
           </Data>
    (647) .capture_time 
   PASSED
           <Data>
              <OctetString Value="FFFFFFFFFFFFFFFFFF8000FF" />
           </Data>
    Mngmt Get Profile status - Load profile with period 1 0-0:96.10.1.255 (@1142)
    (648) .logical_name 
   PASSED
           <Data>
              <OctetString Value="0000600A01FF" />
```

```
 </Data>
    (649) .status 
  PASSED
           <Data>
             <Unsigned Value="08" />
           </Data>
   Mngmt Get Load profile with period 1 i.e. General Load Profile 1-0:99.1.0.255
(@1146)
    (650) .logical_name 
  PASSED
           <Data>
             <OctetString Value="0100630100FF" />
           </Data>
    (651) .capture_objects 
  PASSED
           <Data>
             <Array Qty="0006" >
               <Structure Qty="0004" >
                  <LongUnsigned Value="0008" />
                  <OctetString Value="0000010000FF" />
                  <Integer Value="02" />
                  <LongUnsigned Value="0000" />
               </Structure>
               <Structure Qty="0004" >
                  <LongUnsigned Value="0001" />
                  <OctetString Value="0000600A01FF" />
                  <Integer Value="02" />
                  <LongUnsigned Value="0000" />
               </Structure>
               <Structure Qty="0004" >
                  <LongUnsigned Value="0003" />
                  <OctetString Value="0100010800FF" />
                  <Integer Value="02" />
                  <LongUnsigned Value="0000" />
               </Structure>
               <Structure Qty="0004" >
                  <LongUnsigned Value="0003" />
                  <OctetString Value="0100020800FF" />
                  <Integer Value="02" />
                  <LongUnsigned Value="0000" />
               </Structure>
               <Structure Qty="0004" >
                  <LongUnsigned Value="0003" />
                  <OctetString Value="01000F0800FF" />
                  <Integer Value="02" />
                  <LongUnsigned Value="0000" />
               </Structure>
               <Structure Qty="0004" >
                  <LongUnsigned Value="0003" />
                  <OctetString Value="0100100800FF" />
                  <Integer Value="02" />
                  <LongUnsigned Value="0000" />
               </Structure>
```
 </Array> </Data> (652) .capture\_period PASSED <Data> <DoubleLongUnsigned Value="00000384" /> </Data> (653) .sort\_method PASSED <Data> <Enum Value="04" /> </Data> (654) .sort\_object PASSED <Data> <Structure Qty="0004" > <LongUnsigned Value="0008" /> <OctetString Value="0000010000FF" /> <Integer Value="02" /> <LongUnsigned Value="0000" /> </Structure> </Data> (655) .entries\_in\_use PASSED <Data> <DoubleLongUnsigned Value="0000000D" /> </Data> (656) .profile\_entries PASSED <Data> <DoubleLongUnsigned Value="0000169E" /> </Data> Mngmt Get Profile status - Load profile with period 2 0-0:96.10.2.255 (@1157) (657) .logical\_name PASSED <Data> <OctetString Value="0000600A02FF" /> </Data> (658) .status PASSED <Data> <Unsigned Value="20" /> </Data> Mngmt Get Load profile with period 2 i.e. Daily Values Profile 1-0:99.2.0.255 (@1161) (659) .logical\_name PASSED <Data> <OctetString Value="0100630200FF" /> </Data> (660) .capture\_objects PASSED

```
 <Data>
            <Array Qty="0006" >
              <Structure Qty="0004" >
                <LongUnsigned Value="0008" />
                <OctetString Value="0000010000FF" />
                <Integer Value="02" />
                <LongUnsigned Value="0000" />
              </Structure>
              <Structure Qty="0004" >
                <LongUnsigned Value="0001" />
                <OctetString Value="0000600A02FF" />
                <Integer Value="02" />
                <LongUnsigned Value="0000" />
              </Structure>
              <Structure Qty="0004" >
                <LongUnsigned Value="0003" />
                <OctetString Value="0100010801FF" />
                <Integer Value="02" />
                <LongUnsigned Value="0000" />
              </Structure>
              <Structure Qty="0004" >
                <LongUnsigned Value="0003" />
                <OctetString Value="0100010802FF" />
                <Integer Value="02" />
                <LongUnsigned Value="0000" />
              </Structure>
              <Structure Qty="0004" >
                <LongUnsigned Value="0003" />
                <OctetString Value="0100020801FF" />
                <Integer Value="02" />
                <LongUnsigned Value="0000" />
              </Structure>
              <Structure Qty="0004" >
                <LongUnsigned Value="0003" />
                <OctetString Value="0100020802FF" />
                <Integer Value="02" />
                <LongUnsigned Value="0000" />
              </Structure>
           </Array>
         </Data>
  (661) .capture_period 
 PASSED
         <Data>
           <DoubleLongUnsigned Value="00015180" />
         </Data>
  (662) .sort_method 
 PASSED
         <Data>
           <Enum Value="04" />
         </Data>
  (663) .sort_object 
 PASSED
         <Data>
           <Structure Qty="0004" >
```

```
 <LongUnsigned Value="0008" />
              <OctetString Value="0000010000FF" />
              <Integer Value="02" />
              <LongUnsigned Value="0000" />
            </Structure>
         </Data>
  (664) .entries_in_use 
 PASSED
         <Data>
            <DoubleLongUnsigned Value="00000007" />
         </Data>
  (665) .profile_entries 
 PASSED
         <Data>
            <DoubleLongUnsigned Value="00000190" />
         </Data>
  Mngmt Get Number of power failures in any phase 0-0:96.7.21.255 (@1173)
  (666) .logical_name 
 PASSED
         <Data>
            <OctetString Value="0000600715FF" />
         </Data>
  (667) .value 
 PASSED
         <Data>
            <LongUnsigned Value="0008" />
         </Data>
  Mngmt Get Number of long power failures in any phase 0-0:96.7.9.255 (@1177)
  (668) .logical_name 
 PASSED
         <Data>
            <OctetString Value="0000600709FF" />
         </Data>
  (669) .value 
 PASSED
         <Data>
            <LongUnsigned Value="0004" />
         </Data>
  Mngmt Get Time threshold for long power failure 0-0:96.7.20.255 (@1181)
  (670) .logical_name 
 PASSED
         <Data>
            <OctetString Value="0000600714FF" />
         </Data>
  (671) .value 
 PASSED
         <Data>
            <LongUnsigned Value="00B4" />
         </Data>
  (672) .scaler_unit 
 PASSED
```

```
 <Data>
             <Structure Qty="0002" >
                <Integer Value="00" />
                <Enum Value="07" />
              </Structure>
           </Data>
   Mngmt Get Duration of last long power failure in any phase 0-0:96.7.19.255 
(@1187)
    (673) .logical_name 
  PASSED
           <Data>
             <OctetString Value="0000600713FF" />
           </Data>
    (674) .value 
  PASSED
           <Data>
             <DoubleLongUnsigned Value="000384CF" />
           </Data>
    (675) .scaler_unit 
  PASSED
           <Data>
             <Structure Qty="0002" >
                <Integer Value="00" />
                <Enum Value="07" />
              </Structure>
           </Data>
   Mngmt Get Threshold for voltage sag 1-0:12.31.0.255 (@1193)
    (676) .logical_name 
  PASSED
           <Data>
             <OctetString Value="01000C1F00FF" />
           </Data>
    (677) .value 
  PASSED
           <Data>
             <LongUnsigned Value="00CF" />
           </Data>
    (678) .scaler_unit 
  PASSED
           <Data>
             <Structure Qty="0002" >
                <Integer Value="00" />
                <Enum Value="23" />
             </Structure>
           </Data>
   Mngmt Get Time threshold for voltage sag 1-0:12.43.0.255 (@1199)
    (679) .logical_name 
  PASSED
           <Data>
              <OctetString Value="01000C2B00FF" />
           </Data>
```

```
 (680) .value 
 PASSED
         <Data>
           <LongUnsigned Value="001E" />
         </Data>
  (681) .scaler_unit 
 PASSED
         <Data>
           <Structure Qty="0002" >
              <Integer Value="00" />
              <Enum Value="07" />
            </Structure>
         </Data>
  Mngmt Get Number of voltage sags in phase L1 1-0:32.32.0.255 (@1205)
  (682) .logical_name 
 PASSED
         <Data>
           <OctetString Value="0100202000FF" />
         </Data>
  (683) .value 
 PASSED
         <Data>
            <LongUnsigned Value="0000" />
         </Data>
  Mngmt Get Number of voltage sags in phase L2 1-0:52.32.0.255 (@1209)
  (684) .logical_name 
 INAPPLICABLE
     Object is not required according to OM and/or extensions
  (685) .value 
 INAPPLICABLE
     Object is not required according to OM and/or extensions
  Mngmt Get Number of voltage sags in phase L3 1-0:72.32.0.255 (@1213)
  (686) .logical_name 
 INAPPLICABLE
     Object is not required according to OM and/or extensions
  (687) .value 
 INAPPLICABLE
     Object is not required according to OM and/or extensions
  Mngmt Get Duration of last voltage sag in phase L1 1-0:32.33.0.255 (@1217)
  (688) .logical_name 
 PASSED
         <Data>
           <OctetString Value="0100202100FF" />
         </Data>
  (689) .value 
 PASSED
         <Data>
            <LongUnsigned Value="0000" />
         </Data>
  (690) .scaler_unit
```

```
 PASSED
         <Data>
           <Structure Qty="0002" >
             <Integer Value="00" />
              <Enum Value="07" />
           </Structure>
         </Data>
  Mngmt Get Duration of last voltage sag in phase L2 1-0:52.33.0.255 (@1223)
  (691) .logical_name 
TNAPPI TCARLE
     Object is not required according to OM and/or extensions
  (692) .value 
 INAPPLICABLE
     Object is not required according to OM and/or extensions
  (693) .scaler_unit 
 INAPPLICABLE
     Object is not required according to OM and/or extensions
  Mngmt Get Duration of last voltage sag in phase L3 1-0:72.33.0.255 (@1229)
  (694) .logical_name 
 INAPPLICABLE
     Object is not required according to OM and/or extensions
  (695) .value 
 INAPPLICABLE
     Object is not required according to OM and/or extensions
  (696) .scaler_unit 
 INAPPLICABLE
     Object is not required according to OM and/or extensions
  Mngmt Get Magnitude of last voltage sag in phase L1 1-0:32.34.0.255 (@1235)
  (697) .logical_name 
 PASSED
         <Data>
           <OctetString Value="0100202200FF" />
         </Data>
  (698) .value 
 PASSED
         <Data>
           <LongUnsigned Value="0000" />
         </Data>
  (699) .scaler_unit 
 PASSED
         <Data>
           <Structure Qty="0002" >
              <Integer Value="00" />
              <Enum Value="23" />
           </Structure>
         </Data>
  Mngmt Get Magnitude of last voltage sag in phase L2 1-0:52.34.0.255 (@1241)
  (700) .logical_name 
 INAPPLICABLE
     Object is not required according to OM and/or extensions
```

```
 (701) .value 
 INAPPLICABLE
     Object is not required according to OM and/or extensions
  (702) .scaler_unit 
 INAPPLICABLE
     Object is not required according to OM and/or extensions
  Mngmt Get Magnitude of last voltage sag in phase L3 1-0:72.34.0.255 (@1247)
  (703) .logical_name 
 INAPPLICABLE
     Object is not required according to OM and/or extensions
  (704) .value 
 INAPPLICABLE
     Object is not required according to OM and/or extensions
  (705) .scaler_unit 
 INAPPLICABLE
     Object is not required according to OM and/or extensions
  Mngmt Get Threshold for voltage swell 1-0:12.35.0.255 (@1253)
  (706) .logical_name 
 PASSED
         <Data>
           <OctetString Value="01000C2300FF" />
         </Data>
  (707) .value 
 PASSED
         <Data>
           <LongUnsigned Value="00FD" />
         </Data>
  (708) .scaler_unit 
 PASSED
         <Data>
            <Structure Qty="0002" >
              <Integer Value="00" />
              <Enum Value="23" />
           </Structure>
         </Data>
  Mngmt Get Time threshold for voltage swell 1-0:12.44.0.255 (@1259)
  (709) .logical_name 
 PASSED
         <Data>
            <OctetString Value="01000C2C00FF" />
         </Data>
  (710) .value 
 PASSED
         <Data>
           <LongUnsigned Value="001E" />
         </Data>
  (711) .scaler_unit 
 PASSED
         <Data>
            <Structure Qty="0002" >
              <Integer Value="00" />
```

```
 <Enum Value="07" />
            </Structure>
         </Data>
  Mngmt Get Number of voltage swells in phase L1 1-0:32.36.0.255 (@1265)
  (712) .logical_name 
 PASSED
         <Data>
           <OctetString Value="0100202400FF" />
         </Data>
  (713) .value 
 PASSED
         <Data>
           <LongUnsigned Value="0000" />
         </Data>
  Mngmt Get Number of voltage swells in phase L2 1-0:52.36.0.255 (@1269)
  (714) .logical_name 
 INAPPLICABLE
     Object is not required according to OM and/or extensions
  (715) .value 
 INAPPLICABLE
     Object is not required according to OM and/or extensions
  Mngmt Get Number of voltage swells in phase L3 1-0:72.36.0.255 (@1273)
  (716) .logical_name 
 INAPPLICABLE
     Object is not required according to OM and/or extensions
  (717) .value 
 INAPPLICABLE
     Object is not required according to OM and/or extensions
  Mngmt Get Duration of last voltage swell in phase L1 1-0:32.37.0.255 (@1277)
  (718) .logical_name 
 PASSED
         <Data>
           <OctetString Value="0100202500FF" />
         </Data>
  (719) .value 
 PASSED
         <Data>
           <LongUnsigned Value="0000" />
         </Data>
  (720) .scaler_unit 
 PASSED
         <Data>
           <Structure Qty="0002" >
              <Integer Value="00" />
              <Enum Value="07" />
           </Structure>
         </Data>
```
 Mngmt Get Duration of last voltage swell in phase L2 1-0:52.37.0.255 (@1283) (721) .logical\_name

 INAPPLICABLE Object is not required according to OM and/or extensions (722) .value INAPPLICABLE Object is not required according to OM and/or extensions (723) .scaler\_unit INAPPLICABLE Object is not required according to OM and/or extensions Mngmt Get Duration of last voltage swell in phase L3 1-0:72.37.0.255 (@1289) (724) .logical\_name INAPPLICABLE Object is not required according to OM and/or extensions (725) .value INAPPLICABLE Object is not required according to OM and/or extensions (726) .scaler\_unit INAPPLICABLE Object is not required according to OM and/or extensions Mngmt Get Magnitude of last voltage swell in phase L1 1-0:32.38.0.255 (@1295) (727) .logical\_name PASSED <Data> <OctetString Value="0100202600FF" /> </Data> (728) .value PASSED <Data> <LongUnsigned Value="0000" /> </Data> (729) .scaler\_unit PASSED <Data> <Structure Qty="0002" > <Integer Value="00" /> <Enum Value="23" /> </Structure> </Data> Mngmt Get Magnitude of last voltage swell in phase L2 1-0:52.38.0.255 (@1301) (730) .logical\_name INAPPLICABLE Object is not required according to OM and/or extensions (731) .value INAPPLICABLE Object is not required according to OM and/or extensions (732) .scaler\_unit INAPPLICABLE Object is not required according to OM and/or extensions Mngmt Get Magnitude of last voltage swell in phase L3 1-0:72.38.0.255 (@1307) (733) .logical\_name INAPPLICABLE

```
 Object is not required according to OM and/or extensions
  (734) .value 
 INAPPLICABLE
     Object is not required according to OM and/or extensions
  (735) .scaler_unit 
 INAPPLICABLE
     Object is not required according to OM and/or extensions
  Mngmt Get Threshold for missing voltage (voltage cut) 1-0:12.39.0.255 (@1313)
  (736) .logical_name 
 PASSED
         <Data>
            <OctetString Value="01000C2700FF" />
         </Data>
  (737) .value 
 PASSED
         <Data>
            <LongUnsigned Value="0067" />
         </Data>
  (738) .scaler_unit 
 PASSED
         <Data>
            <Structure Qty="0002" >
              <Integer Value="00" />
              <Enum Value="23" />
            </Structure>
         </Data>
  Mngmt Get Time threshold for voltage cut 1-0:12.45.0.255 (@1319)
  (739) .logical_name 
 PASSED
         <Data>
            <OctetString Value="01000C2D00FF" />
         </Data>
  (740) .value 
 PASSED
         <Data>
            <LongUnsigned Value="001E" />
         </Data>
  (741) .scaler_unit 
 PASSED
         <Data>
            <Structure Qty="0002" >
              <Integer Value="00" />
              <Enum Value="07" />
            </Structure>
         </Data>
  Mngmt Get Power Failure Event Log 1-0:99.97.0.255 (@1325)
  (742) .logical_name 
 PASSED
         <Data>
            <OctetString Value="0100636100FF" />
         </Data>
```

```
 (743) .capture_objects 
 PASSED
         <Data>
            <Array Qty="0002" >
              <Structure Qty="0004" >
                <LongUnsigned Value="0008" />
                <OctetString Value="0000010000FF" />
                <Integer Value="02" />
                <LongUnsigned Value="0000" />
              </Structure>
              <Structure Qty="0004" >
                <LongUnsigned Value="0003" />
                <OctetString Value="0000600713FF" />
                <Integer Value="02" />
                <LongUnsigned Value="0000" />
              </Structure>
            </Array>
         </Data>
  (744) .capture_period 
 PASSED
         <Data>
            <DoubleLongUnsigned Value="00000000" />
         </Data>
  (745) .sort_method 
 PASSED
         <Data>
            <Enum Value="01" />
         </Data>
  (746) .sort_object 
 PASSED
         <Data>
            <Structure Qty="0004" >
              <LongUnsigned Value="0000" />
              <OctetString Value="000000000000" />
              <Integer Value="00" />
              <LongUnsigned Value="0000" />
            </Structure>
         </Data>
  (747) .entries_in_use 
 PASSED
         <Data>
            <DoubleLongUnsigned Value="0000000A" />
         </Data>
  (748) .profile_entries 
 PASSED
         <Data>
            <DoubleLongUnsigned Value="00000032" />
         </Data>
  Mngmt Get Event Object - Power Quality Log 0-0:96.11.4.255 (@1336)
  (749) .logical_name 
 PASSED
         <Data>
            <OctetString Value="0000600B04FF" />
```

```
 </Data>
  (750) .value 
 PASSED
         <Data>
            <LongUnsigned Value="0055" />
         </Data>
  Mngmt Get Power Quality Log 0-0:99.98.4.255 (@1340)
  (751) .logical_name 
 PASSED
         <Data>
            <OctetString Value="0000636204FF" />
         </Data>
  (752) .capture_objects 
 PASSED
         <Data>
            <Array Qty="0002" >
              <Structure Qty="0004" >
                <LongUnsigned Value="0008" />
                <OctetString Value="0000010000FF" />
                <Integer Value="02" />
                <LongUnsigned Value="0000" />
              </Structure>
              <Structure Qty="0004" >
                <LongUnsigned Value="0001" />
                <OctetString Value="0000600B04FF" />
                <Integer Value="02" />
                <LongUnsigned Value="0000" />
              </Structure>
            </Array>
         </Data>
  (753) .capture_period 
 PASSED
         <Data>
            <DoubleLongUnsigned Value="00000000" />
         </Data>
  (754) .sort_method 
 PASSED
         <Data>
            <Enum Value="01" />
         </Data>
  (755) .sort_object 
 PASSED
         <Data>
            <Structure Qty="0004" >
              <LongUnsigned Value="0000" />
              <OctetString Value="000000000000" />
              <Integer Value="00" />
              <LongUnsigned Value="0000" />
            </Structure>
         </Data>
  (756) .entries_in_use 
 PASSED
         <Data>
```

```
 <DoubleLongUnsigned Value="0000001F" />
         </Data>
  (757) .profile_entries 
 PASSED
         <Data>
            <DoubleLongUnsigned Value="00000190" />
         </Data>
  Mngmt Get Instantaneous voltage L1 1-0:32.7.0.255 (@1351)
  (758) .logical_name 
 PASSED
         <Data>
            <OctetString Value="0100200700FF" />
         </Data>
  (759) .value 
 PASSED
         <Data>
            <LongUnsigned Value="0916" />
         </Data>
  (760) .scaler_unit 
 PASSED
         <Data>
            <Structure Qty="0002" >
              <Integer Value="FF" />
              <Enum Value="23" />
            </Structure>
         </Data>
  Mngmt Get Average voltage L1 1-0:32.24.0.255 (@1357)
  (761) .logical_name 
 PASSED
         <Data>
            <OctetString Value="0100201800FF" />
         </Data>
  (762) .value 
 PASSED
         <Data>
            <LongUnsigned Value="0916" />
         </Data>
  (763) .scaler_unit 
 PASSED
         <Data>
            <Structure Qty="0002" >
              <Integer Value="FF" />
              <Enum Value="23" />
            </Structure>
         </Data>
  Mngmt Get Instantaneous current L1 1-0:31.7.0.255 (@1363)
  (764) .logical_name 
 PASSED
         <Data>
            <OctetString Value="01001F0700FF" />
         </Data>
```

```
 (765) .value 
  PASSED
           <Data>
              <LongUnsigned Value="0000" />
           </Data>
    (766) .scaler_unit 
  PASSED
           <Data>
              <Structure Qty="0002" >
                <Integer Value="FE" />
                <Enum Value="21" />
              </Structure>
           </Data>
   Mngmt Get Sliding Average current L1 (for fuse supervision) 1-0:31.4.0.255 
(@1369)
    (767) .logical_name 
  PASSED
           <Data>
              <OctetString Value="01001F0400FF" />
           </Data>
    (768) .current_average_value 
  PASSED
           <Data>
              <DoubleLongUnsigned Value="00000000" />
           </Data>
    (769) .last_average_value 
  PASSED
           <Data>
              <DoubleLongUnsigned Value="00000000" />
           </Data>
    (770) .scaler_unit 
  PASSED
           <Data>
              <Structure Qty="0002" >
                <Integer Value="00" />
                <Enum Value="21" />
              </Structure>
           </Data>
    (771) .status 
  PASSED
           <Data>
              <Unsigned Value="00" />
           </Data>
    (772) .capture_time 
  PASSED
           <Data>
              <OctetString Value="07E70415050E023700FF8880" />
           </Data>
    (773) .start_time_current 
  PASSED
           <Data>
              <OctetString Value="07E70415050E023700FF8880" />
           </Data>
```
 (774) .period PASSED <Data> <DoubleLongUnsigned Value="00000001" /> </Data> (775) .number\_of\_periods PASSED <Data> <LongUnsigned Value="005A" /> </Data> Mngmt Get Instantaneous voltage L2 1-0:52.7.0.255 (@1382) (776) .logical\_name INAPPLICABLE Object is not required according to OM and/or extensions (777) .value INAPPLICABLE Object is not required according to OM and/or extensions (778) .scaler\_unit INAPPLICABLE Object is not required according to OM and/or extensions Mngmt Get Average voltage L2 1-0:52.24.0.255 (@1388) (779) .logical\_name INAPPLICABLE Object is not required according to OM and/or extensions (780) .value INAPPLICABLE Object is not required according to OM and/or extensions (781) .scaler\_unit INAPPLICABLE Object is not required according to OM and/or extensions Mngmt Get Instantaneous current L2 1-0:51.7.0.255 (@1394) (782) .logical\_name INAPPLICABLE Object is not required according to OM and/or extensions (783) .value INAPPLICABLE Object is not required according to OM and/or extensions (784) .scaler\_unit INAPPLICABLE Object is not required according to OM and/or extensions Mngmt Get Sliding Average current L2 (for fuse supervision) 1-0:51.4.0.255 (@1400) (785) .logical\_name INAPPLICABLE Object is not required according to OM and/or extensions (786) .current\_average\_value INAPPLICABLE Object is not required according to OM and/or extensions (787) .last\_average\_value INAPPLICABLE

 Object is not required according to OM and/or extensions (788) .scaler\_unit INAPPLICABLE Object is not required according to OM and/or extensions (789) .status INAPPLICABLE Object is not required according to OM and/or extensions (790) .capture\_time INAPPLICABLE Object is not required according to OM and/or extensions (791) .start\_time\_current INAPPLICABLE Object is not required according to OM and/or extensions (792) .period INAPPLICABLE Object is not required according to OM and/or extensions (793) .number\_of\_periods INAPPLICABLE Object is not required according to OM and/or extensions Mngmt Get Instantaneous voltage L3 1-0:72.7.0.255 (@1413) (794) .logical\_name INAPPLICABLE Object is not required according to OM and/or extensions (795) .value INAPPLICABLE Object is not required according to OM and/or extensions (796) .scaler\_unit INAPPLICABLE Object is not required according to OM and/or extensions Mngmt Get Average voltage L3 1-0:72.24.0.255 (@1419) (797) .logical\_name INAPPLICABLE Object is not required according to OM and/or extensions (798) .value INAPPLICABLE Object is not required according to OM and/or extensions (799) .scaler\_unit INAPPLICABLE Object is not required according to OM and/or extensions Mngmt Get Instantaneous current L3 1-0:71.7.0.255 (@1425) (800) .logical\_name INAPPLICABLE Object is not required according to OM and/or extensions (801) .value INAPPLICABLE Object is not required according to OM and/or extensions (802) .scaler\_unit INAPPLICABLE Object is not required according to OM and/or extensions Mngmt Get Sliding Average current L3 (for fuse supervision) 1-0:71.4.0.255 (@1431) (803) .logical\_name INAPPLICABLE Object is not required according to OM and/or extensions (804) .current\_average\_value INAPPLICABLE Object is not required according to OM and/or extensions (805) .last\_average\_value INAPPLICABLE Object is not required according to OM and/or extensions (806) .scaler\_unit INAPPLICABLE Object is not required according to OM and/or extensions (807) .status INAPPLICABLE Object is not required according to OM and/or extensions (808) .capture\_time INAPPLICABLE Object is not required according to OM and/or extensions (809) .start\_time\_current INAPPLICABLE Object is not required according to OM and/or extensions (810) .period INAPPLICABLE Object is not required according to OM and/or extensions (811) .number\_of\_periods INAPPLICABLE Object is not required according to OM and/or extensions Mngmt Get Instantaneous current (sum over all phases) 1-0:90.7.0.255 (@1444) (812) .logical\_name PASSED <Data> <OctetString Value="01005A0700FF" /> </Data> (813) .value PASSED <Data> <LongUnsigned Value="0000" /> </Data> (814) .scaler\_unit PASSED <Data> <Structure Qty="0002" > <Integer Value="FE" /> <Enum Value="21" /> </Structure> </Data> Mngmt Get Instantaneous net frequency; any phase 1-0:14.7.0.255 (@1450) (815) .logical\_name PASSED <Data> <OctetString Value="01000E0700FF" />

```
 </Data>
  (816) .value 
 PASSED
         <Data>
            <LongUnsigned Value="01F4" />
         </Data>
  (817) .scaler_unit 
 PASSED
         <Data>
            <Structure Qty="0002" >
              <Integer Value="FF" />
              <Enum Value="2C" />
            </Structure>
         </Data>
  Mngmt Get Instantaneous active power (|+A|+|-A|) 1-0:15.7.0.255 (@1456)
  (818) .logical_name 
 PASSED
         <Data>
            <OctetString Value="01000F0700FF" />
         </Data>
  (819) .value 
 PASSED
         <Data>
            <DoubleLongUnsigned Value="00000000" />
         </Data>
  (820) .scaler_unit 
 PASSED
         <Data>
            <Structure Qty="0002" >
              <Integer Value="00" />
              <Enum Value="1B" />
            </Structure>
         </Data>
  Mngmt Get Instantaneous active import power (+A) 1-0:1.7.0.255 (@1462)
  (821) .logical_name 
 PASSED
         <Data>
            <OctetString Value="0100010700FF" />
         </Data>
  (822) .value 
 PASSED
         <Data>
            <DoubleLongUnsigned Value="00000000" />
         </Data>
  (823) .scaler_unit 
 PASSED
         <Data>
            <Structure Qty="0002" >
              <Integer Value="00" />
              <Enum Value="1B" />
            </Structure>
         </Data>
```

```
 Mngmt Get Instantaneous active export power (-A) 1-0:2.7.0.255 (@1468)
  (824) .logical_name 
 PASSED
         <Data>
            <OctetString Value="0100020700FF" />
         </Data>
  (825) .value 
 PASSED
         <Data>
            <DoubleLongUnsigned Value="00000000" />
         </Data>
  (826) .scaler_unit 
 PASSED
         <Data>
            <Structure Qty="0002" >
              <Integer Value="00" />
              <Enum Value="1B" />
            </Structure>
         </Data>
  Mngmt Get Instantaneous reactive import power (+R) 1-0:3.7.0.255 (@1474)
  (827) .logical_name 
 PASSED
         <Data>
            <OctetString Value="0100030700FF" />
         </Data>
  (828) .value 
 PASSED
         <Data>
            <DoubleLongUnsigned Value="00000000" />
         </Data>
  (829) .scaler_unit 
 PASSED
         <Data>
            <Structure Qty="0002" >
              <Integer Value="00" />
              <Enum Value="1D" />
            </Structure>
         </Data>
  Mngmt Get Instantaneous reactive export power (-R) 1-0:4.7.0.255 (@1480)
  (830) .logical_name 
 PASSED
         <Data>
            <OctetString Value="0100040700FF" />
         </Data>
  (831) .value 
 PASSED
         <Data>
            <DoubleLongUnsigned Value="00000000" />
         </Data>
  (832) .scaler_unit 
 PASSED
```

```
 <Data>
            <Structure Qty="0002" >
              <Integer Value="00" />
              <Enum Value="1D" />
            </Structure>
         </Data>
  Mngmt Get Instantaneous apparent import power (+VA) 1-0:9.7.0.255 (@1486)
  (833) .logical_name 
 PASSED
         <Data>
            <OctetString Value="0100090700FF" />
         </Data>
  (834) .value 
 PASSED
         <Data>
            <DoubleLongUnsigned Value="00000000" />
         </Data>
  (835) .scaler_unit 
 PASSED
         <Data>
            <Structure Qty="0002" >
              <Integer Value="00" />
              <Enum Value="1C" />
            </Structure>
         </Data>
  Mngmt Get Instantaneous apparent export power (-VA) 1-0:10.7.0.255 (@1492)
  (836) .logical_name 
 PASSED
         <Data>
            <OctetString Value="01000A0700FF" />
         </Data>
  (837) .value 
 PASSED
         <Data>
            <DoubleLongUnsigned Value="00000000" />
         </Data>
  (838) .scaler_unit 
 PASSED
         <Data>
            <Structure Qty="0002" >
              <Integer Value="00" />
              <Enum Value="1C" />
            </Structure>
         </Data>
  Mngmt Get Average Import Power (+A) 1-0:1.24.0.255 (@1498)
  (839) .logical_name 
 PASSED
         <Data>
            <OctetString Value="0100011800FF" />
         </Data>
  (840) .current_average_value
```

```
 PASSED
         <Data>
            <DoubleLongUnsigned Value="00000000" />
         </Data>
  (841) .last_average_value 
 PASSED
         <Data>
            <DoubleLongUnsigned Value="00000000" />
         </Data>
  (842) .scaler_unit 
 PASSED
         <Data>
            <Structure Qty="0002" >
              <Integer Value="00" />
              <Enum Value="1B" />
            </Structure>
         </Data>
  (843) .status 
 PASSED
         <Data>
           <Unsigned Value="00" />
         </Data>
  (844) .capture_time 
 PASSED
         <Data>
            <OctetString Value="07E70415050E030000FF8880" />
         </Data>
  (845) .start_time_current 
 PASSED
         <Data>
            <OctetString Value="07E70415050E030000FF8880" />
         </Data>
  (846) .period 
 PASSED
         <Data>
            <DoubleLongUnsigned Value="0000003C" />
         </Data>
  (847) .number_of_periods 
 PASSED
         <Data>
            <LongUnsigned Value="000F" />
         </Data>
  Mngmt Get Average Net Power (|+A|-|-A|) 1-0:16.24.0.255 (@1511)
  (848) .logical_name 
 PASSED
         <Data>
            <OctetString Value="0100101800FF" />
         </Data>
  (849) .current_average_value 
 PASSED
         <Data>
            <DoubleLong Value="00000000" />
         </Data>
```
 (850) .last\_average\_value PASSED <Data> <DoubleLong Value="00000000" /> </Data> (851) .scaler\_unit PASSED <Data> <Structure Qty="0002" > <Integer Value="00" /> <Enum Value="1B" /> </Structure> </Data> (852) .status PASSED <Data> <Unsigned Value="00" /> </Data> (853) .capture\_time PASSED <Data> <OctetString Value="07E70415050E030000FF8880" /> </Data> (854) .start\_time\_current PASSED <Data> <OctetString Value="07E70415050E030000FF8880" /> </Data> (855) .period PASSED <Data> <DoubleLongUnsigned Value="0000003C" /> </Data> (856) .number\_of\_periods PASSED <Data> <LongUnsigned Value="000F" /> </Data> Mngmt Get Average Total Power (|+A|+|-A|) 1-0:15.24.0.255 (@1524) (857) .logical\_name PASSED <Data> <OctetString Value="01000F1800FF" /> </Data> (858) .current\_average\_value PASSED <Data> <DoubleLongUnsigned Value="00000000" /> </Data> (859) .last\_average\_value PASSED <Data> <DoubleLongUnsigned Value="00000000" />

```
 </Data>
  (860) .scaler_unit 
 PASSED
         <Data>
            <Structure Qty="0002" >
              <Integer Value="00" />
              <Enum Value="1B" />
            </Structure>
          </Data>
  (861) .status 
 PASSED
          <Data>
            <Unsigned Value="00" />
          </Data>
  (862) .capture_time 
 PASSED
          <Data>
            <OctetString Value="07E70415050E030000FF8880" />
          </Data>
  (863) .start_time_current 
 PASSED
          <Data>
            <OctetString Value="07E70415050E030000FF8880" />
          </Data>
  (864) .period 
 PASSED
          <Data>
            <DoubleLongUnsigned Value="0000003C" />
          </Data>
  (865) .number_of_periods 
 PASSED
          <Data>
            <LongUnsigned Value="000F" />
          </Data>
  Mngmt Get Instantaneous Power factor (+A/+VA) 1-0:13.7.0.255 (@1537)
  (866) .logical_name 
 PASSED
          <Data>
            <OctetString Value="01000D0700FF" />
          </Data>
  (867) .value 
 PASSED
          <Data>
            <LongUnsigned Value="07D0" />
          </Data>
  (868) .scaler_unit 
 PASSED
          <Data>
            <Structure Qty="0002" >
              <Integer Value="FD" />
              <Enum Value="FF" />
            </Structure>
          </Data>
```
 Mngmt Get Last Average Power factor (+A/+VA) 1-0:13.5.0.255 (@1543) (869) .logical\_name INAPPLICABLE Optional object is not implemented (870) .value INAPPLICABLE Optional object is not implemented (871) .scaler\_unit INAPPLICABLE Optional object is not implemented (872) .status INAPPLICABLE Optional object is not implemented (873) .capture\_time INAPPLICABLE Optional object is not implemented Mngmt Get Minimum Power factor (+A/+VA) 1-0:13.3.0.255 (@1551) (874) .logical\_name INAPPLICABLE Optional object is not implemented (875) .value INAPPLICABLE Optional object is not implemented (876) .scaler\_unit INAPPLICABLE Optional object is not implemented (877) .status INAPPLICABLE Optional object is not implemented (878) .capture\_time INAPPLICABLE Optional object is not implemented Mngmt Get Measurement Period 3 for Instantaneous values 1-0:0.8.2.255 (@1559) (879) .logical\_name INAPPLICABLE Optional object is not implemented (880) .value INAPPLICABLE Optional object is not implemented (881) .scaler\_unit INAPPLICABLE Optional object is not implemented Mngmt Get M-Bus master port setup 1 0-0:24.6.0.255 (@1566) (882) .logical\_name INAPPLICABLE Object is not required according to OM and/or extensions (883) .comm\_speed INAPPLICABLE Object is not required according to OM and/or extensions

 Mngmt Get M-Bus master port setup 2 0-1:24.6.0.255 (@1570) (884) .logical\_name INAPPLICABLE Optional object is not implemented (885) .comm\_speed INAPPLICABLE Optional object is not implemented Mngmt Get M-Bus client channel 1 0-1:24.1.0.255 (@1574) (886) .logical\_name INAPPLICABLE Object is not required according to OM and/or extensions (887) .mbus\_port\_reference INAPPLICABLE Object is not required according to OM and/or extensions (888) .capture\_definition INAPPLICABLE Object is not required according to OM and/or extensions (889) .capture\_period INAPPLICABLE Object is not required according to OM and/or extensions (890) .primary\_address INAPPLICABLE Object is not required according to OM and/or extensions (891) .identification\_number INAPPLICABLE Object is not required according to OM and/or extensions (892) .manufacturer\_id INAPPLICABLE Object is not required according to OM and/or extensions (893) .version INAPPLICABLE Object is not required according to OM and/or extensions (894) .device\_type INAPPLICABLE Object is not required according to OM and/or extensions (895) .access\_number INAPPLICABLE Object is not required according to OM and/or extensions (896) .status INAPPLICABLE Object is not required according to OM and/or extensions (897) .alarm INAPPLICABLE Object is not required according to OM and/or extensions Mngmt Get M-Bus client channel 2 0-2:24.1.0.255 (@1596) (898) .logical\_name INAPPLICABLE Object is not required according to OM and/or extensions (899) .mbus\_port\_reference INAPPLICABLE Object is not required according to OM and/or extensions (900) .capture\_definition

 INAPPLICABLE Object is not required according to OM and/or extensions (901) .capture\_period INAPPLICABLE Object is not required according to OM and/or extensions (902) .primary\_address INAPPLICABLE Object is not required according to OM and/or extensions (903) .identification\_number INAPPLICABLE Object is not required according to OM and/or extensions (904) .manufacturer\_id INAPPLICABLE Object is not required according to OM and/or extensions (905) .version **TNAPPI TCABLE**  Object is not required according to OM and/or extensions (906) .device\_type INAPPLICABLE Object is not required according to OM and/or extensions (907) .access\_number INAPPLICABLE Object is not required according to OM and/or extensions (908) .status INAPPLICABLE Object is not required according to OM and/or extensions (909) .alarm INAPPLICABLE Object is not required according to OM and/or extensions Mngmt Get M-Bus client channel 3 0-3:24.1.0.255 (@1618) (910) .logical\_name INAPPLICABLE Object is not required according to OM and/or extensions (911) .mbus\_port\_reference INAPPLICABLE Object is not required according to OM and/or extensions (912) .capture\_definition INAPPLICABLE Object is not required according to OM and/or extensions (913) .capture\_period INAPPLICABLE Object is not required according to OM and/or extensions (914) .primary\_address INAPPLICABLE Object is not required according to OM and/or extensions (915) .identification\_number INAPPLICABLE Object is not required according to OM and/or extensions (916) .manufacturer\_id INAPPLICABLE Object is not required according to OM and/or extensions (917) .version INAPPLICABLE

 Object is not required according to OM and/or extensions (918) .device\_type INAPPLICABLE Object is not required according to OM and/or extensions (919) .access\_number INAPPLICABLE Object is not required according to OM and/or extensions (920) .status INAPPLICABLE Object is not required according to OM and/or extensions (921) .alarm INAPPLICABLE Object is not required according to OM and/or extensions Mngmt Get M-Bus client channel 4 0-4:24.1.0.255 (@1640) (922) .logical\_name INAPPLICABLE Object is not required according to OM and/or extensions (923) .mbus\_port\_reference INAPPLICABLE Object is not required according to OM and/or extensions (924) .capture\_definition INAPPLICABLE Object is not required according to OM and/or extensions (925) .capture\_period INAPPLICABLE Object is not required according to OM and/or extensions (926) .primary\_address INAPPLICABLE Object is not required according to OM and/or extensions (927) .identification\_number INAPPLICABLE Object is not required according to OM and/or extensions (928) .manufacturer\_id INAPPLICABLE Object is not required according to OM and/or extensions (929) .version INAPPLICABLE Object is not required according to OM and/or extensions (930) .device\_type INAPPLICABLE Object is not required according to OM and/or extensions (931) .access\_number INAPPLICABLE Object is not required according to OM and/or extensions (932) .status INAPPLICABLE Object is not required according to OM and/or extensions (933) .alarm INAPPLICABLE Object is not required according to OM and/or extensions Mngmt Get M-Bus Value channel 1, instance 1 0-1:24.2.1.255 (@1662) (934) .logical\_name

 INAPPLICABLE Object is not required according to OM and/or extensions (935) .value INAPPLICABLE Object is not required according to OM and/or extensions (936) .scaler\_unit INAPPLICABLE Object is not required according to OM and/or extensions (937) .status INAPPLICABLE Object is not required according to OM and/or extensions (938) .capture\_time INAPPLICABLE Object is not required according to OM and/or extensions Mngmt Get M-Bus Value channel 1, instance 2 0-1:24.2.2.255 (@1670) (939) .logical\_name INAPPLICABLE Object is not required according to OM and/or extensions (940) .value INAPPLICABLE Object is not required according to OM and/or extensions (941) .scaler\_unit INAPPLICABLE Object is not required according to OM and/or extensions (942) .status INAPPLICABLE Object is not required according to OM and/or extensions (943) .capture\_time INAPPLICABLE Object is not required according to OM and/or extensions Mngmt Get M-Bus Value channel 1, instance 3 0-1:24.2.3.255 (@1678) (944) .logical\_name INAPPLICABLE Object is not required according to OM and/or extensions (945) .value INAPPLICABLE Object is not required according to OM and/or extensions (946) .scaler\_unit INAPPLICABLE Object is not required according to OM and/or extensions (947) .status INAPPLICABLE Object is not required according to OM and/or extensions (948) .capture\_time INAPPLICABLE Object is not required according to OM and/or extensions Mngmt Get M-Bus Value channel 1, instance 4 0-1:24.2.4.255 (@1686) (949) .logical\_name INAPPLICABLE Object is not required according to OM and/or extensions (950) .value

 INAPPLICABLE Object is not required according to OM and/or extensions (951) .scaler\_unit INAPPLICABLE Object is not required according to OM and/or extensions (952) .status INAPPLICABLE Object is not required according to OM and/or extensions (953) .capture\_time INAPPLICABLE Object is not required according to OM and/or extensions Mngmt Get M-Bus Value channel 2, instance 1 0-2:24.2.1.255 (@1694) (954) .logical\_name INAPPLICABLE Object is not required according to OM and/or extensions (955) .value INAPPLICABLE Object is not required according to OM and/or extensions (956) .scaler\_unit INAPPLICABLE Object is not required according to OM and/or extensions (957) .status INAPPLICABLE Object is not required according to OM and/or extensions (958) .capture\_time INAPPLICABLE Object is not required according to OM and/or extensions Mngmt Get M-Bus Value channel 2, instance 2 0-2:24.2.2.255 (@1702) (959) .logical\_name INAPPLICABLE Object is not required according to OM and/or extensions (960) .value INAPPLICABLE Object is not required according to OM and/or extensions (961) .scaler\_unit INAPPLICABLE Object is not required according to OM and/or extensions (962) .status INAPPLICABLE Object is not required according to OM and/or extensions (963) .capture\_time INAPPLICABLE Object is not required according to OM and/or extensions Mngmt Get M-Bus Value channel 2, instance 3 0-2:24.2.3.255 (@1710) (964) .logical\_name INAPPLICABLE Object is not required according to OM and/or extensions (965) .value INAPPLICABLE Object is not required according to OM and/or extensions (966) .scaler\_unit
INAPPLICABLE Object is not required according to OM and/or extensions (967) .status INAPPLICABLE Object is not required according to OM and/or extensions (968) .capture\_time INAPPLICABLE Object is not required according to OM and/or extensions Mngmt Get M-Bus Value channel 2, instance 4 0-2:24.2.4.255 (@1718) (969) .logical\_name INAPPLICABLE Object is not required according to OM and/or extensions (970) .value INAPPLICABLE Object is not required according to OM and/or extensions (971) .scaler\_unit INAPPLICABLE Object is not required according to OM and/or extensions (972) .status INAPPLICABLE Object is not required according to OM and/or extensions (973) .capture\_time INAPPLICABLE Object is not required according to OM and/or extensions Mngmt Get M-Bus Value channel 3, instance 1 0-3:24.2.1.255 (@1726) (974) .logical\_name INAPPLICABLE Object is not required according to OM and/or extensions (975) .value INAPPLICABLE Object is not required according to OM and/or extensions (976) .scaler\_unit INAPPLICABLE Object is not required according to OM and/or extensions (977) .status INAPPLICABLE Object is not required according to OM and/or extensions (978) .capture\_time INAPPLICABLE Object is not required according to OM and/or extensions Mngmt Get M-Bus Value channel 3, instance 2 0-3:24.2.2.255 (@1734) (979) .logical\_name INAPPLICABLE Object is not required according to OM and/or extensions (980) .value INAPPLICABLE Object is not required according to OM and/or extensions (981) .scaler\_unit INAPPLICABLE Object is not required according to OM and/or extensions (982) .status

 INAPPLICABLE Object is not required according to OM and/or extensions (983) .capture\_time INAPPLICABLE Object is not required according to OM and/or extensions Mngmt Get M-Bus Value channel 3, instance 3 0-3:24.2.3.255 (@1742) (984) .logical\_name INAPPLICABLE Object is not required according to OM and/or extensions (985) .value INAPPLICABLE Object is not required according to OM and/or extensions (986) .scaler\_unit INAPPLICABLE Object is not required according to OM and/or extensions (987) .status INAPPLICABLE Object is not required according to OM and/or extensions (988) .capture\_time INAPPLICABLE Object is not required according to OM and/or extensions Mngmt Get M-Bus Value channel 3, instance 4 0-3:24.2.4.255 (@1750) (989) .logical\_name INAPPLICABLE Object is not required according to OM and/or extensions (990) .value INAPPLICABLE Object is not required according to OM and/or extensions (991) .scaler\_unit INAPPLICABLE Object is not required according to OM and/or extensions (992) .status INAPPLICABLE Object is not required according to OM and/or extensions (993) .capture\_time INAPPLICABLE Object is not required according to OM and/or extensions Mngmt Get M-Bus Value channel 4, instance 1 0-4:24.2.1.255 (@1758) (994) .logical\_name INAPPLICABLE Object is not required according to OM and/or extensions (995) .value INAPPLICABLE Object is not required according to OM and/or extensions (996) .scaler\_unit INAPPLICABLE Object is not required according to OM and/or extensions (997) .status INAPPLICABLE Object is not required according to OM and/or extensions (998) .capture\_time

 INAPPLICABLE Object is not required according to OM and/or extensions Mngmt Get M-Bus Value channel 4, instance 2 0-4:24.2.2.255 (@1766) (999) .logical\_name INAPPLICABLE Object is not required according to OM and/or extensions (1000) .value INAPPLICABLE Object is not required according to OM and/or extensions (1001) .scaler\_unit INAPPLICABLE Object is not required according to OM and/or extensions (1002) .status INAPPLICABLE Object is not required according to OM and/or extensions (1003) .capture\_time INAPPLICABLE Object is not required according to OM and/or extensions Mngmt Get M-Bus Value channel 4, instance 3 0-4:24.2.3.255 (@1774) (1004) .logical\_name INAPPLICABLE Object is not required according to OM and/or extensions (1005) .value INAPPLICABLE Object is not required according to OM and/or extensions (1006) .scaler\_unit INAPPLICABLE Object is not required according to OM and/or extensions (1007) .status INAPPLICABLE Object is not required according to OM and/or extensions (1008) .capture\_time INAPPLICABLE Object is not required according to OM and/or extensions Mngmt Get M-Bus Value channel 4, instance 4 0-4:24.2.4.255 (@1782) (1009) .logical\_name INAPPLICABLE Object is not required according to OM and/or extensions (1010) .value INAPPLICABLE Object is not required according to OM and/or extensions (1011) .scaler\_unit INAPPLICABLE Object is not required according to OM and/or extensions (1012) .status INAPPLICABLE Object is not required according to OM and/or extensions (1013) .capture\_time INAPPLICABLE Object is not required according to OM and/or extensions

 Mngmt Get M-Bus Device ID 1 channel 1 0-1:96.1.0.255 (@1790) (1014) .logical\_name INAPPLICABLE Object is not required according to OM and/or extensions (1015) .value INAPPLICABLE Object is not required according to OM and/or extensions Mngmt Get M-Bus Device ID 1 channel 2 0-2:96.1.0.255 (@1794) (1016) .logical\_name INAPPLICABLE Object is not required according to OM and/or extensions (1017) .value INAPPLICABLE Object is not required according to OM and/or extensions Mngmt Get M-Bus Device ID 1 channel 3 0-3:96.1.0.255 (@1798) (1018) .logical\_name INAPPLICABLE Object is not required according to OM and/or extensions (1019) .value INAPPLICABLE Object is not required according to OM and/or extensions Mngmt Get M-Bus Device ID 1 channel 4 0-4:96.1.0.255 (@1802) (1020) .logical\_name INAPPLICABLE Object is not required according to OM and/or extensions (1021) .value INAPPLICABLE Object is not required according to OM and/or extensions Mngmt Get M-Bus Device ID 2 channel 1 0-1:96.1.1.255 (@1806) (1022) .logical\_name INAPPLICABLE Object is not required according to OM and/or extensions (1023) .value INAPPLICABLE Object is not required according to OM and/or extensions Mngmt Get M-Bus Device ID 2 channel 2 0-2:96.1.1.255 (@1810) (1024) .logical\_name INAPPLICABLE Object is not required according to OM and/or extensions (1025) .value INAPPLICABLE Object is not required according to OM and/or extensions Mngmt Get M-Bus Device ID 2 channel 3 0-3:96.1.1.255 (@1814) (1026) .logical\_name INAPPLICABLE Object is not required according to OM and/or extensions (1027) .value INAPPLICABLE

 Object is not required according to OM and/or extensions Mngmt Get M-Bus Device ID 2 channel 4 0-4:96.1.1.255 (@1818) (1028) .logical\_name INAPPLICABLE Object is not required according to OM and/or extensions (1029) .value INAPPLICABLE Object is not required according to OM and/or extensions Mngmt Get Profile status for M-Bus Master Load profile 1 0-1:96.10.3.255 (@1822) (1030) .logical\_name INAPPLICABLE Object is not required according to OM and/or extensions (1031) .status INAPPLICABLE Object is not required according to OM and/or extensions Mngmt Get Profile status for M-Bus Master Load profile 2 0-2:96.10.3.255 (@1826) (1032) .logical\_name INAPPLICABLE Object is not required according to OM and/or extensions (1033) .status INAPPLICABLE Object is not required according to OM and/or extensions Mngmt Get Profile status for M-Bus Master Load profile 3 0-3:96.10.3.255 (@1830) (1034) .logical\_name INAPPLICABLE Object is not required according to OM and/or extensions (1035) .status INAPPLICABLE Object is not required according to OM and/or extensions Mngmt Get Profile status for M-Bus Master Load profile 4 0-4:96.10.3.255 (@1834) (1036) .logical\_name INAPPLICABLE Object is not required according to OM and/or extensions (1037) .status INAPPLICABLE Object is not required according to OM and/or extensions Mngmt Get M-Bus Master Load profile for channel 1 0-1:24.3.0.255 (@1838) (1038) .logical\_name INAPPLICABLE Object is not required according to OM and/or extensions (1039) .capture\_objects INAPPLICABLE Object is not required according to OM and/or extensions (1040) .capture\_period

 INAPPLICABLE Object is not required according to OM and/or extensions (1041) .sort\_method INAPPLICABLE Object is not required according to OM and/or extensions (1042) .sort\_object INAPPLICABLE Object is not required according to OM and/or extensions (1043) .entries in use INAPPLICABLE Object is not required according to OM and/or extensions (1044) .profile\_entries INAPPLICABLE Object is not required according to OM and/or extensions Mngmt Get M-Bus Master Load profile for channel 2 0-2:24.3.0.255 (@1849) (1045) .logical\_name INAPPLICABLE Object is not required according to OM and/or extensions (1046) .capture\_objects INAPPLICABLE Object is not required according to OM and/or extensions (1047) .capture\_period INAPPLICABLE Object is not required according to OM and/or extensions (1048) .sort\_method INAPPLICABLE Object is not required according to OM and/or extensions (1049) .sort\_object INAPPLICABLE Object is not required according to OM and/or extensions (1050) .entries\_in\_use INAPPLICABLE Object is not required according to OM and/or extensions (1051) .profile\_entries INAPPLICABLE Object is not required according to OM and/or extensions Mngmt Get M-Bus Master Load profile for channel 3 0-3:24.3.0.255 (@1860) (1052) .logical\_name INAPPLICABLE Object is not required according to OM and/or extensions (1053) .capture\_objects INAPPLICABLE Object is not required according to OM and/or extensions (1054) .capture\_period INAPPLICABLE Object is not required according to OM and/or extensions (1055) .sort\_method INAPPLICABLE Object is not required according to OM and/or extensions (1056) .sort\_object INAPPLICABLE Object is not required according to OM and/or extensions

 (1057) .entries\_in\_use INAPPLICABLE Object is not required according to OM and/or extensions (1058) .profile\_entries INAPPLICABLE Object is not required according to OM and/or extensions Mngmt Get M-Bus Master Load profile for channel 4 0-4:24.3.0.255 (@1871) (1059) .logical\_name INAPPLICABLE Object is not required according to OM and/or extensions (1060) .capture\_objects INAPPLICABLE Object is not required according to OM and/or extensions (1061) .capture\_period INAPPLICABLE Object is not required according to OM and/or extensions (1062) .sort\_method INAPPLICABLE Object is not required according to OM and/or extensions (1063) .sort\_object INAPPLICABLE Object is not required according to OM and/or extensions (1064) .entries\_in\_use INAPPLICABLE Object is not required according to OM and/or extensions (1065) .profile\_entries INAPPLICABLE Object is not required according to OM and/or extensions Mngmt Get M-Bus Master Disconnect control object 1 0-1:24.4.0.255 (@1882) (1066) .logical\_name INAPPLICABLE Object is not required according to OM and/or extensions (1067) .output\_state INAPPLICABLE Object is not required according to OM and/or extensions (1068) .control\_state INAPPLICABLE Object is not required according to OM and/or extensions (1069) .control\_mode INAPPLICABLE Object is not required according to OM and/or extensions Mngmt Get M-Bus Master Disconnect control object 2 0-2:24.4.0.255 (@1890) (1070) .logical\_name INAPPLICABLE Object is not required according to OM and/or extensions (1071) .output\_state INAPPLICABLE Object is not required according to OM and/or extensions (1072) .control\_state INAPPLICABLE Object is not required according to OM and/or extensions

 (1073) .control\_mode INAPPLICABLE Object is not required according to OM and/or extensions Mngmt Get M-Bus Master Disconnect control object 3 0-3:24.4.0.255 (@1898) (1074) .logical\_name INAPPLICABLE Object is not required according to OM and/or extensions (1075) .output\_state INAPPLICABLE Object is not required according to OM and/or extensions (1076) .control\_state INAPPLICABLE Object is not required according to OM and/or extensions (1077) .control\_mode INAPPLICABLE Object is not required according to OM and/or extensions Mngmt Get M-Bus Master Disconnect control object 4 0-4:24.4.0.255 (@1906) (1078) .logical\_name INAPPLICABLE Object is not required according to OM and/or extensions (1079) .output\_state INAPPLICABLE Object is not required according to OM and/or extensions (1080) .control\_state INAPPLICABLE Object is not required according to OM and/or extensions (1081) .control\_mode INAPPLICABLE Object is not required according to OM and/or extensions Mngmt Get M-Bus Disconnect control scheduler 0-1:15.0.1.255 (@1914) (1082) .logical\_name INAPPLICABLE Object is not required according to OM and/or extensions (1083) .executed\_script INAPPLICABLE Object is not required according to OM and/or extensions (1084) .type INAPPLICABLE Object is not required according to OM and/or extensions (1085) .execution\_time INAPPLICABLE Object is not required according to OM and/or extensions Mngmt Get M-Bus Disconnector script table 0-1:10.0.106.255 (@1920) (1086) .logical\_name INAPPLICABLE Object is not required according to OM and/or extensions (1087) .scripts INAPPLICABLE Object is not required according to OM and/or extensions

 Mngmt Get Event Objects - M-Bus Master Control logs 1 0-1:96.11.4.255 (@1925) (1088) .logical\_name INAPPLICABLE Object is not required according to OM and/or extensions (1089) .value INAPPLICABLE Object is not required according to OM and/or extensions Mngmt Get Event Objects - M-Bus Master Control logs 2 0-2:96.11.4.255 (@1929) (1090) .logical\_name TNAPPI TCARLE Object is not required according to OM and/or extensions (1091) .value INAPPLICABLE Object is not required according to OM and/or extensions Mngmt Get Event Objects - M-Bus Master Control logs 3 0-3:96.11.4.255 (@1933) (1092) .logical\_name INAPPLICABLE Object is not required according to OM and/or extensions (1093) .value INAPPLICABLE Object is not required according to OM and/or extensions Mngmt Get Event Objects - M-Bus Master Control logs 4 0-4:96.11.4.255 (@1937) (1094) .logical\_name INAPPLICABLE Object is not required according to OM and/or extensions (1095) .value INAPPLICABLE Object is not required according to OM and/or extensions Mngmt Get M-Bus Master Control log object 1 0-1:24.5.0.255 (@1941) (1096) .logical\_name INAPPLICABLE Object is not required according to OM and/or extensions (1097) .capture\_objects INAPPLICABLE Object is not required according to OM and/or extensions (1098) .capture\_period INAPPLICABLE Object is not required according to OM and/or extensions (1099) .sort\_method INAPPLICABLE Object is not required according to OM and/or extensions (1100) .sort\_object INAPPLICABLE Object is not required according to OM and/or extensions (1101) .entries\_in\_use INAPPLICABLE Object is not required according to OM and/or extensions (1102) .profile\_entries INAPPLICABLE Object is not required according to OM and/or extensions

 Mngmt Get M-Bus Master Control log object 2 0-2:24.5.0.255 (@1952) (1103) .logical\_name INAPPLICABLE Object is not required according to OM and/or extensions (1104) .capture\_objects INAPPLICABLE Object is not required according to OM and/or extensions (1105) .capture\_period INAPPLICABLE Object is not required according to OM and/or extensions (1106) .sort\_method INAPPLICABLE Object is not required according to OM and/or extensions (1107) .sort\_object INAPPLICABLE Object is not required according to OM and/or extensions (1108) .entries in use INAPPLICABLE Object is not required according to OM and/or extensions (1109) .profile\_entries INAPPLICABLE Object is not required according to OM and/or extensions Mngmt Get M-Bus Master Control log object 3 0-3:24.5.0.255 (@1963) (1110) .logical\_name INAPPLICABLE Object is not required according to OM and/or extensions (1111) .capture\_objects INAPPLICABLE Object is not required according to OM and/or extensions (1112) .capture\_period INAPPLICABLE Object is not required according to OM and/or extensions (1113) .sort\_method INAPPLICABLE Object is not required according to OM and/or extensions (1114) .sort\_object INAPPLICABLE Object is not required according to OM and/or extensions (1115) .entries in use INAPPLICABLE Object is not required according to OM and/or extensions (1116) .profile\_entries INAPPLICABLE Object is not required according to OM and/or extensions Mngmt Get M-Bus Master Control log object 4 0-4:24.5.0.255 (@1974) (1117) .logical\_name INAPPLICABLE Object is not required according to OM and/or extensions (1118) .capture\_objects INAPPLICABLE Object is not required according to OM and/or extensions

 (1119) .capture\_period INAPPLICABLE Object is not required according to OM and/or extensions (1120) .sort\_method INAPPLICABLE Object is not required according to OM and/or extensions (1121) .sort\_object INAPPLICABLE Object is not required according to OM and/or extensions (1122) .entries\_in\_use TNAPPI TCARLE Object is not required according to OM and/or extensions (1123) .profile\_entries INAPPLICABLE Object is not required according to OM and/or extensions Mngmt Get Event Object - M-Bus Event Log 0-0:96.11.3.255 (@1985) (1124) .logical\_name INAPPLICABLE Object is not required according to OM and/or extensions (1125) .value INAPPLICABLE Object is not required according to OM and/or extensions Mngmt Get M-Bus Event Log 0-0:99.98.3.255 (@1989) (1126) .logical\_name INAPPLICABLE Object is not required according to OM and/or extensions (1127) .capture\_objects INAPPLICABLE Object is not required according to OM and/or extensions (1128) .capture\_period INAPPLICABLE Object is not required according to OM and/or extensions (1129) .sort\_method INAPPLICABLE Object is not required according to OM and/or extensions (1130) .sort\_object INAPPLICABLE Object is not required according to OM and/or extensions (1131) .entries in use INAPPLICABLE Object is not required according to OM and/or extensions (1132) .profile\_entries INAPPLICABLE Object is not required according to OM and/or extensions Mngmt Get IEC local port setup - IEC Optical port 0-0:20.0.0.255 (@2001) (1133) .logical\_name INAPPLICABLE Optional object is not implemented (1134) .default\_mode INAPPLICABLE Optional object is not implemented

 (1135) .default\_baud INAPPLICABLE Optional object is not implemented  $(1136)$  .prop baud INAPPLICABLE Optional object is not implemented (1137) .response\_time INAPPLICABLE Optional object is not implemented (1138) .device\_addr INAPPLICABLE Optional object is not implemented Mngmt Get IEC HDLC setup - HDLC Optical port 0-0:22.0.0.255 (@2012) (1139) .logical\_name PASSED <Data> <OctetString Value="0000160000FF" /> </Data> (1140) .comm\_speed PASSED <Data> <Enum Value="05" /> </Data> (1141) .window\_size\_transmit PASSED <Data> <Unsigned Value="01" /> </Data> (1142) .window\_size\_receive PASSED <Data> <Unsigned Value="01" /> </Data> (1143) .max\_info\_field\_lenght\_transmit PASSED <Data> <LongUnsigned Value="00F8" /> </Data> (1144) .max info field lenght receive PASSED <Data> <LongUnsigned Value="07EE" /> </Data> (1145) .inter\_octet\_time\_out PASSED <Data> <LongUnsigned Value="0096" /> </Data> (1146) .inactivity\_time\_out PASSED <Data> <LongUnsigned Value="0078" /> </Data>

 (1147) .device\_address PASSED <Data> <LongUnsigned Value="0010" /> </Data> Mngmt Get TCP-UDP setup 0-0:25.0.0.255 (@2024) (1148) .logical\_name PASSED <Data> <OctetString Value="0000190000FF" /> </Data> (1149) .TCP-UDP\_port PASSED <Data> <LongUnsigned Value="0FDB" /> </Data> (1150) .IP\_reference PASSED <Data> <OctetString Value="0000190100FF" /> </Data> (1151) .MSS PASSED <Data> <LongUnsigned Value="0500" /> </Data> (1152) .nb\_of\_sim\_conn PASSED <Data> <Unsigned Value="01" /> </Data> (1153) .inactivity\_time\_out PASSED <Data> <LongUnsigned Value="00B4" /> </Data> Mngmt Get IPv4 setup 0-0:25.1.0.255 (@2032) (1154) .logical\_name PASSED <Data> <OctetString Value="0000190100FF" /> </Data> (1155) .DL\_reference PASSED <Data> <OctetString Value="0000190300FF" /> </Data> (1156) .IP\_address PASSED <Data> <DoubleLongUnsigned Value="BCCF2261" /> </Data>

```
 (1157) .multicast_IP_address 
 PASSED
         <Data>
            <Array Qty="0002" >
              <DoubleLongUnsigned Value="00000000" />
              <DoubleLongUnsigned Value="00000000" />
            </Array>
         </Data>
  (1158) .IP_options 
 PASSED
         <Data>
            <Array Qty="0002" >
              <Structure Qty="0003" >
                <Unsigned Value="00" />
                <Unsigned Value="03" />
                <OctetString Value="00" />
              </Structure>
              <Structure Qty="0003" >
                <Unsigned Value="00" />
                <Unsigned Value="03" />
                <OctetString Value="00" />
              </Structure>
            </Array>
         </Data>
  (1159) .subnet_mask 
 PASSED
         <Data>
            <DoubleLongUnsigned Value="00000000" />
         </Data>
  (1160) .gateway_IP_address 
 PASSED
         <Data>
            <DoubleLongUnsigned Value="C297E402" />
         </Data>
  (1161) .use_DHCP_flag 
 PASSED
         <Data>
            <Boolean Value="00" />
          </Data>
  (1162) .primary_DNS_address 
 PASSED
         <Data>
            <DoubleLongUnsigned Value="00000000" />
         </Data>
  (1163) .secondary_DNS_address 
 PASSED
         <Data>
            <DoubleLongUnsigned Value="00000000" />
         </Data>
  Mngmt Get IPv6 setup 0-0:25.7.0.255 (@2047)
  (1164) .logical_name 
 INAPPLICABLE
     Object is not required according to OM and/or extensions
```
 (1165) .DL\_reference INAPPLICABLE Object is not required according to OM and/or extensions (1166) .address\_config\_mode INAPPLICABLE Object is not required according to OM and/or extensions (1167) .unicast\_IPv6\_addresses INAPPLICABLE Object is not required according to OM and/or extensions (1168) .multicast\_IPv6\_addresses **TNAPPL TCABLE**  Object is not required according to OM and/or extensions (1169) .gateway\_IPv6\_address INAPPLICABLE Object is not required according to OM and/or extensions (1170) .primary\_DNS\_address INAPPLICABLE Object is not required according to OM and/or extensions (1171) .secondary\_DNS\_address INAPPLICABLE Object is not required according to OM and/or extensions (1172) .traffic\_class INAPPLICABLE Object is not required according to OM and/or extensions (1173) .neighbor discovery setup INAPPLICABLE Object is not required according to OM and/or extensions Mngmt Get PPP setup 0-0:25.3.0.255 (@2061) (1174) .logical\_name PASSED <Data> <OctetString Value="0000190300FF" /> </Data> (1175) .PHY\_refernce PASSED <Data> <OctetString Value="0000190400FF" /> </Data> (1176) .LCP\_options PASSED <Data> <Array Qty="0001" > <Structure Qty="0003" > <Unsigned Value="03" /> <Unsigned Value="04" /> <LongUnsigned Value="C023" /> </Structure> </Array> </Data> (1177) .IPCP\_options PASSED <Data> <Array Qty="0001" >

```
 <Structure Qty="0003" >
                <Unsigned Value="02" />
                <Unsigned Value="04" />
                <LongUnsigned Value="0000" />
              </Structure>
            </Array>
         </Data>
  (1178) .PPP_authentication 
 PASSED
         <Data>
            <NullData />
         </Data>
  Mngmt Get Push setup - Interval_1 0-1:25.9.0.255 (@2069)
  (1179) .logical_name 
 PASSED
         <Data>
            <OctetString Value="0001190900FF" />
          </Data>
  (1180) .push_object_list 
 PASSED
         <Data>
            <Array Qty="0000" >
            </Array>
         </Data>
  (1181) .send_destination_and_method 
 PASSED
         <Data>
            <Structure Qty="0003" >
              <Enum Value="00" />
              <OctetString Value="\194.53.239.90:4059" />
              <Enum Value="00" />
            </Structure>
         </Data>
  (1182) .communication_window 
 PASSED
         <Data>
            <Array Qty="0000" >
            </Array>
          </Data>
 (1183) .randomisation start interval
 PASSED
         <Data>
            <LongUnsigned Value="0000" />
         </Data>
  (1184) .number_of_retries 
 PASSED
         <Data>
            <Unsigned Value="01" />
         </Data>
  (1185) .repetition_delay 
 PASSED
         <Data>
            <LongUnsigned Value="000F" />
```
</Data>

```
 Mngmt Get Push setup - Interval_2 0-2:25.9.0.255 (@2079)
  (1186) .logical_name 
 PASSED
         <Data>
            <OctetString Value="0002190900FF" />
         </Data>
  (1187) .push_object_list 
 PASSED
         <Data>
            <Array Qty="0000" >
            </Array>
         </Data>
  (1188) .send_destination_and_method 
 PASSED
         <Data>
            <Structure Qty="0003" >
              <Enum Value="00" />
              <OctetString Value="\194.53.239.90:4059" />
              <Enum Value="00" />
            </Structure>
         </Data>
  (1189) .communication_window 
 PASSED
         <Data>
            <Array Qty="0000" >
            </Array>
         </Data>
  (1190) .randomisation_start_interval 
 PASSED
         <Data>
            <LongUnsigned Value="0000" />
         </Data>
  (1191) .number_of_retries 
 PASSED
         <Data>
            <Unsigned Value="01" />
          </Data>
  (1192) .repetition_delay 
 PASSED
         <Data>
            <LongUnsigned Value="000F" />
         </Data>
  Mngmt Get Push setup - Interval_3 0-3:25.9.0.255 (@2089)
  (1193) .logical_name 
 PASSED
         <Data>
            <OctetString Value="0003190900FF" />
         </Data>
  (1194) .push_object_list 
 PASSED
         <Data>
```

```
 <Array Qty="0000" >
            </Array>
         </Data>
 (1195) .send destination and method
 PASSED
         <Data>
            <Structure Qty="0003" >
              <Enum Value="00" />
              <OctetString Value="\194.53.239.90:4059" />
              <Enum Value="00" />
            </Structure>
          </Data>
  (1196) .communication_window 
 PASSED
         <Data>
            <Array Qty="0000" >
            </Array>
          </Data>
  (1197) .randomisation_start_interval 
 PASSED
         <Data>
            <LongUnsigned Value="0000" />
         </Data>
  (1198) .number_of_retries 
 PASSED
         <Data>
            <Unsigned Value="01" />
         </Data>
  (1199) .repetition_delay 
 PASSED
         <Data>
            <LongUnsigned Value="000F" />
         </Data>
  Mngmt Get Push setup - On Alarm 0-4:25.9.0.255 (@2099)
  (1200) .logical_name 
 PASSED
         <Data>
            <OctetString Value="0004190900FF" />
         </Data>
  (1201) .push_object_list 
 PASSED
         <Data>
            <Array Qty="0007" >
              <Structure Qty="0004" >
                <LongUnsigned Value="0028" />
                <OctetString Value="0004190900FF" />
                <Integer Value="01" />
                <LongUnsigned Value="0000" />
              </Structure>
              <Structure Qty="0004" >
                <LongUnsigned Value="0001" />
                <OctetString Value="00002A0000FF" />
                <Integer Value="02" />
```

```
 <LongUnsigned Value="0000" />
              </Structure>
              <Structure Qty="0004" >
                <LongUnsigned Value="0001" />
                <OctetString Value="0000600100FF" />
                <Integer Value="02" />
                <LongUnsigned Value="0000" />
              </Structure>
              <Structure Qty="0004" >
                <LongUnsigned Value="0008" />
                <OctetString Value="0000010000FF" />
                <Integer Value="02" />
                <LongUnsigned Value="0000" />
              </Structure>
              <Structure Qty="0004" >
                <LongUnsigned Value="0001" />
                <OctetString Value="0000616214FF" />
                <Integer Value="02" />
                <LongUnsigned Value="0000" />
              </Structure>
              <Structure Qty="0004" >
                <LongUnsigned Value="0001" />
                <OctetString Value="0000616215FF" />
                <Integer Value="02" />
                <LongUnsigned Value="0000" />
              </Structure>
              <Structure Qty="0004" >
                <LongUnsigned Value="0001" />
                <OctetString Value="0000616216FF" />
                <Integer Value="02" />
                <LongUnsigned Value="0000" />
              </Structure>
           </Array>
         </Data>
 (1202) .send destination and method
 PASSED
         <Data>
            <Structure Qty="0003" >
              <Enum Value="00" />
              <OctetString Value="" />
              <Enum Value="00" />
           </Structure>
         </Data>
  (1203) .communication_window 
 PASSED
         <Data>
           <Array Qty="0000" >
           </Array>
         </Data>
 (1204) .randomisation start interval
 PASSED
         <Data>
            <LongUnsigned Value="0000" />
         </Data>
```

```
 (1205) .number_of_retries 
 PASSED
         <Data>
            <Unsigned Value="00" />
          </Data>
  (1206) .repetition_delay 
 PASSED
         <Data>
            <LongUnsigned Value="0000" />
          </Data>
  Mngmt Get Push setup - On Connectivity 0-0:25.9.0.255 (@2109)
  (1207) .logical_name 
 PASSED
         <Data>
            <OctetString Value="0000190900FF" />
          </Data>
  (1208) .push_object_list 
 PASSED
         <Data>
            <Array Qty="0003" >
              <Structure Qty="0004" >
                <LongUnsigned Value="0028" />
                <OctetString Value="0000190900FF" />
                <Integer Value="01" />
                <LongUnsigned Value="0000" />
              </Structure>
              <Structure Qty="0004" >
                <LongUnsigned Value="0001" />
                <OctetString Value="00002A0000FF" />
                <Integer Value="02" />
                <LongUnsigned Value="0000" />
              </Structure>
              <Structure Qty="0004" >
                <LongUnsigned Value="0001" />
                <OctetString Value="0000600100FF" />
                <Integer Value="02" />
                <LongUnsigned Value="0000" />
              </Structure>
            </Array>
         </Data>
  (1209) .send_destination_and_method 
 PASSED
         <Data>
            <Structure Qty="0003" >
              <Enum Value="00" />
              <OctetString Value="" />
              <Enum Value="00" />
            </Structure>
         </Data>
  (1210) .communication_window 
 PASSED
         <Data>
            <Array Qty="0000" >
```
 </Array> </Data> (1211) .randomisation start interval PASSED <Data> <LongUnsigned Value="0000" /> </Data> (1212) .number\_of\_retries PASSED <Data> <Unsigned Value="05" /> </Data> (1213) .repetition\_delay PASSED <Data> <LongUnsigned Value="001E" /> </Data> Mngmt Get Push setup - On Installation 0-7:25.9.0.255 (@2119) (1214) .logical\_name PASSED <Data> <OctetString Value="0007190900FF" /> </Data> (1215) .push\_object\_list PASSED <Data> <Array Qty="0005" > <Structure Qty="0004" > <LongUnsigned Value="0028" /> <OctetString Value="0007190900FF" /> <Integer Value="01" /> <LongUnsigned Value="0000" /> </Structure> <Structure Qty="0004" > <LongUnsigned Value="0001" /> <OctetString Value="00002A0000FF" /> <Integer Value="02" /> <LongUnsigned Value="0000" /> </Structure> <Structure Qty="0004" > <LongUnsigned Value="0001" /> <OctetString Value="0000600100FF" /> <Integer Value="02" /> <LongUnsigned Value="0000" /> </Structure> <Structure Qty="0004" > <LongUnsigned Value="0008" /> <OctetString Value="0000010000FF" /> <Integer Value="02" /> <LongUnsigned Value="0000" /> </Structure> <Structure Qty="0004" > <LongUnsigned Value="0003" />

```
 <OctetString Value="0100010800FF" />
                <Integer Value="02" />
                <LongUnsigned Value="0000" />
              </Structure>
            </Array>
         </Data>
  (1216) .send_destination_and_method 
 PASSED
         <Data>
            <Structure Qty="0003" >
              <Enum Value="00" />
              <OctetString Value="" />
              <Enum Value="00" />
            </Structure>
         </Data>
  (1217) .communication_window 
 PASSED
         <Data>
            <Array Qty="0000" >
            </Array>
         </Data>
  (1218) .randomisation_start_interval 
 PASSED
         <Data>
            <LongUnsigned Value="0000" />
         </Data>
  (1219) .number_of_retries 
 PASSED
         <Data>
            <Unsigned Value="05" />
         </Data>
  (1220) .repetition_delay 
 PASSED
         <Data>
            <LongUnsigned Value="001E" />
         </Data>
  Mngmt Get Push setup - On Power down 0-5:25.9.0.255 (@2129)
  (1221) .logical_name 
 INAPPLICABLE
     Optional object is not implemented
  (1222) .push_object_list 
 INAPPLICABLE
     Optional object is not implemented
  (1223) .send_destination_and_method 
 INAPPLICABLE
     Optional object is not implemented
  (1224) .communication_window 
 INAPPLICABLE
     Optional object is not implemented
 (1225) .randomisation start interval
 INAPPLICABLE
     Optional object is not implemented
  (1226) .number_of_retries
```

```
 INAPPLICABLE
     Optional object is not implemented
  (1227) .repetition_delay 
 INAPPLICABLE
     Optional object is not implemented
  Mngmt Get Push script table 0-0:10.0.108.255 (@2139)
  (1228) .logical_name 
 PASSED
         <Data>
           <OctetString Value="00000A006CFF" />
         </Data>
  (1229) .scripts 
 PASSED
         <Data>
           <Array Qty="0009" >
              <Structure Qty="0002" >
                <LongUnsigned Value="0001" />
                <Array Qty="0001" >
                  <Structure Qty="0005" >
                    <Enum Value="02" />
                    <LongUnsigned Value="0028" />
                    <OctetString Value="0001190900FF" />
                    <Integer Value="01" />
                    <Integer Value="00" />
                  </Structure>
                </Array>
              </Structure>
              <Structure Qty="0002" >
                <LongUnsigned Value="0002" />
                <Array Qty="0001" >
                  <Structure Qty="0005" >
                    <Enum Value="02" />
                    <LongUnsigned Value="0028" />
                    <OctetString Value="0002190900FF" />
                    <Integer Value="01" />
                    <Integer Value="00" />
                  </Structure>
                </Array>
              </Structure>
              <Structure Qty="0002" >
                <LongUnsigned Value="0003" />
                <Array Qty="0001" >
                  <Structure Qty="0005" >
                    <Enum Value="02" />
                    <LongUnsigned Value="0028" />
                    <OctetString Value="0003190900FF" />
                    <Integer Value="01" />
                    <Integer Value="00" />
                  </Structure>
                </Array>
              </Structure>
              <Structure Qty="0002" >
                <LongUnsigned Value="0004" />
```

```
 <Array Qty="0001" >
     <Structure Qty="0005" >
       <Enum Value="02" />
       <LongUnsigned Value="0028" />
       <OctetString Value="0004190900FF" />
       <Integer Value="01" />
       <Integer Value="00" />
     </Structure>
   </Array>
 </Structure>
 <Structure Qty="0002" >
   <LongUnsigned Value="0005" />
   <Array Qty="0001" >
     <Structure Qty="0005" >
       <Enum Value="02" />
       <LongUnsigned Value="0028" />
       <OctetString Value="0000190900FF" />
       <Integer Value="01" />
       <Integer Value="00" />
     </Structure>
   </Array>
 </Structure>
 <Structure Qty="0002" >
   <LongUnsigned Value="0006" />
   <Array Qty="0001" >
     <Structure Qty="0005" >
       <Enum Value="02" />
       <LongUnsigned Value="0028" />
       <OctetString Value="0007190900FF" />
       <Integer Value="01" />
       <Integer Value="00" />
     </Structure>
   </Array>
 </Structure>
 <Structure Qty="0002" >
   <LongUnsigned Value="0007" />
   <Array Qty="0001" >
     <Structure Qty="0005" >
       <Enum Value="02" />
       <LongUnsigned Value="0028" />
       <OctetString Value="0005190900FF" />
       <Integer Value="01" />
       <Integer Value="00" />
     </Structure>
   </Array>
 </Structure>
 <Structure Qty="0002" >
   <LongUnsigned Value="0008" />
   <Array Qty="0001" >
     <Structure Qty="0005" >
       <Enum Value="02" />
       <LongUnsigned Value="0028" />
       <OctetString Value="0006190900FF" />
       <Integer Value="01" />
```

```
 <Integer Value="00" />
                  </Structure>
                </Array>
              </Structure>
              <Structure Qty="0002" >
                <LongUnsigned Value="0014" />
                <Array Qty="0001" >
                  <Structure Qty="0005" >
                    <Enum Value="02" />
                    <LongUnsigned Value="0028" />
                    <OctetString Value="0008190900FF" />
                    <Integer Value="01" />
                    <Integer Value="00" />
                  </Structure>
                </Array>
              </Structure>
            </Array>
         </Data>
 Mngmt Get Push action scheduler - Interval_1 0-1:15.0.4.255 (@2144)
  (1230) .logical_name 
 PASSED
         <Data>
            <OctetString Value="00010F0004FF" />
         </Data>
  (1231) .executed_script 
 PASSED
         <Data>
            <Structure Qty="0002" >
              <OctetString Value="00000A006CFF" />
              <LongUnsigned Value="0001" />
            </Structure>
         </Data>
  (1232) .type 
 PASSED
         <Data>
            <Enum Value="05" />
         </Data>
  (1233) .execution_time 
 PASSED
         <Data>
            <Array Qty="0006" >
              <Structure Qty="0002" >
                <OctetString Value="FFFFFFFF" />
                <OctetString Value="FFFFFFFFFF" />
              </Structure>
              <Structure Qty="0002" >
                <OctetString Value="FFFFFFFF" />
                <OctetString Value="FFFFFFFFFF" />
              </Structure>
              <Structure Qty="0002" >
                <OctetString Value="FFFFFFFF" />
                <OctetString Value="FFFFFFFFFF" />
              </Structure>
```

```
 <Structure Qty="0002" >
                <OctetString Value="FFFFFFFF" />
                <OctetString Value="FFFFFFFFFF" />
              </Structure>
              <Structure Qty="0002" >
                <OctetString Value="FFFFFFFF" />
                <OctetString Value="FFFFFFFFFF" />
              </Structure>
              <Structure Qty="0002" >
                <OctetString Value="FFFFFFFF" />
                <OctetString Value="FFFFFFFFFF" />
              </Structure>
            </Array>
         </Data>
  Mngmt Get Push action scheduler - Interval_2 0-2:15.0.4.255 (@2150)
  (1234) .logical_name 
 PASSED
         <Data>
            <OctetString Value="00020F0004FF" />
         </Data>
  (1235) .executed_script 
 PASSED
         <Data>
            <Structure Qty="0002" >
              <OctetString Value="00000A006CFF" />
              <LongUnsigned Value="0002" />
            </Structure>
         </Data>
  (1236) .type 
 PASSED
         <Data>
            <Enum Value="05" />
         </Data>
  (1237) .execution_time 
 PASSED
         <Data>
            <Array Qty="0000" >
            </Array>
         </Data>
  Mngmt Get Push action scheduler - Interval_3 0-3:15.0.4.255 (@2156)
  (1238) .logical_name 
 PASSED
         <Data>
            <OctetString Value="00030F0004FF" />
         </Data>
  (1239) .executed_script 
 PASSED
         <Data>
            <Structure Qty="0002" >
              <OctetString Value="00000A006CFF" />
              <LongUnsigned Value="0003" />
            </Structure>
```

```
 </Data>
  (1240) .type 
 PASSED
         <Data>
            <Enum Value="05" />
         </Data>
  (1241) .execution_time 
 PASSED
         <Data>
            <Array Qty="0006" >
              <Structure Qty="0002" >
                <OctetString Value="FFFFFFFF" />
                <OctetString Value="FFFFFFFFFF" />
              </Structure>
              <Structure Qty="0002" >
                <OctetString Value="FFFFFFFF" />
                <OctetString Value="FFFFFFFFFF" />
              </Structure>
              <Structure Qty="0002" >
                <OctetString Value="FFFFFFFF" />
                <OctetString Value="FFFFFFFFFF" />
              </Structure>
              <Structure Qty="0002" >
                <OctetString Value="FFFFFFFF" />
                <OctetString Value="FFFFFFFFFF" />
              </Structure>
              <Structure Qty="0002" >
                <OctetString Value="FFFFFFFF" />
                <OctetString Value="FFFFFFFFFF" />
              </Structure>
              <Structure Qty="0002" >
                <OctetString Value="FFFFFFFF" />
                <OctetString Value="FFFFFFFFFF" />
              </Structure>
            </Array>
         </Data>
  Mngmt Get Auto connect 0-0:2.1.0.255 (@2163)
  (1242) .logical_name 
 PASSED
         <Data>
            <OctetString Value="0000020100FF" />
         </Data>
  (1243) .mode 
 PASSED
         <Data>
            <Enum Value="65" />
         </Data>
  (1244) .repetitions 
 PASSED
         <Data>
            <Unsigned Value="00" />
          </Data>
  (1245) .repetition_delay
```
 PASSED <Data> <LongUnsigned Value="0000" /> </Data> (1246) .calling\_window PASSED <Data> <Array Qty="0000" > </Array> </Data> (1247) .destination\_list PASSED <Data> <Array Qty="0000" > </Array> </Data> Mngmt Get MAC address setup 0-0:25.2.0.255 (@2172) (1248) .logical\_name INAPPLICABLE Object is not required according to OM and/or extensions (1249) .MAC\_address INAPPLICABLE Object is not required according to OM and/or extensions Mngmt Get GPRS modem setup 0-0:25.4.0.255 (@2177) (1250) .logical\_name PASSED <Data> <OctetString Value="0000190400FF" /> </Data> (1251) .APN PASSED <Data> <OctetString Value="" /> </Data> (1252) .PIN\_code PASSED <Data> <LongUnsigned Value="0000" /> </Data> (1253) .quality\_of\_service PASSED <Data> <Structure Qty="0002" > <Structure Qty="0005" > <Unsigned Value="00" /> <Unsigned Value="00" /> <Unsigned Value="00" /> <Unsigned Value="00" /> <Unsigned Value="00" /> </Structure> <Structure Qty="0005" > <Unsigned Value="00" />

```
 <Unsigned Value="00" />
                <Unsigned Value="00" />
                <Unsigned Value="00" />
                <Unsigned Value="00" />
              </Structure>
            </Structure>
         </Data>
  Mngmt Get Modem configuration 0-0:2.0.0.255 (@2183)
  (1254) .logical_name 
PASSED
         <Data>
            <OctetString Value="0000020000FF" />
         </Data>
  (1255) .comm_speed 
 PASSED
         <Data>
           <Enum Value="09" />
         </Data>
  (1256) .initialization_string 
 PASSED
         <Data>
            <Array Qty="0002" >
              <Structure Qty="0003" >
                <OctetString Value="\+CMEE=1" />
                <OctetString Value="\OK" />
                <LongUnsigned Value="0064" />
              </Structure>
              <Structure Qty="0003" >
                <OctetString Value="\+QISDE=0" />
                <OctetString Value="\OK" />
                <LongUnsigned Value="0064" />
              </Structure>
            </Array>
         </Data>
  (1257) .modem_profile 
 PASSED
         <Data>
            <Array Qty="0011" >
              <OctetString Value="\OK" />
              <OctetString Value="\CONNECT" />
              <OctetString Value="\RING" />
              <OctetString Value="\NO CARRIER" />
              <OctetString Value="\ERROR" />
              <OctetString Value="\CONNECT 1200" />
              <OctetString Value="\NO DIAL TONE" />
              <OctetString Value="\BUSY" />
              <OctetString Value="\NO ANSWER" />
              <OctetString Value="\CONNECT 600" />
              <OctetString Value="\CONNECT 2400" />
              <OctetString Value="\CONNECT 4800" />
              <OctetString Value="\CONNECT 9600" />
              <OctetString Value="\CONNECT 14400" />
              <OctetString Value="\CONNECT 28800" />
```

```
 <OctetString Value="\CONNECT 33600" />
              <OctetString Value="\CONNECT 56000" />
            </Array>
         </Data>
  Mngmt Get Auto answer 0-0:2.2.0.255 (@2189)
  (1258) .logical_name 
 PASSED
         <Data>
            <OctetString Value="0000020200FF" />
         </Data>
  (1259) .mode 
 PASSED
         <Data>
            <Enum Value="00" />
         </Data>
  (1260) .listening_window 
 PASSED
         <Data>
            <Array Qty="0000" >
            </Array>
         </Data>
  (1261) .status 
 PASSED
         <Data>
            <Enum Value="01" />
         </Data>
  (1262) .number_of_calls 
 PASSED
         <Data>
            <Unsigned Value="00" />
          </Data>
  (1263) .number_of_rings 
 PASSED
         <Data>
            <Structure Qty="0002" >
              <Unsigned Value="00" />
              <Unsigned Value="00" />
            </Structure>
         </Data>
  (1264) .list_of_allowed_callers 
 PASSED
         <Data>
            <Array Qty="0000" >
            </Array>
         </Data>
  Mngmt Get G3-PLC MAC layer counters 0-0:29.0.0.255 (@2199)
  (1265) .logical_name 
 INAPPLICABLE
     Object is not required according to OM and/or extensions
  (1266) .mac_Tx_data_packet_count 
 INAPPLICABLE
     Object is not required according to OM and/or extensions
```
 (1267) .mac\_Rx\_data\_packet\_count INAPPLICABLE Object is not required according to OM and/or extensions (1268) .mac\_Tx\_cmd\_packet\_count INAPPLICABLE Object is not required according to OM and/or extensions (1269) .mac\_Rx\_cmd\_packet\_count INAPPLICABLE Object is not required according to OM and/or extensions (1270) .mac\_CSMA\_fail\_count TNAPPI TCARLE Object is not required according to OM and/or extensions (1271) .mac\_CSMA\_no\_ACK\_count INAPPLICABLE Object is not required according to OM and/or extensions (1272) .mac\_bad\_CRC\_count INAPPLICABLE Object is not required according to OM and/or extensions (1273) .mac\_Tx\_data\_broadcast\_count INAPPLICABLE Object is not required according to OM and/or extensions (1274) .mac\_Rx\_data\_broadcast\_count INAPPLICABLE Object is not required according to OM and/or extensions Mngmt Get G3-PLC MAC setup 0-0:29.1.0.255 (@2212) (1275) .logical\_name INAPPLICABLE Object is not required according to OM and/or extensions (1276) .mac\_short\_address INAPPLICABLE Object is not required according to OM and/or extensions (1277) .mac\_RC\_coord INAPPLICABLE Object is not required according to OM and/or extensions (1278) .mac\_PAN\_id INAPPLICABLE Object is not required according to OM and/or extensions (1279) .mac\_frame\_counter INAPPLICABLE Object is not required according to OM and/or extensions (1280) .mac\_tone\_mask INAPPLICABLE Object is not required according to OM and/or extensions (1281) .mac\_TMR\_TTL INAPPLICABLE Object is not required according to OM and/or extensions (1282) .mac\_max\_frame\_retries INAPPLICABLE Object is not required according to OM and/or extensions (1283) .mac\_neighbour\_table\_entry\_TTL INAPPLICABLE Object is not required according to OM and/or extensions (1284) .mac\_neighbour\_table

 INAPPLICABLE Object is not required according to OM and/or extensions (1285) .mac\_high\_priority\_window\_size INAPPLICABLE Object is not required according to OM and/or extensions (1286) .mac\_CSMA\_fairness\_limit INAPPLICABLE Object is not required according to OM and/or extensions (1287) .mac\_beacon\_randomization\_window\_length INAPPLICABLE Object is not required according to OM and/or extensions (1288) .mac\_A INAPPLICABLE Object is not required according to OM and/or extensions (1289) .mac\_K INAPPLICABLE Object is not required according to OM and/or extensions (1290) .mac\_min\_CW\_attempts INAPPLICABLE Object is not required according to OM and/or extensions (1291) .mac\_cenelec\_legacy\_mode INAPPLICABLE Object is not required according to OM and/or extensions (1292) .mac\_FCC\_legacy\_mode INAPPLICABLE Object is not required according to OM and/or extensions (1293) .mac\_max\_BE INAPPLICABLE Object is not required according to OM and/or extensions (1294) .mac\_max\_CSMA\_backoffs INAPPLICABLE Object is not required according to OM and/or extensions (1295) .mac\_min\_BE INAPPLICABLE Object is not required according to OM and/or extensions Mngmt Get G3-PLC MAC 6LoWPAN adaptation layer setup 0-0:29.2.0.255 (@2237) (1296) .logical\_name INAPPLICABLE Object is not required according to OM and/or extensions (1297) .adp\_max\_hops INAPPLICABLE Object is not required according to OM and/or extensions (1298) .adp\_weak\_LQI\_value INAPPLICABLE Object is not required according to OM and/or extensions (1299) .adp\_security\_level INAPPLICABLE Object is not required according to OM and/or extensions (1300) .adp\_prefix\_table INAPPLICABLE Object is not required according to OM and/or extensions (1301) .adp\_routing\_configuration INAPPLICABLE

 Object is not required according to OM and/or extensions (1302) .adp\_broadcast\_log\_table\_entry\_TTL INAPPLICABLE Object is not required according to OM and/or extensions (1303) .adp\_routing\_table INAPPLICABLE Object is not required according to OM and/or extensions (1304) .adp context information table INAPPLICABLE Object is not required according to OM and/or extensions (1305) .adp\_blacklist\_table INAPPLICABLE Object is not required according to OM and/or extensions (1306) .adp\_broadcast\_log\_table INAPPLICABLE Object is not required according to OM and/or extensions (1307) .adp\_group\_table INAPPLICABLE Object is not required according to OM and/or extensions (1308) .adp\_max\_join\_wait\_time INAPPLICABLE Object is not required according to OM and/or extensions (1309) .adp\_path\_discovery\_time INAPPLICABLE Object is not required according to OM and/or extensions (1310) .adp\_active\_key\_index INAPPLICABLE Object is not required according to OM and/or extensions (1311) .adp\_metric\_type INAPPLICABLE Object is not required according to OM and/or extensions (1312) .adp\_coord\_short\_address INAPPLICABLE Object is not required according to OM and/or extensions (1313) .adp disable default routing INAPPLICABLE Object is not required according to OM and/or extensions (1314) .adp\_device\_type INAPPLICABLE Object is not required according to OM and/or extensions \*\*\*\*\*\*\*\*\*\*\*\*\*\*\*\*\*\*\*\*\*\*\*\*\*\*\*\*\*\*\*\*\*\*\*\*\*\*\*\*\*\*\*\*\*\*\* Test Case 6 : Set mngmt attributes, 325 item(s) \*\*\*\*\*\*\*\*\*\*\*\*\*\*\*\*\*\*\*\*\*\*\*\*\*\*\*\*\*\*\*\*\*\*\*\*\*\*\*\*\*\*\*\*\*\*\* Mngmt Set Current association 0-0:40.0.0.255 (@9) (1) .authentication\_mechanism\_name PASSED <Data> <OctetString Value="60857405080205" /> </Data> (2) .secret PASSED <Data>

```
 <OctetString 
Value="\1111111111111111111111111111111111111111111111111111111111111111" />
            </Data>
    Mngmt Set Security setup 0-0:43.0.0.255 (@24)
    (3) .security_suite 
   PASSED
            <Data>
              <Enum Value="00" />
            </Data>
    Mngmt Set Device ID 2 0-0:96.1.1.255 (@50)
    (4) .value 
   PASSED
            <Data>
              <OctetString Value="" />
            </Data>
    Mngmt Set Device ID 3 0-0:96.1.2.255 (@54)
    (5) .value 
   PASSED
            <Data>
              <OctetString Value="" />
            </Data>
    Mngmt Set Device ID 4 0-0:96.1.3.255 (@58)
    (6) .value 
   PASSED
            <Data>
              <OctetString Value="" />
            </Data>
    Mngmt Set Device ID 5 0-0:96.1.4.255 (@62)
    (7) .value 
   PASSED
            <Data>
              <OctetString Value="" />
            </Data>
    Mngmt Set Clock 0-0:1.0.0.255 (@75)
    (8) .time 
   PASSED
            <Data>
              <OctetString Value="07E70415FF0D0000FF8000FF" />
            </Data>
    (9) .time_zone 
   PASSED
            <Data>
              <Long Value="FFC4" />
            </Data>
    (10) .daylights_savings_begin 
   PASSED
            <Data>
              <OctetString Value="FFFF03FE07020000008000FF" />
```
 </Data> (11) .daylights\_savings\_end PASSED <Data> <OctetString Value="FFFF0AFE07030000008000FF" /> </Data> (12) .daylights\_savings\_deviation PASSED <Data> <Integer Value="3C" /> </Data> (13) .daylights\_savings\_enabled PASSED <Data> <Boolean Value="01" /> </Data> Mngmt Set Clock Time Shift Limit 1-0:0.9.11.255 (@94) (14) .value PASSED <Data> <Unsigned Value="3C" /> </Data> Mngmt Set NTP setup 0-0:25.10.0.255 (@100) (15) .activated INAPPLICABLE Optional object is not implemented (16) .server\_address INAPPLICABLE Optional object is not implemented (17) .server\_port INAPPLICABLE Optional object is not implemented (18) .authentication\_method INAPPLICABLE Optional object is not implemented (19) .authentication\_keys INAPPLICABLE Optional object is not implemented (20) .client\_key INAPPLICABLE Optional object is not implemented Mngmt Set Activity Calendar 0-0:13.0.0.255 (@112) (21) .calendar\_name\_passive PASSED <Data> <OctetString Value="\CNP\_128C" /> </Data> (22) .season\_profile\_passive PASSED <Data> <Array Qty="0000" >

```
 </Array>
         </Data>
  (23) .week_profile_table_passive 
 PASSED
         <Data>
            <Array Qty="0000" >
            </Array>
         </Data>
  (24) .day_profile_table_passive 
 PASSED
         <Data>
            <Array Qty="0000" >
           </Array>
         </Data>
  (25) .activate_passive_calendar_time 
 PASSED
         <Data>
            <OctetString Value="FFFFFFFFFFFFFFFFFF8000FF" />
         </Data>
  Mngmt Set Special Days Table 0-0:11.0.0.255 (@125)
  (26) .entries 
 PASSED
         <Data>
            <Array Qty="001E" >
              <Structure Qty="0003" >
                <LongUnsigned Value="0001" />
                <OctetString Value="FFFF0101FF" />
                <Unsigned Value="02" />
              </Structure>
              <Structure Qty="0003" >
                <LongUnsigned Value="0001" />
                <OctetString Value="FFFF0102FF" />
                <Unsigned Value="02" />
              </Structure>
              <Structure Qty="0003" >
                <LongUnsigned Value="0001" />
                <OctetString Value="FFFF0103FF" />
                <Unsigned Value="02" />
              </Structure>
              <Structure Qty="0003" >
                <LongUnsigned Value="0001" />
                <OctetString Value="FFFF0104FF" />
                <Unsigned Value="02" />
              </Structure>
              <Structure Qty="0003" >
                <LongUnsigned Value="0001" />
                <OctetString Value="FFFF0105FF" />
                <Unsigned Value="02" />
              </Structure>
              <Structure Qty="0003" >
                <LongUnsigned Value="0001" />
                <OctetString Value="FFFF0106FF" />
                <Unsigned Value="02" />
```
```
 </Structure>
 <Structure Qty="0003" >
   <LongUnsigned Value="0001" />
   <OctetString Value="FFFF0107FF" />
   <Unsigned Value="02" />
 </Structure>
 <Structure Qty="0003" >
   <LongUnsigned Value="0001" />
   <OctetString Value="FFFF0108FF" />
   <Unsigned Value="02" />
 </Structure>
 <Structure Qty="0003" >
   <LongUnsigned Value="0001" />
   <OctetString Value="FFFF0109FF" />
   <Unsigned Value="02" />
 </Structure>
 <Structure Qty="0003" >
   <LongUnsigned Value="0001" />
   <OctetString Value="FFFF010AFF" />
   <Unsigned Value="02" />
 </Structure>
 <Structure Qty="0003" >
   <LongUnsigned Value="0001" />
   <OctetString Value="FFFF0201FF" />
   <Unsigned Value="02" />
 </Structure>
 <Structure Qty="0003" >
   <LongUnsigned Value="0001" />
   <OctetString Value="FFFF0202FF" />
   <Unsigned Value="02" />
 </Structure>
 <Structure Qty="0003" >
   <LongUnsigned Value="0001" />
   <OctetString Value="FFFF0203FF" />
   <Unsigned Value="02" />
 </Structure>
 <Structure Qty="0003" >
   <LongUnsigned Value="0001" />
   <OctetString Value="FFFF0204FF" />
   <Unsigned Value="02" />
 </Structure>
 <Structure Qty="0003" >
   <LongUnsigned Value="0001" />
   <OctetString Value="FFFF0205FF" />
   <Unsigned Value="02" />
 </Structure>
 <Structure Qty="0003" >
   <LongUnsigned Value="0001" />
   <OctetString Value="FFFF0206FF" />
   <Unsigned Value="02" />
 </Structure>
 <Structure Qty="0003" >
   <LongUnsigned Value="0001" />
   <OctetString Value="FFFF0207FF" />
```

```
 <Unsigned Value="02" />
 </Structure>
 <Structure Qty="0003" >
   <LongUnsigned Value="0001" />
   <OctetString Value="FFFF0208FF" />
   <Unsigned Value="02" />
 </Structure>
 <Structure Qty="0003" >
   <LongUnsigned Value="0001" />
   <OctetString Value="FFFF0209FF" />
   <Unsigned Value="02" />
 </Structure>
 <Structure Qty="0003" >
   <LongUnsigned Value="0001" />
   <OctetString Value="FFFF020AFF" />
   <Unsigned Value="02" />
 </Structure>
 <Structure Qty="0003" >
   <LongUnsigned Value="0001" />
   <OctetString Value="FFFF0301FF" />
   <Unsigned Value="02" />
 </Structure>
 <Structure Qty="0003" >
   <LongUnsigned Value="0001" />
   <OctetString Value="FFFF0302FF" />
   <Unsigned Value="02" />
 </Structure>
 <Structure Qty="0003" >
   <LongUnsigned Value="0001" />
   <OctetString Value="FFFF0303FF" />
   <Unsigned Value="02" />
 </Structure>
 <Structure Qty="0003" >
   <LongUnsigned Value="0001" />
   <OctetString Value="FFFF0304FF" />
   <Unsigned Value="02" />
 </Structure>
 <Structure Qty="0003" >
   <LongUnsigned Value="0001" />
   <OctetString Value="FFFF0305FF" />
   <Unsigned Value="02" />
 </Structure>
 <Structure Qty="0003" >
   <LongUnsigned Value="0001" />
   <OctetString Value="FFFF0306FF" />
   <Unsigned Value="02" />
 </Structure>
 <Structure Qty="0003" >
   <LongUnsigned Value="0001" />
   <OctetString Value="FFFF0307FF" />
   <Unsigned Value="02" />
 </Structure>
 <Structure Qty="0003" >
   <LongUnsigned Value="0001" />
```

```
 <OctetString Value="FFFF0308FF" />
                <Unsigned Value="02" />
              </Structure>
              <Structure Qty="0003" >
                <LongUnsigned Value="0001" />
                <OctetString Value="FFFF0309FF" />
                <Unsigned Value="02" />
              </Structure>
              <Structure Qty="0003" >
                <LongUnsigned Value="0001" />
                <OctetString Value="FFFF030AFF" />
                <Unsigned Value="02" />
              </Structure>
           </Array>
         </Data>
 Mngmt Set Register activation - Energy 0-0:14.0.1.255 (@129)
  (27) .register_assignment 
 PASSED
         <Data>
           <Array Qty="0050" >
              <Structure Qty="0002" >
                <LongUnsigned Value="0003" />
                <OctetString Value="0100010801FF" />
              </Structure>
              <Structure Qty="0002" >
                <LongUnsigned Value="0003" />
                <OctetString Value="0100010802FF" />
              </Structure>
              <Structure Qty="0002" >
                <LongUnsigned Value="0003" />
                <OctetString Value="0100010803FF" />
              </Structure>
              <Structure Qty="0002" >
                <LongUnsigned Value="0003" />
                <OctetString Value="0100010804FF" />
              </Structure>
              <Structure Qty="0002" >
                <LongUnsigned Value="0003" />
                <OctetString Value="0100020801FF" />
              </Structure>
              <Structure Qty="0002" >
                <LongUnsigned Value="0003" />
                <OctetString Value="0100020802FF" />
              </Structure>
              <Structure Qty="0002" >
                <LongUnsigned Value="0003" />
                <OctetString Value="0100020803FF" />
              </Structure>
              <Structure Qty="0002" >
                <LongUnsigned Value="0003" />
                <OctetString Value="0100020804FF" />
              </Structure>
              <Structure Qty="0002" >
```

```
 <LongUnsigned Value="0003" />
   <OctetString Value="0100030801FF" />
 </Structure>
 <Structure Qty="0002" >
   <LongUnsigned Value="0003" />
   <OctetString Value="0100030802FF" />
 </Structure>
 <Structure Qty="0002" >
   <LongUnsigned Value="0003" />
   <OctetString Value="0100030803FF" />
 </Structure>
 <Structure Qty="0002" >
   <LongUnsigned Value="0003" />
   <OctetString Value="0100030804FF" />
 </Structure>
 <Structure Qty="0002" >
   <LongUnsigned Value="0003" />
   <OctetString Value="0100040801FF" />
 </Structure>
 <Structure Qty="0002" >
   <LongUnsigned Value="0003" />
   <OctetString Value="0100040802FF" />
 </Structure>
 <Structure Qty="0002" >
   <LongUnsigned Value="0003" />
   <OctetString Value="0100040803FF" />
 </Structure>
 <Structure Qty="0002" >
   <LongUnsigned Value="0003" />
   <OctetString Value="0100040804FF" />
 </Structure>
 <Structure Qty="0002" >
   <LongUnsigned Value="0003" />
   <OctetString Value="0100050801FF" />
 </Structure>
 <Structure Qty="0002" >
   <LongUnsigned Value="0003" />
   <OctetString Value="0100050802FF" />
 </Structure>
 <Structure Qty="0002" >
   <LongUnsigned Value="0003" />
   <OctetString Value="0100050803FF" />
 </Structure>
 <Structure Qty="0002" >
   <LongUnsigned Value="0003" />
   <OctetString Value="0100050804FF" />
 </Structure>
 <Structure Qty="0002" >
   <LongUnsigned Value="0003" />
   <OctetString Value="0100050805FF" />
 </Structure>
 <Structure Qty="0002" >
   <LongUnsigned Value="0003" />
   <OctetString Value="0100050806FF" />
```

```
 </Structure>
 <Structure Qty="0002" >
   <LongUnsigned Value="0003" />
   <OctetString Value="0100050807FF" />
 </Structure>
 <Structure Qty="0002" >
   <LongUnsigned Value="0003" />
   <OctetString Value="0100050808FF" />
 </Structure>
 <Structure Qty="0002" >
   <LongUnsigned Value="0003" />
   <OctetString Value="0100060801FF" />
 </Structure>
 <Structure Qty="0002" >
   <LongUnsigned Value="0003" />
   <OctetString Value="0100060802FF" />
 </Structure>
 <Structure Qty="0002" >
   <LongUnsigned Value="0003" />
   <OctetString Value="0100060803FF" />
 </Structure>
 <Structure Qty="0002" >
   <LongUnsigned Value="0003" />
   <OctetString Value="0100060804FF" />
 </Structure>
 <Structure Qty="0002" >
   <LongUnsigned Value="0003" />
   <OctetString Value="0100060805FF" />
 </Structure>
 <Structure Qty="0002" >
   <LongUnsigned Value="0003" />
   <OctetString Value="0100060806FF" />
 </Structure>
 <Structure Qty="0002" >
   <LongUnsigned Value="0003" />
   <OctetString Value="0100060807FF" />
 </Structure>
 <Structure Qty="0002" >
   <LongUnsigned Value="0003" />
   <OctetString Value="0100060808FF" />
 </Structure>
 <Structure Qty="0002" >
   <LongUnsigned Value="0003" />
   <OctetString Value="0100070801FF" />
 </Structure>
 <Structure Qty="0002" >
   <LongUnsigned Value="0003" />
   <OctetString Value="0100070802FF" />
 </Structure>
 <Structure Qty="0002" >
   <LongUnsigned Value="0003" />
   <OctetString Value="0100070803FF" />
 </Structure>
 <Structure Qty="0002" >
```

```
 <LongUnsigned Value="0003" />
   <OctetString Value="0100070804FF" />
 </Structure>
 <Structure Qty="0002" >
   <LongUnsigned Value="0003" />
   <OctetString Value="0100070805FF" />
 </Structure>
 <Structure Qty="0002" >
   <LongUnsigned Value="0003" />
   <OctetString Value="0100070806FF" />
 </Structure>
 <Structure Qty="0002" >
   <LongUnsigned Value="0003" />
   <OctetString Value="0100070807FF" />
 </Structure>
 <Structure Qty="0002" >
   <LongUnsigned Value="0003" />
   <OctetString Value="0100070808FF" />
 </Structure>
 <Structure Qty="0002" >
   <LongUnsigned Value="0003" />
   <OctetString Value="0100080801FF" />
 </Structure>
 <Structure Qty="0002" >
   <LongUnsigned Value="0003" />
   <OctetString Value="0100080802FF" />
 </Structure>
 <Structure Qty="0002" >
   <LongUnsigned Value="0003" />
   <OctetString Value="0100080803FF" />
 </Structure>
 <Structure Qty="0002" >
   <LongUnsigned Value="0003" />
   <OctetString Value="0100080804FF" />
 </Structure>
 <Structure Qty="0002" >
   <LongUnsigned Value="0003" />
   <OctetString Value="0100080805FF" />
 </Structure>
 <Structure Qty="0002" >
   <LongUnsigned Value="0003" />
   <OctetString Value="0100080806FF" />
 </Structure>
 <Structure Qty="0002" >
   <LongUnsigned Value="0003" />
   <OctetString Value="0100080807FF" />
 </Structure>
 <Structure Qty="0002" >
   <LongUnsigned Value="0003" />
   <OctetString Value="0100080808FF" />
 </Structure>
 <Structure Qty="0002" >
   <LongUnsigned Value="0003" />
   <OctetString Value="0100090801FF" />
```

```
 </Structure>
 <Structure Qty="0002" >
   <LongUnsigned Value="0003" />
   <OctetString Value="0100090802FF" />
 </Structure>
 <Structure Qty="0002" >
   <LongUnsigned Value="0003" />
   <OctetString Value="0100090803FF" />
 </Structure>
 <Structure Qty="0002" >
   <LongUnsigned Value="0003" />
   <OctetString Value="0100090804FF" />
 </Structure>
 <Structure Qty="0002" >
   <LongUnsigned Value="0003" />
   <OctetString Value="0100090805FF" />
 </Structure>
 <Structure Qty="0002" >
   <LongUnsigned Value="0003" />
   <OctetString Value="0100090806FF" />
 </Structure>
 <Structure Qty="0002" >
   <LongUnsigned Value="0003" />
   <OctetString Value="0100090807FF" />
 </Structure>
 <Structure Qty="0002" >
   <LongUnsigned Value="0003" />
   <OctetString Value="0100090808FF" />
 </Structure>
 <Structure Qty="0002" >
   <LongUnsigned Value="0003" />
   <OctetString Value="01000A0801FF" />
 </Structure>
 <Structure Qty="0002" >
   <LongUnsigned Value="0003" />
   <OctetString Value="01000A0802FF" />
 </Structure>
 <Structure Qty="0002" >
   <LongUnsigned Value="0003" />
   <OctetString Value="01000A0803FF" />
 </Structure>
 <Structure Qty="0002" >
   <LongUnsigned Value="0003" />
   <OctetString Value="01000A0804FF" />
 </Structure>
 <Structure Qty="0002" >
   <LongUnsigned Value="0003" />
   <OctetString Value="01000A0805FF" />
 </Structure>
 <Structure Qty="0002" >
   <LongUnsigned Value="0003" />
   <OctetString Value="01000A0806FF" />
 </Structure>
 <Structure Qty="0002" >
```

```
 <LongUnsigned Value="0003" />
   <OctetString Value="01000A0807FF" />
 </Structure>
 <Structure Qty="0002" >
   <LongUnsigned Value="0003" />
   <OctetString Value="01000A0808FF" />
 </Structure>
 <Structure Qty="0002" >
   <LongUnsigned Value="0003" />
   <OctetString Value="01000F0801FF" />
 </Structure>
 <Structure Qty="0002" >
   <LongUnsigned Value="0003" />
   <OctetString Value="01000F0802FF" />
 </Structure>
 <Structure Qty="0002" >
   <LongUnsigned Value="0003" />
   <OctetString Value="01000F0803FF" />
 </Structure>
 <Structure Qty="0002" >
   <LongUnsigned Value="0003" />
   <OctetString Value="01000F0804FF" />
 </Structure>
 <Structure Qty="0002" >
   <LongUnsigned Value="0003" />
   <OctetString Value="01000F0805FF" />
 </Structure>
 <Structure Qty="0002" >
   <LongUnsigned Value="0003" />
   <OctetString Value="01000F0806FF" />
 </Structure>
 <Structure Qty="0002" >
   <LongUnsigned Value="0003" />
   <OctetString Value="01000F0807FF" />
 </Structure>
 <Structure Qty="0002" >
   <LongUnsigned Value="0003" />
   <OctetString Value="01000F0808FF" />
 </Structure>
 <Structure Qty="0002" >
   <LongUnsigned Value="0003" />
   <OctetString Value="0000600801FF" />
 </Structure>
 <Structure Qty="0002" >
   <LongUnsigned Value="0003" />
   <OctetString Value="0000600802FF" />
 </Structure>
 <Structure Qty="0002" >
   <LongUnsigned Value="0003" />
   <OctetString Value="0000600803FF" />
 </Structure>
 <Structure Qty="0002" >
   <LongUnsigned Value="0003" />
   <OctetString Value="0000600804FF" />
```

```
 </Structure>
              <Structure Qty="0002" >
                <LongUnsigned Value="0003" />
                <OctetString Value="0000600805FF" />
              </Structure>
              <Structure Qty="0002" >
                <LongUnsigned Value="0003" />
                <OctetString Value="0000600806FF" />
              </Structure>
              <Structure Qty="0002" >
                <LongUnsigned Value="0003" />
                <OctetString Value="0000600807FF" />
              </Structure>
              <Structure Qty="0002" >
                <LongUnsigned Value="0003" />
                <OctetString Value="0000600808FF" />
              </Structure>
           </Array>
         </Data>
  (28) .mask_list 
 PASSED
         <Data>
           <Array Qty="0004" >
              <Structure Qty="0002" >
                <OctetString Value="\RATE1" />
                <Array Qty="0004" >
                  <Unsigned Value="01" />
                  <Unsigned Value="09" />
                  <Unsigned Value="11" />
                  <Unsigned Value="19" />
                </Array>
              </Structure>
              <Structure Qty="0002" >
                <OctetString Value="\RATE2" />
                <Array Qty="0004" >
                  <Unsigned Value="02" />
                  <Unsigned Value="0A" />
                  <Unsigned Value="12" />
                  <Unsigned Value="1A" />
                </Array>
              </Structure>
              <Structure Qty="0002" >
                <OctetString Value="\RATE3" />
                <Array Qty="0004" >
                  <Unsigned Value="03" />
                  <Unsigned Value="0B" />
                  <Unsigned Value="13" />
                  <Unsigned Value="1B" />
                </Array>
              </Structure>
              <Structure Qty="0002" >
                <OctetString Value="\RATE4" />
                <Array Qty="0004" >
                  <Unsigned Value="04" />
```

```
 <Unsigned Value="0C" />
                  <Unsigned Value="14" />
                  <Unsigned Value="1C" />
                </Array>
              </Structure>
           </Array>
         </Data>
  Mngmt Set Register activation - Maximum Demand 0-0:14.0.2.255 (@135)
  (29) .register_assignment 
PASSED
         <Data>
           <Array Qty="0030" >
              <Structure Qty="0002" >
                <LongUnsigned Value="0004" />
                <OctetString Value="0100010601FF" />
              </Structure>
              <Structure Qty="0002" >
                <LongUnsigned Value="0004" />
                <OctetString Value="0100010602FF" />
              </Structure>
              <Structure Qty="0002" >
                <LongUnsigned Value="0004" />
                <OctetString Value="0100010603FF" />
              </Structure>
              <Structure Qty="0002" >
                <LongUnsigned Value="0004" />
                <OctetString Value="0100010604FF" />
              </Structure>
              <Structure Qty="0002" >
                <LongUnsigned Value="0004" />
                <OctetString Value="0100010605FF" />
              </Structure>
              <Structure Qty="0002" >
                <LongUnsigned Value="0004" />
                <OctetString Value="0100010606FF" />
              </Structure>
              <Structure Qty="0002" >
                <LongUnsigned Value="0004" />
                <OctetString Value="0100010607FF" />
              </Structure>
              <Structure Qty="0002" >
                <LongUnsigned Value="0004" />
                <OctetString Value="0100010608FF" />
              </Structure>
              <Structure Qty="0002" >
                <LongUnsigned Value="0004" />
                <OctetString Value="0100020601FF" />
              </Structure>
              <Structure Qty="0002" >
                <LongUnsigned Value="0004" />
                <OctetString Value="0100020602FF" />
              </Structure>
              <Structure Qty="0002" >
```

```
 <LongUnsigned Value="0004" />
   <OctetString Value="0100020603FF" />
 </Structure>
 <Structure Qty="0002" >
   <LongUnsigned Value="0004" />
   <OctetString Value="0100020604FF" />
 </Structure>
 <Structure Qty="0002" >
   <LongUnsigned Value="0004" />
   <OctetString Value="0100020605FF" />
 </Structure>
 <Structure Qty="0002" >
   <LongUnsigned Value="0004" />
   <OctetString Value="0100020606FF" />
 </Structure>
 <Structure Qty="0002" >
   <LongUnsigned Value="0004" />
   <OctetString Value="0100020607FF" />
 </Structure>
 <Structure Qty="0002" >
   <LongUnsigned Value="0004" />
   <OctetString Value="0100020608FF" />
 </Structure>
 <Structure Qty="0002" >
   <LongUnsigned Value="0004" />
   <OctetString Value="0100030601FF" />
 </Structure>
 <Structure Qty="0002" >
   <LongUnsigned Value="0004" />
   <OctetString Value="0100030602FF" />
 </Structure>
 <Structure Qty="0002" >
   <LongUnsigned Value="0004" />
   <OctetString Value="0100030603FF" />
 </Structure>
 <Structure Qty="0002" >
   <LongUnsigned Value="0004" />
   <OctetString Value="0100030604FF" />
 </Structure>
 <Structure Qty="0002" >
   <LongUnsigned Value="0004" />
   <OctetString Value="0100030605FF" />
 </Structure>
 <Structure Qty="0002" >
   <LongUnsigned Value="0004" />
   <OctetString Value="0100030606FF" />
 </Structure>
 <Structure Qty="0002" >
   <LongUnsigned Value="0004" />
   <OctetString Value="0100030607FF" />
 </Structure>
 <Structure Qty="0002" >
   <LongUnsigned Value="0004" />
   <OctetString Value="0100030608FF" />
```

```
 </Structure>
 <Structure Qty="0002" >
   <LongUnsigned Value="0004" />
   <OctetString Value="0100040601FF" />
 </Structure>
 <Structure Qty="0002" >
   <LongUnsigned Value="0004" />
   <OctetString Value="0100040602FF" />
 </Structure>
 <Structure Qty="0002" >
   <LongUnsigned Value="0004" />
   <OctetString Value="0100040603FF" />
 </Structure>
 <Structure Qty="0002" >
   <LongUnsigned Value="0004" />
   <OctetString Value="0100040604FF" />
 </Structure>
 <Structure Qty="0002" >
   <LongUnsigned Value="0004" />
   <OctetString Value="0100040605FF" />
 </Structure>
 <Structure Qty="0002" >
   <LongUnsigned Value="0004" />
   <OctetString Value="0100040606FF" />
 </Structure>
 <Structure Qty="0002" >
   <LongUnsigned Value="0004" />
   <OctetString Value="0100040607FF" />
 </Structure>
 <Structure Qty="0002" >
   <LongUnsigned Value="0004" />
   <OctetString Value="0100040608FF" />
 </Structure>
 <Structure Qty="0002" >
   <LongUnsigned Value="0004" />
   <OctetString Value="0100090601FF" />
 </Structure>
 <Structure Qty="0002" >
   <LongUnsigned Value="0004" />
   <OctetString Value="0100090602FF" />
 </Structure>
 <Structure Qty="0002" >
   <LongUnsigned Value="0004" />
   <OctetString Value="0100090603FF" />
 </Structure>
 <Structure Qty="0002" >
   <LongUnsigned Value="0004" />
   <OctetString Value="0100090604FF" />
 </Structure>
 <Structure Qty="0002" >
   <LongUnsigned Value="0004" />
   <OctetString Value="0100090605FF" />
 </Structure>
 <Structure Qty="0002" >
```

```
 <LongUnsigned Value="0004" />
                <OctetString Value="0100090606FF" />
              </Structure>
              <Structure Qty="0002" >
                <LongUnsigned Value="0004" />
                <OctetString Value="0100090607FF" />
              </Structure>
              <Structure Qty="0002" >
                <LongUnsigned Value="0004" />
                <OctetString Value="0100090608FF" />
              </Structure>
              <Structure Qty="0002" >
                <LongUnsigned Value="0004" />
                <OctetString Value="01000A0601FF" />
              </Structure>
              <Structure Qty="0002" >
                <LongUnsigned Value="0004" />
                <OctetString Value="01000A0602FF" />
              </Structure>
              <Structure Qty="0002" >
                <LongUnsigned Value="0004" />
                <OctetString Value="01000A0603FF" />
              </Structure>
              <Structure Qty="0002" >
                <LongUnsigned Value="0004" />
                <OctetString Value="01000A0604FF" />
              </Structure>
              <Structure Qty="0002" >
                <LongUnsigned Value="0004" />
                <OctetString Value="01000A0605FF" />
              </Structure>
              <Structure Qty="0002" >
                <LongUnsigned Value="0004" />
                <OctetString Value="01000A0606FF" />
              </Structure>
              <Structure Qty="0002" >
                <LongUnsigned Value="0004" />
                <OctetString Value="01000A0607FF" />
              </Structure>
              <Structure Qty="0002" >
                <LongUnsigned Value="0004" />
                <OctetString Value="01000A0608FF" />
              </Structure>
           </Array>
         </Data>
  (30) .mask_list 
 PASSED
         <Data>
            <Array Qty="0004" >
              <Structure Qty="0002" >
                <OctetString Value="\RATE1" />
                <Array Qty="0004" >
                  <Unsigned Value="01" />
                  <Unsigned Value="09" />
```

```
 <Unsigned Value="11" />
                  <Unsigned Value="19" />
                </Array>
              </Structure>
              <Structure Qty="0002" >
                <OctetString Value="\RATE2" />
                <Array Qty="0004" >
                  <Unsigned Value="02" />
                  <Unsigned Value="0A" />
                  <Unsigned Value="12" />
                  <Unsigned Value="1A" />
                </Array>
              </Structure>
              <Structure Qty="0002" >
                <OctetString Value="\RATE3" />
                <Array Qty="0004" >
                  <Unsigned Value="03" />
                  <Unsigned Value="0B" />
                  <Unsigned Value="13" />
                  <Unsigned Value="1B" />
                </Array>
              </Structure>
              <Structure Qty="0002" >
                <OctetString Value="\RATE4" />
                <Array Qty="0004" >
                  <Unsigned Value="04" />
                  <Unsigned Value="0C" />
                  <Unsigned Value="14" />
                  <Unsigned Value="1C" />
                </Array>
              </Structure>
           </Array>
         </Data>
  Mngmt Set Tariffication script table 0-0:10.0.100.255 (@141)
  (31) .scripts 
 PASSED
         <Data>
            <Array Qty="0004" >
              <Structure Qty="0002" >
                <LongUnsigned Value="0001" />
                <Array Qty="0002" >
                  <Structure Qty="0005" >
                    <Enum Value="01" />
                    <LongUnsigned Value="0006" />
                    <OctetString Value="00000E0001FF" />
                    <Integer Value="04" />
                    <OctetString Value="\RATE1" />
                  </Structure>
                  <Structure Qty="0005" >
                    <Enum Value="01" />
                    <LongUnsigned Value="0006" />
                    <OctetString Value="00000E0002FF" />
                    <Integer Value="04" />
```

```
 <OctetString Value="\RATE1" />
     </Structure>
   </Array>
 </Structure>
 <Structure Qty="0002" >
   <LongUnsigned Value="0002" />
   <Array Qty="0002" >
     <Structure Qty="0005" >
       <Enum Value="01" />
       <LongUnsigned Value="0006" />
       <OctetString Value="00000E0001FF" />
       <Integer Value="04" />
       <OctetString Value="\RATE2" />
     </Structure>
     <Structure Qty="0005" >
       <Enum Value="01" />
       <LongUnsigned Value="0006" />
       <OctetString Value="00000E0002FF" />
       <Integer Value="04" />
       <OctetString Value="\RATE2" />
     </Structure>
   </Array>
 </Structure>
 <Structure Qty="0002" >
   <LongUnsigned Value="0003" />
   <Array Qty="0002" >
     <Structure Qty="0005" >
       <Enum Value="01" />
       <LongUnsigned Value="0006" />
       <OctetString Value="00000E0001FF" />
       <Integer Value="04" />
       <OctetString Value="\RATE3" />
     </Structure>
     <Structure Qty="0005" >
       <Enum Value="01" />
       <LongUnsigned Value="0006" />
       <OctetString Value="00000E0002FF" />
       <Integer Value="04" />
       <OctetString Value="\RATE3" />
     </Structure>
   </Array>
 </Structure>
 <Structure Qty="0002" >
   <LongUnsigned Value="0004" />
   <Array Qty="0002" >
     <Structure Qty="0005" >
       <Enum Value="01" />
       <LongUnsigned Value="0006" />
       <OctetString Value="00000E0001FF" />
       <Integer Value="04" />
       <OctetString Value="\RATE4" />
     </Structure>
     <Structure Qty="0005" >
       <Enum Value="01" />
```

```
 <LongUnsigned Value="0006" />
                    <OctetString Value="00000E0002FF" />
                    <Integer Value="04" />
                    <OctetString Value="\RATE4" />
                  </Structure>
                </Array>
              </Structure>
           </Array>
         </Data>
  Mngmt Set End of billing period 1 scheduler 0-0:15.0.0.255 (@152)
  (32) .type 
 PASSED
         <Data>
           <Enum Value="01" />
         </Data>
  (33) .execution_time 
 PASSED
         <Data>
           <Array Qty="0001" >
              <Structure Qty="0002" >
                <OctetString Value="00000000" />
                <OctetString Value="FFFFFF02FF" />
              </Structure>
           </Array>
         </Data>
  Mngmt Set Data of billing period 1 0-0:98.1.0.255 (@158)
  (34) .capture_objects 
 PASSED
         <Data>
            <Array Qty="0003" >
              <Structure Qty="0004" >
                <LongUnsigned Value="0008" />
                <OctetString Value="0000010000FF" />
                <Integer Value="02" />
                <LongUnsigned Value="0000" />
              </Structure>
              <Structure Qty="0004" >
                <LongUnsigned Value="0003" />
                <OctetString Value="0100010801FF" />
                <Integer Value="02" />
                <LongUnsigned Value="0000" />
              </Structure>
              <Structure Qty="0004" >
                <LongUnsigned Value="0003" />
                <OctetString Value="0100010802FF" />
                <Integer Value="02" />
                <LongUnsigned Value="0000" />
              </Structure>
            </Array>
         </Data>
```

```
 Mngmt Set Disconnect control scheduler 0-0:15.0.1.255 (@170)
```

```
 (35) .executed_script 
 PASSED
         <Data>
            <Structure Qty="0002" >
              <OctetString Value="00000A006AFF" />
              <LongUnsigned Value="0001" />
           </Structure>
         </Data>
  (36) .type 
 PASSED
         <Data>
           <Enum Value="01" />
         </Data>
  (37) .execution_time 
 PASSED
         <Data>
            <Array Qty="0001" >
              <Structure Qty="0002" >
                <OctetString Value="FFFFFFFF" />
                <OctetString Value="FFFFFFFFFF" />
              </Structure>
           </Array>
         </Data>
  Mngmt Set Disconnect control 0-0:96.3.10.255 (@181)
  (38) .control_mode 
 PASSED
         <Data>
           <Enum Value="06" />
         </Data>
  Mngmt Set Disconnector Control Log 0-0:99.98.2.255 (@193)
  (39) .capture_objects 
 PASSED
         <Data>
            <Array Qty="0003" >
              <Structure Qty="0004" >
                <LongUnsigned Value="0008" />
                <OctetString Value="0000010000FF" />
                <Integer Value="02" />
                <LongUnsigned Value="0000" />
              </Structure>
              <Structure Qty="0004" >
                <LongUnsigned Value="0001" />
                <OctetString Value="0000600B02FF" />
                <Integer Value="02" />
                <LongUnsigned Value="0000" />
              </Structure>
              <Structure Qty="0004" >
                <LongUnsigned Value="0047" />
                <OctetString Value="0000110000FF" />
                <Integer Value="03" />
                <LongUnsigned Value="0000" />
              </Structure>
```

```
 </Array>
         </Data>
  Mngmt Set Load Mgmt - Relay control 1 0-1:96.3.10.255 (@209)
  (40) .control_mode 
 INAPPLICABLE
     Object is not required according to OM and/or extensions
  Mngmt Set Load Mgmt - Relay control 2 0-2:96.3.10.255 (@217)
  (41) .control_mode 
TNAPPL TCARLE
     Optional object is not implemented
  Mngmt Set Limiter 0-0:17.0.0.255 (@225)
  (42) .monitored_value 
 PASSED
         <Data>
            <Structure Qty="0003" >
              <LongUnsigned Value="0005" />
              <OctetString Value="0100011800FF" />
              <Integer Value="02" />
           </Structure>
         </Data>
  (43) .threshold_normal 
 PASSED
         <Data>
            <DoubleLongUnsigned Value="00000000" />
         </Data>
  (44) .treshold_emergency 
 PASSED
         <Data>
           <DoubleLongUnsigned Value="00000000" />
         </Data>
  (45) .min_over_threshold_duration 
 PASSED
         <Data>
            <DoubleLongUnsigned Value="000000B4" />
         </Data>
  (46) .min_under_threshold_duration 
 PASSED
         <Data>
           <DoubleLongUnsigned Value="000000B4" />
         </Data>
  (47) .emergency_profile 
 PASSED
         <Data>
            <Structure Qty="0003" >
              <LongUnsigned Value="0001" />
              <OctetString Value="FFFFFFFFFFFFFFFFFF8000FF" />
              <DoubleLongUnsigned Value="00000258" />
            </Structure>
         </Data>
  (48) .emergency_profile_group_id_list 
 PASSED
```

```
 <Data>
            <Array Qty="0004" >
              <LongUnsigned Value="0001" />
              <LongUnsigned Value="0002" />
              <LongUnsigned Value="0003" />
              <LongUnsigned Value="0004" />
            </Array>
         </Data>
  (49) .actions 
 PASSED
         <Data>
            <Structure Qty="0002" >
              <Structure Qty="0002" >
                <OctetString Value="00000A006AFF" />
                <LongUnsigned Value="0001" />
              </Structure>
              <Structure Qty="0002" >
                <OctetString Value="00000A006AFF" />
                <LongUnsigned Value="0000" />
              </Structure>
            </Structure>
         </Data>
  Mngmt Set Supervision monitor 1 - Fuse supervision L1 1-0:31.4.0.255 (@238)
  (50) .thresholds 
 PASSED
         <Data>
            <Array Qty="0001" >
              <DoubleLongUnsigned Value="00000000" />
            </Array>
         </Data>
  (51) .monitored_value 
 PASSED
         <Data>
            <Structure Qty="0003" >
              <LongUnsigned Value="0005" />
              <OctetString Value="01001F0400FF" />
              <Integer Value="02" />
            </Structure>
         </Data>
  (52) .actions 
 PASSED
         <Data>
            <Array Qty="0001" >
              <Structure Qty="0002" >
                <Structure Qty="0002" >
                  <OctetString Value="00000A006AFF" />
                  <LongUnsigned Value="0001" />
                </Structure>
                <Structure Qty="0002" >
                  <OctetString Value="00000A006AFF" />
                  <LongUnsigned Value="0000" />
                </Structure>
              </Structure>
```
 </Array> </Data> Mngmt Set Supervision monitor 2 - Fuse supervision L2 1-0:51.4.0.255 (@244) (53) .thresholds INAPPLICABLE Object is not required according to OM and/or extensions (54) .monitored\_value INAPPLICABLE Object is not required according to OM and/or extensions (55) .actions INAPPLICABLE Object is not required according to OM and/or extensions Mngmt Set Supervision monitor 3 - Fuse supervision L3 1-0:71.4.0.255 (@250) (56) .thresholds INAPPLICABLE Object is not required according to OM and/or extensions (57) .monitored\_value INAPPLICABLE Object is not required according to OM and/or extensions (58) .actions INAPPLICABLE Object is not required according to OM and/or extensions Mngmt Set Error Register 0-0:97.97.0.255 (@257) (59) .value PASSED <Data> <DoubleLongUnsigned Value="00000000" /> </Data> Mngmt Set Alarm Register 1 0-0:97.98.0.255 (@261) (60) .value PASSED <Data> <DoubleLongUnsigned Value="00000000" /> </Data> Mngmt Set Alarm Filter 1 0-0:97.98.10.255 (@265) (61) .value PASSED <Data> <DoubleLongUnsigned Value="00003F01" /> </Data> Mngmt Set Alarm Descriptor 1 0-0:97.98.20.255 (@269) (62) .value PASSED <Data> <DoubleLongUnsigned Value="00002000" /> </Data> Mngmt Set Alarm Monitor 1 0-0:16.1.0.255 (@273)

```
 (63) .actions 
 PASSED
         <Data>
            <Array Qty="0001" >
              <Structure Qty="0002" >
                <Structure Qty="0002" >
                  <OctetString Value="00000A006CFF" />
                  <LongUnsigned Value="0004" />
                </Structure>
                <Structure Qty="0002" >
                  <OctetString Value="00000A006CFF" />
                  <LongUnsigned Value="0000" />
                </Structure>
              </Structure>
            </Array>
         </Data>
  Mngmt Set Alarm Register 2 0-0:97.98.1.255 (@279)
  (64) .value 
 PASSED
         <Data>
            <DoubleLongUnsigned Value="00000000" />
         </Data>
  Mngmt Set Alarm Filter 2 0-0:97.98.11.255 (@283)
  (65) .value 
 PASSED
         <Data>
            <DoubleLongUnsigned Value="8000191F" />
         </Data>
  Mngmt Set Alarm Descriptor 2 0-0:97.98.21.255 (@287)
  (66) .value 
 PASSED
         <Data>
            <DoubleLongUnsigned Value="00000007" />
         </Data>
  Mngmt Set Alarm Monitor 2 0-0:16.1.1.255 (@291)
  (67) .actions 
 PASSED
         <Data>
            <Array Qty="0001" >
              <Structure Qty="0002" >
                <Structure Qty="0002" >
                  <OctetString Value="00000A006CFF" />
                  <LongUnsigned Value="0004" />
                </Structure>
                <Structure Qty="0002" >
                  <OctetString Value="00000A006CFF" />
                  <LongUnsigned Value="0000" />
                </Structure>
              </Structure>
            </Array>
```

```
 </Data>
```

```
 Mngmt Set Standard Event Log 0-0:99.98.0.255 (@301)
  (68) .capture_objects 
 PASSED
         <Data>
           <Array Qty="0002" >
              <Structure Qty="0004" >
                <LongUnsigned Value="0008" />
                <OctetString Value="0000010000FF" />
                <Integer Value="02" />
                <LongUnsigned Value="0000" />
              </Structure>
              <Structure Qty="0004" >
                <LongUnsigned Value="0001" />
                <OctetString Value="0000600B00FF" />
                <Integer Value="02" />
                <LongUnsigned Value="0000" />
              </Structure>
            </Array>
         </Data>
  Mngmt Set Fraud Detection Log 0-0:99.98.1.255 (@316)
  (69) .capture_objects 
 PASSED
         <Data>
            <Array Qty="0002" >
              <Structure Qty="0004" >
                <LongUnsigned Value="0008" />
                <OctetString Value="0000010000FF" />
                <Integer Value="02" />
                <LongUnsigned Value="0000" />
              </Structure>
              <Structure Qty="0004" >
                <LongUnsigned Value="0001" />
                <OctetString Value="0000600B01FF" />
                <Integer Value="02" />
                <LongUnsigned Value="0000" />
              </Structure>
            </Array>
         </Data>
  Mngmt Set Communication Log 0-0:99.98.5.255 (@331)
  (70) .capture_objects 
 PASSED
         <Data>
            <Array Qty="0002" >
              <Structure Qty="0004" >
                <LongUnsigned Value="0008" />
                <OctetString Value="0000010000FF" />
                <Integer Value="02" />
                <LongUnsigned Value="0000" />
              </Structure>
              <Structure Qty="0004" >
```

```
 <LongUnsigned Value="0001" />
                 <OctetString Value="0000600B05FF" />
                 <Integer Value="02" />
                 <LongUnsigned Value="0000" />
               </Structure>
             </Array>
           </Data>
    Mngmt Set Consumer Message Code - Meter Display 0-0:96.13.1.255 (@343)
    (71) .value 
  PASSED
           <Data>
             <OctetString Value="" />
           </Data>
    Mngmt Set Consumer Message Text - Consumer Information 0-0:96.13.0.255 (@347)
    (72) .value 
   PASSED
           <_Data>
             <OctetString 
Value="\IUUTZEAKPICALRXANSFLTLSBEUEJZNPUSMRZAIXRJOKJOLKNXGZCDIQKBHZDVEVCNOLCZXXE
GIQXKBYHYZCBUYVSXGAYMQMOFJXRRGYLIFSRQBFATOYANXDNFLOOJLXLAMQULSGMZNVYYLTCFWTZTSVP
TCFAZMLUZNWBILQKWCHWDMFSBWIRNRQZQGPFWAILAJORUNIQBMSPBYAUVUFDJCTAJMQCTTWXUXJFYXYX
XXWKSYSAXUSCLDVHRANRIRFNWHRXOKPEBCRNCARWNJSSNWXPQVNXKIMLQSMJVUXQPQJDHZGPRAYQXDPC
SJDUXNWMIOPWRSWUWNHOMFUDGNSCLVVESVEIVMIHWKMALQYKMNBBZIPIYQDVQQDKQAMQDVXGFWHDFBCO
MBKYCMWRGKYBNFKTYKGRAPOOASXYOESLECIMFAULOWRMTZYKJBVOSFFDUYXQPGORGIBAXXNSAJLLMKQT
ZTSJKLSPVPOBDIACRCYXRHDIQHDRNSRMEUQFOLWNKXWMKLUTTGPLEWRWHDJNFCVRSGQDNWLBKGNSKJBA
ELVCEQDROPLTNPHLQUTJXQEFTCWAOYMMVXPEMAMWZOHRXDQJHRKZGDTSADBIXTDBBMEDYVPJWXQENQYE
LVDDGCUDSCVYDJQXNRXJOGIVKTXQAUUXCWSAQQVTEYTSJFZKDQMHIXNQMKDWRECXQZCWGJMPNTYAMPOG
EDQILSYZZEEHGJJRTALVADFMSSJUUSJLGQKBABGWMQNUETLBLNCEYHLAODPLHSTCIEAVKSDXMLKVMPSE
DPSCANPNROYXLNMTRNYFXVGSFKRIRCYJKAZWLYZDMOMPJAXEWYSSZYDKVMATXJJGJGXTLAXTIZWMTASI
VMGWDZJCHTSAYITTIISAIQRZFRNBWECMVUOEZGJNIKTRZVEZXXSALBLHERPINBQFKBWFDMOGOWYRZRIL
DKOAFXJUYGWTDANINHPOJUKNKQROKLETIUAKGHPLCQYJSMEVJZKUNRFNDIBJFRIWDQBMDQEZ" />
           </_Data>
   Mngmt Set Push action scheduler - Consumer Information 0-4:15.0.4.255 (@351)
    (73) .executed_script 
   INAPPLICABLE
       Object is not required according to OM and/or extensions
    (74) .type 
   INAPPLICABLE
       Object is not required according to OM and/or extensions
    (75) .execution_time 
   INAPPLICABLE
       Object is not required according to OM and/or extensions
    Mngmt Set Push setup - Consumer Information 0-6:25.9.0.255 (@357)
    (76) .push_object_list 
   INAPPLICABLE
      Object is not required according to OM and/or extensions
    (77) .send_destination_and_method 
   INAPPLICABLE
       Object is not required according to OM and/or extensions
    (78) .communication_window
```
 INAPPLICABLE Object is not required according to OM and/or extensions (79) .randomisation\_start\_interval INAPPLICABLE Object is not required according to OM and/or extensions (80) .number\_of\_retries INAPPLICABLE Object is not required according to OM and/or extensions (81) .repetition\_delay INAPPLICABLE Object is not required according to OM and/or extensions Mngmt Set Security setup - Consumer Information 0-0:43.0.1.255 (@367) (82) .security\_suite INAPPLICABLE Object is not required according to OM and/or extensions Mngmt Set IEC HDLC setup - Consumer Information Interface 0-1:22.0.0.255 (@376) (83) .comm\_speed INAPPLICABLE Object is not required according to OM and/or extensions (84) .window\_size\_transmit INAPPLICABLE Object is not required according to OM and/or extensions (85) .window\_size\_receive INAPPLICABLE Object is not required according to OM and/or extensions (86) .max\_info\_field\_lenght\_transmit INAPPLICABLE Object is not required according to OM and/or extensions (87) .max\_info\_field\_lenght\_receive INAPPLICABLE Object is not required according to OM and/or extensions (88) .inter\_octet\_time\_out INAPPLICABLE Object is not required according to OM and/or extensions (89) .inactivity\_time\_out INAPPLICABLE Object is not required according to OM and/or extensions (90) .device\_address INAPPLICABLE Object is not required according to OM and/or extensions Mngmt Set Image transfer 0-0:44.0.0.255 (@388) (91) .image\_block\_size PASSED <Data> <DoubleLongUnsigned Value="000003E8" /> </Data> (92) .image\_transfer\_enabled PASSED <Data> <Boolean Value="01" />

</Data>

```
 Mngmt Set Image transfer activation scheduler 0-0:15.0.2.255 (@401)
    (93) .executed_script 
   INAPPLICABLE
       Optional access right not available
    (94) .type 
   INAPPLICABLE
       Optional access right not available
    (95) .execution_time 
 PASSED
           <Data>
             <Array Qty="0001" >
               <Structure Qty="0002" >
                  <OctetString Value="0C100000" />
                  <OctetString Value="07E6011202" />
                </Structure>
             </Array>
           </Data>
   Mngmt Set Demand Register 1 - Active energy import (+A) 1-0:1.4.0.255 (@775)
    (96) .period 
  PASSED
           <Data>
             <DoubleLongUnsigned Value="00000384" />
           </Data>
    (97) .number_of_periods 
  PASSED
           <Data>
             <LongUnsigned Value="0001" />
           </Data>
   Mngmt Set Demand Register 2 - Active energy export (−A) 1-0:2.4.0.255 (@788)
    (98) .period 
  PASSED
           <Data>
             <DoubleLongUnsigned Value="00000384" />
           </Data>
    (99) .number_of_periods 
  PASSED
           <Data>
             <LongUnsigned Value="0001" />
           </Data>
   Mngmt Set Demand Register 3 - Reactive energy import (+R) 1-0:3.4.0.255 
(@801)
    (100) .period 
  PASSED
           <Data>
             <DoubleLongUnsigned Value="00000384" />
           </Data>
    (101) .number_of_periods 
  PASSED
           <Data>
```

```
 <LongUnsigned Value="0001" />
           </Data>
   Mngmt Set Demand Register 4 - Reactive energy export (-R) 1-0:4.4.0.255 
(@814)
    (102) .period 
  PASSED
           <Data>
             <DoubleLongUnsigned Value="00000384" />
           </Data>
    (103) .number_of_periods 
  PASSED
           <Data>
             <LongUnsigned Value="0001" />
           </Data>
   Mngmt Set Demand Register 5 - Apparent energy import (+VA) 1-0:9.4.0.255 
(@827)
    (104) .period 
  PASSED
           <Data>
             <DoubleLongUnsigned Value="00000384" />
           </Data>
    (105) .number_of_periods 
  PASSED
           <Data>
             <LongUnsigned Value="0001" />
           </Data>
   Mngmt Set Demand Register 6 - Apparent energy export (-VA) 1-0:10.4.0.255 
(@840)
    (106) .period 
  PASSED
           <Data>
             <DoubleLongUnsigned Value="00000384" />
           </Data>
    (107) .number_of_periods 
  PASSED
           <Data>
             <LongUnsigned Value="0001" />
           </Data>
   Mngmt Set Load profile with period 1 i.e. General Load Profile 1-0:99.1.0.255
(@1146)
    (108) .capture_objects 
  PASSED
           <Data>
             <Array Qty="0006" >
               <Structure Qty="0004" >
                  <LongUnsigned Value="0008" />
                  <OctetString Value="0000010000FF" />
                  <Integer Value="02" />
                  <LongUnsigned Value="0000" />
                </Structure>
```

```
 <Structure Qty="0004" >
                  <LongUnsigned Value="0001" />
                  <OctetString Value="0000600A01FF" />
                  <Integer Value="02" />
                  <LongUnsigned Value="0000" />
               </Structure>
               <Structure Qty="0004" >
                  <LongUnsigned Value="0003" />
                  <OctetString Value="0100010800FF" />
                  <Integer Value="02" />
                  <LongUnsigned Value="0000" />
               </Structure>
               <Structure Qty="0004" >
                  <LongUnsigned Value="0003" />
                  <OctetString Value="0100020800FF" />
                  <Integer Value="02" />
                  <LongUnsigned Value="0000" />
               </Structure>
               <Structure Qty="0004" >
                  <LongUnsigned Value="0003" />
                  <OctetString Value="01000F0800FF" />
                  <Integer Value="02" />
                  <LongUnsigned Value="0000" />
               </Structure>
               <Structure Qty="0004" >
                  <LongUnsigned Value="0003" />
                  <OctetString Value="0100100800FF" />
                  <Integer Value="02" />
                  <LongUnsigned Value="0000" />
               </Structure>
             </Array>
           </Data>
    (109) .capture_period 
  PASSED
           <Data>
             <DoubleLongUnsigned Value="00000384" />
           </Data>
    (110) .profile_entries 
  PASSED
           <Data>
             <DoubleLongUnsigned Value="0000169E" />
           </Data>
   Mngmt Set Load profile with period 2 i.e. Daily Values Profile 1-0:99.2.0.255
(@1161)
    (111) .capture_objects 
  PASSED
           <Data>
             <Array Qty="0006" >
               <Structure Qty="0004" >
                  <LongUnsigned Value="0008" />
                  <OctetString Value="0000010000FF" />
                  <Integer Value="02" />
                  <LongUnsigned Value="0000" />
```

```
 </Structure>
              <Structure Qty="0004" >
                <LongUnsigned Value="0001" />
                <OctetString Value="0000600A02FF" />
                <Integer Value="02" />
                <LongUnsigned Value="0000" />
              </Structure>
              <Structure Qty="0004" >
                <LongUnsigned Value="0003" />
                <OctetString Value="0100010801FF" />
                <Integer Value="02" />
                <LongUnsigned Value="0000" />
              </Structure>
              <Structure Qty="0004" >
                <LongUnsigned Value="0003" />
                <OctetString Value="0100010802FF" />
                <Integer Value="02" />
                <LongUnsigned Value="0000" />
              </Structure>
              <Structure Qty="0004" >
                <LongUnsigned Value="0003" />
                <OctetString Value="0100020801FF" />
                <Integer Value="02" />
                <LongUnsigned Value="0000" />
              </Structure>
              <Structure Qty="0004" >
                <LongUnsigned Value="0003" />
                <OctetString Value="0100020802FF" />
                <Integer Value="02" />
                <LongUnsigned Value="0000" />
              </Structure>
           </Array>
         </Data>
  (112) .capture_period 
 PASSED
         <Data>
           <DoubleLongUnsigned Value="00015180" />
         </Data>
  (113) .profile_entries 
 PASSED
         <Data>
           <DoubleLongUnsigned Value="00000190" />
         </Data>
  Mngmt Set Time threshold for long power failure 0-0:96.7.20.255 (@1181)
  (114) .value 
 PASSED
         <Data>
           <LongUnsigned Value="00B4" />
         </Data>
  Mngmt Set Threshold for voltage sag 1-0:12.31.0.255 (@1193)
  (115) .value 
 PASSED
```
 <Data> <LongUnsigned Value="00CF" /> </Data> Mngmt Set Time threshold for voltage sag 1-0:12.43.0.255 (@1199) (116) .value PASSED <Data> <LongUnsigned Value="001E" /> </Data> Mngmt Set Threshold for voltage swell 1-0:12.35.0.255 (@1253) (117) .value PASSED <Data> <LongUnsigned Value="00FD" /> </Data> Mngmt Set Time threshold for voltage swell 1-0:12.44.0.255 (@1259) (118) .value PASSED <Data> <LongUnsigned Value="001E" /> </Data> Mngmt Set Threshold for missing voltage (voltage cut) 1-0:12.39.0.255 (@1313) (119) .value PASSED <Data> <LongUnsigned Value="0067" /> </Data> Mngmt Set Time threshold for voltage cut 1-0:12.45.0.255 (@1319) (120) .value PASSED <Data> <LongUnsigned Value="001E" /> </Data> Mngmt Set Power Failure Event Log 1-0:99.97.0.255 (@1325) (121) .capture\_objects PASSED <Data> <Array Qty="0002" > <Structure Qty="0004" > <LongUnsigned Value="0008" /> <OctetString Value="0000010000FF" /> <Integer Value="02" /> <LongUnsigned Value="0000" /> </Structure> <Structure Qty="0004" > <LongUnsigned Value="0003" /> <OctetString Value="0000600713FF" /> <Integer Value="02" />

```
 <LongUnsigned Value="0000" />
               </Structure>
             </Array>
           </Data>
   Mngmt Set Power Quality Log 0-0:99.98.4.255 (@1340)
    (122) .capture_objects 
  PASSED
           <Data>
             <Array Qty="0002" >
               <Structure Qty="0004" >
                 <LongUnsigned Value="0008" />
                 <OctetString Value="0000010000FF" />
                 <Integer Value="02" />
                 <LongUnsigned Value="0000" />
               </Structure>
               <Structure Qty="0004" >
                 <LongUnsigned Value="0001" />
                 <OctetString Value="0000600B04FF" />
                 <Integer Value="02" />
                 <LongUnsigned Value="0000" />
               </Structure>
             </Array>
           </Data>
   Mngmt Set Sliding Average current L1 (for fuse supervision) 1-0:31.4.0.255 
(@1369)
    (123) .number_of_periods 
  PASSED
           <Data>
             <LongUnsigned Value="005A" />
           </Data>
   Mngmt Set Sliding Average current L2 (for fuse supervision) 1-0:51.4.0.255 
(@1400)
    (124) .number_of_periods 
   INAPPLICABLE
       Object is not required according to OM and/or extensions
   Mngmt Set Sliding Average current L3 (for fuse supervision) 1-0:71.4.0.255 
(@1431)
    (125) .number_of_periods 
   INAPPLICABLE
       Object is not required according to OM and/or extensions
   Mngmt Set Average Import Power (+A) 1-0:1.24.0.255 (@1498)
    (126) .number_of_periods 
  PASSED
           <Data>
             <LongUnsigned Value="000F" />
           </Data>
   Mngmt Set Average Net Power (|+A|-|-A|) 1-0:16.24.0.255 (@1511)
    (127) .number_of_periods
```
 PASSED <Data> <LongUnsigned Value="000F" /> </Data> Mngmt Set Average Total Power (|+A|+|-A|) 1-0:15.24.0.255 (@1524) (128) .number\_of\_periods PASSED <Data> <LongUnsigned Value="000F" /> </Data> Mngmt Set Measurement Period 3 for Instantaneous values 1-0:0.8.2.255 (@1559) (129) .value INAPPLICABLE Optional object is not implemented Mngmt Set M-Bus client channel 1 0-1:24.1.0.255 (@1574) (130) .mbus\_port\_reference INAPPLICABLE Object is not required according to OM and/or extensions (131) .capture\_definition INAPPLICABLE Object is not required according to OM and/or extensions (132) .capture\_period INAPPLICABLE Object is not required according to OM and/or extensions (133) .primary\_address INAPPLICABLE Object is not required according to OM and/or extensions Mngmt Set M-Bus client channel 2 0-2:24.1.0.255 (@1596) (134) .mbus\_port\_reference INAPPLICABLE Object is not required according to OM and/or extensions (135) .capture\_definition INAPPLICABLE Object is not required according to OM and/or extensions (136) .capture\_period INAPPLICABLE Object is not required according to OM and/or extensions (137) .primary\_address INAPPLICABLE Object is not required according to OM and/or extensions Mngmt Set M-Bus client channel 3 0-3:24.1.0.255 (@1618) (138) .mbus\_port\_reference INAPPLICABLE Object is not required according to OM and/or extensions (139) .capture\_definition **TNAPPL TCARLE**  Object is not required according to OM and/or extensions (140) .capture\_period INAPPLICABLE

 Object is not required according to OM and/or extensions (141) .primary\_address INAPPLICABLE Object is not required according to OM and/or extensions Mngmt Set M-Bus client channel 4 0-4:24.1.0.255 (@1640) (142) .mbus\_port\_reference INAPPLICABLE Object is not required according to OM and/or extensions (143) .capture\_definition INAPPLICABLE Object is not required according to OM and/or extensions (144) .capture\_period INAPPLICABLE Object is not required according to OM and/or extensions (145) .primary\_address INAPPLICABLE Object is not required according to OM and/or extensions Mngmt Set M-Bus Value channel 1, instance 1 0-1:24.2.1.255 (@1662) (146) .scaler\_unit INAPPLICABLE Object is not required according to OM and/or extensions Mngmt Set M-Bus Value channel 1, instance 2 0-1:24.2.2.255 (@1670) (147) .scaler\_unit INAPPLICABLE Object is not required according to OM and/or extensions Mngmt Set M-Bus Value channel 1, instance 3 0-1:24.2.3.255 (@1678) (148) .scaler\_unit INAPPLICABLE Object is not required according to OM and/or extensions Mngmt Set M-Bus Value channel 1, instance 4 0-1:24.2.4.255 (@1686) (149) .scaler\_unit INAPPLICABLE Object is not required according to OM and/or extensions Mngmt Set M-Bus Value channel 2, instance 1 0-2:24.2.1.255 (@1694) (150) .scaler\_unit INAPPLICABLE Object is not required according to OM and/or extensions Mngmt Set M-Bus Value channel 2, instance 2 0-2:24.2.2.255 (@1702) (151) .scaler\_unit INAPPLICABLE Object is not required according to OM and/or extensions Mngmt Set M-Bus Value channel 2, instance 3 0-2:24.2.3.255 (@1710) (152) .scaler\_unit INAPPLICABLE Object is not required according to OM and/or extensions

 Mngmt Set M-Bus Value channel 2, instance 4 0-2:24.2.4.255 (@1718) (153) .scaler\_unit INAPPLICABLE Object is not required according to OM and/or extensions Mngmt Set M-Bus Value channel 3, instance 1 0-3:24.2.1.255 (@1726) (154) .scaler\_unit INAPPLICABLE Object is not required according to OM and/or extensions Mngmt Set M-Bus Value channel 3, instance 2 0-3:24.2.2.255 (@1734) (155) .scaler\_unit INAPPLICABLE Object is not required according to OM and/or extensions Mngmt Set M-Bus Value channel 3, instance 3 0-3:24.2.3.255 (@1742) (156) .scaler\_unit INAPPLICABLE Object is not required according to OM and/or extensions Mngmt Set M-Bus Value channel 3, instance 4 0-3:24.2.4.255 (@1750) (157) .scaler\_unit INAPPLICABLE Object is not required according to OM and/or extensions Mngmt Set M-Bus Value channel 4, instance 1 0-4:24.2.1.255 (@1758) (158) .scaler\_unit INAPPLICABLE Object is not required according to OM and/or extensions Mngmt Set M-Bus Value channel 4, instance 2 0-4:24.2.2.255 (@1766) (159) .scaler\_unit INAPPLICABLE Object is not required according to OM and/or extensions Mngmt Set M-Bus Value channel 4, instance 3 0-4:24.2.3.255 (@1774) (160) .scaler\_unit INAPPLICABLE Object is not required according to OM and/or extensions Mngmt Set M-Bus Value channel 4, instance 4 0-4:24.2.4.255 (@1782) (161) .scaler\_unit INAPPLICABLE Object is not required according to OM and/or extensions Mngmt Set M-Bus Device ID 1 channel 1 0-1:96.1.0.255 (@1790) (162) .value INAPPLICABLE Object is not required according to OM and/or extensions Mngmt Set M-Bus Device ID 1 channel 2 0-2:96.1.0.255 (@1794) (163) .value INAPPLICABLE Object is not required according to OM and/or extensions

 Mngmt Set M-Bus Device ID 1 channel 3 0-3:96.1.0.255 (@1798) (164) .value INAPPLICABLE Object is not required according to OM and/or extensions Mngmt Set M-Bus Device ID 1 channel 4 0-4:96.1.0.255 (@1802) (165) .value INAPPLICABLE Object is not required according to OM and/or extensions Mngmt Set M-Bus Device ID 2 channel 1 0-1:96.1.1.255 (@1806) (166) .value INAPPLICABLE Object is not required according to OM and/or extensions Mngmt Set M-Bus Device ID 2 channel 2 0-2:96.1.1.255 (@1810) (167) .value INAPPLICABLE Object is not required according to OM and/or extensions Mngmt Set M-Bus Device ID 2 channel 3 0-3:96.1.1.255 (@1814) (168) .value INAPPLICABLE Object is not required according to OM and/or extensions Mngmt Set M-Bus Device ID 2 channel 4 0-4:96.1.1.255 (@1818) (169) .value INAPPLICABLE Object is not required according to OM and/or extensions Mngmt Set M-Bus Master Load profile for channel 1 0-1:24.3.0.255 (@1838) (170) .capture\_objects INAPPLICABLE Object is not required according to OM and/or extensions (171) .capture\_period INAPPLICABLE Object is not required according to OM and/or extensions Mngmt Set M-Bus Master Load profile for channel 2 0-2:24.3.0.255 (@1849) (172) .capture\_objects INAPPLICABLE Object is not required according to OM and/or extensions (173) .capture\_period INAPPLICABLE Object is not required according to OM and/or extensions Mngmt Set M-Bus Master Load profile for channel 3 0-3:24.3.0.255 (@1860) (174) .capture\_objects INAPPLICABLE Object is not required according to OM and/or extensions (175) .capture\_period INAPPLICABLE Object is not required according to OM and/or extensions

 Mngmt Set M-Bus Master Load profile for channel 4 0-4:24.3.0.255 (@1871) (176) .capture\_objects INAPPLICABLE Object is not required according to OM and/or extensions (177) .capture\_period INAPPLICABLE Object is not required according to OM and/or extensions Mngmt Set M-Bus Master Disconnect control object 1 0-1:24.4.0.255 (@1882) (178) .control\_mode INAPPLICABLE Object is not required according to OM and/or extensions Mngmt Set M-Bus Master Disconnect control object 2 0-2:24.4.0.255 (@1890) (179) .control\_mode INAPPLICABLE Object is not required according to OM and/or extensions Mngmt Set M-Bus Master Disconnect control object 3 0-3:24.4.0.255 (@1898) (180) .control\_mode INAPPLICABLE Object is not required according to OM and/or extensions Mngmt Set M-Bus Master Disconnect control object 4 0-4:24.4.0.255 (@1906) (181) .control\_mode INAPPLICABLE Object is not required according to OM and/or extensions Mngmt Set M-Bus Disconnect control scheduler 0-1:15.0.1.255 (@1914) (182) .executed\_script INAPPLICABLE Object is not required according to OM and/or extensions (183) .type INAPPLICABLE Object is not required according to OM and/or extensions (184) .execution\_time INAPPLICABLE Object is not required according to OM and/or extensions Mngmt Set M-Bus Master Control log object 1 0-1:24.5.0.255 (@1941) (185) .capture\_objects INAPPLICABLE Object is not required according to OM and/or extensions Mngmt Set M-Bus Master Control log object 2 0-2:24.5.0.255 (@1952) (186) .capture\_objects INAPPLICABLE Object is not required according to OM and/or extensions Mngmt Set M-Bus Master Control log object 3 0-3:24.5.0.255 (@1963) (187) .capture\_objects INAPPLICABLE Object is not required according to OM and/or extensions

 Mngmt Set M-Bus Master Control log object 4 0-4:24.5.0.255 (@1974) (188) .capture\_objects INAPPLICABLE Object is not required according to OM and/or extensions Mngmt Set M-Bus Event Log 0-0:99.98.3.255 (@1989) (189) .capture\_objects INAPPLICABLE Object is not required according to OM and/or extensions Mngmt Set IEC local port setup - IEC Optical port 0-0:20.0.0.255 (@2001) (190) .default\_mode INAPPLICABLE Optional object is not implemented (191) .default\_baud INAPPLICABLE Optional object is not implemented (192) .prop\_baud INAPPLICABLE Optional object is not implemented (193) .response\_time INAPPLICABLE Optional object is not implemented (194) .device\_addr INAPPLICABLE Optional object is not implemented (195) .pass\_p1 INAPPLICABLE Optional object is not implemented (196) .pass\_p2 INAPPLICABLE Optional object is not implemented (197) .pass\_p3 INAPPLICABLE Optional object is not implemented Mngmt Set IEC HDLC setup - HDLC Optical port 0-0:22.0.0.255 (@2012) (198) .comm\_speed PASSED <Data> <Enum Value="05" /> </Data> (199) .window\_size\_transmit PASSED <Data> <Unsigned Value="01" /> </Data> (200) .window\_size\_receive PASSED <Data> <Unsigned Value="01" /> </Data> (201) .max\_info\_field\_lenght\_transmit
PASSED <Data> <LongUnsigned Value="00F8" /> </Data> (202) .max\_info\_field\_lenght\_receive PASSED <Data> <LongUnsigned Value="07EE" /> </Data> (203) .inter\_octet\_time\_out PASSED <Data> <LongUnsigned Value="0096" /> </Data> (204) .inactivity\_time\_out PASSED <Data> <LongUnsigned Value="0078" /> </Data> (205) .device\_address PASSED <Data> <LongUnsigned Value="0010" /> </Data> Mngmt Set TCP-UDP setup 0-0:25.0.0.255 (@2024) (206) .TCP-UDP\_port PASSED <Data> <LongUnsigned Value="0FDB" /> </Data> (207) .MSS PASSED <Data> <LongUnsigned Value="0500" /> </Data> (208) .nb\_of\_sim\_conn PASSED <Data> <Unsigned Value="01" /> </Data> (209) .inactivity\_time\_out PASSED <Data> <LongUnsigned Value="00B4" /> </Data> Mngmt Set IPv4 setup 0-0:25.1.0.255 (@2032) (210) .DL\_reference PASSED <Data> <OctetString Value="0000190300FF" /> </Data> (211) .IP\_address

 PASSED <Data> <DoubleLongUnsigned Value="BCCF2261" /> </Data> (212) .multicast\_IP\_address PASSED <Data> <Array Qty="0002" > <DoubleLongUnsigned Value="00000000" /> <DoubleLongUnsigned Value="00000000" /> </Array> </Data> (213) .IP\_options PASSED <Data> <Array Qty="0002" > <Structure Qty="0003" > <Unsigned Value="00" /> <Unsigned Value="03" /> <OctetString Value="00" /> </Structure> <Structure Qty="0003" > <Unsigned Value="00" /> <Unsigned Value="03" /> <OctetString Value="00" /> </Structure> </Array> </Data> (214) .subnet\_mask PASSED <Data> <DoubleLongUnsigned Value="00000000" /> </Data> (215) .gateway\_IP\_address PASSED <Data> <DoubleLongUnsigned Value="C297E402" /> </Data> (216) .use\_DHCP\_flag PASSED <Data> <Boolean Value="00" /> </Data> (217) .primary\_DNS\_address PASSED <Data> <DoubleLongUnsigned Value="00000000" /> </Data> (218) .secondary\_DNS\_address PASSED <Data> <DoubleLongUnsigned Value="00000000" /> </Data>

 Mngmt Set IPv6 setup 0-0:25.7.0.255 (@2047) (219) .DL\_reference INAPPLICABLE Object is not required according to OM and/or extensions (220) .address\_config\_mode INAPPLICABLE Object is not required according to OM and/or extensions (221) .unicast\_IPv6\_addresses INAPPLICABLE Object is not required according to OM and/or extensions (222) .multicast\_IPv6\_addresses INAPPLICABLE Object is not required according to OM and/or extensions (223) .gateway\_IPv6\_address INAPPLICABLE Object is not required according to OM and/or extensions (224) .primary\_DNS\_address INAPPLICABLE Object is not required according to OM and/or extensions (225) .secondary\_DNS\_address INAPPLICABLE Object is not required according to OM and/or extensions (226) .traffic\_class INAPPLICABLE Object is not required according to OM and/or extensions (227) .neighbor\_discovery\_setup INAPPLICABLE Object is not required according to OM and/or extensions Mngmt Set PPP setup 0-0:25.3.0.255 (@2061) (228) .PHY\_refernce PASSED <Data> <OctetString Value="0000190400FF" /> </Data> (229) .LCP\_options PASSED <Data> <Array Qty="0001" > <Structure Qty="0003" > <Unsigned Value="03" /> <Unsigned Value="04" /> <LongUnsigned Value="C023" /> </Structure> </Array> </Data> (230) .IPCP\_options PASSED <Data> <Array Qty="0001" > <Structure Qty="0003" > <Unsigned Value="02" /> <Unsigned Value="04" /> <LongUnsigned Value="0000" />

```
 </Structure>
            </Array>
          </Data>
  (231) .PPP_authentication 
 PASSED
          <Data>
            <NullData />
          </Data>
  Mngmt Set Push setup - Interval_1 0-1:25.9.0.255 (@2069)
  (232) .push_object_list 
 PASSED
          <Data>
            <Array Qty="0000" >
            </Array>
          </Data>
  (233) .send_destination_and_method 
 PASSED
          <Data>
            <Structure Qty="0003" >
              <Enum Value="00" />
              <OctetString Value="\194.53.239.90:4059" />
              <Enum Value="00" />
            </Structure>
          </Data>
  (234) .communication_window 
 PASSED
          <Data>
            <Array Qty="0000" >
            </Array>
          </Data>
  (235) .randomisation_start_interval 
 PASSED
          <Data>
            <LongUnsigned Value="0000" />
          </Data>
  (236) .number_of_retries 
 PASSED
          <Data>
            <Unsigned Value="06" />
          </Data>
  (237) .repetition_delay 
 PASSED
          <Data>
            <LongUnsigned Value="000F" />
          </Data>
  Mngmt Set Push setup - Interval_2 0-2:25.9.0.255 (@2079)
  (238) .push_object_list 
 PASSED
          <Data>
            <Array Qty="0000" >
            </Array>
          </Data>
```

```
 (239) .send_destination_and_method 
 PASSED
         <Data>
            <Structure Qty="0003" >
              <Enum Value="00" />
              <OctetString Value="\194.53.239.90:4059" />
              <Enum Value="00" />
            </Structure>
         </Data>
  (240) .communication_window 
 PASSED
         <Data>
            <Array Qty="0000" >
            </Array>
         </Data>
  (241) .randomisation_start_interval 
 PASSED
         <Data>
            <LongUnsigned Value="0000" />
         </Data>
  (242) .number_of_retries 
 PASSED
         <Data>
            <Unsigned Value="01" />
         </Data>
  (243) .repetition_delay 
 PASSED
         <Data>
            <LongUnsigned Value="000F" />
         </Data>
  Mngmt Set Push setup - Interval_3 0-3:25.9.0.255 (@2089)
  (244) .push_object_list 
 PASSED
         <Data>
            <Array Qty="0000" >
            </Array>
         </Data>
  (245) .send_destination_and_method 
 PASSED
         <Data>
            <Structure Qty="0003" >
              <Enum Value="00" />
              <OctetString Value="\194.53.239.90:4059" />
              <Enum Value="00" />
            </Structure>
         </Data>
  (246) .communication_window 
 PASSED
         <Data>
            <Array Qty="0000" >
            </Array>
         </Data>
  (247) .randomisation_start_interval
```
 PASSED <Data> <LongUnsigned Value="0000" /> </Data> (248) .number\_of\_retries PASSED <Data> <Unsigned Value="01" /> </Data> (249) .repetition\_delay PASSED <Data> <LongUnsigned Value="000F" /> </Data> Mngmt Set Push setup - On Alarm 0-4:25.9.0.255 (@2099) (250) .push\_object\_list PASSED <Data> <Array Qty="0007" > <Structure Qty="0004" > <LongUnsigned Value="0028" /> <OctetString Value="0004190900FF" /> <Integer Value="01" /> <LongUnsigned Value="0000" /> </Structure> <Structure Qty="0004" > <LongUnsigned Value="0001" /> <OctetString Value="00002A0000FF" /> <Integer Value="02" /> <LongUnsigned Value="0000" /> </Structure> <Structure Qty="0004" > <LongUnsigned Value="0001" /> <OctetString Value="0000600100FF" /> <Integer Value="02" /> <LongUnsigned Value="0000" /> </Structure> <Structure Qty="0004" > <LongUnsigned Value="0008" /> <OctetString Value="0000010000FF" /> <Integer Value="02" /> <LongUnsigned Value="0000" /> </Structure> <Structure Qty="0004" > <LongUnsigned Value="0001" /> <OctetString Value="0000616214FF" /> <Integer Value="02" /> <LongUnsigned Value="0000" /> </Structure> <Structure Qty="0004" > <LongUnsigned Value="0001" /> <OctetString Value="0000616215FF" /> <Integer Value="02" />

```
 <LongUnsigned Value="0000" />
              </Structure>
              <Structure Qty="0004" >
                <LongUnsigned Value="0001" />
                <OctetString Value="0000616216FF" />
                <Integer Value="02" />
                <LongUnsigned Value="0000" />
              </Structure>
            </Array>
         </Data>
  (251) .send_destination_and_method 
 PASSED
         <Data>
            <Structure Qty="0003" >
              <Enum Value="00" />
              <OctetString Value="" />
              <Enum Value="00" />
            </Structure>
         </Data>
  (252) .communication_window 
 PASSED
         <Data>
            <Array Qty="0000" >
            </Array>
         </Data>
  (253) .randomisation_start_interval 
 PASSED
         <Data>
            <LongUnsigned Value="0000" />
         </Data>
  (254) .number_of_retries 
 PASSED
         <Data>
            <Unsigned Value="00" />
         </Data>
  (255) .repetition_delay 
 PASSED
         <Data>
            <LongUnsigned Value="0000" />
         </Data>
  Mngmt Set Push setup - On Connectivity 0-0:25.9.0.255 (@2109)
  (256) .push_object_list 
 PASSED
         <Data>
            <Array Qty="0003" >
              <Structure Qty="0004" >
                <LongUnsigned Value="0028" />
                <OctetString Value="0000190900FF" />
                <Integer Value="01" />
                <LongUnsigned Value="0000" />
              </Structure>
              <Structure Qty="0004" >
                <LongUnsigned Value="0001" />
```

```
 <OctetString Value="00002A0000FF" />
                <Integer Value="02" />
                <LongUnsigned Value="0000" />
              </Structure>
              <Structure Qty="0004" >
                <LongUnsigned Value="0001" />
                <OctetString Value="0000600100FF" />
                <Integer Value="02" />
                <LongUnsigned Value="0000" />
              </Structure>
            </Array>
         </Data>
  (257) .send_destination_and_method 
 PASSED
         <Data>
            <Structure Qty="0003" >
              <Enum Value="00" />
              <OctetString Value="" />
              <Enum Value="00" />
            </Structure>
         </Data>
  (258) .communication_window 
 PASSED
         <Data>
            <Array Qty="0000" >
            </Array>
         </Data>
  (259) .randomisation_start_interval 
 PASSED
         <Data>
            <LongUnsigned Value="0000" />
         </Data>
  (260) .number_of_retries 
 PASSED
         <Data>
            <Unsigned Value="05" />
         </Data>
  (261) .repetition_delay 
 PASSED
         <Data>
            <LongUnsigned Value="001E" />
         </Data>
  Mngmt Set Push setup - On Installation 0-7:25.9.0.255 (@2119)
  (262) .push_object_list 
 PASSED
         <Data>
            <Array Qty="0005" >
              <Structure Qty="0004" >
                <LongUnsigned Value="0028" />
                <OctetString Value="0007190900FF" />
                <Integer Value="01" />
                <LongUnsigned Value="0000" />
              </Structure>
```

```
 <Structure Qty="0004" >
                <LongUnsigned Value="0001" />
                <OctetString Value="00002A0000FF" />
                <Integer Value="02" />
                <LongUnsigned Value="0000" />
              </Structure>
              <Structure Qty="0004" >
                <LongUnsigned Value="0001" />
                <OctetString Value="0000600100FF" />
                <Integer Value="02" />
                <LongUnsigned Value="0000" />
              </Structure>
              <Structure Qty="0004" >
                <LongUnsigned Value="0008" />
                <OctetString Value="0000010000FF" />
                <Integer Value="02" />
                <LongUnsigned Value="0000" />
              </Structure>
              <Structure Qty="0004" >
                <LongUnsigned Value="0003" />
                <OctetString Value="0100010800FF" />
                <Integer Value="02" />
                <LongUnsigned Value="0000" />
              </Structure>
            </Array>
         </Data>
  (263) .send_destination_and_method 
 PASSED
         <Data>
            <Structure Qty="0003" >
              <Enum Value="00" />
              <OctetString Value="" />
              <Enum Value="00" />
            </Structure>
         </Data>
  (264) .communication_window 
 PASSED
         <Data>
            <Array Qty="0000" >
            </Array>
         </Data>
  (265) .randomisation_start_interval 
 PASSED
         <Data>
            <LongUnsigned Value="0000" />
          </Data>
  (266) .number_of_retries 
 PASSED
         <Data>
            <Unsigned Value="05" />
         </Data>
  (267) .repetition_delay 
 PASSED
         <Data>
```

```
 <LongUnsigned Value="001E" />
         </Data>
  Mngmt Set Push setup - On Power down 0-5:25.9.0.255 (@2129)
  (268) .push_object_list 
 INAPPLICABLE
     Optional object is not implemented
  (269) .send_destination_and_method 
 INAPPLICABLE
     Optional object is not implemented
  (270) .communication_window 
 INAPPLICABLE
     Optional object is not implemented
  (271) .randomisation_start_interval 
 INAPPLICABLE
     Optional object is not implemented
  (272) .number_of_retries 
 INAPPLICABLE
     Optional object is not implemented
  (273) .repetition_delay 
 INAPPLICABLE
     Optional object is not implemented
  Mngmt Set Push script table 0-0:10.0.108.255 (@2139)
  (274) .scripts 
 INAPPLICABLE
     Optional access right not available
 Mngmt Set Push action scheduler - Interval 1 0-1:15.0.4.255 (@2144)
  (275) .executed_script 
 PASSED
         <Data>
            <Structure Qty="0002" >
              <OctetString Value="00000A006CFF" />
              <LongUnsigned Value="0001" />
           </Structure>
         </Data>
  (276) .type 
 PASSED
         <Data>
           <Enum Value="05" />
         </Data>
  (277) .execution_time 
 PASSED
         <Data>
            <Array Qty="0006" >
              <Structure Qty="0002" >
                <OctetString Value="FFFFFFFF" />
                <OctetString Value="FFFFFFFFFF" />
              </Structure>
              <Structure Qty="0002" >
                <OctetString Value="FFFFFFFF" />
                <OctetString Value="FFFFFFFFFF" />
              </Structure>
```

```
 <Structure Qty="0002" >
                <OctetString Value="FFFFFFFF" />
                <OctetString Value="FFFFFFFFFF" />
              </Structure>
              <Structure Qty="0002" >
                <OctetString Value="FFFFFFFF" />
                <OctetString Value="FFFFFFFFFF" />
              </Structure>
              <Structure Qty="0002" >
                <OctetString Value="FFFFFFFF" />
                <OctetString Value="FFFFFFFFFF" />
              </Structure>
              <Structure Qty="0002" >
                <OctetString Value="FFFFFFFF" />
                <OctetString Value="FFFFFFFFFF" />
              </Structure>
            </Array>
         </Data>
  Mngmt Set Push action scheduler - Interval_2 0-2:15.0.4.255 (@2150)
  (278) .executed_script 
 PASSED
         <Data>
            <Structure Qty="0002" >
              <OctetString Value="00000A006CFF" />
              <LongUnsigned Value="0002" />
            </Structure>
         </Data>
  (279) .type 
 PASSED
         <Data>
            <Enum Value="05" />
         </Data>
  (280) .execution_time 
 PASSED
         <Data>
            <Array Qty="0000" >
            </Array>
         </Data>
 Mngmt Set Push action scheduler - Interval 3 0-3:15.0.4.255 (@2156)
  (281) .executed_script 
 PASSED
         <Data>
            <Structure Qty="0002" >
              <OctetString Value="00000A006CFF" />
              <LongUnsigned Value="0003" />
            </Structure>
         </Data>
  (282) .type 
 PASSED
         <Data>
            <Enum Value="05" />
         </Data>
```

```
 (283) .execution_time 
 PASSED
         <Data>
            <Array Qty="0006" >
              <Structure Qty="0002" >
                <OctetString Value="FFFFFFFF" />
                <OctetString Value="FFFFFFFFFF" />
              </Structure>
              <Structure Qty="0002" >
                <OctetString Value="FFFFFFFF" />
                <OctetString Value="FFFFFFFFFF" />
              </Structure>
              <Structure Qty="0002" >
                <OctetString Value="FFFFFFFF" />
                <OctetString Value="FFFFFFFFFF" />
              </Structure>
              <Structure Qty="0002" >
                <OctetString Value="FFFFFFFF" />
                <OctetString Value="FFFFFFFFFF" />
              </Structure>
              <Structure Qty="0002" >
                <OctetString Value="FFFFFFFF" />
                <OctetString Value="FFFFFFFFFF" />
              </Structure>
              <Structure Qty="0002" >
                <OctetString Value="FFFFFFFF" />
                <OctetString Value="FFFFFFFFFF" />
              </Structure>
            </Array>
         </Data>
  Mngmt Set Auto connect 0-0:2.1.0.255 (@2163)
  (284) .mode 
 PASSED
         <Data>
            <Enum Value="65" />
         </Data>
  (285) .repetitions 
 PASSED
         <Data>
            <Unsigned Value="00" />
         </Data>
  (286) .repetition_delay 
 PASSED
         <Data>
            <LongUnsigned Value="0000" />
         </Data>
  (287) .calling_window 
 PASSED
         <Data>
            <Array Qty="0000" >
            </Array>
         </Data>
  (288) .destination_list
```

```
 PASSED
         <Data>
            <Array Qty="0000" >
            </Array>
          </Data>
  Mngmt Set GPRS modem setup 0-0:25.4.0.255 (@2177)
  (289) .APN 
 PASSED
         <Data>
            <OctetString Value="" />
         </Data>
  (290) .PIN_code 
 PASSED
         <Data>
            <LongUnsigned Value="0000" />
         </Data>
  (291) .quality_of_service 
 PASSED
         <Data>
            <Structure Qty="0002" >
              <Structure Qty="0005" >
                <Unsigned Value="00" />
                <Unsigned Value="00" />
                <Unsigned Value="00" />
                <Unsigned Value="00" />
                <Unsigned Value="00" />
              </Structure>
              <Structure Qty="0005" >
                <Unsigned Value="00" />
                <Unsigned Value="00" />
                <Unsigned Value="00" />
                <Unsigned Value="00" />
                <Unsigned Value="00" />
              </Structure>
            </Structure>
         </Data>
  Mngmt Set Modem configuration 0-0:2.0.0.255 (@2183)
  (292) .comm_speed 
 PASSED
         <Data>
            <Enum Value="09" />
         </Data>
  (293) .initialization_string 
 PASSED
         <Data>
            <Array Qty="0002" >
              <Structure Qty="0003" >
                <OctetString Value="\+CMEE=1" />
                <OctetString Value="\OK" />
                <LongUnsigned Value="0064" />
              </Structure>
              <Structure Qty="0003" >
```

```
 <OctetString Value="\+QISDE=0" />
                <OctetString Value="\OK" />
                <LongUnsigned Value="0064" />
              </Structure>
            </Array>
         </Data>
  (294) .modem_profile 
 PASSED
         <Data>
            <Array Qty="0011" >
              <OctetString Value="\OK" />
              <OctetString Value="\CONNECT" />
              <OctetString Value="\RING" />
              <OctetString Value="\NO CARRIER" />
              <OctetString Value="\ERROR" />
              <OctetString Value="\CONNECT 1200" />
              <OctetString Value="\NO DIAL TONE" />
              <OctetString Value="\BUSY" />
              <OctetString Value="\NO ANSWER" />
              <OctetString Value="\CONNECT 600" />
              <OctetString Value="\CONNECT 2400" />
              <OctetString Value="\CONNECT 4800" />
              <OctetString Value="\CONNECT 9600" />
              <OctetString Value="\CONNECT 14400" />
              <OctetString Value="\CONNECT 28800" />
              <OctetString Value="\CONNECT 33600" />
              <OctetString Value="\CONNECT 56000" />
            </Array>
         </Data>
  Mngmt Set Auto answer 0-0:2.2.0.255 (@2189)
  (295) .mode 
 PASSED
         <Data>
            <Enum Value="00" />
         </Data>
  (296) .listening_window 
 PASSED
         <Data>
            <Array Qty="0000" >
            </Array>
         </Data>
  (297) .status 
 PASSED
         <Data>
            <Enum Value="01" />
         </Data>
  (298) .number_of_calls 
 PASSED
         <Data>
            <Unsigned Value="00" />
         </Data>
  (299) .number_of_rings 
 PASSED
```
 <Data> <Structure Qty="0002" > <Unsigned Value="00" /> <Unsigned Value="00" /> </Structure> </Data> (300) .list\_of\_allowed\_callers PASSED <Data> <Array Qty="0000" > </Array> </Data> Mngmt Set G3-PLC MAC setup 0-0:29.1.0.255 (@2212) (301) .mac\_key\_table INAPPLICABLE Object is not required according to OM and/or extensions (302) .mac\_tone\_mask INAPPLICABLE Object is not required according to OM and/or extensions (303) .mac\_TMR\_TTL INAPPLICABLE Object is not required according to OM and/or extensions (304) .mac\_max\_frame\_retries INAPPLICABLE Object is not required according to OM and/or extensions (305) .mac neighbour table entry TTL INAPPLICABLE Object is not required according to OM and/or extensions (306) .mac\_high\_priority\_window\_size INAPPLICABLE Object is not required according to OM and/or extensions (307) .mac\_CSMA\_fairness\_limit INAPPLICABLE Object is not required according to OM and/or extensions (308) .mac\_beacon\_randomization\_window\_length INAPPLICABLE Object is not required according to OM and/or extensions (309) .mac\_A INAPPLICABLE Object is not required according to OM and/or extensions (310) .mac\_K INAPPLICABLE Object is not required according to OM and/or extensions (311) .mac\_min\_CW\_attempts INAPPLICABLE Object is not required according to OM and/or extensions (312) .mac\_max\_BE INAPPLICABLE Object is not required according to OM and/or extensions (313) .mac\_max\_CSMA\_backoffs INAPPLICABLE Object is not required according to OM and/or extensions (314) .mac\_min\_BE

 INAPPLICABLE Object is not required according to OM and/or extensions Mngmt Set G3-PLC MAC 6LoWPAN adaptation layer setup 0-0:29.2.0.255 (@2237) (315) .adp\_max\_hops INAPPLICABLE Object is not required according to OM and/or extensions (316) .adp\_weak\_LQI\_value INAPPLICABLE Object is not required according to OM and/or extensions (317) .adp\_security\_level INAPPLICABLE Object is not required according to OM and/or extensions (318) .adp\_routing\_configuration INAPPLICABLE Object is not required according to OM and/or extensions (319) .adp\_broadcast\_log\_table\_entry\_TTL INAPPLICABLE Object is not required according to OM and/or extensions (320) .adp\_max\_join\_wait\_time INAPPLICABLE Object is not required according to OM and/or extensions (321) .adp path discovery time INAPPLICABLE Object is not required according to OM and/or extensions (322) .adp\_metric\_type INAPPLICABLE Object is not required according to OM and/or extensions (323) .adp\_coord\_short\_address INAPPLICABLE Object is not required according to OM and/or extensions (324) .adp\_disable\_default routing INAPPLICABLE Object is not required according to OM and/or extensions (325) .adp\_device\_type INAPPLICABLE Object is not required according to OM and/or extensions \*\*\*\*\*\*\*\*\*\*\*\*\*\*\*\*\*\*\*\*\*\*\*\*\*\*\*\*\*\*\*\*\*\*\*\*\*\*\*\*\*\*\*\* Test Case 7 : Set Pre attributes, 71 item(s) \*\*\*\*\*\*\*\*\*\*\*\*\*\*\*\*\*\*\*\*\*\*\*\*\*\*\*\*\*\*\*\*\*\*\*\*\*\*\*\*\*\*\*\* Pre Set Clock 0-0:1.0.0.255 (@75) (1) .time PASSED <Data> <OctetString Value="07E70415FF0D0000FF8000FF" /> </Data> (2) .time\_zone PASSED <Data> <Long Value="FFC4" /> </Data> (3) .daylights\_savings\_begin

```
 PASSED
         <Data>
            <OctetString Value="FFFF03FE07020000008000FF" />
          </Data>
  (4) .daylights_savings_end 
 PASSED
         <Data>
            <OctetString Value="FFFF0AFE07030000008000FF" />
          </Data>
  (5) .daylights_savings_deviation 
PASSED
         <Data>
            <Integer Value="3C" />
         </Data>
  (6) .daylights_savings_enabled 
 PASSED
         <Data>
            <Boolean Value="01" />
         </Data>
  Pre Set Clock Time Shift Limit 1-0:0.9.11.255 (@94)
  (7) .value 
 PASSED
         <Data>
            <Unsigned Value="3C" />
         </Data>
  Pre Set NTP setup 0-0:25.10.0.255 (@100)
  (8) .activated 
 INAPPLICABLE
     Optional object is not implemented
  Pre Set Activity Calendar 0-0:13.0.0.255 (@112)
  (9) .calendar_name_passive 
 PASSED
         <Data>
            <OctetString Value="\CNP_128C" />
         </Data>
  (10) .season_profile_passive 
 PASSED
         <Data>
            <Array Qty="0000" >
            </Array>
         </Data>
  (11) .week_profile_table_passive 
 PASSED
         <Data>
            <Array Qty="0000" >
            </Array>
         </Data>
  (12) .day_profile_table_passive 
 PASSED
         <Data>
            <Array Qty="0000" >
```

```
 </Array>
         </Data>
  (13) .activate_passive_calendar_time 
 PASSED
         <Data>
            <OctetString Value="FFFFFFFFFFFFFFFFFF8000FF" />
         </Data>
  Pre Set Special Days Table 0-0:11.0.0.255 (@125)
  (14) .entries 
PASSED
         <Data>
            <Array Qty="001E" >
              <Structure Qty="0003" >
                <LongUnsigned Value="0001" />
                <OctetString Value="FFFF0101FF" />
                <Unsigned Value="02" />
              </Structure>
              <Structure Qty="0003" >
                <LongUnsigned Value="0001" />
                <OctetString Value="FFFF0102FF" />
                <Unsigned Value="02" />
              </Structure>
              <Structure Qty="0003" >
                <LongUnsigned Value="0001" />
                <OctetString Value="FFFF0103FF" />
                <Unsigned Value="02" />
              </Structure>
              <Structure Qty="0003" >
                <LongUnsigned Value="0001" />
                <OctetString Value="FFFF0104FF" />
                <Unsigned Value="02" />
              </Structure>
              <Structure Qty="0003" >
                <LongUnsigned Value="0001" />
                <OctetString Value="FFFF0105FF" />
                <Unsigned Value="02" />
              </Structure>
              <Structure Qty="0003" >
                <LongUnsigned Value="0001" />
                <OctetString Value="FFFF0106FF" />
                <Unsigned Value="02" />
              </Structure>
              <Structure Qty="0003" >
                <LongUnsigned Value="0001" />
                <OctetString Value="FFFF0107FF" />
                <Unsigned Value="02" />
              </Structure>
              <Structure Qty="0003" >
                <LongUnsigned Value="0001" />
                <OctetString Value="FFFF0108FF" />
                <Unsigned Value="02" />
              </Structure>
              <Structure Qty="0003" >
```

```
 <LongUnsigned Value="0001" />
   <OctetString Value="FFFF0109FF" />
   <Unsigned Value="02" />
 </Structure>
 <Structure Qty="0003" >
   <LongUnsigned Value="0001" />
   <OctetString Value="FFFF010AFF" />
   <Unsigned Value="02" />
 </Structure>
 <Structure Qty="0003" >
   <LongUnsigned Value="0001" />
   <OctetString Value="FFFF0201FF" />
   <Unsigned Value="02" />
 </Structure>
 <Structure Qty="0003" >
   <LongUnsigned Value="0001" />
   <OctetString Value="FFFF0202FF" />
   <Unsigned Value="02" />
 </Structure>
 <Structure Qty="0003" >
   <LongUnsigned Value="0001" />
   <OctetString Value="FFFF0203FF" />
   <Unsigned Value="02" />
 </Structure>
 <Structure Qty="0003" >
   <LongUnsigned Value="0001" />
   <OctetString Value="FFFF0204FF" />
   <Unsigned Value="02" />
 </Structure>
 <Structure Qty="0003" >
   <LongUnsigned Value="0001" />
   <OctetString Value="FFFF0205FF" />
   <Unsigned Value="02" />
 </Structure>
 <Structure Qty="0003" >
   <LongUnsigned Value="0001" />
   <OctetString Value="FFFF0206FF" />
   <Unsigned Value="02" />
 </Structure>
 <Structure Qty="0003" >
   <LongUnsigned Value="0001" />
   <OctetString Value="FFFF0207FF" />
   <Unsigned Value="02" />
 </Structure>
 <Structure Qty="0003" >
   <LongUnsigned Value="0001" />
   <OctetString Value="FFFF0208FF" />
   <Unsigned Value="02" />
 </Structure>
 <Structure Qty="0003" >
   <LongUnsigned Value="0001" />
   <OctetString Value="FFFF0209FF" />
   <Unsigned Value="02" />
 </Structure>
```

```
 <Structure Qty="0003" >
   <LongUnsigned Value="0001" />
   <OctetString Value="FFFF020AFF" />
   <Unsigned Value="02" />
 </Structure>
 <Structure Qty="0003" >
   <LongUnsigned Value="0001" />
   <OctetString Value="FFFF0301FF" />
   <Unsigned Value="02" />
 </Structure>
 <Structure Qty="0003" >
   <LongUnsigned Value="0001" />
   <OctetString Value="FFFF0302FF" />
   <Unsigned Value="02" />
 </Structure>
 <Structure Qty="0003" >
   <LongUnsigned Value="0001" />
   <OctetString Value="FFFF0303FF" />
   <Unsigned Value="02" />
 </Structure>
 <Structure Qty="0003" >
   <LongUnsigned Value="0001" />
   <OctetString Value="FFFF0304FF" />
   <Unsigned Value="02" />
 </Structure>
 <Structure Qty="0003" >
   <LongUnsigned Value="0001" />
   <OctetString Value="FFFF0305FF" />
   <Unsigned Value="02" />
 </Structure>
 <Structure Qty="0003" >
   <LongUnsigned Value="0001" />
   <OctetString Value="FFFF0306FF" />
   <Unsigned Value="02" />
 </Structure>
 <Structure Qty="0003" >
   <LongUnsigned Value="0001" />
   <OctetString Value="FFFF0307FF" />
   <Unsigned Value="02" />
 </Structure>
 <Structure Qty="0003" >
   <LongUnsigned Value="0001" />
   <OctetString Value="FFFF0308FF" />
   <Unsigned Value="02" />
 </Structure>
 <Structure Qty="0003" >
   <LongUnsigned Value="0001" />
   <OctetString Value="FFFF0309FF" />
   <Unsigned Value="02" />
 </Structure>
 <Structure Qty="0003" >
   <LongUnsigned Value="0001" />
   <OctetString Value="FFFF030AFF" />
   <Unsigned Value="02" />
```

```
 </Structure>
           </Array>
         </Data>
 Pre Set Register activation - Energy 0-0:14.0.1.255 (@129)
  (15) .register_assignment 
 PASSED
         <Data>
           <Array Qty="0050" >
              <Structure Qty="0002" >
                <LongUnsigned Value="0003" />
                <OctetString Value="0100010801FF" />
              </Structure>
              <Structure Qty="0002" >
                <LongUnsigned Value="0003" />
                <OctetString Value="0100010802FF" />
              </Structure>
              <Structure Qty="0002" >
                <LongUnsigned Value="0003" />
                <OctetString Value="0100010803FF" />
              </Structure>
              <Structure Qty="0002" >
                <LongUnsigned Value="0003" />
                <OctetString Value="0100010804FF" />
              </Structure>
              <Structure Qty="0002" >
                <LongUnsigned Value="0003" />
                <OctetString Value="0100020801FF" />
              </Structure>
              <Structure Qty="0002" >
                <LongUnsigned Value="0003" />
                <OctetString Value="0100020802FF" />
              </Structure>
              <Structure Qty="0002" >
                <LongUnsigned Value="0003" />
                <OctetString Value="0100020803FF" />
              </Structure>
              <Structure Qty="0002" >
                <LongUnsigned Value="0003" />
                <OctetString Value="0100020804FF" />
              </Structure>
              <Structure Qty="0002" >
                <LongUnsigned Value="0003" />
                <OctetString Value="0100030801FF" />
              </Structure>
              <Structure Qty="0002" >
                <LongUnsigned Value="0003" />
                <OctetString Value="0100030802FF" />
              </Structure>
              <Structure Qty="0002" >
                <LongUnsigned Value="0003" />
                <OctetString Value="0100030803FF" />
              </Structure>
              <Structure Qty="0002" >
```

```
 <LongUnsigned Value="0003" />
   <OctetString Value="0100030804FF" />
 </Structure>
 <Structure Qty="0002" >
   <LongUnsigned Value="0003" />
   <OctetString Value="0100040801FF" />
 </Structure>
 <Structure Qty="0002" >
   <LongUnsigned Value="0003" />
   <OctetString Value="0100040802FF" />
 </Structure>
 <Structure Qty="0002" >
   <LongUnsigned Value="0003" />
   <OctetString Value="0100040803FF" />
 </Structure>
 <Structure Qty="0002" >
   <LongUnsigned Value="0003" />
   <OctetString Value="0100040804FF" />
 </Structure>
 <Structure Qty="0002" >
   <LongUnsigned Value="0003" />
   <OctetString Value="0100050801FF" />
 </Structure>
 <Structure Qty="0002" >
   <LongUnsigned Value="0003" />
   <OctetString Value="0100050802FF" />
 </Structure>
 <Structure Qty="0002" >
   <LongUnsigned Value="0003" />
   <OctetString Value="0100050803FF" />
 </Structure>
 <Structure Qty="0002" >
   <LongUnsigned Value="0003" />
   <OctetString Value="0100050804FF" />
 </Structure>
 <Structure Qty="0002" >
   <LongUnsigned Value="0003" />
   <OctetString Value="0100050805FF" />
 </Structure>
 <Structure Qty="0002" >
   <LongUnsigned Value="0003" />
   <OctetString Value="0100050806FF" />
 </Structure>
 <Structure Qty="0002" >
   <LongUnsigned Value="0003" />
   <OctetString Value="0100050807FF" />
 </Structure>
 <Structure Qty="0002" >
   <LongUnsigned Value="0003" />
   <OctetString Value="0100050808FF" />
 </Structure>
 <Structure Qty="0002" >
   <LongUnsigned Value="0003" />
   <OctetString Value="0100060801FF" />
```

```
 </Structure>
 <Structure Qty="0002" >
   <LongUnsigned Value="0003" />
   <OctetString Value="0100060802FF" />
 </Structure>
 <Structure Qty="0002" >
   <LongUnsigned Value="0003" />
   <OctetString Value="0100060803FF" />
 </Structure>
 <Structure Qty="0002" >
   <LongUnsigned Value="0003" />
   <OctetString Value="0100060804FF" />
 </Structure>
 <Structure Qty="0002" >
   <LongUnsigned Value="0003" />
   <OctetString Value="0100060805FF" />
 </Structure>
 <Structure Qty="0002" >
   <LongUnsigned Value="0003" />
   <OctetString Value="0100060806FF" />
 </Structure>
 <Structure Qty="0002" >
   <LongUnsigned Value="0003" />
   <OctetString Value="0100060807FF" />
 </Structure>
 <Structure Qty="0002" >
   <LongUnsigned Value="0003" />
   <OctetString Value="0100060808FF" />
 </Structure>
 <Structure Qty="0002" >
   <LongUnsigned Value="0003" />
   <OctetString Value="0100070801FF" />
 </Structure>
 <Structure Qty="0002" >
   <LongUnsigned Value="0003" />
   <OctetString Value="0100070802FF" />
 </Structure>
 <Structure Qty="0002" >
   <LongUnsigned Value="0003" />
   <OctetString Value="0100070803FF" />
 </Structure>
 <Structure Qty="0002" >
   <LongUnsigned Value="0003" />
   <OctetString Value="0100070804FF" />
 </Structure>
 <Structure Qty="0002" >
   <LongUnsigned Value="0003" />
   <OctetString Value="0100070805FF" />
 </Structure>
 <Structure Qty="0002" >
   <LongUnsigned Value="0003" />
   <OctetString Value="0100070806FF" />
 </Structure>
 <Structure Qty="0002" >
```

```
 <LongUnsigned Value="0003" />
   <OctetString Value="0100070807FF" />
 </Structure>
 <Structure Qty="0002" >
   <LongUnsigned Value="0003" />
   <OctetString Value="0100070808FF" />
 </Structure>
 <Structure Qty="0002" >
   <LongUnsigned Value="0003" />
   <OctetString Value="0100080801FF" />
 </Structure>
 <Structure Qty="0002" >
   <LongUnsigned Value="0003" />
   <OctetString Value="0100080802FF" />
 </Structure>
 <Structure Qty="0002" >
   <LongUnsigned Value="0003" />
   <OctetString Value="0100080803FF" />
 </Structure>
 <Structure Qty="0002" >
   <LongUnsigned Value="0003" />
   <OctetString Value="0100080804FF" />
 </Structure>
 <Structure Qty="0002" >
   <LongUnsigned Value="0003" />
   <OctetString Value="0100080805FF" />
 </Structure>
 <Structure Qty="0002" >
   <LongUnsigned Value="0003" />
   <OctetString Value="0100080806FF" />
 </Structure>
 <Structure Qty="0002" >
   <LongUnsigned Value="0003" />
   <OctetString Value="0100080807FF" />
 </Structure>
 <Structure Qty="0002" >
   <LongUnsigned Value="0003" />
   <OctetString Value="0100080808FF" />
 </Structure>
 <Structure Qty="0002" >
   <LongUnsigned Value="0003" />
   <OctetString Value="0100090801FF" />
 </Structure>
 <Structure Qty="0002" >
   <LongUnsigned Value="0003" />
   <OctetString Value="0100090802FF" />
 </Structure>
 <Structure Qty="0002" >
   <LongUnsigned Value="0003" />
   <OctetString Value="0100090803FF" />
 </Structure>
 <Structure Qty="0002" >
   <LongUnsigned Value="0003" />
   <OctetString Value="0100090804FF" />
```

```
 </Structure>
 <Structure Qty="0002" >
   <LongUnsigned Value="0003" />
   <OctetString Value="0100090805FF" />
 </Structure>
 <Structure Qty="0002" >
   <LongUnsigned Value="0003" />
   <OctetString Value="0100090806FF" />
 </Structure>
 <Structure Qty="0002" >
   <LongUnsigned Value="0003" />
   <OctetString Value="0100090807FF" />
 </Structure>
 <Structure Qty="0002" >
   <LongUnsigned Value="0003" />
   <OctetString Value="0100090808FF" />
 </Structure>
 <Structure Qty="0002" >
   <LongUnsigned Value="0003" />
   <OctetString Value="01000A0801FF" />
 </Structure>
 <Structure Qty="0002" >
   <LongUnsigned Value="0003" />
   <OctetString Value="01000A0802FF" />
 </Structure>
 <Structure Qty="0002" >
   <LongUnsigned Value="0003" />
   <OctetString Value="01000A0803FF" />
 </Structure>
 <Structure Qty="0002" >
   <LongUnsigned Value="0003" />
   <OctetString Value="01000A0804FF" />
 </Structure>
 <Structure Qty="0002" >
   <LongUnsigned Value="0003" />
   <OctetString Value="01000A0805FF" />
 </Structure>
 <Structure Qty="0002" >
   <LongUnsigned Value="0003" />
   <OctetString Value="01000A0806FF" />
 </Structure>
 <Structure Qty="0002" >
   <LongUnsigned Value="0003" />
   <OctetString Value="01000A0807FF" />
 </Structure>
 <Structure Qty="0002" >
   <LongUnsigned Value="0003" />
   <OctetString Value="01000A0808FF" />
 </Structure>
 <Structure Qty="0002" >
   <LongUnsigned Value="0003" />
   <OctetString Value="01000F0801FF" />
 </Structure>
 <Structure Qty="0002" >
```

```
 <LongUnsigned Value="0003" />
   <OctetString Value="01000F0802FF" />
 </Structure>
 <Structure Qty="0002" >
   <LongUnsigned Value="0003" />
   <OctetString Value="01000F0803FF" />
 </Structure>
 <Structure Qty="0002" >
   <LongUnsigned Value="0003" />
   <OctetString Value="01000F0804FF" />
 </Structure>
 <Structure Qty="0002" >
   <LongUnsigned Value="0003" />
   <OctetString Value="01000F0805FF" />
 </Structure>
 <Structure Qty="0002" >
   <LongUnsigned Value="0003" />
   <OctetString Value="01000F0806FF" />
 </Structure>
 <Structure Qty="0002" >
   <LongUnsigned Value="0003" />
   <OctetString Value="01000F0807FF" />
 </Structure>
 <Structure Qty="0002" >
   <LongUnsigned Value="0003" />
   <OctetString Value="01000F0808FF" />
 </Structure>
 <Structure Qty="0002" >
   <LongUnsigned Value="0003" />
   <OctetString Value="0000600801FF" />
 </Structure>
 <Structure Qty="0002" >
   <LongUnsigned Value="0003" />
   <OctetString Value="0000600802FF" />
 </Structure>
 <Structure Qty="0002" >
   <LongUnsigned Value="0003" />
   <OctetString Value="0000600803FF" />
 </Structure>
 <Structure Qty="0002" >
   <LongUnsigned Value="0003" />
   <OctetString Value="0000600804FF" />
 </Structure>
 <Structure Qty="0002" >
   <LongUnsigned Value="0003" />
   <OctetString Value="0000600805FF" />
 </Structure>
 <Structure Qty="0002" >
   <LongUnsigned Value="0003" />
   <OctetString Value="0000600806FF" />
 </Structure>
 <Structure Qty="0002" >
   <LongUnsigned Value="0003" />
   <OctetString Value="0000600807FF" />
```

```
 </Structure>
              <Structure Qty="0002" >
                <LongUnsigned Value="0003" />
                <OctetString Value="0000600808FF" />
              </Structure>
            </Array>
         </Data>
  (16) .mask_list 
 PASSED
         <Data>
            <Array Qty="0004" >
              <Structure Qty="0002" >
                <OctetString Value="\RATE1" />
                <Array Qty="0004" >
                  <Unsigned Value="01" />
                  <Unsigned Value="09" />
                  <Unsigned Value="11" />
                  <Unsigned Value="19" />
                </Array>
              </Structure>
              <Structure Qty="0002" >
                <OctetString Value="\RATE2" />
                <Array Qty="0004" >
                  <Unsigned Value="02" />
                  <Unsigned Value="0A" />
                  <Unsigned Value="12" />
                  <Unsigned Value="1A" />
                </Array>
              </Structure>
              <Structure Qty="0002" >
                <OctetString Value="\RATE3" />
                <Array Qty="0004" >
                  <Unsigned Value="03" />
                  <Unsigned Value="0B" />
                  <Unsigned Value="13" />
                  <Unsigned Value="1B" />
                </Array>
              </Structure>
              <Structure Qty="0002" >
                <OctetString Value="\RATE4" />
                <Array Qty="0004" >
                  <Unsigned Value="04" />
                  <Unsigned Value="0C" />
                  <Unsigned Value="14" />
                  <Unsigned Value="1C" />
                </Array>
              </Structure>
            </Array>
         </Data>
  Pre Set Register activation - Maximum Demand 0-0:14.0.2.255 (@135)
  (17) .register_assignment 
 PASSED
         <Data>
```

```
 <Array Qty="0030" >
   <Structure Qty="0002" >
     <LongUnsigned Value="0004" />
     <OctetString Value="0100010601FF" />
   </Structure>
   <Structure Qty="0002" >
     <LongUnsigned Value="0004" />
     <OctetString Value="0100010602FF" />
   </Structure>
   <Structure Qty="0002" >
     <LongUnsigned Value="0004" />
     <OctetString Value="0100010603FF" />
   </Structure>
   <Structure Qty="0002" >
     <LongUnsigned Value="0004" />
     <OctetString Value="0100010604FF" />
   </Structure>
   <Structure Qty="0002" >
     <LongUnsigned Value="0004" />
     <OctetString Value="0100010605FF" />
   </Structure>
   <Structure Qty="0002" >
     <LongUnsigned Value="0004" />
     <OctetString Value="0100010606FF" />
   </Structure>
   <Structure Qty="0002" >
     <LongUnsigned Value="0004" />
     <OctetString Value="0100010607FF" />
   </Structure>
   <Structure Qty="0002" >
     <LongUnsigned Value="0004" />
     <OctetString Value="0100010608FF" />
   </Structure>
   <Structure Qty="0002" >
     <LongUnsigned Value="0004" />
     <OctetString Value="0100020601FF" />
   </Structure>
   <Structure Qty="0002" >
     <LongUnsigned Value="0004" />
     <OctetString Value="0100020602FF" />
   </Structure>
   <Structure Qty="0002" >
     <LongUnsigned Value="0004" />
     <OctetString Value="0100020603FF" />
   </Structure>
   <Structure Qty="0002" >
     <LongUnsigned Value="0004" />
     <OctetString Value="0100020604FF" />
   </Structure>
   <Structure Qty="0002" >
     <LongUnsigned Value="0004" />
     <OctetString Value="0100020605FF" />
   </Structure>
   <Structure Qty="0002" >
```

```
 <LongUnsigned Value="0004" />
   <OctetString Value="0100020606FF" />
 </Structure>
 <Structure Qty="0002" >
   <LongUnsigned Value="0004" />
   <OctetString Value="0100020607FF" />
 </Structure>
 <Structure Qty="0002" >
   <LongUnsigned Value="0004" />
   <OctetString Value="0100020608FF" />
 </Structure>
 <Structure Qty="0002" >
   <LongUnsigned Value="0004" />
   <OctetString Value="0100030601FF" />
 </Structure>
 <Structure Qty="0002" >
   <LongUnsigned Value="0004" />
   <OctetString Value="0100030602FF" />
 </Structure>
 <Structure Qty="0002" >
   <LongUnsigned Value="0004" />
   <OctetString Value="0100030603FF" />
 </Structure>
 <Structure Qty="0002" >
   <LongUnsigned Value="0004" />
   <OctetString Value="0100030604FF" />
 </Structure>
 <Structure Qty="0002" >
   <LongUnsigned Value="0004" />
   <OctetString Value="0100030605FF" />
 </Structure>
 <Structure Qty="0002" >
   <LongUnsigned Value="0004" />
   <OctetString Value="0100030606FF" />
 </Structure>
 <Structure Qty="0002" >
   <LongUnsigned Value="0004" />
   <OctetString Value="0100030607FF" />
 </Structure>
 <Structure Qty="0002" >
   <LongUnsigned Value="0004" />
   <OctetString Value="0100030608FF" />
 </Structure>
 <Structure Qty="0002" >
   <LongUnsigned Value="0004" />
   <OctetString Value="0100040601FF" />
 </Structure>
 <Structure Qty="0002" >
   <LongUnsigned Value="0004" />
   <OctetString Value="0100040602FF" />
 </Structure>
 <Structure Qty="0002" >
   <LongUnsigned Value="0004" />
   <OctetString Value="0100040603FF" />
```

```
 </Structure>
 <Structure Qty="0002" >
   <LongUnsigned Value="0004" />
   <OctetString Value="0100040604FF" />
 </Structure>
 <Structure Qty="0002" >
   <LongUnsigned Value="0004" />
   <OctetString Value="0100040605FF" />
 </Structure>
 <Structure Qty="0002" >
   <LongUnsigned Value="0004" />
   <OctetString Value="0100040606FF" />
 </Structure>
 <Structure Qty="0002" >
   <LongUnsigned Value="0004" />
   <OctetString Value="0100040607FF" />
 </Structure>
 <Structure Qty="0002" >
   <LongUnsigned Value="0004" />
   <OctetString Value="0100040608FF" />
 </Structure>
 <Structure Qty="0002" >
   <LongUnsigned Value="0004" />
   <OctetString Value="0100090601FF" />
 </Structure>
 <Structure Qty="0002" >
   <LongUnsigned Value="0004" />
   <OctetString Value="0100090602FF" />
 </Structure>
 <Structure Qty="0002" >
   <LongUnsigned Value="0004" />
   <OctetString Value="0100090603FF" />
 </Structure>
 <Structure Qty="0002" >
   <LongUnsigned Value="0004" />
   <OctetString Value="0100090604FF" />
 </Structure>
 <Structure Qty="0002" >
   <LongUnsigned Value="0004" />
   <OctetString Value="0100090605FF" />
 </Structure>
 <Structure Qty="0002" >
   <LongUnsigned Value="0004" />
   <OctetString Value="0100090606FF" />
 </Structure>
 <Structure Qty="0002" >
   <LongUnsigned Value="0004" />
   <OctetString Value="0100090607FF" />
 </Structure>
 <Structure Qty="0002" >
   <LongUnsigned Value="0004" />
   <OctetString Value="0100090608FF" />
 </Structure>
 <Structure Qty="0002" >
```

```
 <LongUnsigned Value="0004" />
                <OctetString Value="01000A0601FF" />
              </Structure>
              <Structure Qty="0002" >
                <LongUnsigned Value="0004" />
                <OctetString Value="01000A0602FF" />
              </Structure>
              <Structure Qty="0002" >
                <LongUnsigned Value="0004" />
                <OctetString Value="01000A0603FF" />
              </Structure>
              <Structure Qty="0002" >
                <LongUnsigned Value="0004" />
                <OctetString Value="01000A0604FF" />
              </Structure>
              <Structure Qty="0002" >
                <LongUnsigned Value="0004" />
                <OctetString Value="01000A0605FF" />
              </Structure>
              <Structure Qty="0002" >
                <LongUnsigned Value="0004" />
                <OctetString Value="01000A0606FF" />
              </Structure>
              <Structure Qty="0002" >
                <LongUnsigned Value="0004" />
                <OctetString Value="01000A0607FF" />
              </Structure>
              <Structure Qty="0002" >
                <LongUnsigned Value="0004" />
                <OctetString Value="01000A0608FF" />
              </Structure>
            </Array>
         </Data>
  (18) .mask_list 
 PASSED
         <Data>
            <Array Qty="0004" >
              <Structure Qty="0002" >
                <OctetString Value="\RATE1" />
                <Array Qty="0004" >
                  <Unsigned Value="01" />
                  <Unsigned Value="09" />
                  <Unsigned Value="11" />
                  <Unsigned Value="19" />
                </Array>
              </Structure>
              <Structure Qty="0002" >
                <OctetString Value="\RATE2" />
                <Array Qty="0004" >
                  <Unsigned Value="02" />
                  <Unsigned Value="0A" />
                  <Unsigned Value="12" />
                  <Unsigned Value="1A" />
                </Array>
```

```
 </Structure>
               <Structure Qty="0002" >
                 <OctetString Value="\RATE3" />
                 <Array Qty="0004" >
                   <Unsigned Value="03" />
                   <Unsigned Value="0B" />
                   <Unsigned Value="13" />
                   <Unsigned Value="1B" />
                 </Array>
               </Structure>
               <Structure Qty="0002" >
                 <OctetString Value="\RATE4" />
                 <Array Qty="0004" >
                   <Unsigned Value="04" />
                   <Unsigned Value="0C" />
                   <Unsigned Value="14" />
                   <Unsigned Value="1C" />
                 </Array>
               </Structure>
             </Array>
           </Data>
    Pre Set Consumer Message Code - Meter Display 0-0:96.13.1.255 (@343)
    (19) .value 
   PASSED
           <Data>
             <OctetString Value="" />
           </Data>
    Pre Set Consumer Message Text - Consumer Information 0-0:96.13.0.255 (@347)
    (20) .value 
   PASSED
           <_Data>
             <OctetString 
Value="\IUUTZEAKPICALRXANSFLTLSBEUEJZNPUSMRZAIXRJOKJOLKNXGZCDIQKBHZDVEVCNOLCZXXE
GIQXKBYHYZCBUYVSXGAYMQMOFJXRRGYLIFSRQBFATOYANXDNFLOOJLXLAMQULSGMZNVYYLTCFWTZTSVP
TCFAZMLUZNWBILQKWCHWDMFSBWIRNRQZQGPFWAILAJORUNIQBMSPBYAUVUFDJCTAJMQCTTWXUXJFYXYX
XXWKSYSAXUSCLDVHRANRIRFNWHRXOKPEBCRNCARWNJSSNWXPQVNXKIMLQSMJVUXQPQJDHZGPRAYQXDPC
SJDUXNWMIOPWRSWUWNHOMFUDGNSCLVVESVEIVMIHWKMALQYKMNBBZIPIYQDVQQDKQAMQDVXGFWHDFBCO
MBKYCMWRGKYBNFKTYKGRAPOOASXYOESLECIMFAULOWRMTZYKJBVOSFFDUYXQPGORGIBAXXNSAJLLMKQT
ZTSJKLSPVPOBDIACRCYXRHDIQHDRNSRMEUQFOLWNKXWMKLUTTGPLEWRWHDJNFCVRSGQDNWLBKGNSKJBA
ELVCEQDROPLTNPHLQUTJXQEFTCWAOYMMVXPEMAMWZOHRXDQJHRKZGDTSADBIXTDBBMEDYVPJWXQENQYE
LVDDGCUDSCVYDJQXNRXJOGIVKTXQAUUXCWSAQQVTEYTSJFZKDQMHIXNQMKDWRECXQZCWGJMPNTYAMPOG
EDQILSYZZEEHGJJRTALVADFMSSJUUSJLGQKBABGWMQNUETLBLNCEYHLAODPLHSTCIEAVKSDXMLKVMPSE
DPSCANPNROYXLNMTRNYFXVGSFKRIRCYJKAZWLYZDMOMPJAXEWYSSZYDKVMATXJJGJGXTLAXTIZWMTASI
VMGWDZJCHTSAYITTIISAIQRZFRNBWECMVUOEZGJNIKTRZVEZXXSALBLHERPINBQFKBWFDMOGOWYRZRIL
DKOAFXJUYGWTDANINHPOJUKNKQROKLETIUAKGHPLCQYJSMEVJZKUNRFNDIBJFRIWDQBMDQEZ" />
           </_Data>
    Pre Set IEC HDLC setup - Consumer Information Interface 0-1:22.0.0.255 (@376)
    (21) .comm_speed 
   INAPPLICABLE
```
 Object is not required according to OM and/or extensions (22) .window\_size\_transmit

 INAPPLICABLE Object is not required according to OM and/or extensions (23) .window\_size\_receive INAPPLICABLE Object is not required according to OM and/or extensions (24) .max\_info\_field\_lenght\_transmit INAPPLICABLE Object is not required according to OM and/or extensions (25) .max\_info\_field\_lenght\_receive INAPPLICABLE Object is not required according to OM and/or extensions (26) .inter\_octet\_time\_out INAPPLICABLE Object is not required according to OM and/or extensions (27) .inactivity\_time\_out INAPPLICABLE Object is not required according to OM and/or extensions Pre Set Time threshold for long power failure 0-0:96.7.20.255 (@1181) (28) .value PASSED <Data> <LongUnsigned Value="00B4" /> </Data> Pre Set Threshold for voltage sag 1-0:12.31.0.255 (@1193) (29) .value PASSED <Data> <LongUnsigned Value="00CF" /> </Data> Pre Set Time threshold for voltage sag 1-0:12.43.0.255 (@1199) (30) .value PASSED <Data> <LongUnsigned Value="001E" /> </Data> Pre Set Threshold for voltage swell 1-0:12.35.0.255 (@1253) (31) .value PASSED <Data> <LongUnsigned Value="00FD" /> </Data> Pre Set Time threshold for voltage swell 1-0:12.44.0.255 (@1259) (32) .value PASSED <Data> <LongUnsigned Value="001E" /> </Data>

Pre Set Threshold for missing voltage (voltage cut) 1-0:12.39.0.255 (@1313)

 (33) .value PASSED <Data> <LongUnsigned Value="0067" /> </Data> Pre Set Time threshold for voltage cut 1-0:12.45.0.255 (@1319) (34) .value PASSED <Data> <LongUnsigned Value="001E" /> </Data> Pre Set Measurement Period 3 for Instantaneous values 1-0:0.8.2.255 (@1559) (35) .value **TNAPPI TCABLE**  Optional object is not implemented Pre Set M-Bus client channel 1 0-1:24.1.0.255 (@1574) (36) .capture\_period INAPPLICABLE Object is not required according to OM and/or extensions Pre Set M-Bus client channel 2 0-2:24.1.0.255 (@1596) (37) .capture\_period INAPPLICABLE Object is not required according to OM and/or extensions Pre Set M-Bus client channel 3 0-3:24.1.0.255 (@1618) (38) .capture\_period INAPPLICABLE Object is not required according to OM and/or extensions Pre Set M-Bus client channel 4 0-4:24.1.0.255 (@1640) (39) .capture\_period INAPPLICABLE Object is not required according to OM and/or extensions Pre Set M-Bus Master Disconnect control object 1 0-1:24.4.0.255 (@1882) (40) .control\_mode INAPPLICABLE Object is not required according to OM and/or extensions Pre Set M-Bus Master Disconnect control object 2 0-2:24.4.0.255 (@1890) (41) .control\_mode INAPPLICABLE Object is not required according to OM and/or extensions Pre Set M-Bus Master Disconnect control object 3 0-3:24.4.0.255 (@1898) (42) .control\_mode INAPPLICABLE Object is not required according to OM and/or extensions Pre Set M-Bus Master Disconnect control object 4 0-4:24.4.0.255 (@1906)

 (43) .control\_mode INAPPLICABLE Object is not required according to OM and/or extensions Pre Set IEC local port setup - IEC Optical port 0-0:20.0.0.255 (@2001) (44) .default\_mode INAPPLICABLE Optional object is not implemented (45) .default\_baud INAPPLICABLE Optional object is not implemented (46) .prop\_baud INAPPLICABLE Optional object is not implemented (47) .response\_time INAPPLICABLE Optional object is not implemented (48) .device\_addr INAPPLICABLE Optional object is not implemented (49) .pass\_p1 INAPPLICABLE Optional object is not implemented (50) .pass\_p2 INAPPLICABLE Optional object is not implemented (51) .pass\_p3 INAPPLICABLE Optional object is not implemented Pre Set IEC HDLC setup - HDLC Optical port 0-0:22.0.0.255 (@2012) (52) .comm\_speed PASSED <Data> <Enum Value="05" /> </Data> (53) .window\_size\_transmit PASSED <Data> <Unsigned Value="01" /> </Data> (54) .window\_size\_receive PASSED <Data> <Unsigned Value="01" /> </Data> (55) .max\_info\_field\_lenght\_transmit PASSED <Data> <LongUnsigned Value="00F8" /> </Data> (56) .max\_info\_field\_lenght\_receive PASSED <Data>

 <LongUnsigned Value="07EE" /> </Data> (57) .inter\_octet\_time\_out PASSED <Data> <LongUnsigned Value="0096" /> </Data> (58) .inactivity\_time\_out PASSED <Data> <LongUnsigned Value="0078" /> </Data> Pre Set G3-PLC MAC setup 0-0:29.1.0.255 (@2212) (59) .mac\_TMR\_TTL INAPPLICABLE Object is not required according to OM and/or extensions (60) .mac\_max\_frame\_retries INAPPLICABLE Object is not required according to OM and/or extensions (61) .mac\_neighbour\_table\_entry\_TTL INAPPLICABLE Object is not required according to OM and/or extensions (62) .mac\_high\_priority\_window\_size INAPPLICABLE Object is not required according to OM and/or extensions (63) .mac\_CSMA\_fairness\_limit INAPPLICABLE Object is not required according to OM and/or extensions (64) .mac\_beacon\_randomization\_window\_length INAPPLICABLE Object is not required according to OM and/or extensions (65) .mac\_A INAPPLICABLE Object is not required according to OM and/or extensions (66) .mac\_K INAPPLICABLE Object is not required according to OM and/or extensions (67) .mac\_min\_CW\_attempts INAPPLICABLE Object is not required according to OM and/or extensions (68) .mac\_max\_BE INAPPLICABLE Object is not required according to OM and/or extensions (69) .mac\_max\_CSMA\_backoffs INAPPLICABLE Object is not required according to OM and/or extensions (70) .mac\_min\_BE INAPPLICABLE Object is not required according to OM and/or extensions (71) Pre Set passive calendar name and check PASSED calendar\_name\_passive set to "CNP\_D345"
\*\*\*\*\*\*\*\*\*\*\*\*\*\*\*\*\*\*\*\*\*\*\*\*\*\*\*\*\*\*\*\*\*\*\*\*\*\*\*\*\*\*\*\*\*\*\*\*\*\*\*\*\*\* Test Case 8 : Selective access of profiles, 18 item(s) \*\*\*\*\*\*\*\*\*\*\*\*\*\*\*\*\*\*\*\*\*\*\*\*\*\*\*\*\*\*\*\*\*\*\*\*\*\*\*\*\*\*\*\*\*\*\*\*\*\*\*\*\*\* Mngmt Get Data of billing period 1 0-0:98.1.0.255 (@158) (1) .buffer PASSED Earliest date: 02-APR-2023 00:00:00, latest date: 02-NOV-2023 00:00:00 Middle date: 21-APR-2023 06:41:37 Mngmt Get Disconnector Control Log 0-0:99.98.2.255 (@193) (2) .buffer PASSED Earliest date: 18-JAN-2022 11:02:16, latest date: 18-JAN-2022 11:06:57 Middle date: 18-JAN-2022 11:04:49 Mngmt Get Standard Event Log 0-0:99.98.0.255 (@301) (3) .buffer PASSED Earliest date: 01-JAN-2000 01:00:17, latest date: 15-JUN-2024 03:17:00 Middle date: 07-FEB-2023 13:14:45 Mngmt Get Fraud Detection Log 0-0:99.98.1.255 (@316) (4) .buffer PASSED Earliest date: 08-JUN-2020 00:03:34, latest date: 21-APR-2023 13:00:16 Middle date: 18-JAN-2022 11:00:07 Mngmt Get Communication Log 0-0:99.98.5.255 (@331) (5) .buffer PASSED Earliest date: 01-JAN-2000 01:00:18, latest date: 21-APR-2023 13:00:58 Middle date: 14-FEB-2023 11:47:55 Mngmt Get Load profile with period 1 i.e. General Load Profile 1-0:99.1.0.255 (@1146) (6) .buffer PASSED Earliest date: 06-MAR-2023 00:00:00, latest date: 11-MAR-2023 00:15:00 Middle date: 09-MAR-2023 00:00:00 Mngmt Get Load profile with period 2 i.e. Daily Values Profile 1-0:99.2.0.255 (@1161) (7) .buffer PASSED Earliest date: 06-MAR-2023 00:00:00, latest date: 12-MAR-2023 00:00:00 Middle date: 09-MAR-2023 00:00:00 Mngmt Get Power Failure Event Log 1-0:99.97.0.255 (@1325) (8) .buffer **PASSED**  Earliest date: 08-JUN-2020 00:01:12, latest date: 12-MAR-2023 22:01:13 Middle date: 08-JUN-2020 00:01:39

 Mngmt Get Power Quality Log 0-0:99.98.4.255 (@1340) (9) .buffer PASSED Earliest date: 08-JUN-2020 00:02:39, latest date: 12-MAR-2023 22:01:13 Middle date: 18-JAN-2022 12:17:04 Mngmt Get M-Bus Master Load profile for channel 1 0-1:24.3.0.255 (@1838) (10) .buffer INAPPLICABLE Object is not required according to OM and/or extensions Mngmt Get M-Bus Master Load profile for channel 2 0-2:24.3.0.255 (@1849) (11) .buffer INAPPLICABLE Object is not required according to OM and/or extensions Mngmt Get M-Bus Master Load profile for channel 3 0-3:24.3.0.255 (@1860) (12) .buffer INAPPLICABLE Object is not required according to OM and/or extensions Mngmt Get M-Bus Master Load profile for channel 4 0-4:24.3.0.255 (@1871) (13) .buffer INAPPLICABLE Object is not required according to OM and/or extensions Mngmt Get M-Bus Master Control log object 1 0-1:24.5.0.255 (@1941) (14) .buffer INAPPLICABLE Object is not required according to OM and/or extensions Mngmt Get M-Bus Master Control log object 2 0-2:24.5.0.255 (@1952) (15) .buffer INAPPLICABLE Object is not required according to OM and/or extensions Mngmt Get M-Bus Master Control log object 3 0-3:24.5.0.255 (@1963) (16) .buffer INAPPLICABLE Object is not required according to OM and/or extensions Mngmt Get M-Bus Master Control log object 4 0-4:24.5.0.255 (@1974) (17) .buffer INAPPLICABLE Object is not required according to OM and/or extensions Mngmt Get M-Bus Event Log 0-0:99.98.3.255 (@1989) (18) .buffer INAPPLICABLE Object is not required according to OM and/or extensions \*\*\*\*\*\*\*\*\*\*\*\*\*\*\*\*\*\*\*\*\*\*\*\*\*\*\*\*\*\*\*\*\*\*\*\*\*\*\*\*\*\*\*\* Test Case 9 : Multiple references, 4 item(s) \*\*\*\*\*\*\*\*\*\*\*\*\*\*\*\*\*\*\*\*\*\*\*\*\*\*\*\*\*\*\*\*\*\*\*\*\*\*\*\*\*\*\*\*

```
 (1) Public, logical names 
 INAPPLICABLE
    Public client does not support MULTIPLE REFERENCES
  (2) Mngmt, logical names 
 PASSED
     Reading 16 attributes
         <Result Qty="0010" >
            <Data>
              <OctetString Value="0000020100FF" />
            </Data>
            <Data>
              <OctetString Value="00030F0004FF" />
            </Data>
            <Data>
              <OctetString Value="00020F0004FF" />
            </Data>
            <Data>
              <OctetString Value="00010F0004FF" />
            </Data>
            <Data>
              <OctetString Value="00000A006CFF" />
            </Data>
            <Data>
              <OctetString Value="0007190900FF" />
            </Data>
            <Data>
              <OctetString Value="0000190900FF" />
            </Data>
            <Data>
              <OctetString Value="0004190900FF" />
            </Data>
            <Data>
              <OctetString Value="0003190900FF" />
            </Data>
            <Data>
              <OctetString Value="0002190900FF" />
            </Data>
            <Data>
              <OctetString Value="0001190900FF" />
            </Data>
            <Data>
              <OctetString Value="0000190000FF" />
            </Data>
            <Data>
              <OctetString Value="0000160000FF" />
            </Data>
            <Data>
              <OctetString Value="0100040700FF" />
            </Data>
            <Data>
              <OctetString Value="0100030700FF" />
            </Data>
            <Data>
              <OctetString Value="0100020700FF" />
```

```
 </Data>
           </Result>
    (3) Mngmt, mixed attributes 
   PASSED
       Reading 9 attributes
           <Result Qty="0009" >
              <Data>
                <OctetString Value="0000290000FF" />
              </Data>
              <Data>
                <Enum Value="00" />
              </Data>
              <Data>
                <Long Value="FFC4" />
              </Data>
              <Data>
                <OctetString Value="\RATE4" />
             </Data>
              <Data>
                <Enum Value="01" />
             </Data>
              <Data>
                <Structure Qty="0004" >
                  <LongUnsigned Value="0000" />
                  <OctetString Value="000000000000" />
                  <Integer Value="00" />
                  <LongUnsigned Value="0000" />
                </Structure>
              </Data>
              <Data>
                <DoubleLongUnsigned Value="0000005F" />
             </Data>
              <Data>
                <DoubleLongUnsigned Value="000000C8" />
              </Data>
              <Data>
                <LongUnsigned Value="0001" />
              </Data>
           </Result>
    (4) Mngmt, long attributes (block transfer) 
   PASSED
       Reading 3 attributes
           <_Data Qty="0003" >
             <Data>
                <OctetString 
Value="\WGTEMXPWVIJTTPNDQKPNJCTTJOCNCCPDUZOFHITBXPKZYOFHZYQQRTVHCHLNWXGMFKEPWTTO
DBHIFEGIONFJASESARNWEJWFHBYAYUGMHUPXNVLNSBDPGIUSBUFSTFIVERQEBXZPUKXHXCIFXOQECSST
NIHOQNFEBYJONLYLMCQMWXBBPAHYYWGWGOHICPTEETSUIOEESRCXBPLWEOBQYOTWSGUOUEVZQAOHHDWT
KNMNLSVRDKIYCLSHUWDBMGXYSRFNBBJSZOXRGGJRYVWPBYWIXJRFGFDSRVKWYXDLJHKEXMTHCEUEKKAW
YHPUMTHASPFSBDWXZWUIEYIEDWQHIWBPLVXCVVUVDGDJHAHVVYVVBPBCOKKKVIDTHQQUDUSIFABAHRIQ
JTGXWSQEXKIBROKKABQAPISYHIFYLAAMODNDCVGPTODRMDIGPZQLPKFEPQHGZWODZOEQPWWVROZPMNJT
PUHBXJDXOLHBUSGEOZMYLBBMGGIG" />
             </Data>
              <Data>
```
## <OctetString

Value="\WGTEMXPWVIJTTPNDQKPNJCTTJOCNCCPDUZOFHITBXPKZYOFHZYQQRTVHCHLNWXGMFKEPWTTO DBHIFEGIONFJASESARNWEJWFHBYAYUGMHUPXNVLNSBDPGIUSBUFSTFIVERQEBXZPUKXHXCIFXOQECSST NIHOQNFEBYJONLYLMCQMWXBBPAHYYWGWGOHICPTEETSUIOEESRCXBPLWEOBQYOTWSGUOUEVZQAOHHDWT KNMNLSVRDKIYCLSHUWDBMGXYSRFNBBJSZOXRGGJRYVWPBYWIXJRFGFDSRVKWYXDLJHKEXMTHCEUEKKAW YHPUMTHASPFSBDWXZWUIEYIEDWQHIWBPLVXCVVUVDGDJHAHVVYVVBPBCOKKKVIDTHQQUDUSIFABAHRIQ JTGXWSQEXKIBROKKABQAPISYHIFYLAAMODNDCVGPTODRMDIGPZQLPKFEPQHGZWODZOEQPWWVROZPMNJT PUHBXJDXOLHBUSGEOZMYLBBMGGIG" />

> </Data> <Data>

> > <OctetString

Value="\WGTEMXPWVIJTTPNDQKPNJCTTJOCNCCPDUZOFHITBXPKZYOFHZYQQRTVHCHLNWXGMFKEPWTTO DBHIFEGIONFJASESARNWEJWFHBYAYUGMHUPXNVLNSBDPGIUSBUFSTFIVERQEBXZPUKXHXCIFXOQECSST NIHOQNFEBYJONLYLMCQMWXBBPAHYYWGWGOHICPTEETSUIOEESRCXBPLWEOBQYOTWSGUOUEVZQAOHHDWT KNMNLSVRDKIYCLSHUWDBMGXYSRFNBBJSZOXRGGJRYVWPBYWIXJRFGFDSRVKWYXDLJHKEXMTHCEUEKKAW YHPUMTHASPFSBDWXZWUIEYIEDWQHIWBPLVXCVVUVDGDJHAHVVYVVBPBCOKKKVIDTHQQUDUSIFABAHRIQ JTGXWSQEXKIBROKKABQAPISYHIFYLAAMODNDCVGPTODRMDIGPZQLPKFEPQHGZWODZOEQPWWVROZPMNJT PUHBXJDXOLHBUSGEOZMYLBBMGGIG" />

> </Data> </\_Data>

\*\*\*\*\*\*\*\*\*\*\*\*\*\*\*\*\*\*\*\*\*\*\*\*\*\*\*\*\*\*\*\*\*\*\*\*\*\*\*\*\*\*\*\*\* Test Case 10 : Disconnect controls, 3 item(s) \*\*\*\*\*\*\*\*\*\*\*\*\*\*\*\*\*\*\*\*\*\*\*\*\*\*\*\*\*\*\*\*\*\*\*\*\*\*\*\*\*\*\*\*\* (1) Disconnect control PASSED Disconnect in control mode 0 Test control mode 1 Test control mode 2 Test control mode 3 Test control mode 4 Test control mode 5 Test control mode 6 (2) Load Mgmt - Relay control 1 INAPPLICABLE Object is not required according to OM and/or extensions (3) Load Mgmt - Relay control 2 INAPPLICABLE Optional object is not implemented \*\*\*\*\*\*\*\*\*\*\*\*\*\*\*\*\*\*\*\*\*\*\*\*\*\*\*\*\*\*\*\*\*\*\*\*\*\*\* Test Case 11 : Script tables, 2 item(s) \*\*\*\*\*\*\*\*\*\*\*\*\*\*\*\*\*\*\*\*\*\*\*\*\*\*\*\*\*\*\*\*\*\*\*\*\*\*\* (1) Tariffication script table PASSED Tariffication script table (parameters 1): "RATE1,RATE2,RATE3,RATE4" Register activation - Energy (mask names): "RATE1,RATE2,RATE3,RATE4" Tariffication script table (parameters 2): "RATE1,RATE2,RATE3,RATE4" Register activation - Maximum Demand (mask names): "RATE1,RATE2,RATE3,RATE4" calendar name passive name: TOU D101 activate passive calendar time: 21-APR-2023 13:07:58 activate\_passive\_calendar\_time: 21-APR-2023 12:00:36 (2) MDI Reset / End of billing period script table

PASSED

\*\*\*\*\*\*\*\*\*\*\*\*\*\*\*\*\*\*\*\*\*\*\*\*\*\*\*\*\*\*\*\*\*\*\*\*\*\*\*\*\*\*\*\*\* Test Case 12 : Miscellaneous tests, 2 item(s) \*\*\*\*\*\*\*\*\*\*\*\*\*\*\*\*\*\*\*\*\*\*\*\*\*\*\*\*\*\*\*\*\*\*\*\*\*\*\*\*\*\*\*\*\* (1) Set/Get of long attribute PASSED (5) COSEM logical device name PASSED Value: "LGZ1020162761437" \*\*\*\*\*\*\*\*\*\*\*\*\*\*\*\*\*\*\*\*\*\*\*\*\*\*\*\*\*\*\*\*\*\*\*\*\*\*\*\*\*\*\*\*\*\*\*\*\*\* Test Case 13 : Application association, 18 item(s) \*\*\*\*\*\*\*\*\*\*\*\*\*\*\*\*\*\*\*\*\*\*\*\*\*\*\*\*\*\*\*\*\*\*\*\*\*\*\*\*\*\*\*\*\*\*\*\*\*\* (1) Wrong logical device Id PASSED (2) Wrong client Id PASSED (3) Opening an already opened application association PASSED (4) Error on the Protocol version PASSED (5) Application context missing PASSED (6) Wrong application context PASSED (7) Missing calling AP title in a ciphering AARQ PASSED (8) Wrong system title in the Calling AP title PASSED (9) ACSE requirement missing PASSED (10) Wrong ACSE requirement PASSED (11) Authentication mechanism missing PASSED (12) Wrong authentication mechanism PASSED (13) Authentication value missing PASSED (14) Wrong authentication value PASSED (15) User information missing PASSED (16) Wrong dedicated key PASSED (17) Incorrect proposed conformance bloc PASSED (18) Incorrect negotiated conformance bloc PASSED \*\*\*\*\*\*\*\*\*\*\*\*\*\*\*\*\*\*\*\*\*\*\*\*\*\*\*\*\*\*\*\*\*\*\*\*\*\*\*\*\* Test Case 14 : xDLMS Services, 20 item(s) \*\*\*\*\*\*\*\*\*\*\*\*\*\*\*\*\*\*\*\*\*\*\*\*\*\*\*\*\*\*\*\*\*\*\*\*\*\*\*\*\*

 (1) Get without AA opening PASSED (2) Set without AA opening PASSED (3) Action without AA opening PASSED (4) Get with wrong inner tag PASSED (5) Set with wrong inner tag PASSED (6) Action with wrong inner tag PASSED (7) Error during block transfer with get PASSED (8) Error during block transfer with set PASSED (9) Get with wrong attribute id PASSED (10) Set with wrong attribute id PASSED (11) Action with wrong attribute id PASSED (12) Get with wrong access right PASSED (13) Set with wrong access right PASSED (14) Action with wrong access right PASSED (15) Get with wrong access selector PASSED (16) Get with wrong access parameters PASSED (17) Set with wrong data type PASSED (18) Action with wrong data type PASSED (19) Set with wrong data content PASSED (20) Action with wrong data content PASSED \*\*\*\*\*\*\*\*\*\*\*\*\*\*\*\*\*\*\*\*\*\*\*\*\*\*\*\*\*\*\*\*\*\*\*\*\*\*\*\*\*\*\* Test Case 15 : Security Activate, 3 item(s) \*\*\*\*\*\*\*\*\*\*\*\*\*\*\*\*\*\*\*\*\*\*\*\*\*\*\*\*\*\*\*\*\*\*\*\*\*\*\*\*\*\*\* (1) Activate 1 PASSED Pre set calendar\_name\_passive to CNP\_9EA2 using +A, -E Pre set calendar name passive to CNP BC30 using +A, -E tweaked A Mngmt get calendar\_name\_passive using +A, -E, expect "CNP\_9EA2" Mngmt set calendar name passive to CNP BC30 using +A, -E tweaked A Mngmt get calendar name passive using +A, -E, expect "CNP 9EA2" Mngmt set security\_policy attribute to 0 (2) Activate 2 PASSED

```
 Pre set calendar_name_passive to CNP_1294 using -A, +E 
       Pre set calendar_name_passive to CNP_A048 using -A, +E tweaked E
      Mngmt get calendar name passive using -A, +E, expect "CNP 1294"
      Mngmt set calendar name passive to CNP A048 using -A, +E tweaked E
       Mngmt get calendar_name_passive using -A, +E, expect "CNP_1294"
       Mngmt set security_policy attribute to 0
    (3) Activate 3 
  PASSED
      Pre set calendar name passive to CNP A6BC using +A, +E
      Pre set calendar name passive to CNP 751A using +A, +E tweaked A
      Mngmt get calendar_name_passive using +A, +E, expect "CNP A6BC"
      Mngmt set calendar name passive to CNP 751A using +A, +E tweaked A
       Mngmt get calendar_name_passive using +A, +E, expect "CNP_A6BC"
      Pre set calendar_name_passive to CNP_2B13 using +A, +E tweaked E
      Mngmt get calendar name passive using +A, +E, expect "CNP A6BC"
       Mngmt set calendar_name_passive to CNP_2B13 using +A, +E tweaked E
      Mngmt get calendar name passive using +A, +E, expect "CNP A6BC"
      Mngmt set security policy attribute to 0
***************************************
Test Case 16 : Frame counter, 5 item(s)
***************************************
    (1) Unicast replay 
  PASSED
    (2) Broadcast replay 
  PASSED
    (3) Unicast Register 
  PASSED
    (4) Broadcast Register 
  PASSED
    (5) Received value 
  PASSED
******************************************************
Test Case 17 : Security global key transfer, 4 item(s)
******************************************************
    (1) Global unicast encryption key transfer 
  PASSED
    (2) Global broadcast encryption key transfer 
  PASSED
    (3) Global authentication key transfer 
  PASSED
    (4) All key transfer 
  PASSED
**********************************************************
Test Case 18 : Secured service user information, 9 item(s)
**********************************************************
    (1) AARQ not encrypted 
  PASSED
    (2) AARQ not authenticated 
  PASSED
    (3) AARQ not encrypted not authenticated 
   PASSED
```
 (4) AARQ with A security header PASSED (5) AARQ with E security header PASSED (6) AARQ with empty security header PASSED (7) AARQ with invalid frame counter PASSED (8) AARQ with invalid authentication PASSED (9) AARQ with invalid encryption PASSED \*\*\*\*\*\*\*\*\*\*\*\*\*\*\*\*\*\*\*\*\*\*\*\*\*\*\*\*\*\*\*\*\*\*\*\*\*\*\*\*\*\*\*\*\*\*\*\*\*\*\*\*\*\*\*\*\*\*\*\*\*\*\*\*\* Test Case 19 : Application association release service, 6 item(s) \*\*\*\*\*\*\*\*\*\*\*\*\*\*\*\*\*\*\*\*\*\*\*\*\*\*\*\*\*\*\*\*\*\*\*\*\*\*\*\*\*\*\*\*\*\*\*\*\*\*\*\*\*\*\*\*\*\*\*\*\*\*\*\*\* (1) RLRQ invalid release request PASSED (2) RLRQ with missing user information PASSED (3) RLRQ non secure user information PASSED (4) RLRQ invalid security header PASSED (5) RLRQ invalid authentication PASSED (6) RLRQ invalid encryption PASSED \*\*\*\*\*\*\*\*\*\*\*\*\*\*\*\*\*\*\*\*\*\*\*\*\*\*\*\*\*\*\*\*\*\*\*\*\*\*\*\* Test Case 20 : Image transfer, 3 item(s) \*\*\*\*\*\*\*\*\*\*\*\*\*\*\*\*\*\*\*\*\*\*\*\*\*\*\*\*\*\*\*\*\*\*\*\*\*\*\*\* (1) Basic PASSED Block size: 1000 (2) Full PASSED Block size: 1000 ImageSize: 1283846, Blocks: 1284, Last block size: 846 image to activate info: <Data> <Array Qty="0001" > <Structure Qty="0003" > <DoubleLongUnsigned Value="00139706" /> <OctetString Value="\LGFW2" /> <OctetString Value="8A56C6F8666D2EBD9A62D21ECAFDC67B281FB29F915BDEF898BC2AD825A7D8F49FBD60AEF 7DC4E72F68C86D69B58BD56BC4E43F9509A87255BD3E032A2F3F959BC0ACF57796CB379435281B22 B5785E94F4DEC4376F29E70135AF061096D892F" /> </Structure> </Array> </Data> (3) Full delayed PASSED

```
 Block size: 1000
       ImageSize: 1283846, Blocks: 1284, Last block size: 846
      image to activate info:
           <Data>
              <Array Qty="0001" >
                <Structure Qty="0003" >
                  <DoubleLongUnsigned Value="00139706" />
                  <OctetString Value="\LGFW2" />
                  <OctetString 
Value="8A56C6F8666D2EBD9A62D21ECAFDC67B281FB29F915BDEF898BC2AD825A7D8F49FBD60AEF
7DC4E72F68C86D69B58BD56BC4E43F9509A87255BD3E032A2F3F959BC0ACF57796CB379435281B22
B5785E94F4DEC4376F29E70135AF061096D892F" />
                </Structure>
             </Array>
           </Data>
******************************
Test Case 21 : Push, 6 item(s)
******************************
    (1) Push data immediately 
   PASSED
    (2) Push data on interval 
   PASSED
    (3) Scheduled push of profile data 
   PASSED
    (4) Push with data block 
   PASSED
    (5) Security activate for push 
   PASSED
    (6) Frame counter for push 
   PASSED
**********************************
Test Case 22 : Profiles, 7 item(s)
**********************************
    (1) Data of billing period 1 
   PASSED
       Selective access by entry not supported
    (2) Load profile with period 1 
   PASSED
    (3) Load Profile with period 2 
   PASSED
    (4) Load profile with period 1 time shift forward 
   PASSED
    (5) Load profile with period 2 time shift forward 
   PASSED
    (6) Load profile with period 1 time shift backward 
   PASSED
    (7) Load profile with period 2 time shift backward 
   PASSED
*********************************
Test Case 23 : Wake up, 2 item(s)
*********************************
```

```
 (1) Wake up with clip call 
   INAPPLICABLE
       Clip call not supported
    (2) Wake up with SMS 
   INAPPLICABLE
       SMS not supported
*****************************
Test Case 24 : SMS, 3 item(s)
*****************************
    (1) SMS Set 
   INAPPLICABLE
       SMS not supported
    (2) SMS Action and push over SMS 
   INAPPLICABLE
       SMS not supported
    (3) SMS Security 
   INAPPLICABLE
       SMS not supported
*******
* CTI *
*******
// Mandatory ''Manufacturer'' structure
// ************************************
Manufacturer =
{
  Name = \lambda Landis + Gyr'
   ThreeLettersId = '\LGZ'
}
// Mandatory ''DeviceUnderTest'' structure
// ***************************************
DeviceUnderTest = 
{
   Type = '\Landis+Gyr E360-AD2D.x5D.Bx-L1 P1 WL D1 0x.110 S2'
   IDISDeviceType = 102
   IDISFunctionType = [Extension_D]
   SerialNr = 62761437
   IPVersion = IPv4
   DataLinkLayer = GPRS
   ConsumerInformationPush = FALSE
   SMSSupported = FALSE
   ClipCallSupported = FALSE
}
// Optional ''TestOptions''
TestOptions = {
}
ObjectModel = \{ // Optional objects implemented
   OptionalObjects = '\'
```

```
+ '1-0:0.9.1.255|1,' // Local Time (@86)
       + '1-0:0.9.2.255|1,' // Local Date (@90)
//+ '0-0:25.10.0.255|100,' //NTP Setup (@100)
        + '1-1:0.2.0.255|1,' // Active firmware identifier 1
        + '1-1:0.2.8.255|1,' // Active firmware signature 1
        + '1-2:0.2.0.255|1,' // Active firmware identifier 2
        + '1-2:0.2.8.255|1,' // Active firmware signature 2
        + '1-0:9.8.0.255|3,' // Apparent energy import (+VA) (QI+QIV) (@406)
        + '1-0:10.8.0.255|3,' // Apparent energy export (-VA) (QII+QIII) (@412)
        + '1-0:5.8.1.255|3,' // Reactive energy (QI) rate 1 (@515)
        + '1-0:5.8.2.255|3,' // Reactive energy (QI) rate 2 (@521)
        + '1-0:5.8.3.255|3,' // Reactive energy (QI) rate 3 (@527)
        + '1-0:5.8.4.255|3,' // Reactive energy (QI) rate 4 (@533)
        + '1-0:6.8.1.255|3,' // Reactive energy (QII) rate 1 (@539)
        + '1-0:6.8.2.255|3,' // Reactive energy (QII) rate 2 (@545)
        + '1-0:6.8.3.255|3,' // Reactive energy (QII) rate 3 (@551)
        + '1-0:6.8.4.255|3,' // Reactive energy (QII) rate 4 (@557)
        + '1-0:7.8.1.255|3,' // Reactive energy (QIII) rate 1 (@563)
        + '1-0:7.8.2.255|3,' // Reactive energy (QIII) rate 2 (@569)
        + '1-0:7.8.3.255|3,' // Reactive energy (QIII) rate 3 (@575)
        + '1-0:7.8.4.255|3,' // Reactive energy (QIII) rate 4 (@581)
        + '1-0:8.8.1.255|3,' // Reactive energy (QIV) rate 1 (@587)
       + '1-0:8.8.2.255|3,' // Reactive energy (QIV) rate 2 (@593)
        + '1-0:8.8.3.255|3,' // Reactive energy (QIV) rate 3 (@599)
        + '1-0:8.8.4.255|3,' // Reactive energy (QIV) rate 4 (@605)
        + '1-0:9.8.1.255|3,' // Apparent energy import (+VA) rate 1
        + '1-0:9.8.2.255|3,' // Apparent energy import (+VA) rate 2
        + '1-0:9.8.3.255|3,' // Apparent energy import (+VA) rate 3
        + '1-0:9.8.4.255|3,' // Apparent energy import (+VA) rate 4
        + '1-0:10.8.1.255|3,' // Apparent energy export (-VA) rate 1
        + '1-0:10.8.2.255|3,' // Apparent energy export (-VA) rate 2
        + '1-0:10.8.3.255|3,' // Apparent energy export (-VA) rate 3
        + '1-0:10.8.4.255|3,' // Apparent energy export (-VA) rate 4
        + '1-0:15.8.1.255|3,' // Active energy Combined total (|+A|+|-A|) rate 
1
       + '1-0:15.8.2.255|3,' // Active energy Combined total (|+A|+|-A|) rate 
2
       + '1-0:15.8.3.255|3,' // Active energy Combined total (|+A|+|-A|) rate 
3
       + '1-0:15.8.4.255|3,' // Active energy Combined total (|+A|+|-A|) rate 
4
       + '1-0:9.4.0.255|5,' // Demand Register 5 - Apparent energy import (+VA)
(@736)
        + '1-0:10.4.0.255|5,' // Demand Register 6 - Apparent energy export 
(-VA) (@749)
        + '1-0:1.5.0.255|4,' // Last Average Demand Register 1 - Active energy 
import (+A)
        + '1-0:2.5.0.255|4,' // Last Average Demand Register 2 - Active energy 
export (-A)
        + '1-0:3.5.0.255|4,' // Last Average Demand Register 3 - Reactive 
energy import (+R)
        + '1-0:4.5.0.255|4,' // Last Average Demand Register 4 - Reactive energy
export (-R)
        + '1-0:9.5.0.255|4,' // Last Average Demand Register 5 - Apparent energy
```

```
import (+VA)
        + '1-0:10.5.0.255|4,' // Last Average Demand Register 6 - Apparent 
energy export (-VA)
        + '1-0:9.6.0.255|4,' // Maximum Demand Register 21 - Apparent energy 
import (+VA)
        + '1-0:9.6.1.255|4,' // Maximum Demand Register 22 - Apparent energy 
import (+VA) - rate 1
        + '1-0:9.6.2.255|4,' // Maximum Demand Register 22 - Apparent energy 
import (+VA) - rate 2
        + '1-0:9.6.3.255|4,' // Maximum Demand Register 22 - Apparent energy 
import (+VA) - rate 3
        + '1-0:9.6.4.255|4,' // Maximum Demand Register 22 - Apparent energy 
import (+VA) - rate 4
        + '1-0:10.6.0.255|4,' // Maximum Demand Register 26 - Apparent energy 
export (-VA)
        + '1-0:10.6.1.255|4,' // Maximum Demand Register 27 - Apparent energy 
export (-VA) - rate 1
        + '1-0:10.6.2.255|4,' // Maximum Demand Register 27 - Apparent energy 
export (-VA) - rate 2
        + '1-0:10.6.3.255|4,' // Maximum Demand Register 27 - Apparent energy 
export (-VA) - rate 3
        + '1-0:10.6.4.255|4,' // Maximum Demand Register 27 - Apparent energy 
export (-VA) - rate 4
       + '1-0:14.7.0.255|3,' // Instantaneous net frequency; any phase (@1359)
        + '1-0:9.7.0.255|3,' // Instantaneous apparent import power (+VA) 
(@1395)
       + '1-0:10.7.0.255|3,' // Instantaneous apparent export power (+VA)
        + '1-0:16.24.0.255|5,' // Average Net Power (|+A|-|-A|) (@1420)
       + '1-0:13.7.0.255|3,' // Instantaneous Power factor (+A/+VA) (@1446)
        //+ '0-5:25.9.0.255|40,' // Push setup - On Power down
        //+ '1-0:13.5.0.255|4,' // Last Average Power factor (+A/+VA) (@1452)
        //+ '1-0:13.3.0.255|4,' // Minimum Power factor (+A/+VA) (@1460)
        //+ '0-2:96.3.10.255|70,' // Load Mgmt - Relay control 2 (@205)
        //+ '1-0:0.8.2.255|3' // Measurement Period 3 for Instantaneous values 
(@1468)
        //+ '0-0:26.6.0.255|56' // S-FSK Reporting system list (@1978)
        //+ '0-0:20.0.0.255|19' // IEC local port setup - IEC Optical port
        //+ '0-1:24.6.0.255|74' // M-Bus master port setup 2
        // An optional list of InstanceExtraInfo can be specified. Each 
InstanceExtraInfo is used
        // to specify optional elements of instances.
   InstanceExtraInfo = {
     // Tariffication script table (@129)
     LogicalName = '0-0:10.0.100.255'
   ClassId = 9 MethodExtraInfo = {
         // execute
       MethodId = 1 AccessRights = [ACTION]
       }
 }
   InstanceExtraInfo = {
     // Disconnector Control Log (@181)
```

```
 LogicalName = '0-0:99.98.2.255'
    ClassId = 7 AttributeExtraInfo = {
         // capture_objects
       AttributeId = 3 AccessRights = [GET,SET]
 }
                 AttributeExtraInfo = {
         // capture_objects
        AttributeId = 11
        AccessRights = [GET]
       }
   }
   InstanceExtraInfo = {
     // Limiter (@213)
     LogicalName = '0-0:17.0.0.255'
    ClassId = 71 AttributeExtraInfo = {
         // actions
        AttributeId = 11
        AccessRights = [GET,SET]
       }
   }
   InstanceExtraInfo = {
     // Disconnect control scheduler (@170)
     LogicalName = '0-0:15.0.1.255'
    ClassId = 22 AttributeExtraInfo = {
         // actions
       AttributeId = 3 AccessRights = [GET,SET]
      }
        AttributeExtraInfo = {
       AttributeId = 4 AccessRights = [SET,GET]
         SetData = '\<Data>'
+' <Array Qty="01">'
+' <Structure Qty="02">'
+' <OctetString Value="FFFFFFFF" />'
+' <OctetString Value="FFFFFFFFFF" />'
+' </Structure>'
+' </Array>'
           +' </Data>'
       }
   }
   InstanceExtraInfo = {
     // Standard Event Log (@261)
     LogicalName = '0-0:99.98.0.255'
    ClassId = 7 AttributeExtraInfo = {
         // capture_objects
        AttributeId = 3
        AccessRights = [GET,SET]
       }
```

```
 }
  InstanceExtraInfo = {
   // Standard Event Log (@331)
   LogicalName = '0-0:99.98.5.255'
  ClassId = 7 AttributeExtraInfo = {
       // capture_objects
       AttributeId = 3
       AccessRights = [GET,SET]
     }
 }
 InstanceExtraInfo = {
   // Image transfer (@388)
   LogicalName = '0-0:44.0.0.255'
  ClassId = 18 AttributeExtraInfo = {
       // image block size
      AttributeId = 2 AccessRights = [GET,SET]
     }
 }
 InstanceExtraInfo = {
   // Fraud Detection Log (@276)
   LogicalName = '0-0:99.98.1.255'
  ClassId = 7 AttributeExtraInfo = {
       // capture_objects
      AttributeId = 3 AccessRights = [GET,SET]
     }
 }
 InstanceExtraInfo = {
   // Power Failure Event Log (@1234)
   LogicalName = '1-0:99.97.0.255'
  ClassId = 7 AttributeExtraInfo = {
       // capture_objects
      AttributeId = 3 AccessRights = [GET,SET]
     }
 }
 InstanceExtraInfo = {
   // Power Quality Log (@1249)
   LogicalName = '0-0:99.98.4.255'
  ClassId = 7 AttributeExtraInfo = {
       // capture_objects
      AttributeId = 3 AccessRights = [GET,SET]
     }
 }
   InstanceExtraInfo = {
   // Auto connect(@2163)
   LogicalName = '0-0:2.1.0.255'
```

```
ClassId = 29 AttributeExtraInfo = {
        // destination list
       AttributeId = 6 AccessRights = [GET,SET]
      }
   }
   InstanceExtraInfo = {
    // Activity Calendar(@112)
    LogicalName = '0-0:13.0.0.255'
   ClassId = 20 MethodExtraInfo = {
        // destination list
       MethodId = 1 AccessRights = [ACTION]
      }
   }
   InstanceExtraInfo = {
    // Register activation - Energy(@129)
    LogicalName = '0-0:14.0.1.255'
   ClassId = 6 AttributeExtraInfo = {
      AttributeId = 2
      AccessRights = [SET,GET]
      SetData = '\<Data>'
+' <Array Qty="0050" >'
+' <Structure Qty="0002" >'
            +' <LongUnsigned Value="0003" />'
+' <OctetString Value="0100010801FF" />'
+' </Structure>'
+' <Structure Qty="0002" >'
+' <LongUnsigned Value="0003" />'
+' <OctetString Value="0100010802FF" />'
+' </Structure>'
           +' <Structure Qty="0002" >'
+' <LongUnsigned Value="0003" />'
            +' <OctetString Value="0100010803FF" />'
+' </Structure>'
           +' <Structure Qty="0002" >'
+' <LongUnsigned Value="0003" />'
+' <OctetString Value="0100010804FF" />'
+' </Structure>' 
+' <Structure Qty="0002" >'
            +' <LongUnsigned Value="0003" />'
+' <OctetString Value="0100020801FF" />'
+' </Structure>'
+' <Structure Qty="0002" >'
+' <LongUnsigned Value="0003" />'
+' <OctetString Value="0100020802FF" />'
          +' </Structure>'
+' <Structure Qty="0002" >'
+' <LongUnsigned Value="0003" />'
+' <OctetString Value="0100020803FF" />'
+' </Structure>'
```
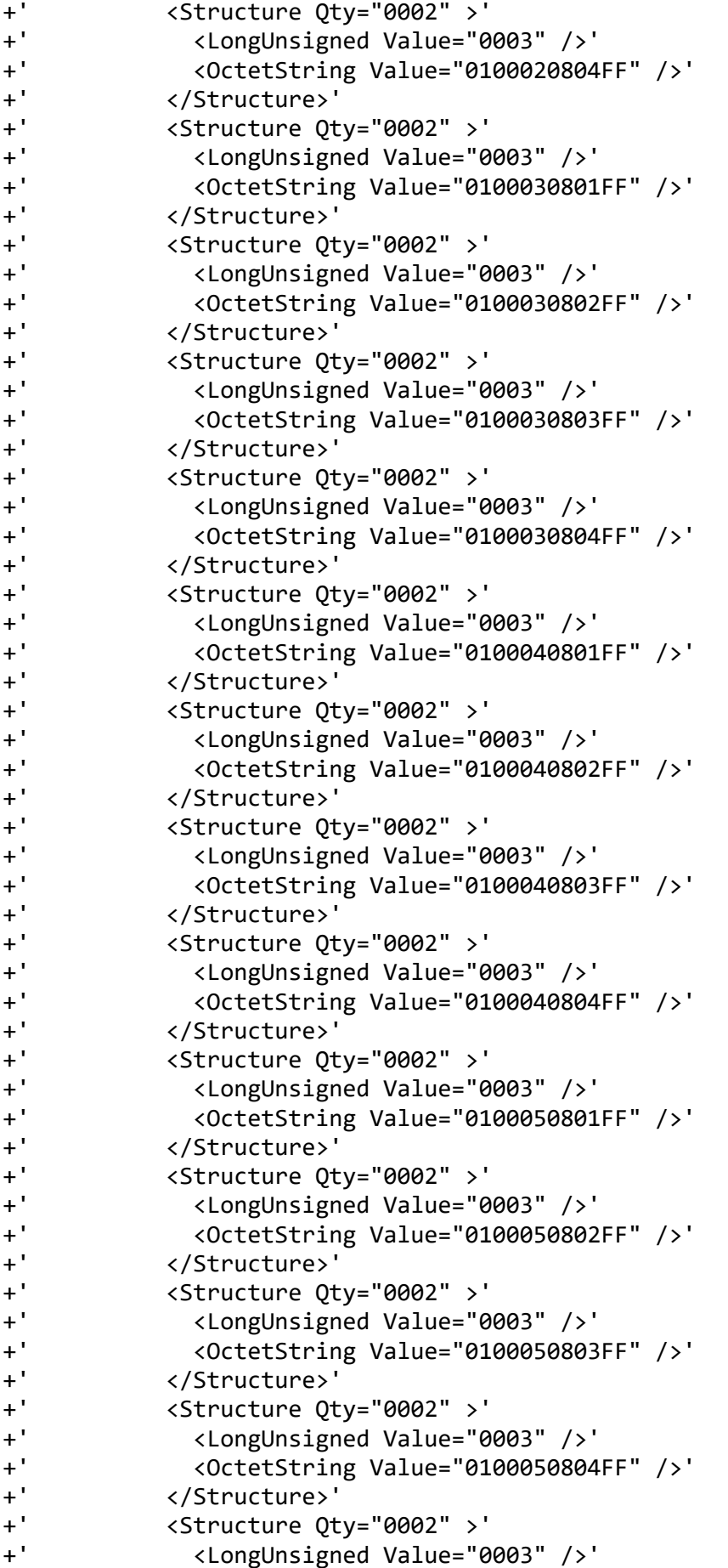

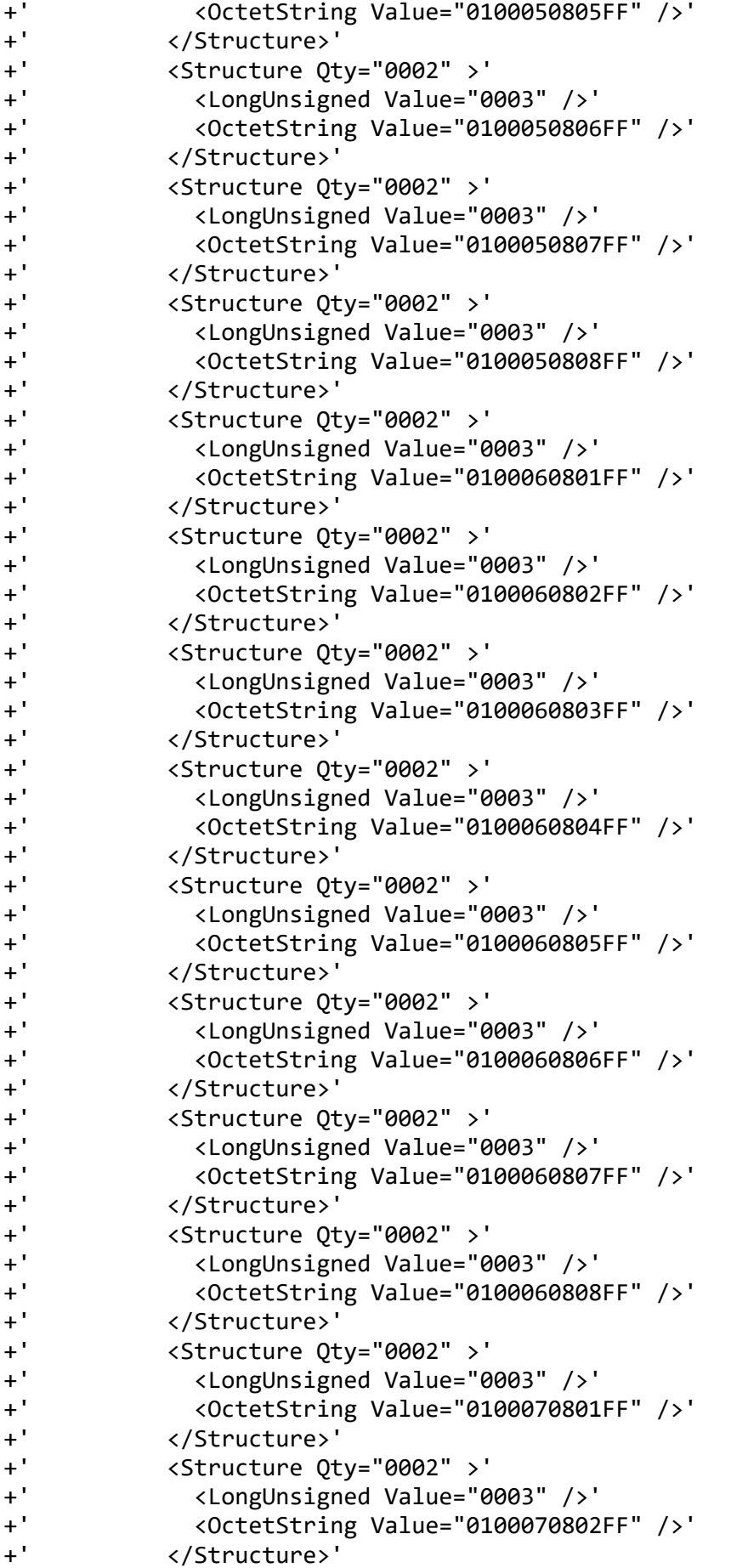

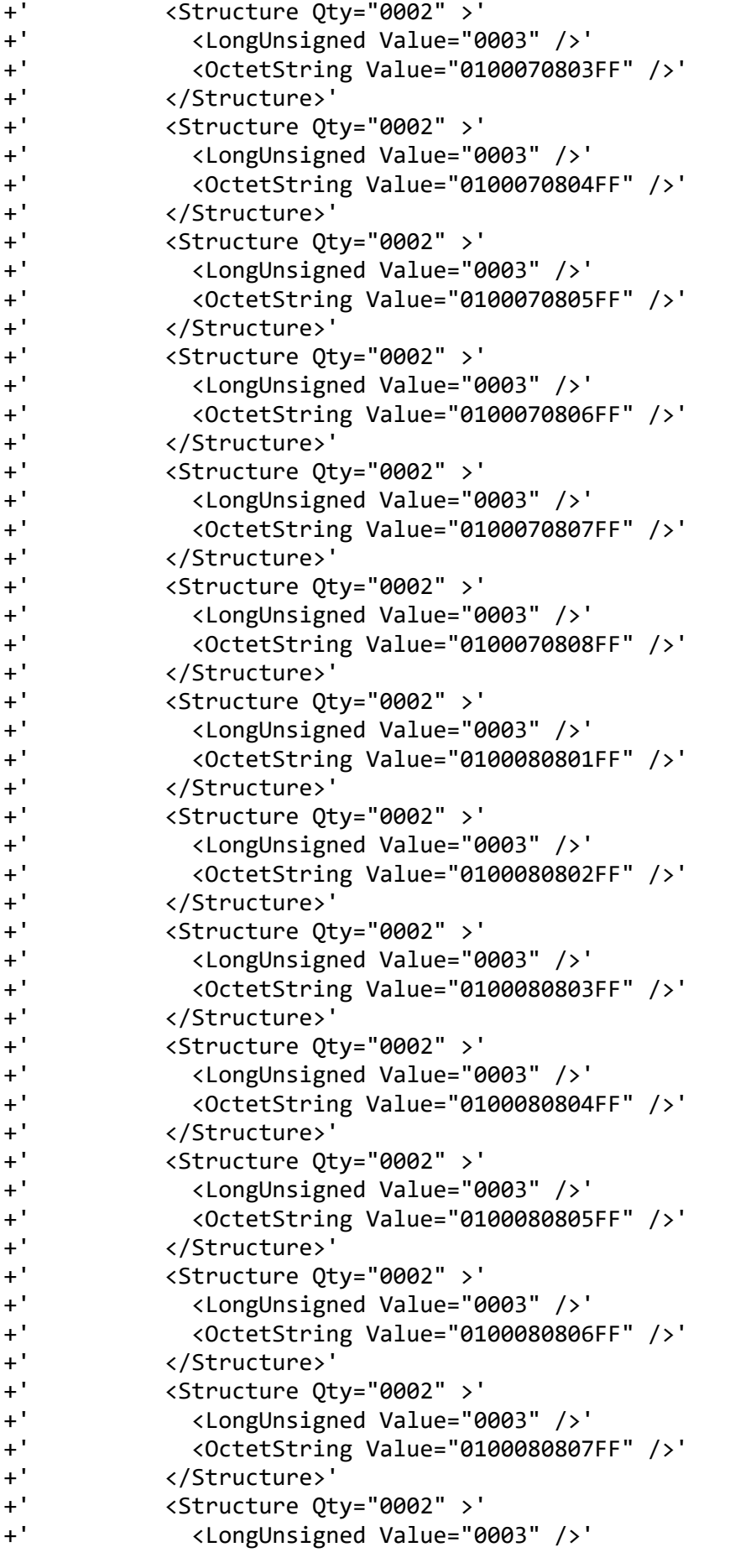

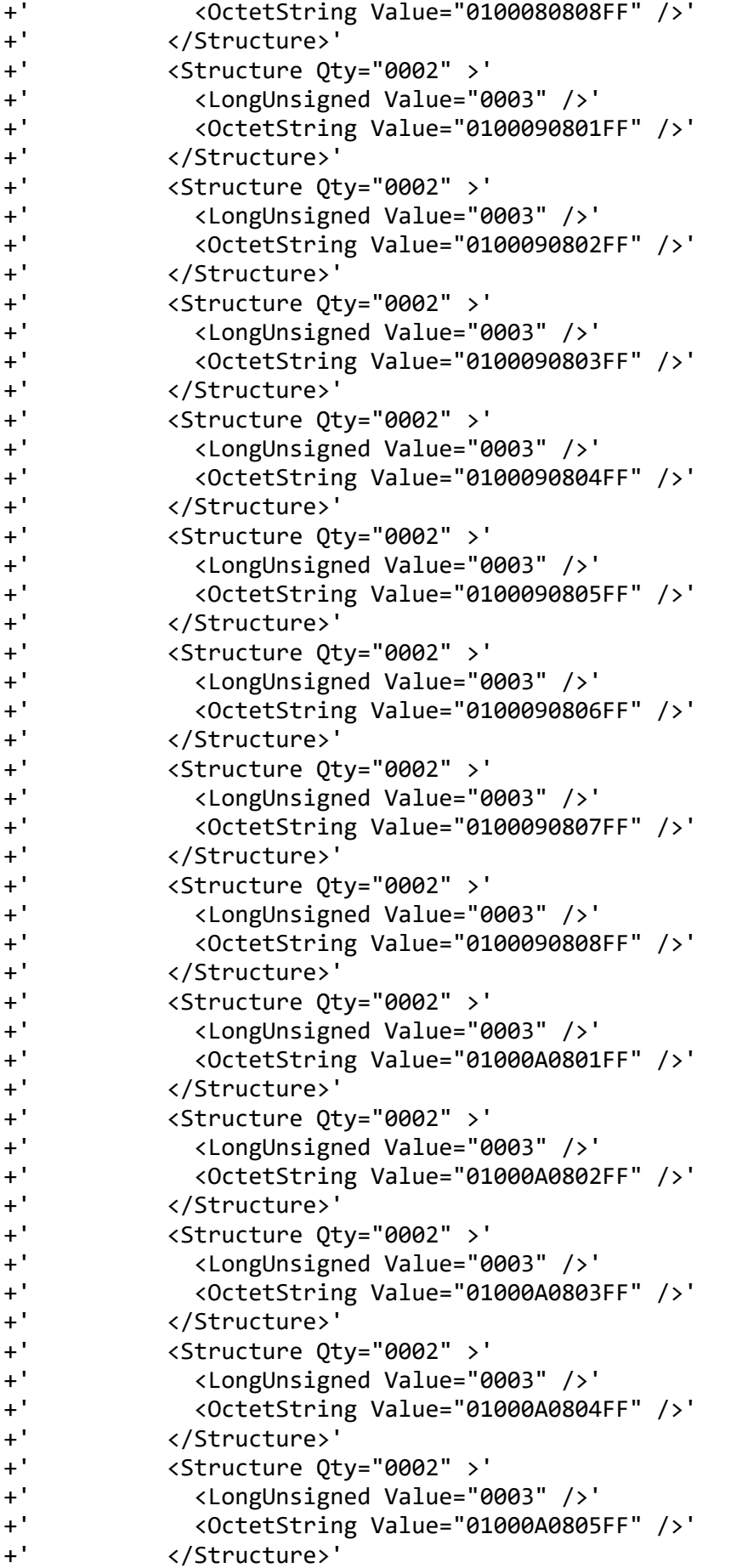

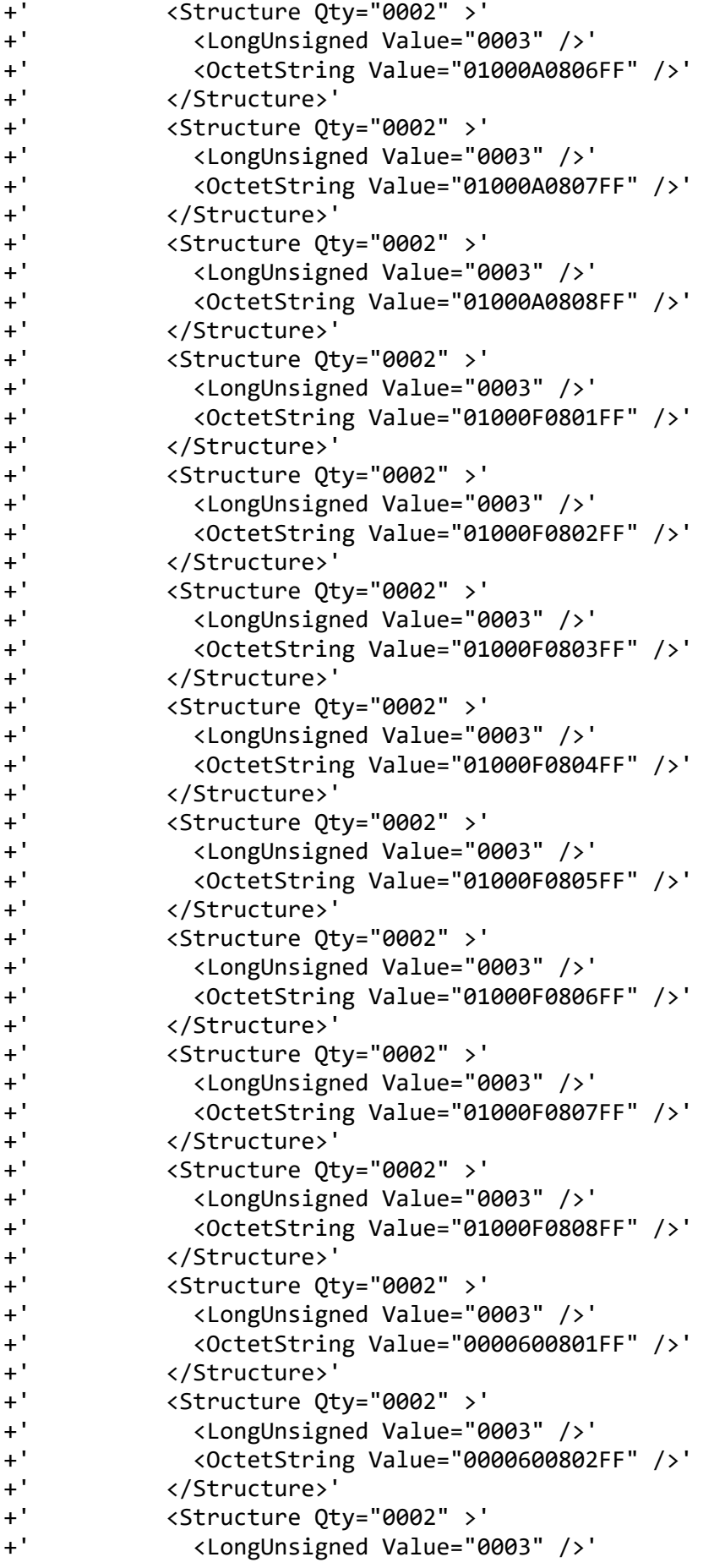

```
+' <OctetString Value="0000600803FF" />'
+' </Structure>'
           +' <Structure Qty="0002" >'
+' <LongUnsigned Value="0003" />'
+' <OctetString Value="0000600804FF" />'
+' </Structure>'
+' <Structure Qty="0002" >'
+' <LongUnsigned Value="0003" />'
+' <OctetString Value="0000600805FF" />'
+' </Structure>'
+' <Structure Qty="0002" >'
+' <LongUnsigned Value="0003" />'
             +' <OctetString Value="0000600806FF" />'
+' </Structure>'
+' <Structure Qty="0002" >'
+' <LongUnsigned Value="0003" />'
+' <OctetString Value="0000600807FF" />'
+' </Structure>'
+' <Structure Qty="0002" >'
             +' <LongUnsigned Value="0003" />'
+' <OctetString Value="0000600808FF" />'
+' </Structure>'
         +' </Array>'
+' </Data>'
      }
   }
  InstanceExtraInfo = {
    // Register activation - Maximum Demand(@135)
    LogicalName = '0-0:14.0.2.255'
   ClassId = 6 AttributeExtraInfo = {
        // destination list
       AttributeId = 2 AccessRights = [GET,SET]
      }
   }
  InstanceExtraInfo = {
    //kello
    LogicalName = '0-0:1.0.0.255'
   ClassId = 8 AttributeExtraInfo = {
        // destination list
        AttributeId = 2
        SetData = '\<Data><OctetString Value="07E70415FF0D0000FF8000FF" 
/></Data>'
      }
   }
  InstanceExtraInfo = {
    // Predefined Scripts - MDI reset / end of billing period(@147)
    LogicalName = '0-0:10.0.1.255'
   ClassId = 9 AttributeExtraInfo = {
        // destination list
       AttributeId = 2
```

```
AccessRightS = [GET] }
   }
  InstanceExtraInfo = {
     // End of billing period 1 scheduler(@152)
     LogicalName = '0-0:15.0.0.255'
    ClassId = 22 AttributeExtraInfo = {
         // destination list
        AttributeId = 3 AccessRights = [GET,SET]
       }
   }
  InstanceExtraInfo = {
     // Predefined Scripts - Image activation(@407)
     LogicalName = '0-0:10.0.107.255'
    ClassId = 9 AttributeExtraInfo = {
         // destination list
        AttributeId = 2 AccessRights = [GET]
       }
   }
   InstanceExtraInfo = {
     // Load profile with period 1(@1146)
     LogicalName = '1-0:99.1.0.255'
    ClassId = 7 AttributeExtraInfo = {
         // destination list
        AttributeId = 8 AccessRights = [GET,SET]
         }
         AttributeExtraInfo = {
         // There is an AttributeExtraInfo for attribute 2, with member 
SelectiveAccessSelectors
       // which is a set of elements BY RANGE and BY ENTRY
           AttributeId = 2 SelectiveAccessSelectors = [BY_RANGE]
       }
 }
   InstanceExtraInfo = {
     // Load profile with period 2(@1161)
     LogicalName = '1-0:99.2.0.255'
    ClassId = 7 AttributeExtraInfo = {
         // destination list
        AttributeId = 8 AccessRights = [GET,SET]
         }
          AttributeExtraInfo = {
         // There is an AttributeExtraInfo for attribute 2, with member 
SelectiveAccessSelectors
        // which is a set of elements BY_RANGE and BY_ENTRY
           AttributeId = 2 SelectiveAccessSelectors = [BY_RANGE]
```

```
 }
  }
     InstanceExtraInfo = {
     // Data of billing period 1(@158)
     LogicalName = '1-0:98.1.0.255'
    ClassId = 7 AttributeExtraInfo = {
       // There is an AttributeExtraInfo for attribute 2, with member 
SelectiveAccessSelectors
     // which is a set of elements BY RANGE and BY ENTRY
        AttributeExtraInfo = {AttributeId = 2 SelectiveAccessSelectors = 
[BY_RANGE]}
       }
   }
   InstanceExtraInfo = {
     // Push action scheduler - Interval_1(@2144)
     LogicalName = '0-1:15.0.4.255'
    ClassId = 22 AttributeExtraInfo = {
         // destination list
        AttributeId = 2 AccessRights = [GET,SET]
       }
           AttributeExtraInfo = {
         // destination list
        AttributeId = 3 AccessRights = [GET,SET]
       }
   }
   InstanceExtraInfo = {
     // Push action scheduler - Interval_2(@2150)
     LogicalName = '0-2:15.0.4.255'
    ClassId = 22 AttributeExtraInfo = {
         // destination list
        AttributeId = 2 AccessRights = [GET,SET]
       }
           AttributeExtraInfo = {
         // destination list
         AttributeId = 3
         AccessRights = [GET,SET]
       }
   }
   InstanceExtraInfo = {
     // Push action scheduler - Interval_3(@2156)
     LogicalName = '0-3:15.0.4.255'
    ClassId = 22 AttributeExtraInfo = {
         // destination list
        AttributeId = 2 AccessRights = [GET,SET]
       }
```

```
 AttributeExtraInfo = {
         // destination list
         AttributeId = 3
         AccessRights = [GET,SET]
       }
   }
   InstanceExtraInfo = {
     // Set value for Error register value
     LogicalName = '0-0:97.97.0.255'
    ClassId = 1 AttributeExtraInfo = {
        AttributeId = 2 SetData = '\<Data><DoubleLongUnsigned Value="00000000" /></Data>'
       }
   }
   InstanceExtraInfo = {
     // Set value for Alarm Register 2
     LogicalName = '0-0:97.98.1.255'
    ClassId = 1 AttributeExtraInfo = {
        AttributeId = 2 SetData = '\<Data><DoubleLongUnsigned Value="00000000" /></Data>'
       }
   }
   InstanceExtraInfo = {
     // Set value for Alarm Register 1
     LogicalName = '0-0:97.98.0.255'
    ClassId = 1 AttributeExtraInfo = {
        AttributeId = 2 SetData = '\<Data><DoubleLongUnsigned Value="00000000" /></Data>'
       }
   }
   InstanceExtraInfo = {
     // Set value for Push Setup - Interval 1
     LogicalName = '0-1:25.9.0.255'
    ClassId = 40 AttributeExtraInfo = {
        AttributeId = 6 SetData = '\<Data><Unsigned Value="06" /></Data>'
       }
   }
   InstanceExtraInfo = {
    // Set value for Mngmt Set NTP setup -authentication keys
    LogicalName = '0-0:25.10.0.255 '
   ClassId = 100 AttributeExtraInfo = {
       AttributeId = 6SetData = '\<Data>'<br>+' <Arrav Otv="01"
          +' <Array Qty="01" >'
+' <Structure Qty="02" >'
+' <DoubleLongUnsigned Value="00000001" />'
+' <OctetString 
Value="B6F055FE21D73B084EED3A7DC12D75B3392DCF6B7F47D622" />'
```

```
+' </Structure>'
         +' </Array>'
+' </Data>'
      }
      AttributeExtraInfo = {
      // Set value for Mngmt Set NTP setup - Client key
         AttributeId = 7
         AccessRights = [SET]
         SetData = '\<Data><OctetString 
Value="\1111111111111111111111111111111111111111111111111111111111111111"/></Dat
a>'
       }
   } 
  InstanceExtraInfo = {
// Mngmt Set Current association
     LogicalName = '0-0:40.0.0.255' ClassId = 15
       Version = 3
          AttributeExtraInfo = {
         // Authentication mechanism name
        AttributeId = 6 AccessRights = [GET,SET]
       }
      AttributeExtraInfo = {
         // secret
        AttributeId = 7 AccessRights = [SET]
         SetData = '\<Data><OctetString 
Value="\1111111111111111111111111111111111111111111111111111111111111111"/></Dat
a>'
       }
            MethodExtraInfo = {
         // Change HLS secret 
        MethodId = 2 AccessRights = [ACTION]
       }
   }
   InstanceExtraInfo = {
     LogicalName = '0-0:40.0.1.255' ClassId = 15
       Version = 3
   }
   InstanceExtraInfo = {
     LogicalName = '0-0:40.0.2.255' ClassId = 15
       Version = 3
   }
   InstanceExtraInfo = {
     LogicalName = '0-0:43.0.0.255' ClassId = 64
       Version = 1
   }
   InstanceExtraInfo = {
     LogicalName = '0-0:43.0.1.255' ClassId = 64
```

```
 Version = 1
   }
  InstanceExtraInfo = {
    // Set special days to 30 entries
    LogicalName = '0-0:11.0.0.255'
   ClassId = 11 AttributeExtraInfo = {
        AttributeId = 2
SetData = '\<Data>'<br>+' <Arrav Otv="1E"
+' <Array Qty="1E" >'
+' <Structure Qty="03" >'
+' <LongUnsigned Value="0001" />'
+' <OctetString Value="FFFF0101FF" />'
+' <Unsigned Value="02" />'
+' </Structure>'
          +' <Structure Qty="03" >'
+' <LongUnsigned Value="0001" />'
+' <OctetString Value="FFFF0102FF" />'
            +' <Unsigned Value="02" />'
+' </Structure>'
+' <Structure Qty="03" >'
            +' <LongUnsigned Value="0001" />'
+' <OctetString Value="FFFF0103FF" />'
+' <Unsigned Value="02" />'
+' </Structure>'
+' <Structure Qty="03" >'
            +' <LongUnsigned Value="0001" />'
+' <OctetString Value="FFFF0104FF" />'
+' <Unsigned Value="02" />'
+' </Structure>'
+' <Structure Qty="03" >'
+' <LongUnsigned Value="0001" />'
+' <OctetString Value="FFFF0105FF" />'
+' <Unsigned Value="02" />'
          +' </Structure>'
+' <Structure Qty="03" >'
+' <LongUnsigned Value="0001" />'
+' <OctetString Value="FFFF0106FF" />'
            +' <Unsigned Value="02" />'
+' </Structure>'
          +' <Structure Qty="03" >'
+' <LongUnsigned Value="0001" />'
+' <OctetString Value="FFFF0107FF" />'
            +' <Unsigned Value="02" />'
+' </Structure>'
          +' <Structure Qty="03" >'
+' <LongUnsigned Value="0001" />'
+' <OctetString Value="FFFF0108FF" />'
+' <Unsigned Value="02" />'
          +' </Structure>'
+' <Structure Qty="03" >'
+' <LongUnsigned Value="0001" />'
            +' <OctetString Value="FFFF0109FF" />'
+' <Unsigned Value="02" />'
```
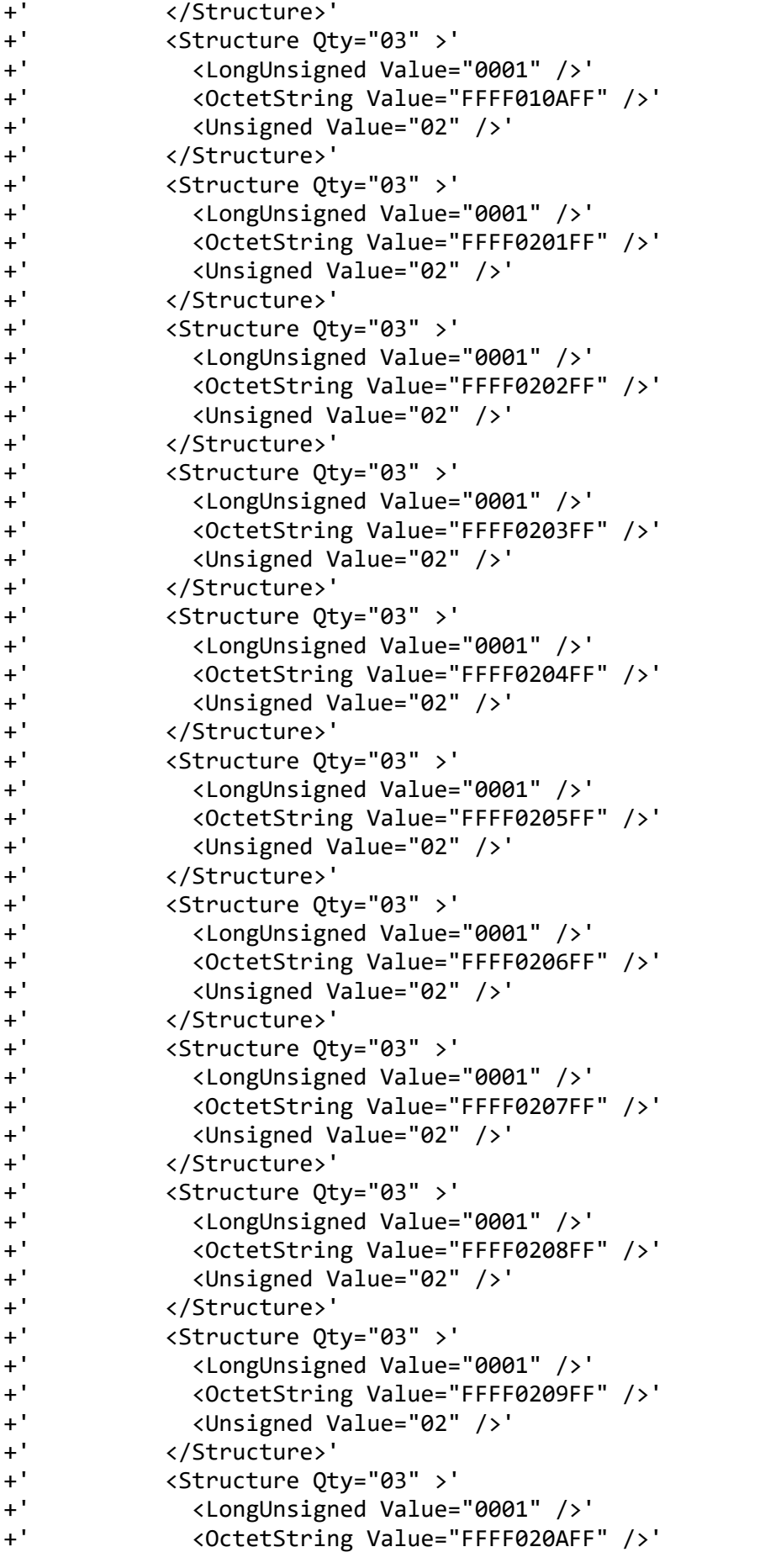

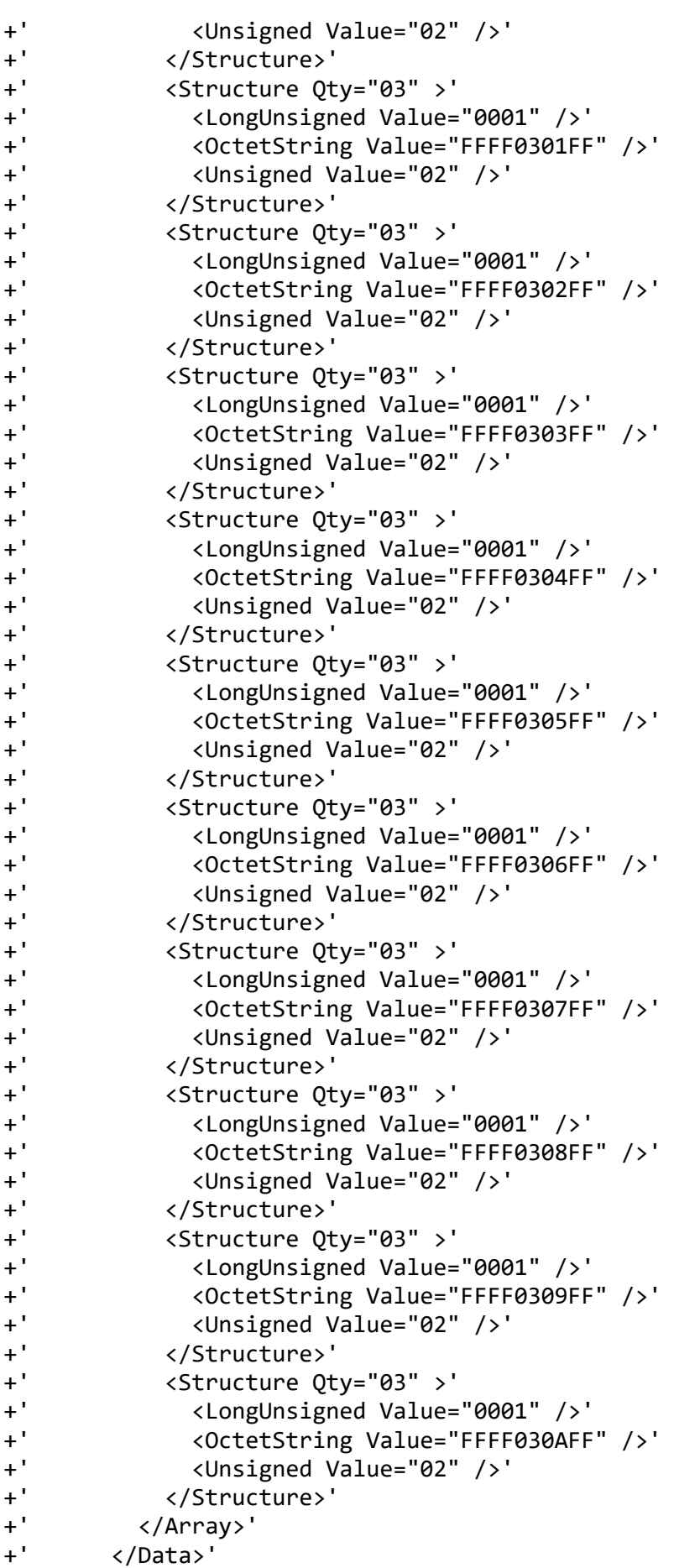

```
 }
   }
}
TestParameters = {
  ConnectDisconnectDelay = 20000
  ClientSystemTitle = '58585A0102030405'
   ImageTransfer = {
     ImageIdentifier = '4C47465732' 
     ImageFileName = '\E360LTE1PhS2DINreleaseCustomerCombined_V2_2.img' 
     Timeout = 600000
   }
  PushTimeout = 300000
  MinInterWPDUFramesDelay = 500
  ProfilePeriodsQty = 6
  CaptureDelay = 20000
  ClipCallDuration = 20000
 AutoConnect = \{ Repetitions = 3
     RepetitionDelay = 30
   }
  PushSetup = {
     NumberOfRetries = 1
     RepetitionDelay = 15
   }
  WakeUpDelay = 30000
  DisconnectToSendSMSDelay = 10000
  DataNotificationToDisconnectDelay = 10000
}
RemoteSecurityElements = {
 Public = \{ ContextName = LONG_NAMES
     MechanismName = LOWEST_LEVEL_SECURITY
     Policy = NO_SECURITY
   }
 Management = \{ ContextName = LONG_NAMES_WITH_CIPHERING
     MechanismName = HIGH_LEVEL_SECURITY_GMAC
     Policy = AUTHENTICATION_AND_ENCRYPTION
     Password = 
'\1111111111111111111111111111111111111111111111111111111111111111'
     CipheringStyle = GENERAL
   }
  PreEstablished = {
     Policy = AUTHENTICATION_AND_ENCRYPTION
```

```
 ServerMaxReceivePDUSize = 1280
     CipheringStyle = GENERAL
  }
}
LocalSecurityElements = {
  Public = \{ ContextName = LONG_NAMES
     MechanismName = LOWEST_LEVEL_SECURITY
     Policy = NO_SECURITY
   }
  Management = \{ ContextName = LONG_NAMES_WITH_CIPHERING
     MechanismName = HIGH_LEVEL_SECURITY_GMAC
     Policy = AUTHENTICATION_AND_ENCRYPTION
     Password = '\12345678'
   }
   PreEstablished = {
     Policy = AUTHENTICATION_AND_ENCRYPTION
     ServerMaxReceivePduSize = 1280
     CipheringStyle = GENERAL
   }
}
SMSSecurityElements = {
   PreEstablished = {
     Policy = AUTHENTICATION_AND_ENCRYPTION
     ServerMaxReceivePduSize = 138
     CipheringStyle = GENERAL
   }
}
HDLCProofile = { PhysicalLayer = {
   OpeningMode = DIRECT_HDLC
     HdlcBaud = 9600 
   }
  DataLinkLayer = \{InactivityTimeout = 600000
 InterFrameTimeout = 200
    ResponseTimeout = 5000DISCToNDMTimeout = 5000
    AddressingSchemes = [ONE BYTE ADDRESSING]
   }
}
TCPProfit = { ServerTCPPort = 4059
   ResponseTimeout = 60000
   ConnectTimeout = 100000
   DisconnectToConnectDelay = 6000
}
// END CTI_Template
```
\*\*\*\*\*\*\*\*\*\*\*\*\*\*\*\*\* \* Miscellaneous \* \*\*\*\*\*\*\*\*\*\*\*\*\*\*\*\*\*

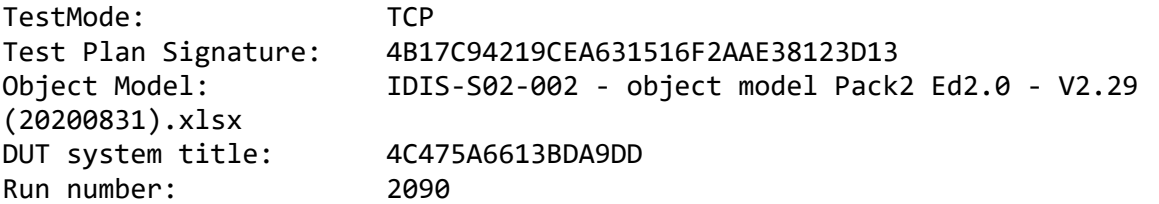